# DR<sup>2</sup>AD Model (Ver. 1.4)

Application Operation Manual

March. 2015

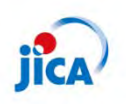

**Japan International Cooperation Agency** 

# $\langle$  Contents $\rangle$

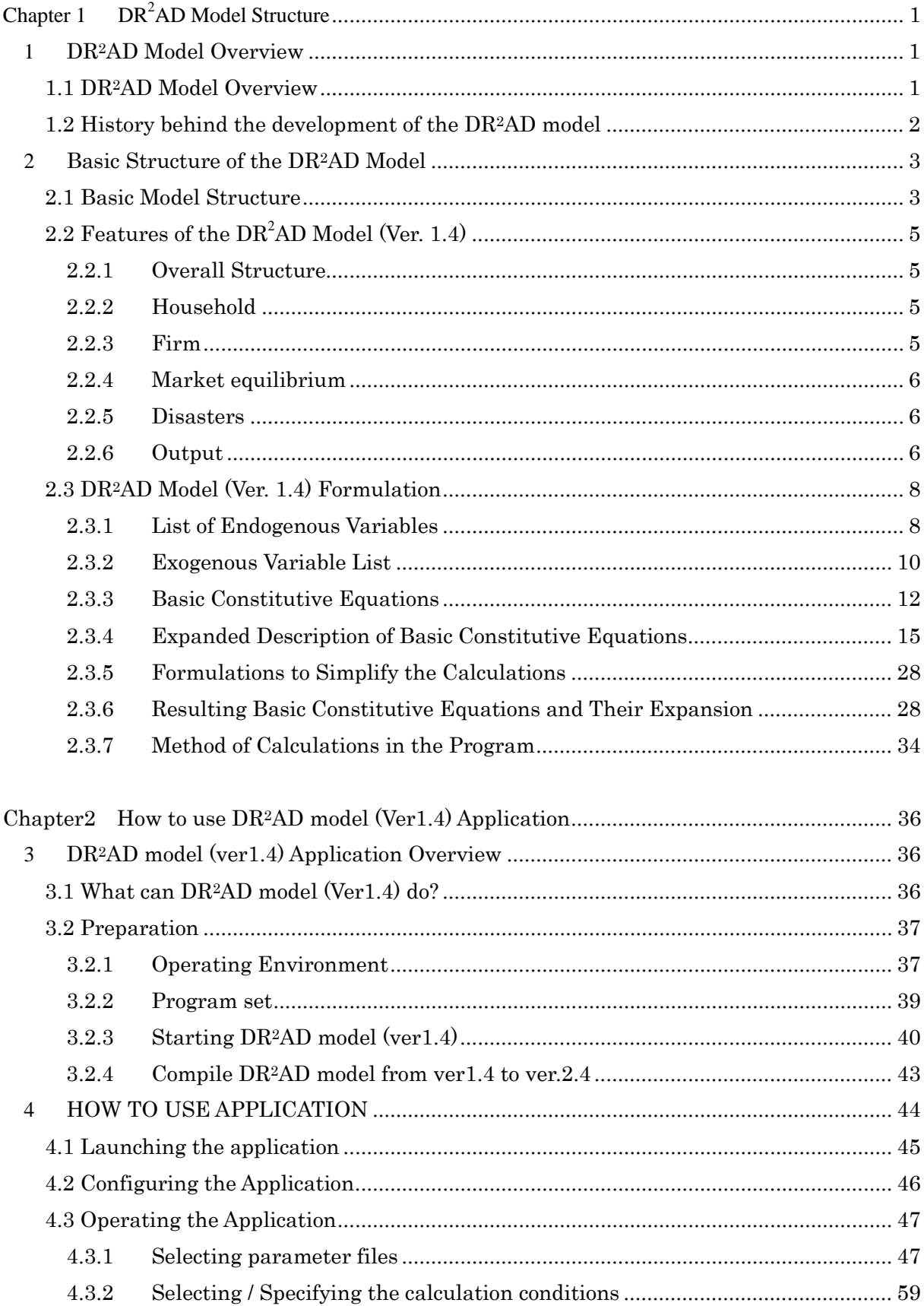

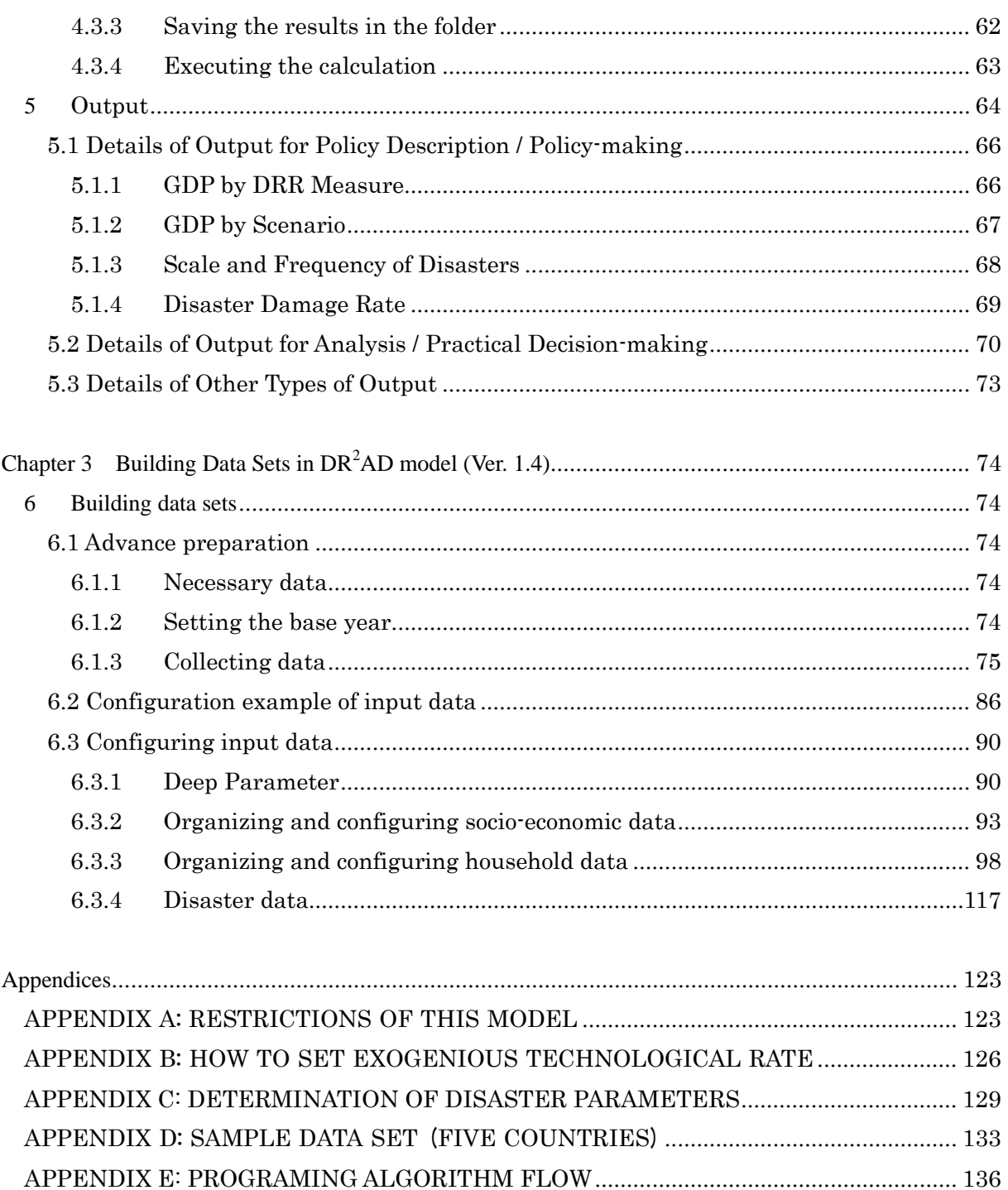

#### <span id="page-4-0"></span>Chapter 1 DR<sup>2</sup>AD Model Structure

<span id="page-4-2"></span><span id="page-4-1"></span>1 DR2AD Model Overview

## 1.1 DR<sup>2</sup>AD Model Overview

"Disaster Risk Reduction Investments Accounts for Development (DR<sup>2</sup>AD)" model is a Ramsey-based macroeconomic simulation model capable of quantitatively evaluating the benefit of disaster risk reduction (DRR) investment from a long-term perspective. Quantitatively comparing the cost of DRR with the expected benefit enables an optimum DRR investment allocation. The  $DR<sup>2</sup>AD$  model serves as a basis and a useful tool in forming policy policies for disaster risk mitigation and sustainable development.

The following list details the main objectives in the development of the  $DR<sup>2</sup>AD$  model.

- 1. To evaluate the economic impact of DRR investment
	- ・The DR2AD model is a dynamic model used to correlate disasters with household income and consumption as well as corporate production.
- 2. To evaluate the economic impact of multiple DRR investment policies.
- ・The DR2AD model can provide feasibility analysis of the optimum mix of direct and indirect measures to configure a DRR investment policy.
- 3. To evaluate the contribution of DRR investment made toward international goals such as MDG's.

・The DR2AD model can evaluate the effect on disasters per household income levels and per socio-economic level.

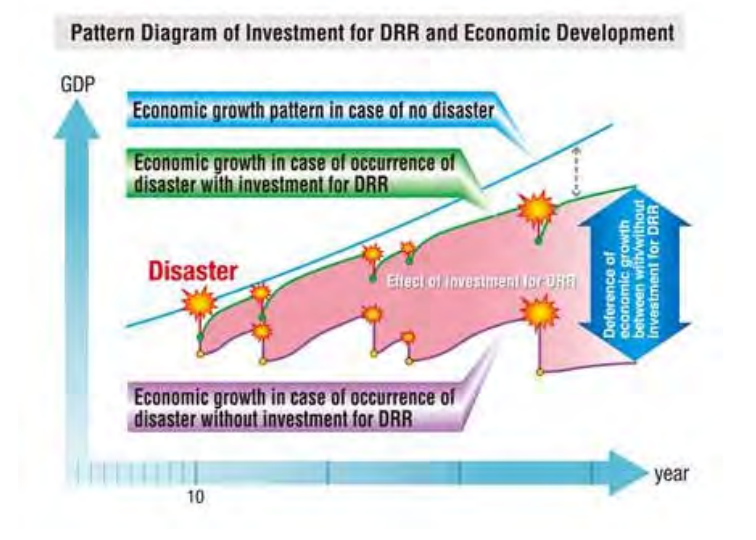

Fig. 1-1 Evaluation of economic growth versus DRR investment

## <span id="page-5-0"></span>1.2 History behind the development of the  $DR<sup>2</sup>AD$  model

The Third UN World Conference on Disaster Risk Reduction held in Sendai in 2015 resulted in the The Sendai Framework, which aims to achieve the substantial reduction of disaster risk and losses in lives, livelihoods and health and in the economic, physical, social, cultural and environmental assets of persons, businesses, communities and countries over the next 15 years. To accomplish achieve these objectives, 7 targets and 4 priority actions have been set. In particular, the targets require investment to reduce the economic loss in the global GDP caused by disaster, and the priority actions require investment to improve disaster prevention.

Natural disasters occurring in developing countries is likely to have a significant negative impact on national economic development, national stability, and efforts to eliminate poverty. Most of the poor are not protected by insurance or social security programs despite being generally susceptible to the impact of damage caused by disasters.

The United Nations Disaster White Paper in 2015 claims that an investment of 6 billion dollars per year in disaster risk management strategies throughout the world could reduce risk by as much as 360 billion dollars in damage despite such a modest investment representing only 0.1% of new urban infrastructure. In other words, investment that could result in profit and investments to reduce disaster risk could be the determining factor in achieving national and international targets such as eliminating poverty, expanding health care and education programs, and ensuring sustainable and equitable growth.

These circumstances appear to be the result of not having a suitable means of evaluating the benefit of DRR investment beforehand while awareness of the importance of disaster prevention continues to increase. The current extent of information on evaluating the benefit of DRR investment beforehand can be summarized by the statement in the United Nations Development Program (UNDP) that says "Every dollar invested into DRR saves seven dollars in disaster aftermath." In other words, a method has not yet been established that can clearly evaluate levels of DRR investment on a national scale or the benefit of disaster DRR with regard to economic growth and poverty issues.

We believe it is vital to develop a method to analyze and illustrate the potential benefit of DRR investment in developing countries. As this leads to actual disaster reduction investment, this will also help the economic development of developing countries as well as resolve poverty issues.

Therefore, through project research conducted by JICA, we developed the Disaster Risk Reduction Investment Accounts for Development ( $DR<sup>2</sup>AD$  Model) as a DRR investment evaluation model capable of evaluating the benefit of DRR investment in developing countries on economic growth, poverty reduction, and others.

## <span id="page-6-1"></span><span id="page-6-0"></span>2 Basic Structure of the DR2AD Model

## 2.1 Basic Model Structure

The  $DR<sup>2</sup>AD$  model is a macro-economic model that incorporates DRR investment concepts into a Ramsey-based optimal growth model from neoclassical economic growth theory. The purpose of this model is to be utilized as a policy decision-making tool by displaying the contribution of DRR investment on the economic growth of developing countries. The following figure illustrates the basic structure of this model.

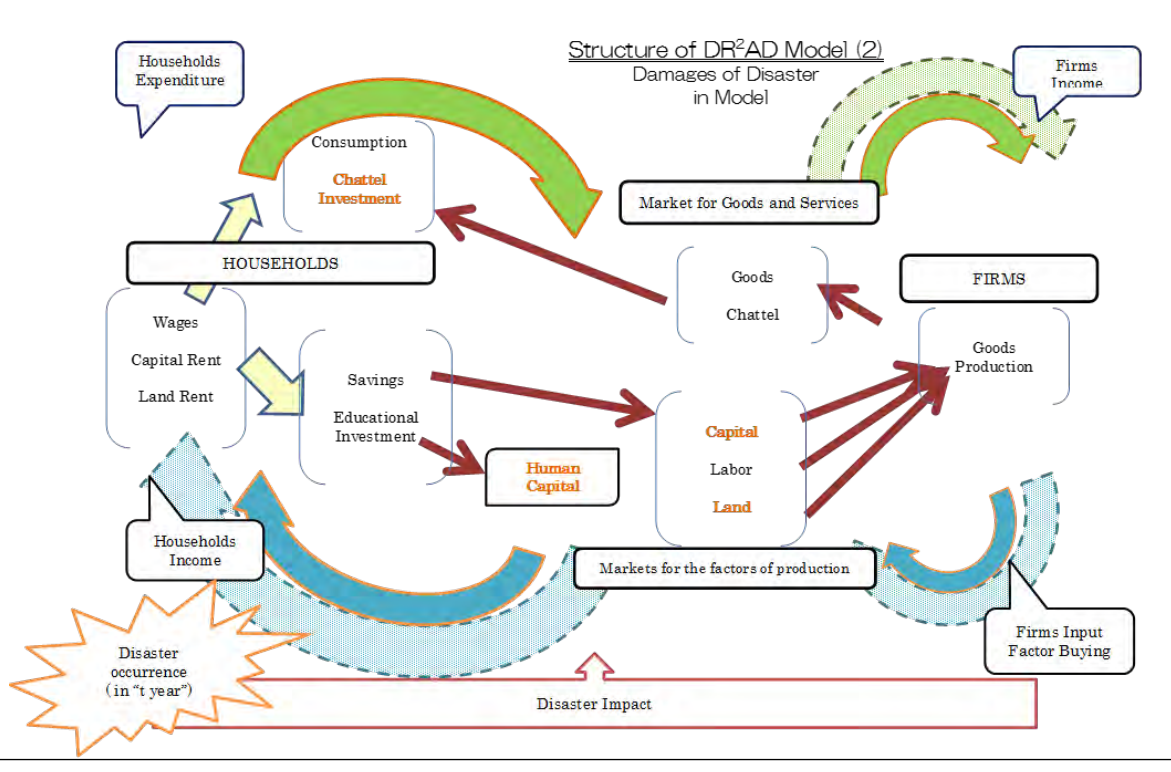

・The natural disaster occurred in period t is defined by the negative impacts on human capital, physical assets, financial assets and land, in terms of the damage rates. ・Through factor market, impact on GDP of period t is considered.

Fig. 2-1 DR<sup>2</sup>AD Model Structure

The  $DR<sup>2</sup>AD$  model is capable of displaying differences in levels of long-term economic growth quantitatively depending on whether DRR investment is conducted or not. DRR investment improves resiliency against natural disasters and protects human capital investments and physical assets from natural disasters, which results in a positive effect on long-term economic growth. On the other hand, without DRR investment continuous damage to assets from natural disasters will have a negative impact on people's life leading to negative cycles and creating poverty traps.

The following figure are conceptual images representing economic growth versus DRR investment, which can be demonstrated using the  $DR<sup>2</sup>AD$  model.

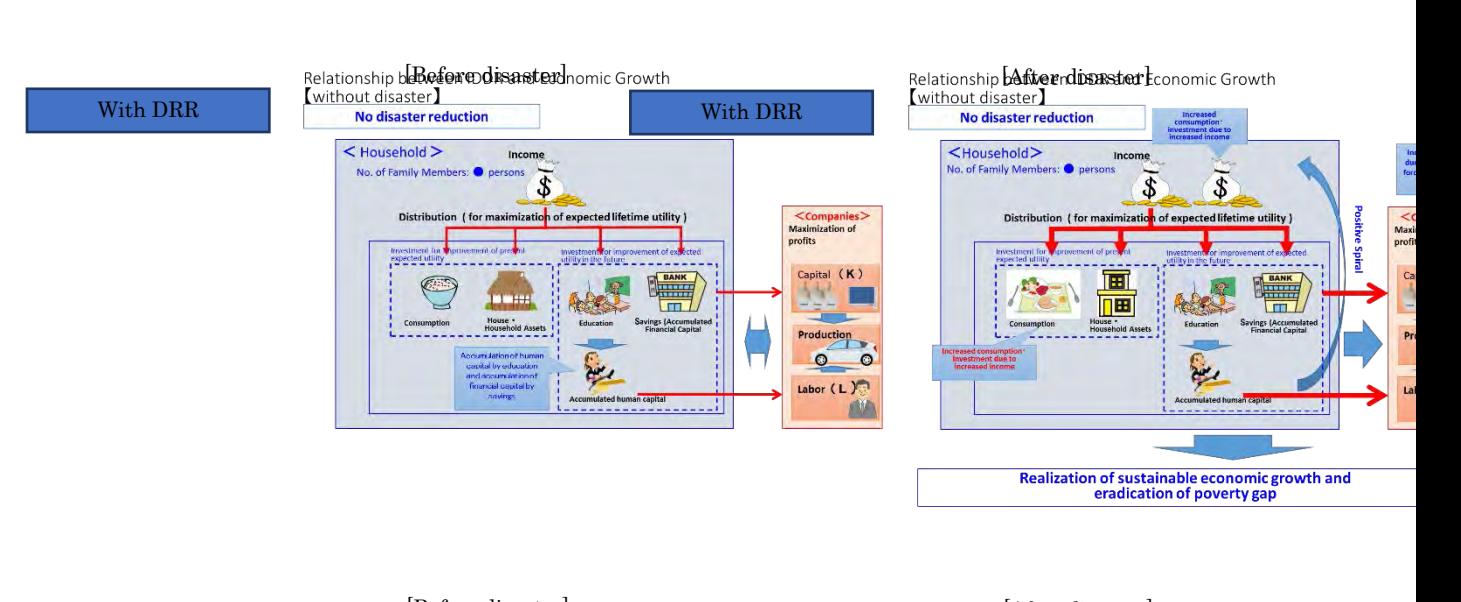

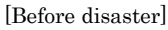

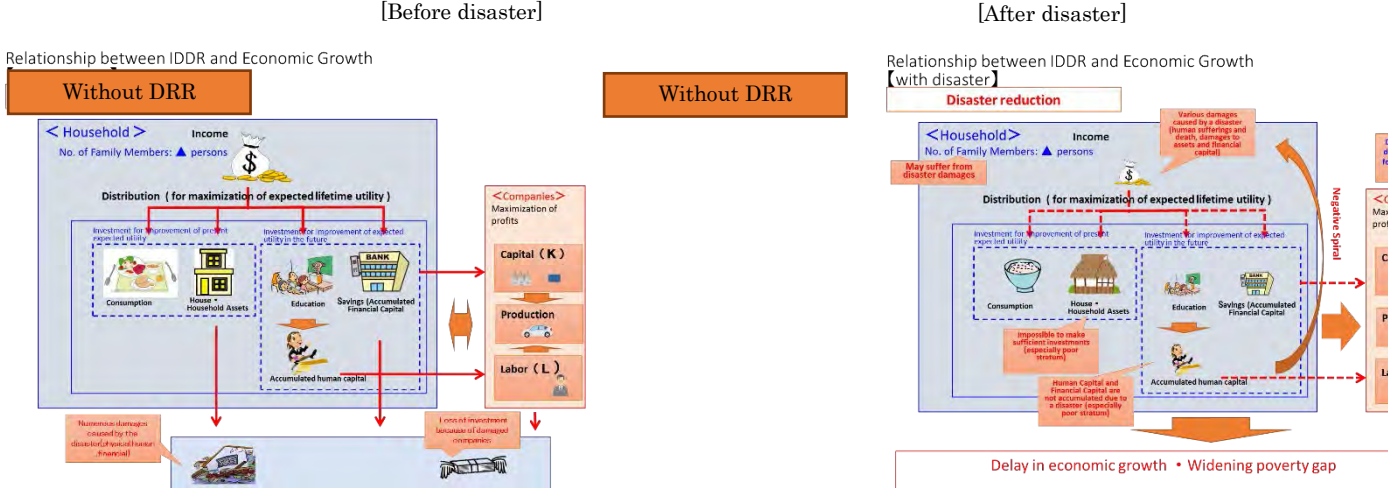

Fig. 2-2 Conceptual image as demonstrated using the  $DR<sup>2</sup>AD$  model of the effect on disasters

## <span id="page-8-0"></span>2.2 Features of the  $DR<sup>2</sup>AD$  Model (Ver. 1.4)

The following lists describe the main features of the  $DR<sup>2</sup>AD$  model.

## <span id="page-8-1"></span>2.2.1 Overall Structure

- ・Evaluates the benefit of DRR investment with regard to economic growth and poverty reduction.
- ・Simulate closed economies configured with two economic agents: households and firms.
- ・Households can be classified into five income classes, which enables the evaluation of issues specific to particular classes, such as poverty.
- ・The economy is closed within each class, which enables equilibrium between households and firms thorough the market to be achieved within each class.

## <span id="page-8-2"></span>2.2.2 Household

- ・Five income classes are available for households.
- ・Household behavior assumes a representative individual in each income group.
- ・Household behavior is fully reasonable and informative to disaster risk. (That is to say, households decide the level of consumption, investment, and saving so that they can maximize their expected lifetime utility.)
- ・Households provide production factors (labor, production capital, land) to firms in return for income (labor income, capital income, and land rent).
- ・A human capital has been incorporated to represent the connection between the accumulation of human capital and the reduction in poverty. This model assumes that education causes growth of human capital, and so reproduces the positive effect of increases in human capital on production efficiency by setting the education index of the mean years of schooling as the proxy variable for human capital.

## <span id="page-8-3"></span>2.2.3 Firm

- ・We assume a representative firm in each income class.
- ・The production technology assumes a constant return to scale.
- ・Firms are modeled as fully reasonable argents having a myopic perspective toward maximizing the expected profit each term.
- ・Firms demand production factors (labor, production capital, land) from households and supply these households with the final goods (durable goods and non-durable goods). (Models also assume that household savings are recirculated as production capital for businesses provided through banks.)
- ・Rapid technological growth due to the transformation of socio-economic structures is not included in this model.

## <span id="page-9-0"></span>2.2.4 Market equilibrium

・Both good's market and production factor's market are assumed to be perfectly competitive.

## <span id="page-9-1"></span>2.2.5 Disasters

- ・Five different disaster scale settings are available, including no occurrence of disasters, for each type of disaster. Every period, the disaster rank (including no disasters) is determined through stochastic process.
- ・Disasters occur in accordance with an occurrence process independent for each type of disaster.
- ・Disaster reduction behavior models such as insurance are not included. Reductions in disaster damage ratios can only be generated by DRR investment provided exogenously. However, DRR investment costs are not accounted for in this model.

## <span id="page-9-2"></span>2.2.6 Output

- ・The GDP function is a Cobb-Douglas form derived from human capital, production capital, and land.
- ・Disasters occur in accordance with a stochastic process, and so Monte Carlo simulations are used to analyze average DRR investment benefits.
- ・As illustrated in the following figure, the occurrence of disasters causes damage to human capital and production factors, which leads to a decrease in production capacity and therefore GDP.
- ・When DRR investment is conducted, damage can be reduced, which mitigate the decreases in production capacity.
- $\cdot$  The DR<sup>2</sup>AD model focuses on the DRR investment benefits as the differences in GDP, depending on whether DRR investment is conducted.

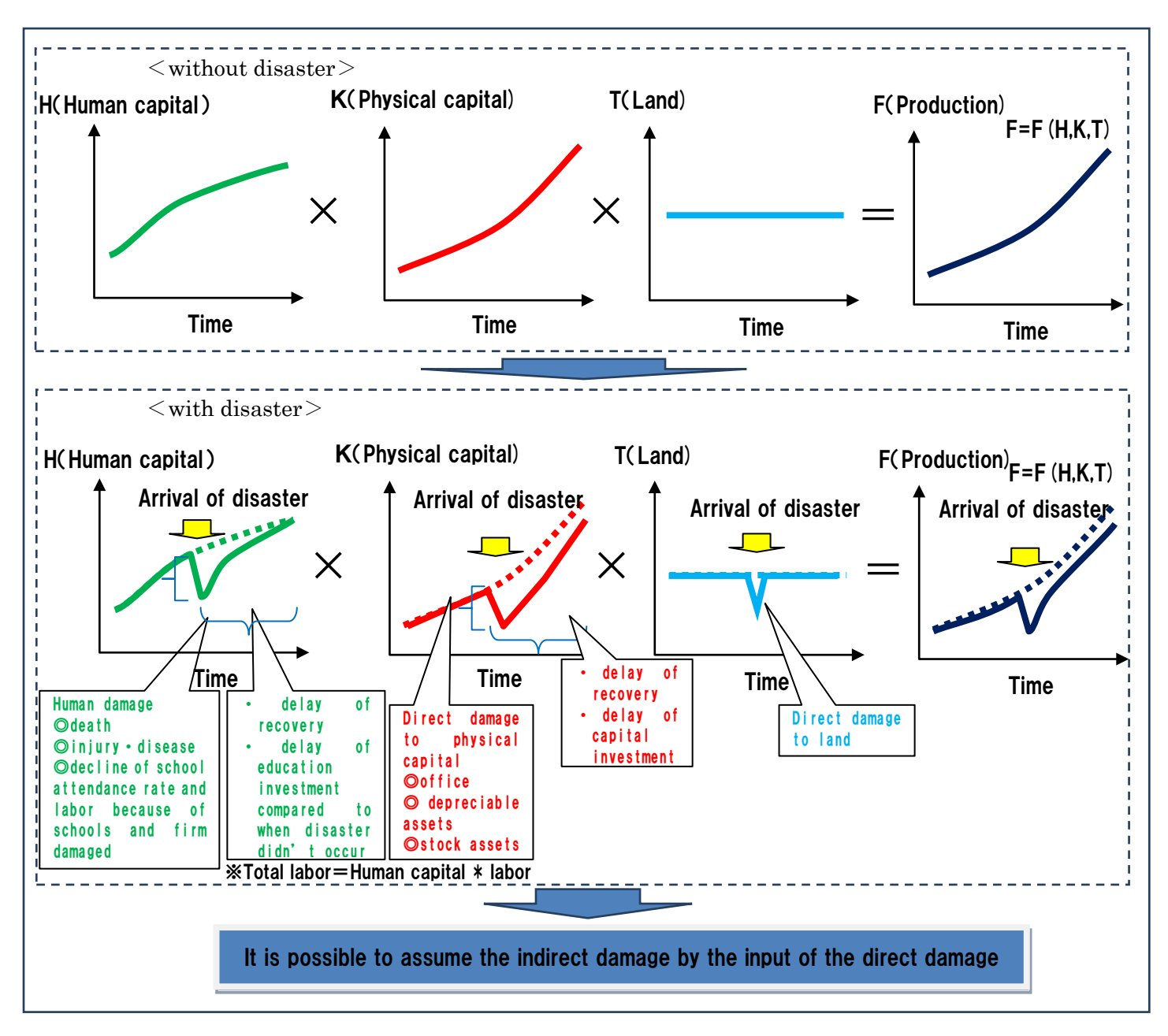

Fig. 2-3 Conceptual images of reduction in GDP when disasters occur

## <span id="page-11-0"></span>2.3  $DR<sup>2</sup>AD Model$  (Ver. 1.4) Formulation

## <span id="page-11-1"></span>2.3.1 List of Endogenous Variables

The following table lists the endogenous variables used in this model.

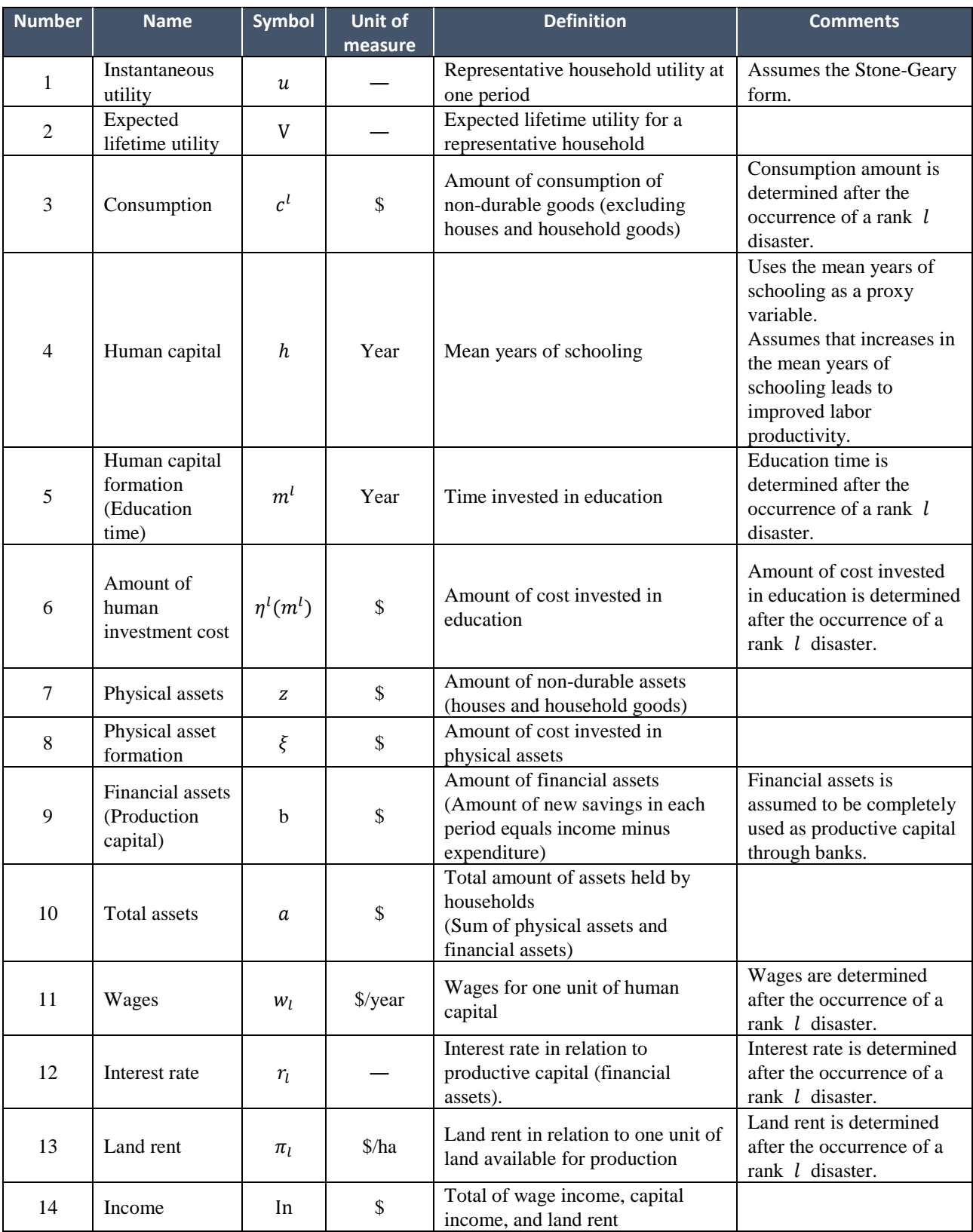

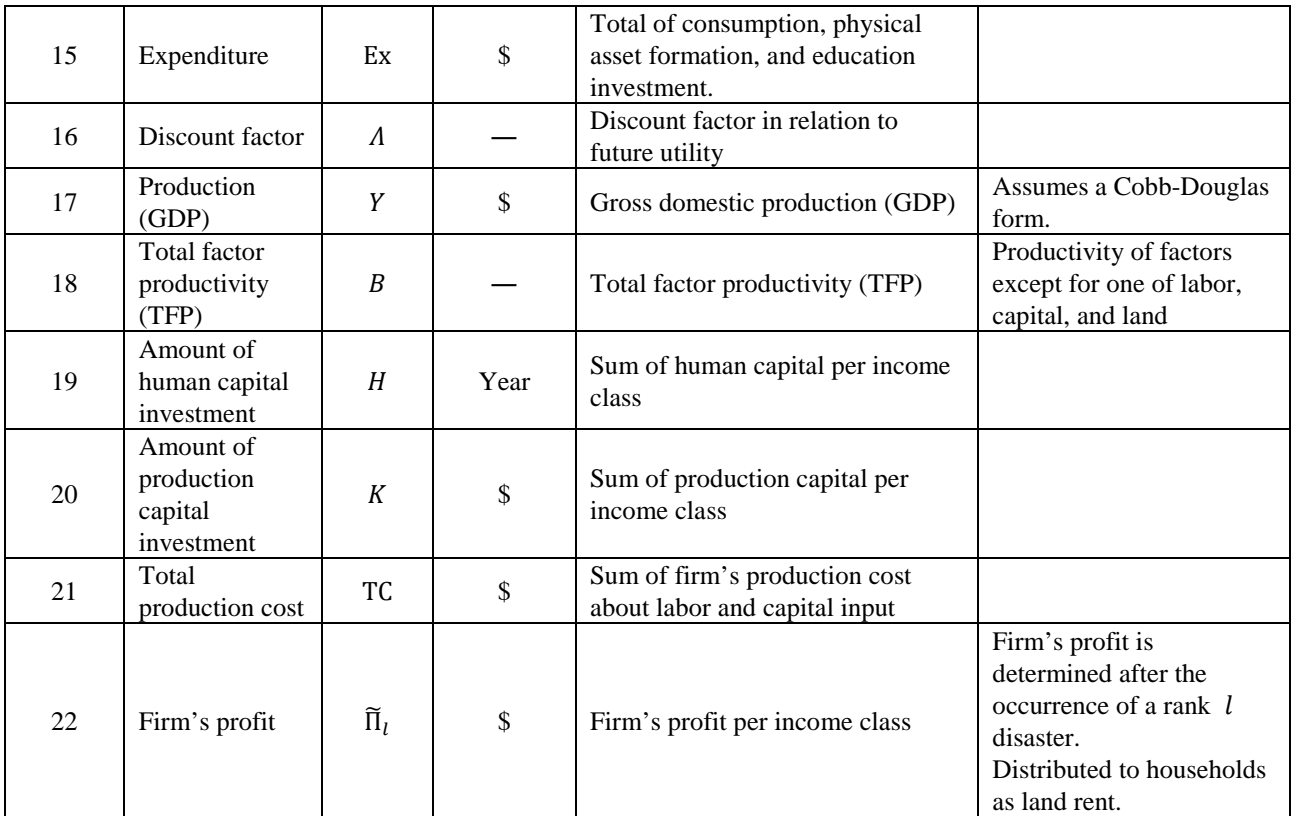

## <span id="page-13-0"></span>2.3.2 Exogenous Variable List

The following table lists the exogenous variables used in this model.

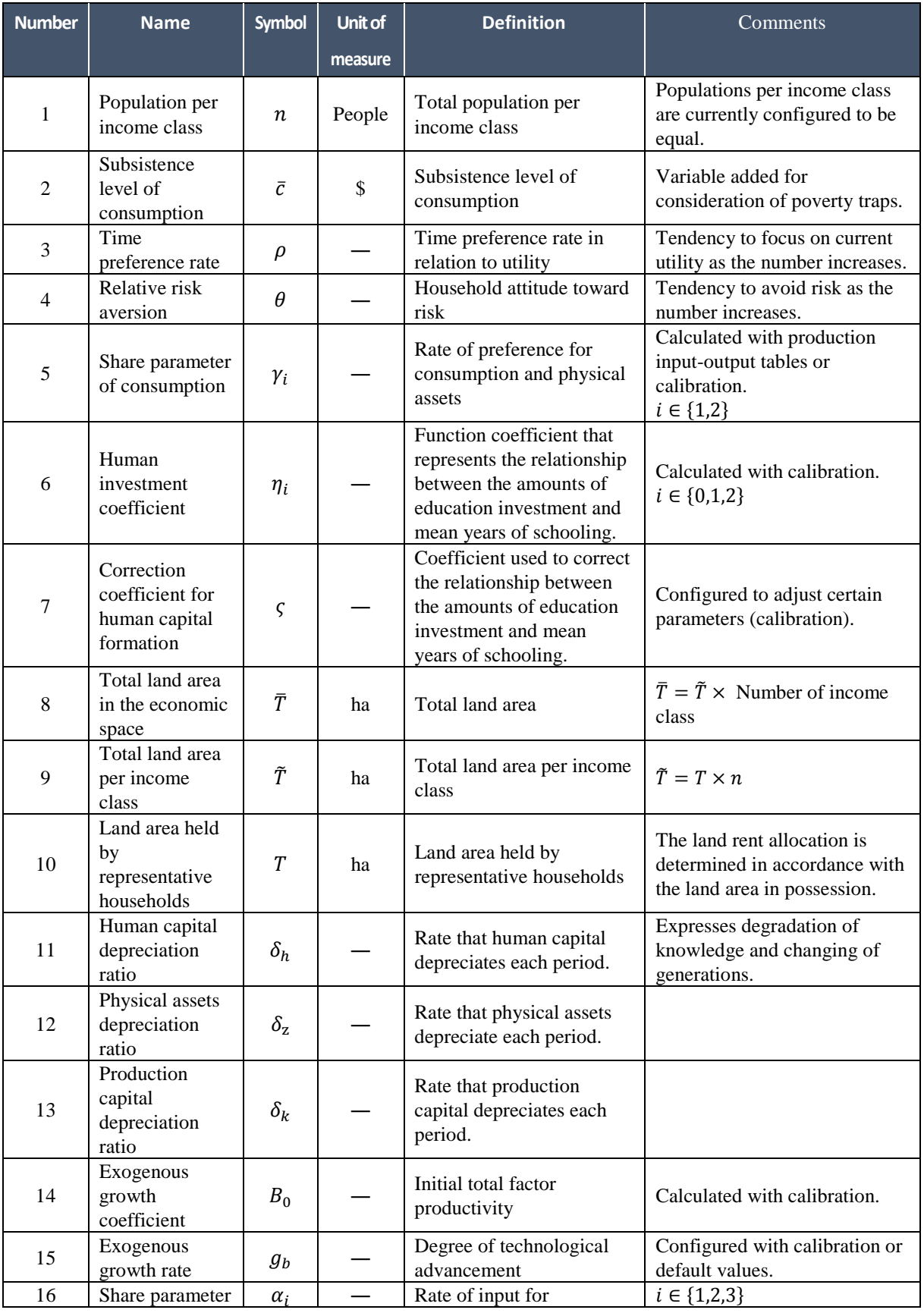

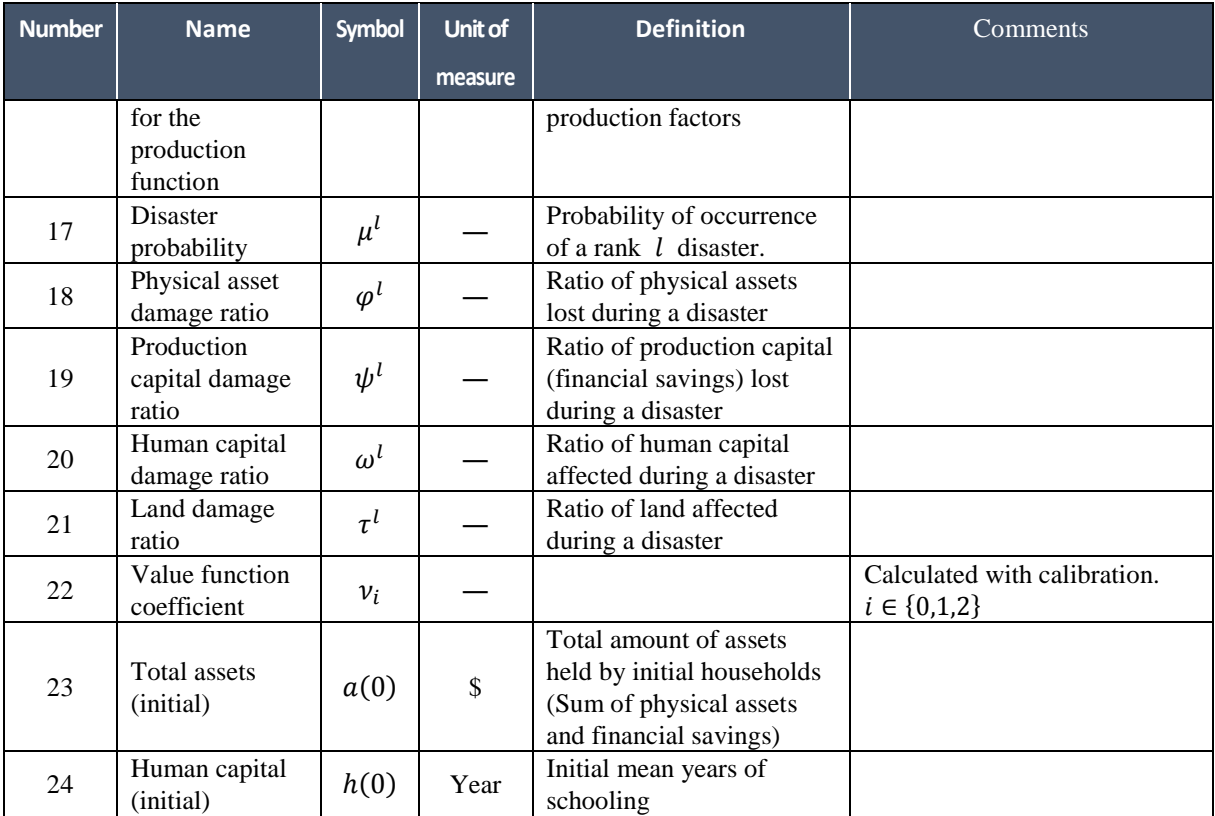

## <span id="page-15-0"></span>2.3.3 Basic Constitutive Equations

The following table lists the basic constitutive equations used in this model.

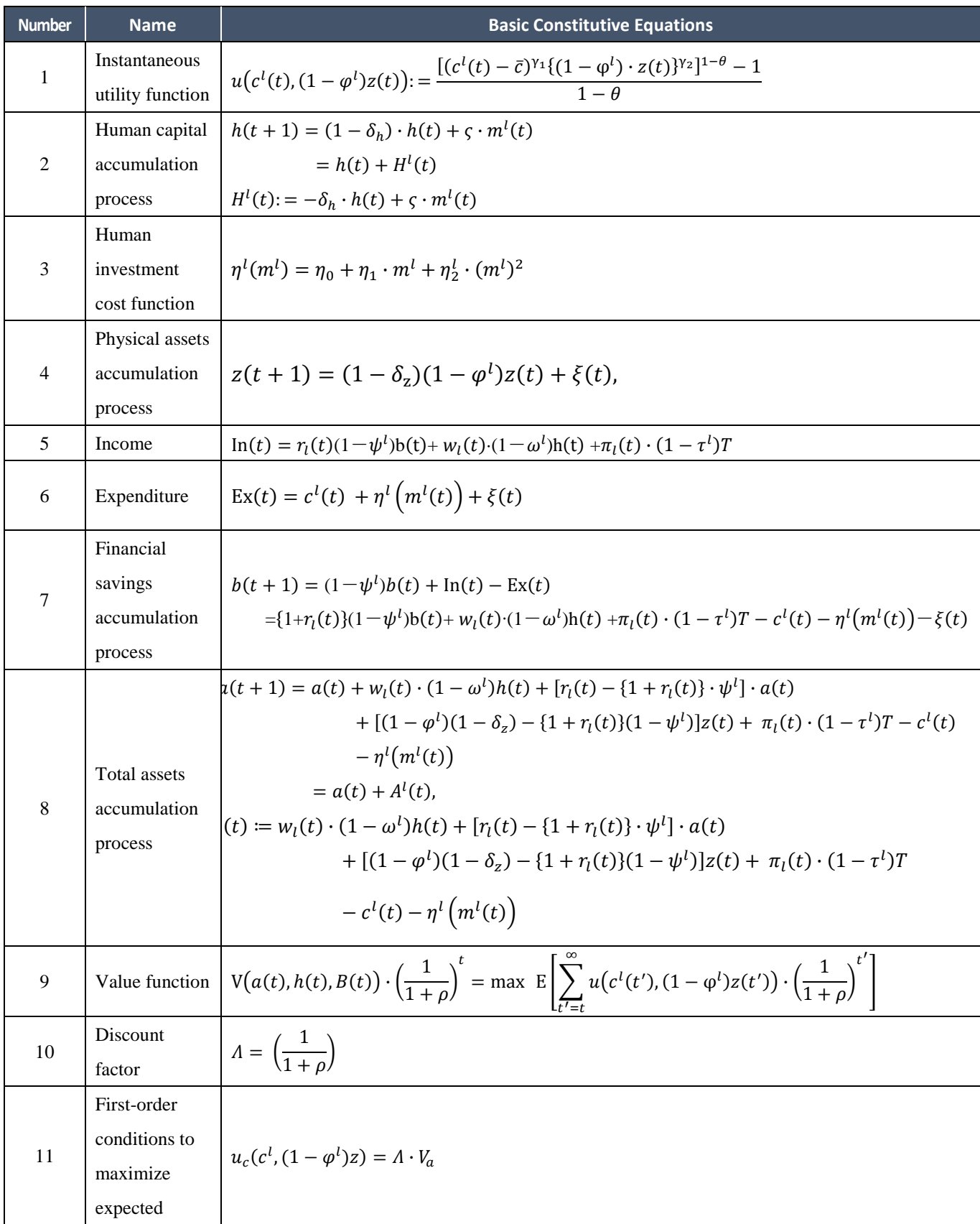

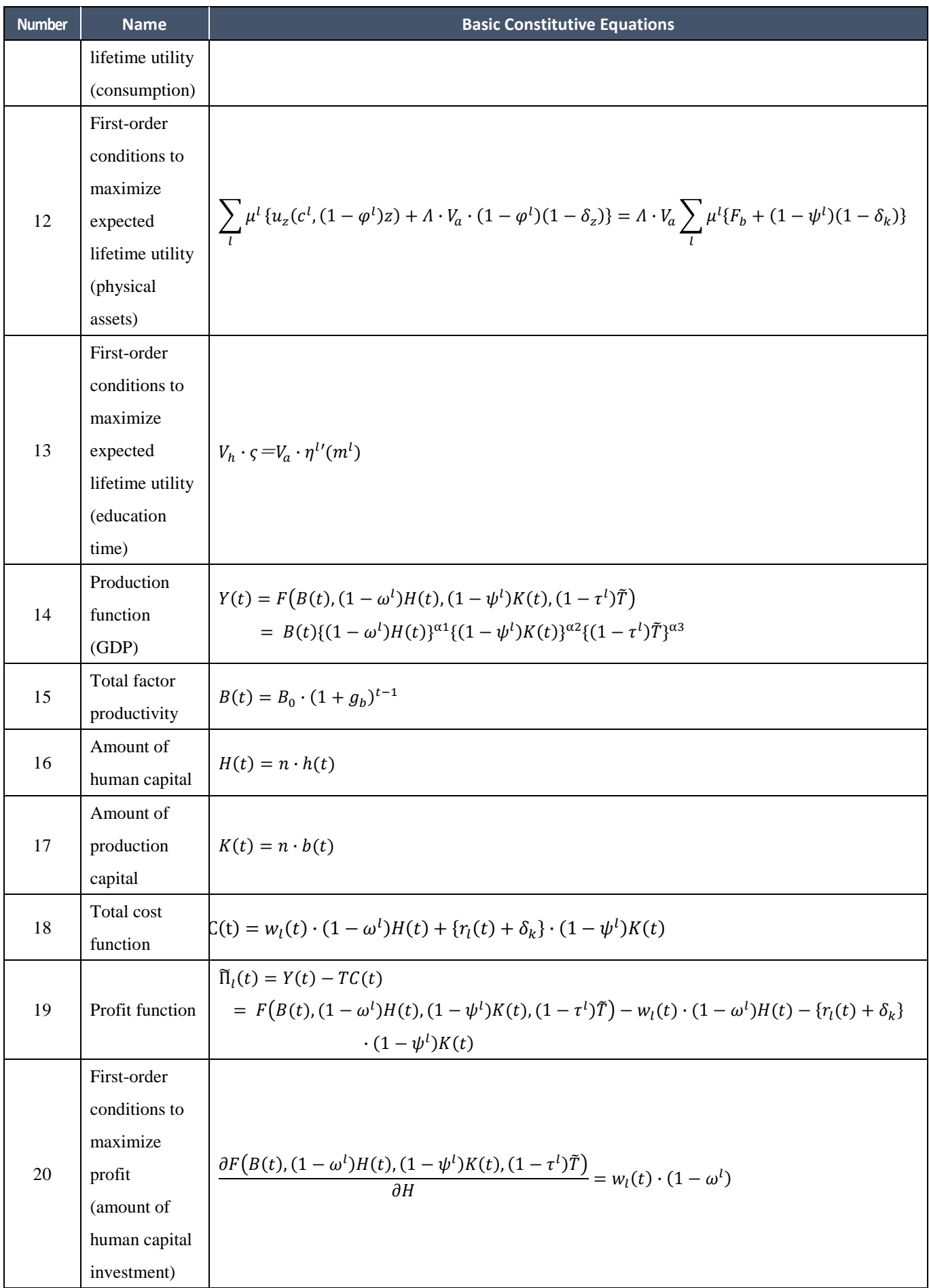

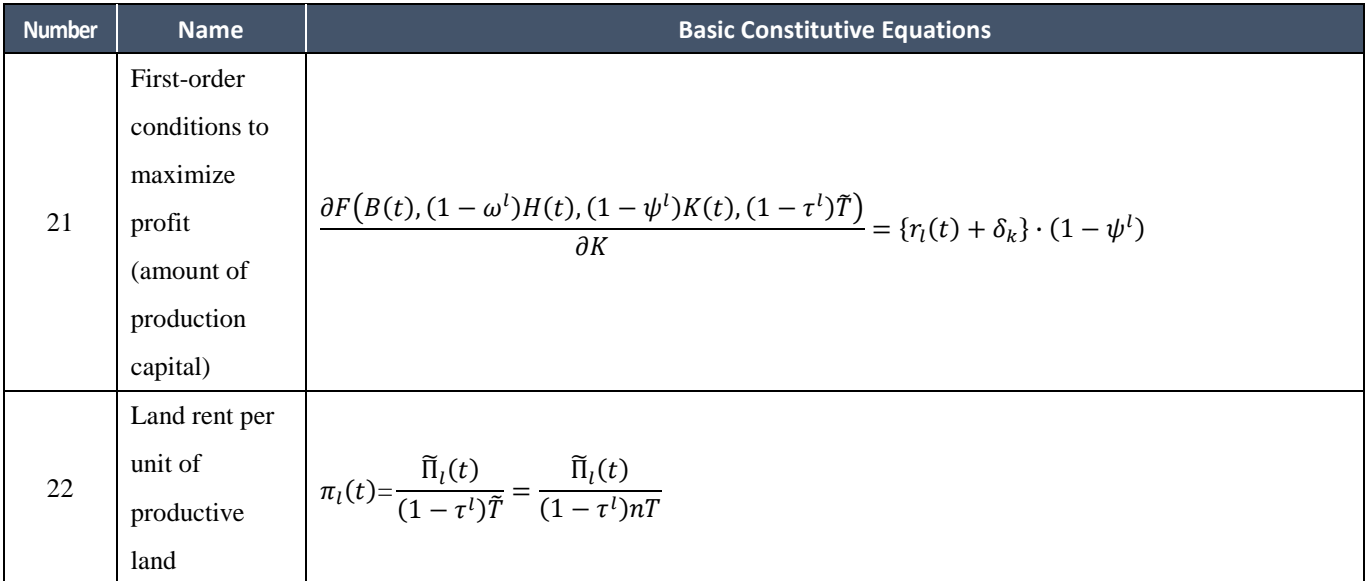

## <span id="page-18-0"></span>2.3.4 Expanded Description of Basic Constitutive Equations

#### (1) Household

The representative household behaves in the following manner to maximize the expected lifetime utility. In this case, the representative household behaves in this manner while recognizing disaster risk and allocating income (wage income, interest income, and land rent) and total assets (accumulated equity) per period to consumption, physical investment, human investment, and financial savings.

$$
E\left[\sum_{t=0}^{\infty}u(c^{l}(t),(1-\varphi^{l})z(t))\left(\frac{1}{1+\rho}\right)^{t}\right],\tag{1}
$$

where

E: Expected value operation  $u$ : Instantaneous utility  $c^l$ : Consumption (non-durable goods) (after a rank  $l$  disaster) : Physical assets (durable goods)  $\rho$ : Time preference rate

The instantaneous utility function is a Stone-Geary type of function that can express the scenario of representative households falling into poverty traps. In other words, when the consumption  $c<sup>1</sup>$  approaches the subsistence level of consumption, the marginal utility of consumption increases, consumption is given priority, and capital formation such as human capital and financial savings are set aside. As a result, this can express a scenario in which households cannot escape poverty traps. All income classes have the same preference.

$$
u(c^{l}(t), (1-\varphi^{l})z(t)) := \frac{[(c^{l}(t)-\bar{c})^{\gamma_{1}}((1-\varphi^{l})\cdot z(t))^{\gamma_{2}}]^{1-\theta}-1}{1-\theta},
$$

**(2)** 

s.t.

$$
\begin{aligned} \gamma_1 + \gamma_2 &= 1 \ (0 < \gamma_1, \gamma_2 < 1), \\ \theta > 0, \end{aligned}
$$

where

 $\bar{c}$ : Subsistence level of consumption  $\gamma_i$ : Consumption share parameter,  $i \in \{1,2\}$  $\theta$ : Relative risk aversion

The representative household saves money for future consumption. Configuring income per period for the representative household (wage income, interest income, and land rent) to In(t) and expenditure (consumption, human capital, and physical investment) to Ex(t), results in the difference between income and expenditure represented as new financial savings ∆ generated per peiod

$$
\Delta b(t) = \ln(t) - \text{Ex}(t),
$$

$$
\begin{aligned} \text{In}(t) &= \tau_l(t)(1 - \psi^l)\text{b}(t) + w_l(t) \cdot (1 - \omega^l)\text{h}(t) + \pi_l(t) \cdot (1 - \tau^l)T, \\ \text{Ex}(t) &= c^l(t) + \eta^l \left( m^l(t) \right) + \xi(t). \end{aligned}
$$

where

h: Human capital

b: Financial assets (production capital)

: Land area held by a representative household

 $w_l$ : Wage rate (after the occurrence of a rank  $l$  disaster)

 $r_l$ : Interest rate (after the occurrence of a rank  $l$  disaster)

 $n_l$ : Land rent (after the occurrence of a rank  $l$  disaster)

 $\delta_k$ : Production capital depreciation ratio

 $\omega^l$ : Human capital damage ratio (rank l disaster)

 $\psi^l$ : Production capital damage ratio (rank *l* disaster)

 $\tau^l$ : Land damage ratio (rank l disaster)

 $\eta^l$ : Human capital investment costs (after the occurrence of a rank  $l$  disaster)

 $m^l$ : Human capital formation

 $\xi$ : Physical asset formation

Due to a rank  $l$  disaster, human capital, financial assets (production capital), and land are all affected by the damage represented by  $\psi^l$ ,  $\omega^l$ ,  $\tau^l$ , which causes the income of representative households to decrease as the scale of disaster increases.

Based on this, the accumulation process of financial assets  $b$  is expressed as follows.

$$
b(t + 1) = (1 - \psi^l)b(t) + \Delta b(t)
$$
  
=  $(1 - \psi^l)b(t) + \ln(t) - \text{Ex}(t)$ ,  
=  $\{1 + r_l(t)\}(1 - \psi^l)b(t) + w_l(t) \cdot (1 - \omega^l)\text{h}(t) + \pi_l(t) \cdot (1 - \tau^l)T - c^l(t) - \eta^l \left(m^l(t)\right) - \xi(t)$ , (4)

Whereas consumption specifies non-durable goods, physical assets specify durable goods. Specifically, this represents the stock of houses and household goods. Physical assets depreciate at the ratio of  $\delta_z$  and also incur a loss at the ratio of  $\varphi^l$  when a disaster occurs.

The physical assets accumulation process is expressed as follows.

$$
z(t+1) = (1 - \delta_z)(1 - \varphi^l)z(t) + \xi(t),
$$
\n(5)

Human capital is assets related to labor productivity. As human capital increases, more wage income can be obtained. This does not experience loss due to disaster, but the assumption employed that human capital for the period in which a disaster occurs temporarily decreases, which leads to a decrease in labor productivity.

As with physical assets, human capital depreciates at the ratio of  $\delta_h$  every period. As a result, this expresses a scenario in which knowledge deteriorates if left alone while also reflecting turnover of

**(3)** 

generations (older generations of human capital dies while younger generations are born) by taking into account depreciation that includes exchanges due to obsolescence of knowledge and turnover of the labor population.

The human capital accumulation process is expressed as follows.

$$
h(t + 1) = (1 - \delta_h) \cdot h(t) + \varsigma \cdot m^l(t)
$$
  
=  $h(t) + H^l(t)$ ,  

$$
H^l(t) := -\delta_h \cdot h(t) + \varsigma \cdot m^l(t),
$$

where

#### $\delta_h$ : Human capital depreciation ratio

### : Correction coefficient for human capital formation

Actual data on labor productivity that represents human capital, the mean years of schooling is used as a proxy variable. Though other possible proxy variables include the average education ratio and the average literacy rate, the mean years of schooling is considered more applicable when handled as a stock (education ratio and literacy rate is either 1 or 0 on the individual level). There are actually gaps in time between human capital growth and labor productivity, but for this application, it is assumed that increases in human capital will immediately lead to increases in labor productivity.

The correction coefficient  $\varsigma$  linked to temporal adjustment costs was configured to adjust specific parameters (calibration), which is necessary for case studies. If such adjustment is not necessary, set  $\zeta$ equal to one.

Typical households own a certain amount of land as landlords from the initial point, which generates land rent by renting out all land to companies.

$$
T = \frac{\tilde{T}}{n'},
$$

$$
\bar{T} = \sum_{j} \tilde{T}
$$

where

- $\tilde{T}$ : Total land area per income class
- $\overline{T}$ : Total land area in the economic space

,

: Population per income class

**(7)** 

**(6)** 

### (2) Firms

Firms produce in accordance with the following Cobb-Douglas function. This assumes that production requires labor, capital, and land. Production is performed after the occurrence of a disaster, and the amount of investment into production factors is affected by the damage from the disaster.

$$
Y(t) = F(B(t), (1 - \omega^{l})H(t), (1 - \psi^{l})K(t), (1 - \tau^{l})\tilde{T})
$$
  
= B(t){(1 - \omega^{l})H(t)}<sup>\alpha</sup><sup>1</sup>{(1 - \psi^{l})K(t)}<sup>\alpha</sup><sup>2</sup>{(1 - \tau^{l})\tilde{T}}<sup>\alpha</sup><sup>3</sup>,  
B(t) = B<sub>0</sub> \cdot (1 + g<sub>b</sub>)<sup>t-1</sup>,  
H(t) = n \cdot h(t),  
K(t) = n \cdot b(t),

s.t.

 $\alpha_1 + \alpha_2 + \alpha_3 = 1$   $(0 < \alpha_1, \alpha_2, \alpha_3 < 1)$ ,

where

: Production function

: Total factor productivity

- $B_0$ : Exogenous growth coefficient
- $g_B$ : Exogenous growth rate
- H: Amount of human capital
- : Amount of production capital
- $\alpha_i$ : Share parameter for the production function,  $i \in \{1,2,3\}$

The share parameter for the production function  $\alpha_i$  represents the distribution ratio for production factors in perfect markets.

Firms pay wages and interest as compensation for labor and production capital provided by households. Production capital stock assumes depreciation at a rate of  $\delta_k$  every period, and the total cost of which is taken into account.

$$
TC(t) = w_l(t) \cdot (1 - \omega^l)H(t) + \{r_l(t) + \delta_k\} \cdot (1 - \psi^l)K(t),
$$

**(9)** 

**(10)** 

**(8)** 

where

### TC: Total production cost

Based on this, the firm's profit function is configured as follows. Firms behave toward maximizing profit, which is the amount of production minus total production costs. Profit is distributed to each household as land rent.

$$
\begin{aligned} \tilde{\Pi}_l(t) &= Y(t) - T C(t) \\ &= F\big(B(t), (1 - \omega^l)H(t), (1 - \psi^l)K(t), (1 - \tau^l)\tilde{T}\big) - w_l(t) \cdot (1 - \omega^l)H(t) - \{r_l(t) + \delta_k\} \\ &\quad \cdot (1 - \psi^l)K(t). \end{aligned}
$$

## (3) Market Equilibrium

### 1) Maximization of Utility

Total assets are the total of financial assets and physical assets held by the representative household. Physical capital formation, which is a control variable, can be canceled out by configuring the total assets.

$$
a(t) \coloneqq b(t) + z(t),
$$

**(11)** 

**(12)** 

<span id="page-22-0"></span>where

## : Total assets

By calculating Expression [\(11\)](#page-22-0) for the  $t + 1$  period and using Expression (4) in relation to  $b(t + 1)$ and Expression  $(5)$  in relation to  $z(t+1)$ :

$$
a(t + 1) = b(t + 1) + z(t + 1)
$$
  
\n
$$
= \{1 + r_l(t)\}(1 - \psi^l)b(t) + w_l(t) \cdot (1 - \omega^l)h(t) + \pi_l(t) \cdot (1 - \tau^l)T - c^l(t) - \eta^l \left(m^l(t)\right) - \xi(t) +
$$
  
\n
$$
(1 - \delta_z)(1 - \varphi^l)z(t) + \xi(t)
$$
  
\n
$$
= \{1 + r_l(t)\}(1 - \psi^l)b(t) + w_l(t) \cdot (1 - \omega^l)h(t) + \pi_l(t) \cdot (1 - \tau^l)T - c^l(t) - \eta^l \left(m^l(t)\right) +
$$
  
\n
$$
(1 - \delta_z)(1 - \varphi^l)z(t)
$$

<span id="page-22-1"></span>Here, by substituting  $b(t) = a(t) - z(t)$  into Expression (12) and simplifying the right hand side of the expression, the physical assets accumulation process can be expressed as follows.

$$
a(t + 1) = a(t) + w_l(t) \cdot (1 - \omega^l)h(t) + [r_l(t) - \{1 + r_l(t)\} \cdot \psi^l] \cdot a(t)
$$
  
+ 
$$
[(1 - \varphi^l)(1 - \delta_z) - \{1 + r_l(t)\}(1 - \psi^l)]z(t) + \pi_l(t) \cdot (1 - \tau^l)T - c^l(t)
$$
  
- 
$$
\eta^l(m^l(t))
$$
  
= 
$$
a(t) + A^l(t)
$$
  

$$
A^l(t) := w_l(t) \cdot (1 - \omega^l)h(t) + [r_l(t) - \{1 + r_l(t)\} \cdot \psi^l] \cdot a(t)
$$
  
+ 
$$
[(1 - \varphi^l)(1 - \delta_z) - \{1 + r_l(t)\}(1 - \psi^l)]z(t) + \pi_l(t) \cdot (1 - \tau^l)T - c^l(t) - \eta^l(m^l(t)).
$$
  
(13)

The optimization problem for representative household is expressed as follows. The value function represents the maximum value of the expected lifetime utility generated as a result of representative household optimizing consumption, human capital, and physical asset formation. The problem of maximizing the expected lifetime utility can be resolved by configuring the value function.

$$
V(a(t),h(t),B(t)) \cdot \left(\frac{1}{1+\rho}\right)^t = \max \ E\left[\sum_{t'=t}^{\infty} u\left(c^l(t'),(1-\varphi^l)z(t')\right) \cdot \left(\frac{1}{1+\rho}\right)^{t'}\right],\tag{14}
$$

s.t.

$$
b(t+1) = \{1 + r_l(t)\}(1 - \psi^l)b(t) + w_l(t) \cdot (1 - \omega^l)h(t) + \pi_l(t) \cdot (1 - \tau^l)T - c^l(t)
$$
  

$$
- \eta^l \left(m^l(t)\right) - \xi(t),
$$
  

$$
z(t+1) = (1 - \delta_z)(1 - \varphi^l)z(t) + \xi(t),
$$
  

$$
h(t+1) = h(t) + H^l(t).
$$
 (15)

Configuring the total assets as the total of financial assets and physical assets, the conditional expression for the constraints of Expression (15) is expressed using the following two expressions.

$$
a(t + 1) = a(t) + A^{t}(t),
$$
  
 
$$
h(t + 1) = h(t) + H^{t}(t).
$$

Afterwards, the section for the time preference rate is configured as follows.

 $\boldsymbol{\Lambda}$ 

$$
= \Big(\frac{1}{1+\rho}\Big).
$$

**(16)** 

**(17)** 

To obtain the Bellman equation<sup>1</sup> for Expression (14):

$$
V(a(t), h(t), B(t)) = \max E \left[ u \left( c^{l}(t), (1 - \varphi^{l}) z(t) \right) + A \cdot V \left( a(t + 1), h(t + 1), B(t + 1) \right) \right]
$$
  

$$
= \max E \left[ u \left( c^{l}(t), (1 - \varphi^{l}) z(t) \right) + A
$$
  

$$
\cdot V \left( a(t) + A^{l}(t), h(t) + H^{l}(t), B(t) + B^{\circ}(t) \right) \right],
$$
 (18)

where  $\mathbf{B}^{\circ}(\mathbf{t}) = \mathbf{B}(\mathbf{t} + \mathbf{1}) - \mathbf{B}(\mathbf{t})$ . Approximating the second polynomial on the right side in Expression (18) results in:

$$
V(a(t), h(t), B(t)) = \max \sum_{l} \mu^{l} \left[ u \left( c^{l}(t), (1 - \varphi^{l}) z(t) \right) + A \cdot \left\{ V + V_{a} \cdot A^{l}(t) + V_{h} \cdot H^{l}(t) + V_{B} \cdot B^{*}(t) \right\} \right].
$$
\n(19)

$$
(1 - \Lambda) \cdot V\big(a(t), h(t), B(t)\big)
$$
  
= max  $\sum_{l} \mu^{l} \big[ u\big(c^{l}(t), (1 - \varphi^{l})z(t)\big) + \Lambda \cdot \{V_{a} \cdot A^{l}(t) + V_{h} \cdot H^{l}(t) + V_{B} \cdot B^{\circ}(t)\}\big].$  (20)

Using the first-order conditions (differential of the objective function using  $c^1$ , z, m<sup>1</sup>) from Expression (20) to maximize the expected lifetime utility:

$$
\frac{\partial V(a, h, B)}{\partial c^l} = 0,
$$

$$
\frac{\partial V(a, h, B)}{\partial z} = 0,
$$

$$
\frac{\partial V(a, h, B)}{\partial z} = 0,
$$

$$
\frac{\partial V(a, h, B)}{\partial m^l} = 0.
$$
\n(21)

<span id="page-24-0"></span>Using Expression (21), the following three equations are obtained.

$$
c^{l}: u_{c}(c^{l}, (1 - \varphi^{l})z) = A \cdot V_{a},
$$
\n
$$
z: \sum_{l} \mu^{l} \{ u_{z}(c^{l}, (1 - \varphi^{l})z) + A \cdot V_{a} \cdot (1 - \varphi^{l}) \cdot (1 - \delta_{z}) \} = A \cdot V_{a} \sum_{l} \mu^{l} (1 - \psi^{l}) \{ r(t) + 1 \},
$$
\n(22)

$$
(23)
$$

<span id="page-24-2"></span><span id="page-24-1"></span> $m^l$  :  $V_h \cdot \varsigma = V_a \cdot {\eta^l(m^l)}'.$ 

**(24)** 

### 2) Profit Maximization

Firms behave toward the maximization of the following profit function.

$$
\begin{aligned} \text{Max } \ \widetilde{\Pi}_l(t) &= Y(t) - T C(t) \\ &= F\big(B(t), (1 - \omega^l)H(t), (1 - \psi^l)K(t), (1 - \tau^l)\widetilde{T}\big) - w_l(t) \cdot (1 - \omega^l)H(t) - \{r_l(t) + \delta_k\} \cdot (1 - \psi^l)K(t) \end{aligned} \tag{25}
$$

where

## $\tilde{\Pi}_l$ : Firm profit (after the occurrence of a rank  $l$  disaster)

Using the first-order conditions (differential of the objective function using H and K) from Expression (25) to maximize profit results in:

$$
\frac{\partial \widetilde{\Pi}_l}{\partial H} = 0,
$$
  

$$
\frac{\partial \widetilde{\Pi}_l}{\partial K} = 0.
$$

**(26)** 

<span id="page-25-0"></span>Using Expression (26), the following two equations are obtained.

$$
H: \frac{\partial F(B(t), (1-\omega^l)H(t), (1-\psi^l)K(t), (1-\tau^l)\tilde{T})}{\partial H} = w_l(t) \cdot (1-\omega^l),
$$
  

$$
K: \frac{\partial F(B(t), (1-\omega^l)H(t), (1-\psi^l)K(t), (1-\tau^l)\tilde{T})}{\partial K} = \{r_l(t) + \delta_k\} \cdot (1-\psi^l),
$$
  
(28)

<span id="page-25-1"></span>s.t.

where

## $\mu^l$ : Disaster probability (rank l disaster)

 $0 < \mu^{l} < 1$ ,

The first-order conditions represent that the amount of elemental investment is determined so that the amount of this limited production is equal to the marginal cost regarding labor and production capital.

All firm's profit  $\tilde{\Pi}_l$  is distributed to household as land rent. The amount of distribution is determined in accordance with the ratio of land area owned.

$$
\pi_l(t) = \frac{\widetilde{\Pi}_l(t)}{(1 - \tau^l)\widetilde{T}} = \frac{\widetilde{\Pi}_l(t)}{(1 - \tau^l)nT}.
$$
\n(29)

#### 3) Market Equilibrium

The market equilibrium is uniquely determined by simultaneously solving the five equations produced from calculating Expressions [\(22\),](#page-24-0) [\(23\),](#page-24-1) and [\(24\),](#page-24-2) which are the first-order conditions to maximize expected lifetime utility, and Expressions [\(27\)](#page-25-0) and [\(28\),](#page-25-1) which are the first-order conditions to maximize profit. Each equation is rewritten here.

$$
c^{l}: u_{c}(c^{l}, (1 - \varphi^{l})z) = A \cdot V_{a},
$$
\n
$$
z: \sum_{l} \mu^{l} \{u_{z}(c^{l}, (1 - \varphi^{l})z) + A \cdot V_{a} \cdot (1 - \varphi^{l}) \cdot (1 - \delta_{z})\}
$$
\n
$$
= A \cdot V_{a} \sum_{l} \mu^{l} (1 - \psi^{l}) \{r(t) + 1\},
$$
\n
$$
m^{l}: V_{h} \cdot \varsigma = V_{a} \cdot \{\eta^{l}(m^{l})\}',
$$
\n
$$
H: \frac{\partial F(B(t), (1 - \omega^{l})H(t), (1 - \psi^{l})K(t), (1 - \tau^{l})\tilde{T})}{\partial H} = w_{l}(t) \cdot (1 - \omega^{l}),
$$
\n
$$
K: \frac{\partial F(B(t), (1 - \omega^{l})H(t), (1 - \psi^{l})K(t), (1 - \tau^{l})\tilde{T})}{\partial K} = \{\eta(t) + \delta_{k}\} \cdot (1 - \psi^{l}).
$$

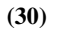

## (4) Social Optimization

Externalities do not exist in this model, and so the market equilibrium equation is equivalent to the social optimization solution. The following equation is used to equalize the amount of production and the amount of distribution.

$$
F(B(t), (1 - \omega^l)h(t), (1 - \psi^l)b(t), (1 - \tau^l)T)
$$
  
=  $w_l(t) \cdot (1 - \omega^l)h(t) + \{r_l(t) + \delta_k\} \cdot (1 - \psi^l)b(t) + \pi_l(t) \cdot (1 - \tau^l)T.$  (31)

<span id="page-27-0"></span>As with Expression (4), this can be rewritten using Expression (31).

$$
b(t+1) = \{1 + r_l(t)\}(1 - \psi^l)b(t) + w_l(t) \cdot (1 - \omega^l)h(t) + \pi_l(t) \cdot (1 - \tau^l)T - c^l(t) - \eta^l \left(m^l(t)\right) - \xi(t)
$$
  
\n
$$
= \{r_l(t) + \delta_k\}(1 - \psi^l)b(t) + w_l(t) \cdot (1 - \omega^l)h(t) + \pi_l(t) \cdot (1 - \tau^l)T - c^l(t) - \eta^l \left(m^l(t)\right) - \xi(t)
$$
  
\n
$$
+ (1 - \delta_k)(1 - \psi^l)b(t)
$$
  
\n
$$
= F(B(t), (1 - \omega^l)h(t), (1 - \psi^l)b(t), (1 - \tau^l)T) - c^l(t) - \eta^l \left(m^l(t)\right) - \xi(t)
$$
  
\n
$$
+ (1 - \delta_k)(1 - \psi^l)b(t).
$$

**(32)** 

**(33)** 

As with Expression [\(31\),](#page-27-0) this can be rewritten using Expression [\(12\).](#page-22-1)  $a(t + 1) = b(t + 1) + z(t + 1)$ 

$$
= w_l(t) \cdot (1 - \omega^l)h(t) + \{1 + r_l(t)\}(1 - \psi^l)h(t) + \pi_l(t) \cdot (1 - \tau^l)T - c^l(t) - \eta^l \left(m^l(t)\right) \\
+ (1 - \delta_z)(1 - \varphi^l)z(t) \\
= w_l(t) \cdot (1 - \omega^l)h(t) + \{r_l(t) + \delta_k\}(1 - \psi^l)h(t) + \pi_l(t) \cdot (1 - \tau^l)T - c^l(t) - \eta^l \left(m^l(t)\right) + (1 - \delta_z)(1 - \varphi^l)z(t) + (1 - \delta_k)(1 - \psi^l)h(t) \\
= a(t) + w_l(t) \cdot (1 - \omega^l)h(t) + \{r_l(t) + \delta_k\} \cdot (1 - \psi^l)h(t) + \pi_l(t) \cdot (1 - \tau^l)T - \{\delta_k + (1 - \delta_k) \cdot \psi^l\}a(t) - c^l(t) - \eta^l \left(m^l(t)\right) - \{(1 - \psi^l)(1 - \delta_k) - (1 - \varphi^l)(1 - \delta_z)\}z(t) \\
= a(t) + F(B(t), (1 - \omega^l)h(t), (1 - \psi^l)h(t), (1 - \tau^l)T) - \{\delta_k + (1 - \delta_k) \cdot \psi^l\}a(t) - c^l(t) - \eta^l \left(m^l(t)\right) - \{(1 - \psi^l)(1 - \delta_k) - (1 - \varphi^l)(1 - \delta_z)\}z(t) \\
= a(t) + A^l(t), \\
A^l(t) := F(B(t), (1 - \omega^l)h(t), (1 - \psi^l)h(t), (1 - \tau^l)T) - \{\delta_k + (1 - \delta_k) \cdot \psi^l\}a(t) - c^l(t) - \eta^l \left(m^l(t)\right) - \{((1 - \psi^l)(1 - \delta_k) - (1 - \varphi^l)(1 - \delta_z)\}z(t) - \frac{1}{2}\right)
$$

The social optimization solution has fewer expressions and variables and so is generally easier to calculate than the market equilibrium solution. For this reason, analysis is performed in this model using the social optimization problem. Thus, for the remaining sections, only households are the focus of problem solutions as it is assumed that the economy is managed by responsible social planners trying to maximize the expected lifetime utility for a representative household.

$$
V\big(a(t), h(t), B(t)\big) \cdot \left(\frac{1}{1+\rho}\right)^t = \max \ E\Biggl[\sum_{t'=t}^{\infty} u\Bigl(c^l(t'), (1-\varphi^l)z(t')\Bigr) \cdot \left(\frac{1}{1+\rho}\right)^{t'}\Biggr],\tag{34}
$$

<span id="page-28-1"></span>s.t.

$$
b(t+1) = F(B(t), (1 - \omega^l)h(t), (1 - \psi^l)b(t), (1 - \tau^l)T) - c^l(t) - \eta^l(m^l(t)) - \xi(t)
$$

 $+(1-\delta_k)(1-\psi^l)b(t),$  $z(t + 1) = (1 - \delta_z)(1 - \varphi^t)z(t) + \xi(t),$  $h(t + 1) = h(t) + H^{l}(t).$ 

**(35)** 

<span id="page-28-0"></span>Configuring the total assets as the total of financial assets and physical assets, the conditional expression for the constraints of Expression [\(35\)](#page-28-0) is expressed using the following two expressions.

$$
a(t + 1) = a(t) + At(t),
$$
  
h(t + 1) = h(t) + H<sup>t</sup>(t). (36)

The section for the time preference rate is configured as follows.

$$
\Lambda = \left(\frac{1}{1+\rho}\right). \tag{37}
$$

To obtain the Bellman equation<sup>2</sup> for Expression  $(34)$ :

$$
V(a(t), h(t), B(t)) = \max E \left[ u \left( c^{l}(t), (1 - \varphi^{l}) z(t) \right) + \Lambda \cdot V \left( a(t + 1), h(t + 1), B(t + 1) \right) \right]
$$
  

$$
= \max E \left[ u \left( c^{l}(t), (1 - \varphi^{l}) z(t) \right) + \Lambda
$$
  

$$
\cdot V \left( a(t) + A^{l}(t), h(t) + H^{l}(t), B(t) + B^{o}(t) \right) \right],
$$

**(38)** 

where  $B'(t) = B(t + 1) - B(t)$ . Approximating the second polynomial on the right hand side using the Taylor expansion results in:

$$
V(a(t), h(t), B(t))
$$
  
= max  $\sum_{l} \mu^{l} \left[ u \left( c^{l}(t), (1 - \varphi^{l}) z(t) \right) + \Lambda \cdot \left\{ V + V_{a} \cdot A^{l}(t) + V_{h} \cdot H^{l}(t) + V_{B} \cdot B^{s}(t) \right\} \right]$  (39)

The objective function can be expressed as follows by binding the left side of Expression (39) with V.

$$
(1 - \Lambda) \cdot V\big(a(t), h(t), B(t)\big)
$$
  
= max  $\sum_{l} \mu^{l} \big[ u\big(c^{l}(t), (1 - \varphi^{l})z(t)\big) + \Lambda \cdot \{V_{a} \cdot A^{l}(t) + V_{h} \cdot H^{l}(t) + V_{B} \cdot B^{\circ}(t)\}\big],$  (40)

<span id="page-29-0"></span>Applying the first-order conditions for social optimization to the objective function [\(40\)](#page-29-0) results in:

$$
\frac{\partial V(a, h, B)}{\partial c^l} = 0,
$$
  

$$
\frac{\partial V(a, h, B)}{\partial z} = 0,
$$
  

$$
\frac{\partial V(a, h, B)}{\partial m^l} = 0.
$$
 (41)

As a result, the following three equations are obtained.

<span id="page-29-1"></span>
$$
c^{l}: u_{c}(c^{l}, (1 - \varphi^{l})z) = A \cdot V_{a},
$$
\n
$$
z: \sum_{l} \mu^{l} \{ u_{z}(c^{l}, (1 - \varphi^{l})z) + A \cdot V_{a} \cdot (1 - \varphi^{l})(1 - \delta_{z}) \} = A \cdot V_{a} \sum_{l} \mu^{l} \{ F_{b} + (1 - \psi^{l})(1 - \delta_{k}) \},
$$
\n(43)

<span id="page-29-3"></span><span id="page-29-2"></span>
$$
m^l : V_h \cdot \varsigma = V_a \cdot \{\eta^l(m^l)\}'.
$$

$$
(44)
$$

Thus, the social optimization solution is obtained by solving the following equation.

$$
c^{l} : u_{c}(c^{l}, (1 - \varphi^{l})z) = A \cdot V_{a},
$$
  
\n
$$
z : \sum_{l} \mu^{l} \{ u_{z}(c^{l}, (1 - \varphi^{l})z) + A \cdot V_{a} \cdot (1 - \varphi^{l})(1 - \delta_{z}) \}
$$
  
\n
$$
= A \cdot V_{a} \sum_{l} \mu^{l} \{ F_{b} + (1 - \psi^{l})(1 - \delta_{k}) \},
$$

 $m^l : V_h \cdot \varsigma = V_a \cdot \{\eta^l(m^l)\}'$  $b : b(t) = a(t) - z(t),$ 

s.t.

$$
a(t + 1) = a(t) + A^{l}(t),
$$
  
\n
$$
A^{l}(t) = F(B(t), (1 - \omega^{l})h(t), (1 - \psi^{l})b(t), (1 - \tau^{l})T) - {\delta_{k} + (1 - \delta_{k}) \cdot \psi^{l}}a(t) - c^{l}(t)
$$
  
\n
$$
- \eta^{l}(m^{l}(t)) - {((1 - \psi^{l})(1 - \delta_{k}) - (1 - \varphi^{l})(1 - \delta_{z})})z(t)
$$

 $h(t + 1) = h(t) + H^{l}(t),$  $H^{l}(t) = -\delta_{h} \cdot h(t) + \varsigma \cdot m^{l}(t).$ 

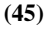

## <span id="page-31-0"></span>2.3.5 Formulations to Simplify the Calculations

#### (1) Configuring the Formation of the Value Function

The formation of the value function is unknown, and so the previously described first-order conditions cannot be solved without modification. For this reason, it is assumed that the marginal utility decreases to arrive at the following formation.

$$
V(a, h, B) = v_0 + v_1 \cdot (Ba)^{1-\theta} + v_2 \cdot (Bh)^{1-\theta}.
$$
\n(46)

<span id="page-31-2"></span>Differentiating expression (46) by the first degree results in the following.

$$
V_a = \frac{\partial V(a, h, B)}{\partial a} = (1 - \theta) \cdot v_1 B \cdot (Ba)^{-\theta},
$$
  

$$
V_h = \frac{\partial V(a, h, B)}{\partial h} = (1 - \theta) \cdot v_2 B \cdot (Bh)^{-\theta}.
$$
 (47)

**(48)** 

#### <span id="page-31-3"></span>(2) Configuring the Formation of the Human Investment Cost Function

The cost function related to human investment assumes the following quadratic function as it is assumed that education costs increase as the number of education increases. The coefficient  $\eta_2^l$  as a term in the quadratic  $m<sup>l</sup>$  is determined by the rank of the disaster.

$$
\eta^{l}(m^{l}) = \eta_0 + \eta_1 \cdot m^{l} + \eta_2^{l} \cdot (m^{l})^2.
$$
\n(49)

Differentiating expression (49) by the first degree results in the following.

$$
\frac{\partial \eta^l(m^l)}{\partial m^l} = \eta_1 + 2\eta_2^l \cdot m^l. \tag{50}
$$

<span id="page-31-4"></span>Other potential formations of the human investment cost function include logarithmic or logistic types, but these functions cannot be statistically identified due to constraints on data. For this reason, the function has been configured as a quadratic function as the current focus is simplification.

## <span id="page-31-1"></span>2.3.6 Resulting Basic Constitutive Equations and Their Expansion

First-order conditions can be rewritten as follows by substituting first-order differential equations [\(47\),](#page-31-2) [\(48\),](#page-31-3) and [\(50\)](#page-31-4) with first-order conditional equations [\(42\),](#page-29-1) [\(43\),](#page-29-2) and [\(44\).](#page-29-3)

$$
c^l : u_c(c^l, (1 - \varphi^l)z) = A \cdot (1 - \theta) \cdot v_1 B \cdot (Ba)^{-\theta},
$$

$$
\mathbf{z} : \sum_{l} \mu^{l} \{ u_{z}(c^{l}, (1 - \varphi^{l})\mathbf{z}) + \Lambda \cdot (1 - \theta) \cdot \mathbf{v}_{1} \mathbf{B} \cdot (\mathbf{B} \mathbf{a})^{-\theta} \cdot (1 - \varphi^{l})(1 - \delta_{z}) \}
$$
\n
$$
= \Lambda \cdot (1 - \theta) \cdot \mathbf{v}_{1} \mathbf{B} \cdot (\mathbf{B} \mathbf{a})^{-\theta} \sum_{l} \mu^{l} \{ F_{b} + (1 - \psi^{l})(1 - \delta_{k}) \},
$$
\n
$$
m^{l} : (1 - \theta) \cdot \mathbf{v}_{2} \mathbf{B} \cdot (\mathbf{B} \mathbf{h})^{-\theta} \cdot \varsigma = (1 - \theta) \cdot \mathbf{v}_{1} \mathbf{B} \cdot (\mathbf{B} \mathbf{a})^{-\theta} \cdot (\eta_{1} + 2\eta_{2}^{l} \cdot m^{l}).
$$
\n
$$
(52)
$$

$$
(53)
$$

Using Expression (51) for 
$$
c^l
$$
:  
\n
$$
= Q_0
$$
\n
$$
= P_1
$$
\n
$$
= P_2
$$
\n
$$
= P_{\frac{y_2(1-\theta)}{2}}
$$
\n
$$
= Q_0
$$
\n
$$
= Q_0^{-p_0} \cdot (1 - \varphi^l)^{p_1} \cdot \alpha^{p_2} \cdot z^{p_1}
$$
\n(1- $\varphi^l$ ) $\frac{y_2(1-\theta)}{1-y_1(1-\theta)}$   $\frac{p_2(1-\theta)}{1-y_1(1-\theta)}$   $\frac{p_2(1-\theta)}{1-y_1(1-\theta)}$   $\frac{p_2(1-\theta)}{1-y_1(1-\theta)}$ 

Using Expression (52) for z,

$$
\sum_{l} \mu^{l} \{ u_{z} + \Lambda \cdot V_{a} (1 - \varphi^{l}) (1 - \delta_{z}) \} = \Lambda \cdot V_{a} \cdot \sum_{l} \mu^{l} \{ F_{b} + (1 - \psi^{l}) (1 - \delta_{k}) \}
$$
\n
$$
\sum_{l} \mu^{l} \left[ u_{z} - \Lambda \cdot V_{a} \{ (1 - \psi^{l}) (1 - \delta_{k}) - (1 - \varphi^{l}) (1 - \delta_{z}) \} \right] = \Lambda \cdot V_{a} \cdot \sum_{l} \mu^{l} \cdot F_{b}
$$
\n
$$
\sum_{l} \mu^{l} \left[ u_{z} - \Lambda \cdot V_{a} \{ (\delta_{z} - \delta_{k}) \} + \{ \varphi^{l} - \psi^{l} + \psi^{l} \delta_{k} - \varphi^{l} \delta_{z} \} \right] = \Lambda \cdot V_{a} \cdot \sum_{l} \mu^{l} \cdot F_{b}.
$$
\n
$$
= \delta_{zk}
$$
\n(55)

Here, obtaining the first derivative related to (2) in the instantaneous utility function, (2) results in:

$$
u_{z} = \gamma_{2} \cdot z^{\gamma_{2}(1-\theta)-1} \cdot \left\{ Q_{0}^{P_{0}} \cdot (1-\varphi^{l})^{P_{1}} \cdot \alpha^{P_{2}} \cdot z^{P_{1}} \right\}^{\gamma_{1}(1-\theta)} \cdot (1-\varphi^{l})^{\gamma_{2}(1-\theta)}
$$
  
\n
$$
= \underbrace{\left[ \gamma_{2} \cdot Q_{0}^{P_{0}\gamma_{1}(1-\theta)} \right]}_{= Q_{1}} \cdot \alpha^{P_{2}\gamma_{1}(1-\theta)} \cdot \left\{ (1-\varphi^{l}) \cdot z \right\}^{\gamma_{2}(1-\theta)-1+P_{1}\gamma_{1}(1-\theta)} \cdot (1-\varphi^{l}).
$$
\n
$$
(56)
$$

<span id="page-33-0"></span>The degree of  $(1 - \varphi^l) \cdot z$  is  $\gamma_2(1 - \theta) - 1 + P_1 \cdot \gamma_1(1 - \theta) = -\frac{\theta}{1 - \gamma_1(1 - \theta)} = -P_2$ . S[o \(56\)](#page-33-0) can be

written as follows:

$$
u_z = Q_1 \cdot a^{P_2 \gamma_1 (1 - \theta)} \cdot (1 - \varphi^l)^{-P_2 + 1} \cdot z^{-P_2}.
$$
\n(57)

المستشير المستشيرات

Substituting Expression (57) with Expression (55) results in:

<span id="page-33-2"></span>
$$
\sum_{l} \mu^{l} \{ Q_{1} \cdot a^{P_{2} \gamma_{1} (1-\theta)} \cdot (1-\varphi^{l})^{-P_{2}+1} \cdot z^{-P_{2}} \} = \Lambda \cdot V_{a} \left( \delta_{z k} + \sum_{l} \mu^{l} \cdot \varphi_{s}^{l} \right) + \sum_{l} \mu^{l} \cdot F_{b} \right).
$$
\n
$$
= Q_{3}
$$
\n(58)

$$
\sum_{l} \mu^{l} F_{b} = \left[ \sum_{l} \mu^{l} \cdot \alpha_{2} \cdot (1 - \omega^{l})^{\alpha_{1}} (1 - \psi^{l})^{\alpha_{2}} \cdot (1 - \tau^{l})^{\alpha_{3}} \right] \cdot F(\cdot) \cdot (a - z)^{-1}
$$

$$
= \frac{S_{0} \cdot F(\cdot)}{a - z}.
$$

**(59)** 

<span id="page-33-1"></span>Thus, substituting Expression [\(59\)](#page-33-1) with Expression [\(58](#page-33-2)) results in:

<span id="page-33-3"></span>
$$
Q_1 \cdot a^{P_2 \gamma_1 (1-\theta)} \cdot z^{-P_2} \left[ \sum_{\substack{L \\ \vdots \\ L \\ \vdots \\ L}} \mu^l \cdot (1-\varphi^l)^{-P_2+1} \right] = \Lambda \cdot (1-\theta) \cdot v_1 \cdot B^{1-\theta} \cdot a^{-\theta} \left( Q_3 + \frac{S_0 \cdot F(\cdot)}{a-z} \right).
$$

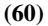

The degree of a is the result of "P<sub>2</sub>  $\cdot \gamma_1(1 - \theta) + \theta = P_2$ ", and so Expressio[n \(60\)](#page-33-3) is simplified as follows.

$$
\frac{Q_1 \cdot Q_2}{Q_3 \cdot \Lambda (1 - \theta) \nu_1 B^{1 - \theta}} \cdot a^{P_2} = z^{P_2} \left[ 1 + \frac{S_0 \cdot F(\cdot)}{\left[ Q_3 \cdot \left[ (a - z) \right]} \right] \right]
$$
\n
$$
= S_1
$$
\n
$$
\frac{Q_1 \cdot Q_2}{\left[ Q_3 \cdot \Lambda (1 - \theta) \cdot \nu_1 \cdot B^{1 - \theta} \right]^{\frac{1}{P_2}}}{\left[ Q_4 \right]} \cdot a = z \left[ 1 + \frac{S_1 \cdot F(\cdot)}{a - z} \right]^{\frac{1}{P_2}}
$$
\n
$$
= Q_4 \tag{61}
$$
\n
$$
\left[ 1 + \frac{S_1 \cdot F(\cdot)}{a - z} \right]^{\frac{1}{P_2}} \cdot z = Q_4 \cdot a.
$$
\n
$$
\tag{62}
$$

Using Expression (53) for  $m<sup>1</sup>$ :

$$
m^{l} = \frac{\varsigma \cdot \upsilon_{2} \cdot a^{\theta} - \upsilon_{1} \cdot \eta_{1} \cdot h^{\theta}}{2\upsilon_{1} \cdot \eta_{2}^{l} \cdot h^{\theta}}
$$
  
= 
$$
\frac{1}{2\eta_{2}^{l}} \left\{ \frac{\upsilon_{2}}{\upsilon_{1}} \cdot \left(\frac{h}{a}\right)^{-\theta} \cdot \varsigma - \eta_{1} \right\}.
$$
 (63)

Simplifying Expressions (54), (62), and (63) results in the following.

$$
c^{l}: c^{l} - \bar{c} = Q_0^{P_0} \cdot (1 - \varphi^{l})^{P_1} \cdot a^{P_2} \cdot z^{P_1},
$$
\n(64)

$$
z : \left[1 + \frac{S_1 \cdot F(\cdot)}{a - z}\right]^{\frac{1}{p_2}} \cdot z = Q_4 \cdot a,
$$
\n(65)

$$
m^{l} : m^{l} = \frac{1}{2\eta_{2}^{l}} \left\{ \frac{\nu_{2}}{\nu_{1}} \cdot \left(\frac{h}{a}\right)^{-\sigma} \cdot \varsigma - \eta_{1} \right\},
$$
\n(66)

where

$$
P_0 = \frac{1}{1 - \gamma_1 (1 - \theta)},
$$
  
\n
$$
P_1 = \frac{\gamma_2 (1 - \theta)}{1 - \gamma_1 (1 - \theta)},
$$
  
\n
$$
P_2 = \frac{\theta}{1 - \gamma_1 (1 - \theta)},
$$
  
\n
$$
Q_0 = \frac{\gamma_1}{\Lambda \cdot (1 - \theta) \cdot \gamma_1 \cdot B^{1 - \theta}},
$$
  
\n
$$
Q_1 = \gamma_2 \cdot Q_0^{P_0 \gamma_1 (1 - \theta)},
$$
  
\n
$$
Q_2 = \sum_l \mu^l (1 - \varphi^l)^{-P_2 + 1},
$$
  
\n
$$
Q_3 = \delta_{z\kappa} + \sum_l \mu^l \cdot \varphi_s^l,
$$
  
\n
$$
Q_4 = \left\{ \frac{Q_1 \cdot Q_2}{Q_3 \cdot \Lambda \cdot (1 - \theta) \cdot \gamma_1 \cdot B^{1 - \theta}} \right\}^{\frac{1}{P_2}},
$$
  
\n
$$
\delta_{z\kappa} = \delta_z - \delta_k,
$$
  
\n
$$
\varphi_s^l = \varphi^l - \psi^l + \psi^l \delta_k - \varphi^l \delta_z,
$$
  
\n
$$
S_0 = \alpha_2 \sum_l \mu^l (1 - \omega^l)^{\alpha_1} (1 - \psi^l)^{\alpha_2} (1 - \tau^l)^{\alpha_3},
$$
  
\n
$$
S_1 = \frac{S_0}{Q_3}.
$$

**(67)** 

Thus, the basic constitutive equations to be solved by the program are as follows.

$$
c^{l}: c^{l} - \overline{c} = Q_0^{P_0} \cdot (1 - \varphi^{l})^{P_1} \cdot a^{P_2} \cdot z^{P_1},
$$
  
\n
$$
z: \left[1 + \frac{S_1 \cdot F(\cdot)}{a - z}\right]^{P_2} \cdot z = Q_4 \cdot a,
$$
  
\n
$$
m^{l}: m^{l} = \frac{1}{2\eta_2^{l}} \left\{\frac{v_2}{v_1} \cdot \left(\frac{h}{a}\right)^{-\theta} \cdot \varsigma - \eta_1\right\},
$$
  
\n
$$
b: b(t) = a(t) - z(t),
$$
s.t.

$$
a(t + 1) = a(t) + A^{l}(t),
$$
  
\n
$$
A^{l}(t) = F(B(t), (1 - \omega^{l})h(t), (1 - \psi^{l})b(t), (1 - \tau^{l})T) - {\delta_{k} + (1 - \delta_{k}) \cdot \psi^{l}}a(t) - c^{l}(t)
$$
  
\n
$$
- \eta^{l}(m^{l}(t)) - {(1 - \psi^{l})(1 - \delta_{k}) - (1 - \varphi^{l})(1 - \delta_{z})}z(t),
$$
  
\n
$$
h(t + 1) = h(t) + H^{l}(t),
$$

$$
Hl(t) = -\delta_h \cdot h(t) + \varsigma \cdot ml(t),
$$
  

$$
\etal(ml) = \eta_0 + \eta_1 \cdot ml + \eta_2l \cdot (ml)2,
$$

where (The following polynomial variables are given values for exogenous variables, simulation calculations, and configuring constants.)

$$
P_0 = \frac{1}{1 - \gamma_1 (1 - \theta)},
$$
  
\n
$$
P_1 = \frac{\gamma_2 (1 - \theta)}{1 - \gamma_1 (1 - \theta)},
$$
  
\n
$$
P_2 = \frac{\theta}{1 - \gamma_1 (1 - \theta)},
$$
  
\n
$$
Q_0 = \frac{\gamma_1}{A \cdot (1 - \theta) \cdot \gamma_1 \cdot B^{1 - \theta}},
$$
  
\n
$$
Q_1 = \gamma_2 \cdot Q_0^{P_0 \gamma_1 (1 - \theta)},
$$
  
\n
$$
Q_2 = \sum_l \mu^l (1 - \varphi^l)^{-P_2 + 1},
$$
  
\n
$$
Q_3 = \delta_{zk} + \sum_l \mu^l \cdot \varphi_s^l,
$$
  
\n
$$
Q_4 = \left\{ \frac{Q_1 \cdot Q_2}{Q_3 \cdot A \cdot (1 - \theta) \cdot \gamma_1 \cdot B^{1 - \theta}} \right\}^{\frac{1}{P_2}},
$$
  
\n
$$
\delta_{zk} = \delta_z - \delta_k,
$$
  
\n
$$
\varphi_s^l = \varphi^l - \psi^l + \psi^l \delta_k - \varphi^l \delta_z,
$$
  
\n
$$
S_0 = \alpha_2 \sum_l \mu^l (1 - \omega^l)^{\alpha_1} (1 - \psi^l)^{\alpha_2} (1 - \tau^l)^{\alpha_3},
$$
  
\n
$$
S_1 = \frac{S_0}{Q_3}.
$$

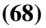

### 2.3.7 Method of Calculations in the Program

The  $c^l$  and  $m^l$  first-order conditional equations are explicit functions where as  $z$  first-order conditional equations are implicit functions. For this reason, solutions are obtained using the following procedure.

① Substitute (input) the exogenous variables in Expression (68) with initial values.

$$
c^{l}: c^{l} - \bar{c} = Q_0^{P_0} \cdot (1 - \varphi^{l})^{P_1} \cdot a^{P_2} \cdot z^{P_1},
$$
  
\n
$$
z: \left[1 + \frac{S_1 \cdot F(\cdot)}{a - z}\right]^{P_2} \cdot z = Q_4 \cdot a,
$$
  
\n
$$
m^{l}: m^{l} = \frac{1}{2\eta_2^{l}} \left\{\frac{v_2}{v_1} \cdot \left(\frac{h}{a}\right)^{-\theta} \cdot \varsigma - \eta_1\right\},\
$$

$$
b : b(t) = a(t) - z(t),
$$

s.t.

$$
a(t + 1) = a(t) + A^{l}(t),
$$
  
\n
$$
A^{l}(t) = F(B(t), (1 - \omega^{l})h(t), (1 - \psi^{l})b(t), (1 - \tau^{l})T) - {\delta_{k} + (1 - \delta_{k}) \cdot \psi^{l}}a(t) - c^{l}(t)
$$
  
\n
$$
- \eta^{l}(m^{l}(t)) - {((1 - \psi^{l})(1 - \delta_{k}) - (1 - \varphi^{l})(1 - \delta_{z})})z(t),
$$

 $h(t + 1) = h(t) + H^{l}(t),$  $H^{l}(t) = -\delta_{h} \cdot h(t) + \varsigma \cdot m^{l}(t),$  $\eta^{l}(m^{l}) = \eta_{0} + \eta_{1} \cdot m^{l} + \eta_{2}^{l} \cdot (m^{l})^{2}.$ 

### $\ddot{2}$  Apply a(0) and  $h(0)$  to Expression (68).

This results in obtaining  $m<sup>l</sup>$  from the  $m<sup>l</sup>$  first-order conditional equation (explicit function).

$$
m^{l} : m^{l} = \frac{1}{2\eta_{2}^{l}} \left\{ \frac{\nu_{2}}{\nu_{1}} \cdot \left( \frac{h}{a} \right)^{-\theta} \cdot \varsigma - \eta_{1} \right\}.
$$

③ The first-order conditional equation (implicit function) is solved using Newton's method. Thus, z is obtained.

$$
z : \left[1 + \frac{S_1 \cdot F(\cdot)}{a - z}\right]^{\frac{1}{P_2}} \cdot z = Q_4 \cdot a.
$$

(4) Substitute z with the  $c^l$  first-order conditional equation (explicit function). Thus,  $c^l$  is obtained.

$$
c^{l}: c^{l} - \bar{c} = Q_0^{P_0} \cdot (1 - \varphi^{l})^{P_1} \cdot a^{P_2} \cdot z^{P_1}.
$$

(5) Substitute the values of a and z obtained in the preceding step with " $a(t) \coloneqq b(t) + z(t)$ " Thus,  $b$  is obtained.

$$
b:b(t)=a(t)-z(t).
$$

**6** Substitute the values of  $m^l$  obtained in the preceding step with " $\eta^l(m^l) = \eta_0 + \eta_1 \cdot m^l + \eta_2^l \cdot (m^l)^2$ ". Thus, the value of  $\eta^{l}(m^{l})$  is obtained.

$$
\eta^l(m^l) = \eta_0 + \eta_1 \cdot m^l + \eta_2^l \cdot (m^l)^2.
$$

 $\overline{O}$  Substitute  $m^l$ , z,  $c^l$ , b, and  $\eta^l(m^l)$  obtained by the calculations to  $A^l$  and  $H^l$ .  $A^{l}(t) = F(B(t), (1 - \omega^{l})h(t), (1 - \psi^{l})b(t), (1 - \tau^{l})T) - {\delta_{k} + (1 - \delta_{k}) \cdot \psi^{l}}a(t) - c^{l}(t)$  $-\eta^l(m^l(t)) - \{(1 - \psi^l)(1 - \delta_k) - (1 - \varphi^l)(1 - \delta_z)\}z(t)$  $H^{l}(t) = -\delta_{h} \cdot h(t) + \varsigma \cdot m^{l}(t).$ 

**(8)** By obtaining  $A^l$  and  $H^l$ ,  $\alpha$  and  $h$  for the next period is calculated.

$$
a(t+1) = a(t) + Al(t),
$$
  

$$
h(t+1) = h(t) + Hl(t).
$$

**(9)** Apply  $a(t+1)$ ,  $h(t+1)$  to Expression (68).

This results in obtaining  $m<sup>l</sup>$  from the  $m<sup>l</sup>$  first-order conditional equation (explicit function).

$$
m^{l} : m^{l} = \frac{1}{2\eta_{2}^{l}} \left\{ \frac{\nu_{2}}{\nu_{1}} \cdot \left(\frac{h}{a}\right)^{-\theta} \cdot \varsigma - \eta_{1} \right\}.
$$

⑩ Steps 3 through 9 are repeated hereafter (continues until the calculation period ends).

# Chapter2 How to use DR2AD model (Ver1.4) Application

# 3 DR2AD model (ver1.4) Application Overview

# 3.1 What can DR2AD model (Ver1.4) do?

This section describes the functions of the DR2AD model (Ver1.4). Application output is generally divided into 2 types: output for policy explanation / policy maker decision making and output for analysis / supervisor decision making. The output for policy explanation / policy maker decision making can be used for macroeconomic indexes and other broad decision making. The output for analysis / supervisor decision making can be used for analysis of social issues such as economic and social disparity using household budget indexes from different socioeconomic levels.

|                    | Use.                           | <b>Economic Indexes</b>            | <b>Output Type</b> |  |  |
|--------------------|--------------------------------|------------------------------------|--------------------|--|--|
| Policy explanation | Used in broad policy           | GDP, disaster scale, disaster      | Graphs             |  |  |
| / Policy maker     | determinations through         | frequency, disaster damage         | CSV files          |  |  |
| decision making    | macroeconomic indexes          | ratios, etc.                       |                    |  |  |
|                    |                                | GDP per capita (individual         |                    |  |  |
| Analysis           | Detailed analysis of household | income), consumption,              |                    |  |  |
| / Supervisor       | standards of living through    | physical assets, financial assets, | CSV files          |  |  |
| determinations     | household budget index and     | human capital, education time,     |                    |  |  |
|                    | income bracket data            | human investments, etc. by         |                    |  |  |
|                    |                                | class                              |                    |  |  |

Table-1 Output Types (Overview)

# 3.2 Preparation

### 3.2.1 Operating Environment

Refer to the Mathworks Inc. website for operating environment information. http:// www.mathworks.com/products/matlab/choosing\_hardware.html

### ■Operating Systems

MATLAB performance is similar on Windows®, Mac OS® X, and Linux®

# ■32-bit or 64-bit?

On Windows computers, using 64-bit Windows and the 64-bit version of MATLAB is the right choice for most situations, because it can access the larger amounts of memory in modern computers (see Memory section), and support for 32-bit Windows will end in the next couple of years. Refer to the Platform Road Map for more information. Also refer to Adopting 64-bit Windows for a more detailed discussion of migrating to 64-bit Windows.

On Mac and Linux computers, the 64-bit version of MATLAB is the only version available.

### ■Recommended Specifications (Windows 64 bit)

### 32-Bit and 64-Bit MATLAB and Simulink Product Families

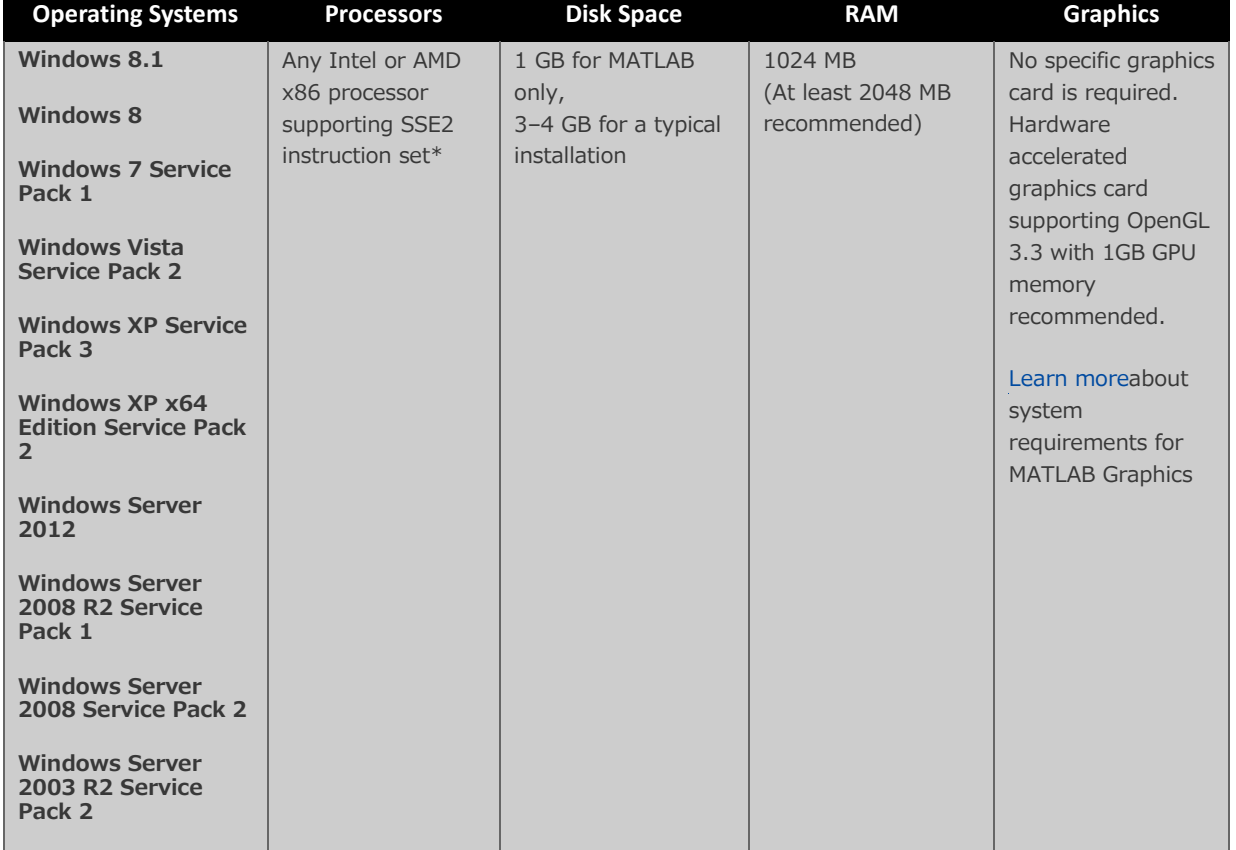

Fig. 3-1 Recommended Specifications (Windows 64 bit)

# 3.2.2 Program set

The following items are required in order to run the application.

- I. MATLB Runtime program
- II.  $DR<sup>2</sup>AD$  model (ver1.4) program set
- III. Sample excel file (for further analysis, excel file prepared by the user)
- IV. World bank data catalog
- V. Statistic data for target country

# 3.2.3 Starting  $DR<sup>2</sup>AD$  model (ver1.4)

The operation procedure to start the DR2AD model (ver1.4) which is the coded version of MATLAB is shown below.

I. Click on the DR2AD\_Model file as illustrated in the following figure.

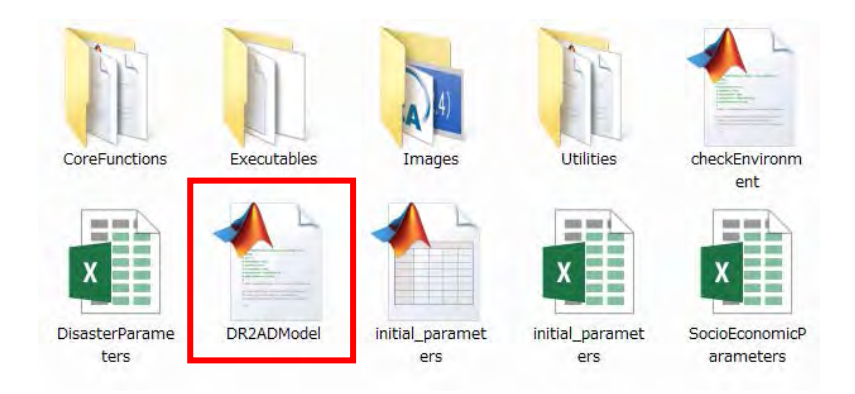

II. The screen shown in the figure below should be displayed.

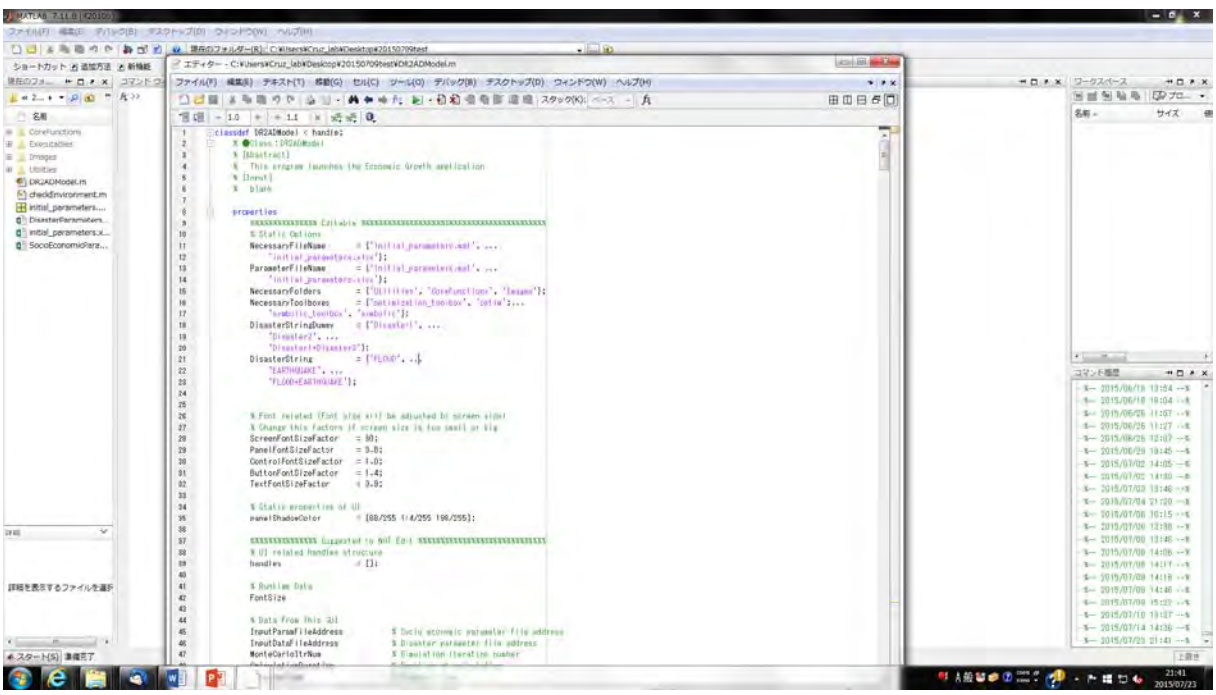

III. Click run button in editor tab.

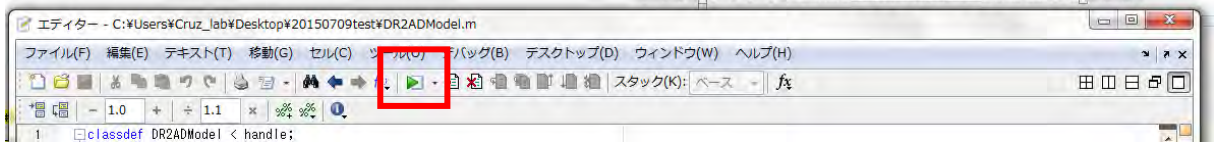

IV. The GUI screen as shown below is displayed on the screen.

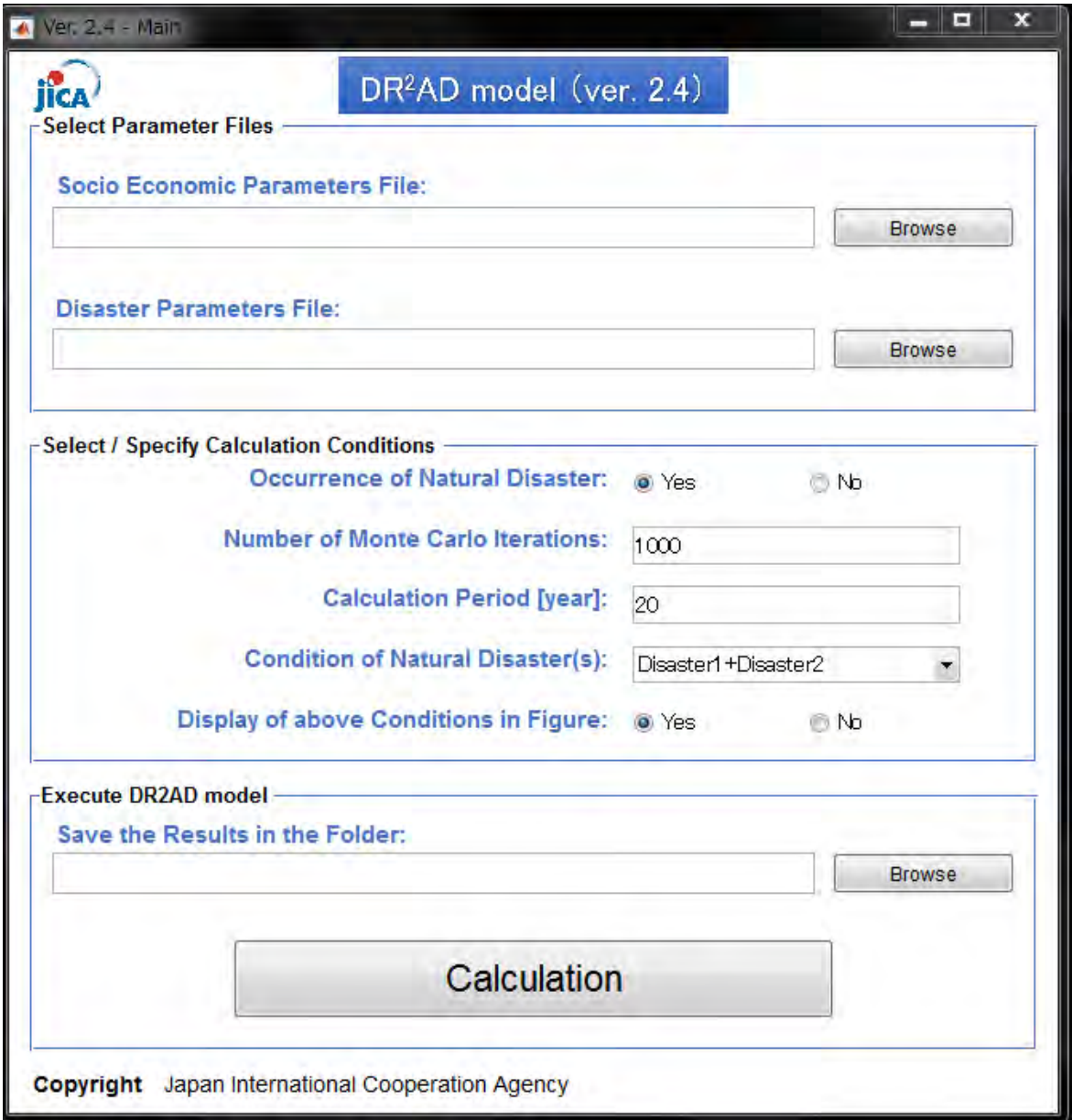

3.2.4 Compile  $DR<sup>2</sup>AD$  model from ver1.4 to ver.2.4

It is necessary to use the MATLAB Compiler of Mathworks to use the DR2AD model (ver1.4) which is the coded version of MATLAB without depending on the operation environment. By compiling the DR2AD model (ver1.4) with MATLAB Compile, it is possible to build the stand-alone type application.

Furthermore, the application version of DR2AD model (ver1.4) is called DR2AD model (ver2.4).

To have detailed information about MATLAB Compiler, refer to the homepage of MathWorks.

<Reference:MATLAB Compiler (MathWorks)> http://mathworks.com/products/compiler/

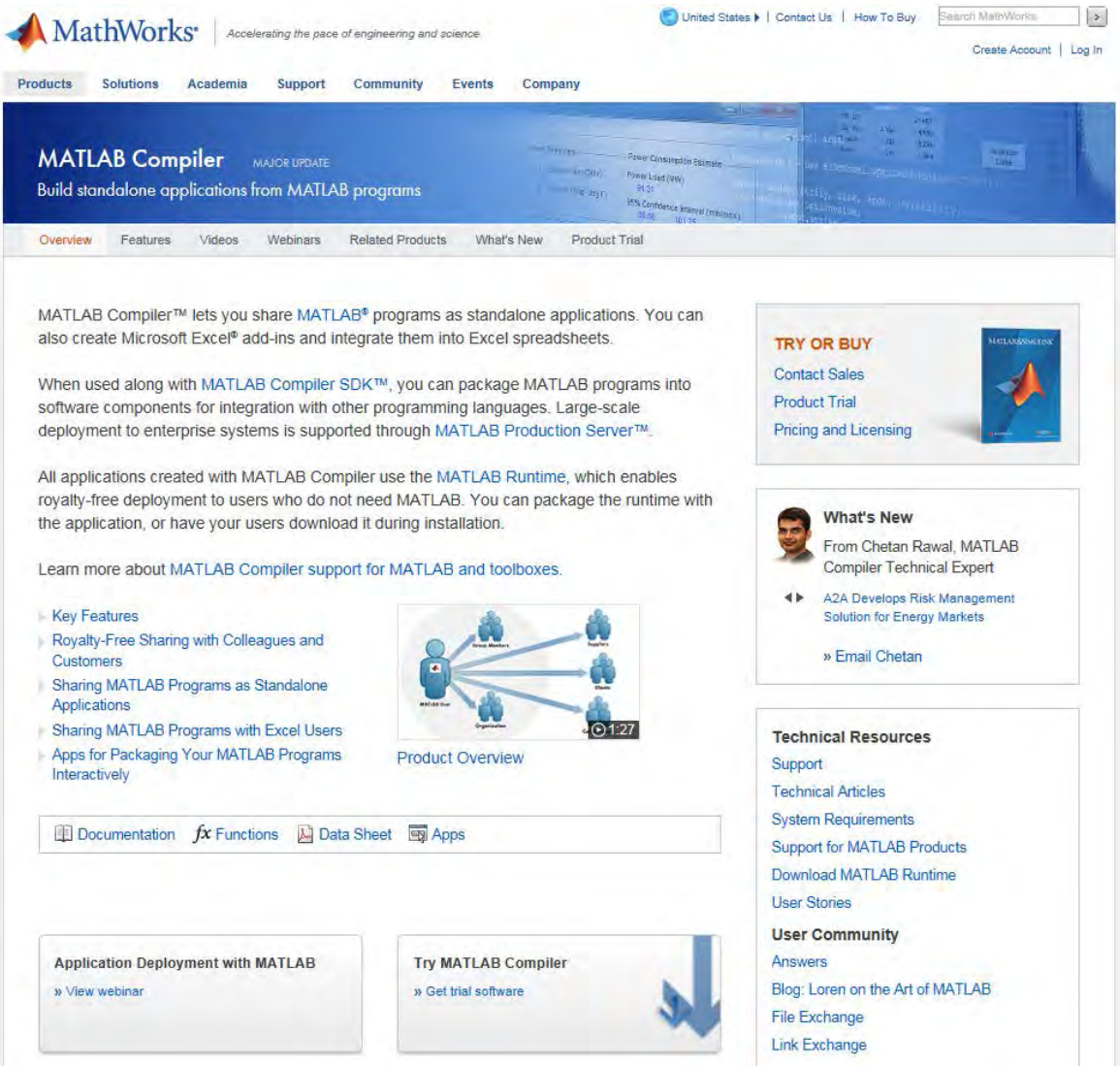

# 4 HOW TO USE APPLICATION

In this chapter, the operation procedure of the application is explained as the scheme shown below.

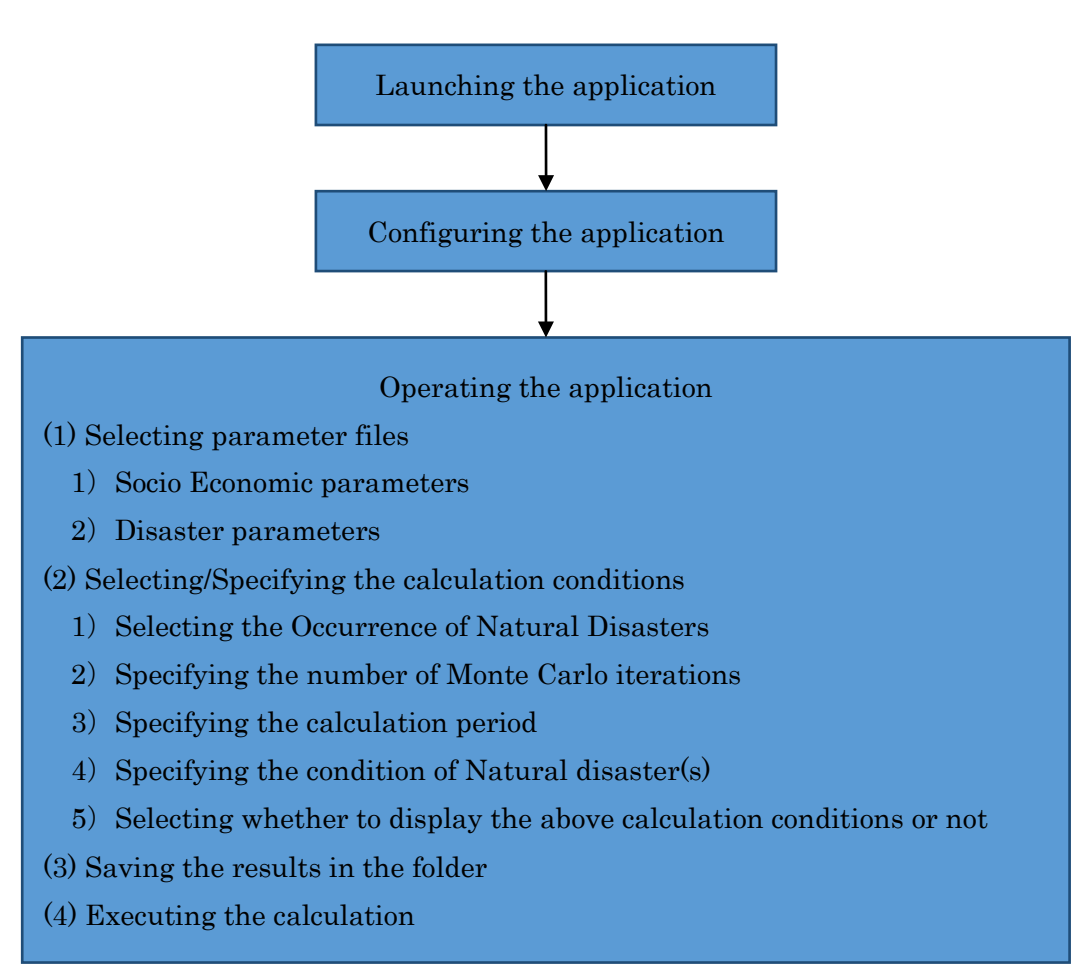

Fig. 4-1 Application Usage Procedure

# 4.1 Launching the application

Click on the **DR2AD\_Model** file as illustrated in the following figure.

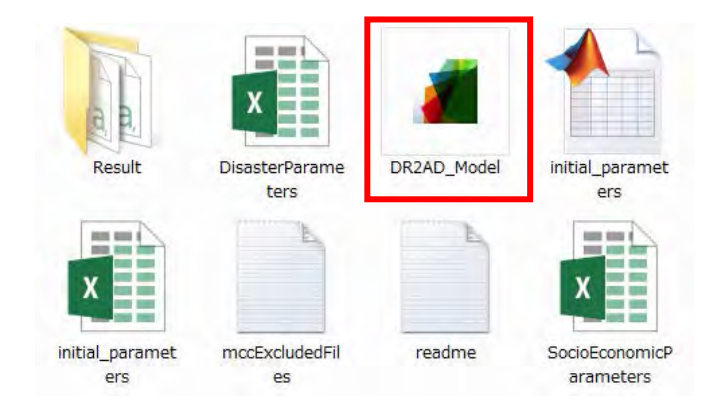

Fig. 4-2 Opening the Application File

The screen shown in the figure below should be displayed.

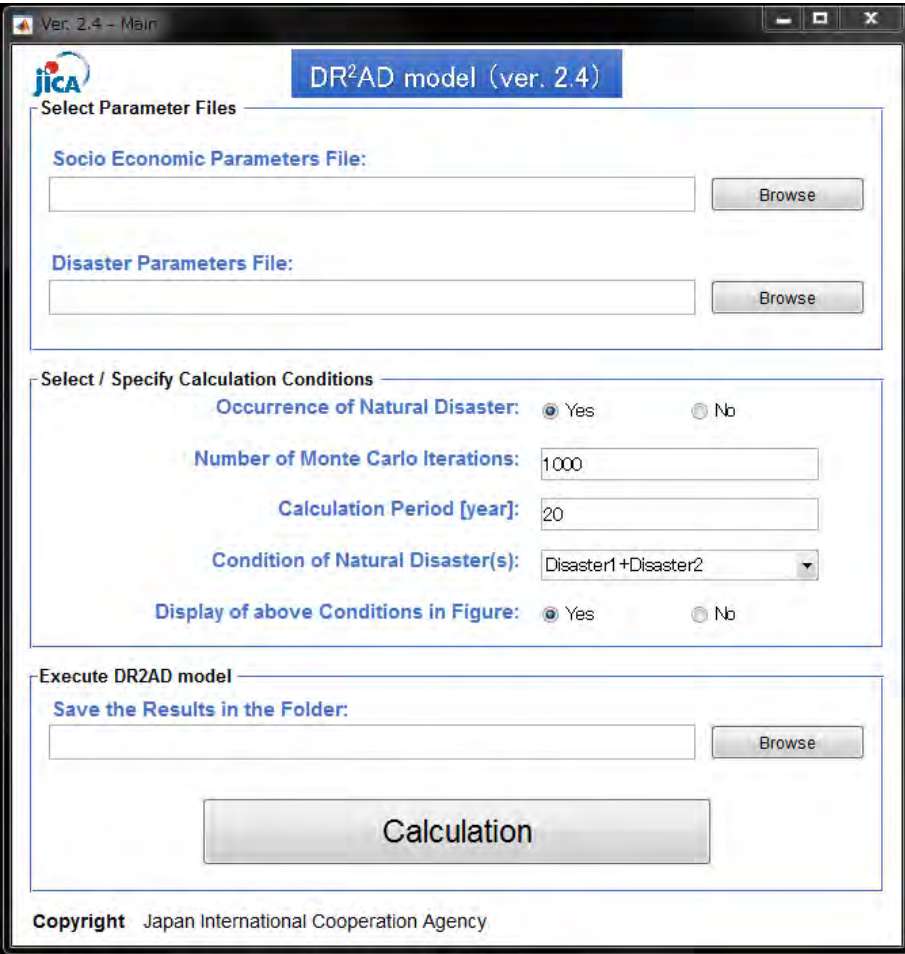

Fig. 4-3 Opening the Application File

# 4.2 Configuring the Application

Run the program in accordance with the process described below.

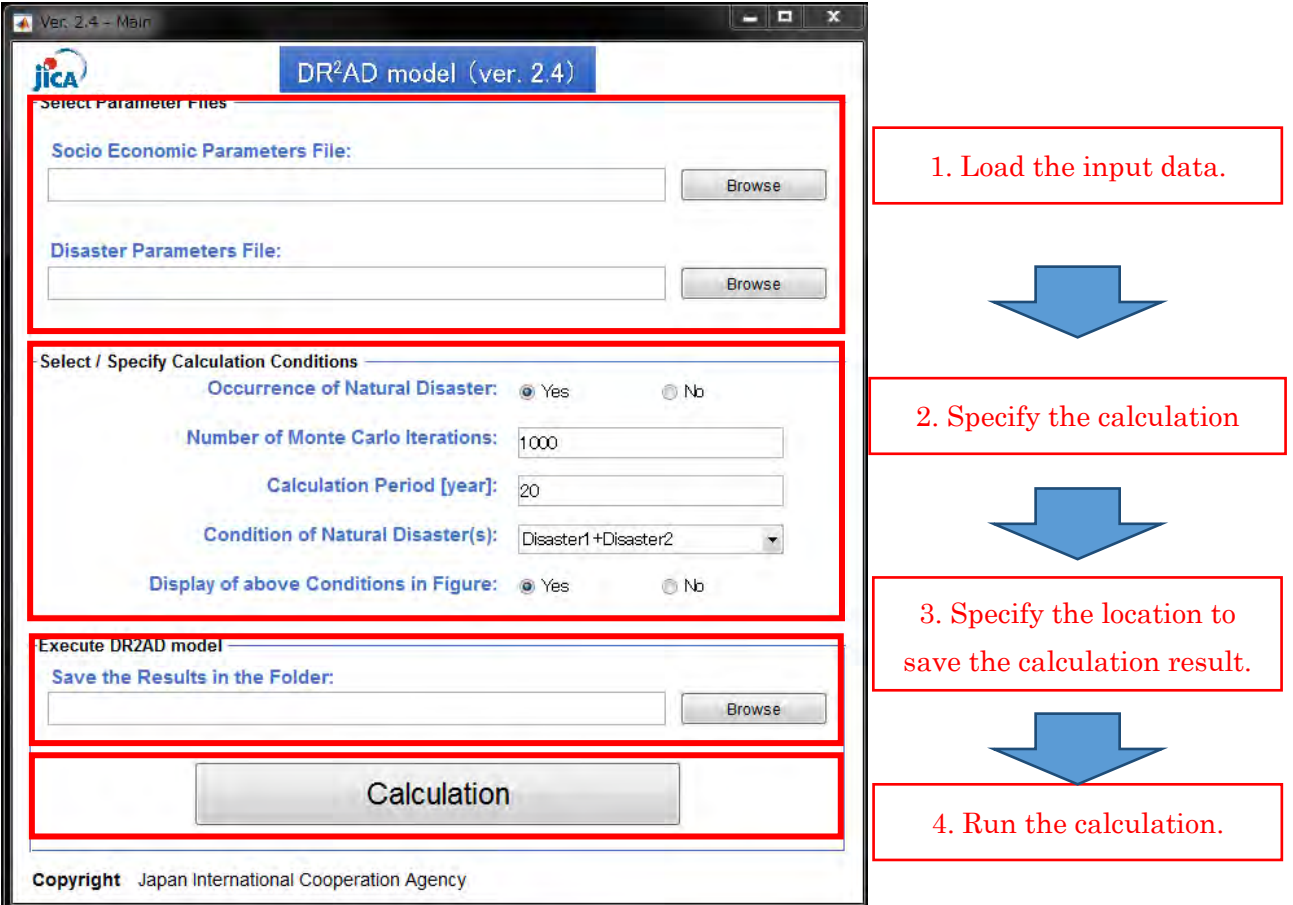

Fig. 4-4 Process to run Ver 2.4 of this application

- ① Loading the input data
- ② Specifying the calculation conditions.

(Select whether to include a disaster or not and then specify the number of Monte Carlo simulations, calculation period, the type of disaster, and display of calculation conditions)

- ③ Specifying the location to save the calculation result
- ④ Run the calculation

# 4.3 Operating the Application

This section describes the procedures to operate the application.

#### 4.3.1 Selecting parameter files

This section describes the procedure to configure the input data. Chapter 5 describes the procedure to configure input values for specific data.

The main types of parameters include Socioeconomic and Disaster parameters. Socioeconomic parameters are further divided into Deep parameters for which principle values are not reconfigured and Macroeconomic parameters and Household data used to input data for each country.

Input data created by Excel should be led on the application. Since there are sample data which is filled by the data of Honduras, Pakistan, Peru, Costa Rica and Guatemala. You are able to run application without the setting for the data of the country.

Initial parameters and description are shown in table below.

|                        | Data Type             | <b>Examples of</b>                                             |  |  |  |  |  |
|------------------------|-----------------------|----------------------------------------------------------------|--|--|--|--|--|
|                        |                       | Data                                                           |  |  |  |  |  |
| Socio                  | Deep<br>parameters    | Relative risk aversion<br>level, time preference<br>rate, etc. |  |  |  |  |  |
| Economic<br>parameters | Macroeconomic<br>data | Population, GDP, etc.                                          |  |  |  |  |  |
|                        | Household data        | Consumption, savings,<br>investment, etc.                      |  |  |  |  |  |
| Disaster<br>parameters | Disaster data         | Human capital damage,<br>physical asset damage,<br>etc.        |  |  |  |  |  |

Table 4-1 Types of input data

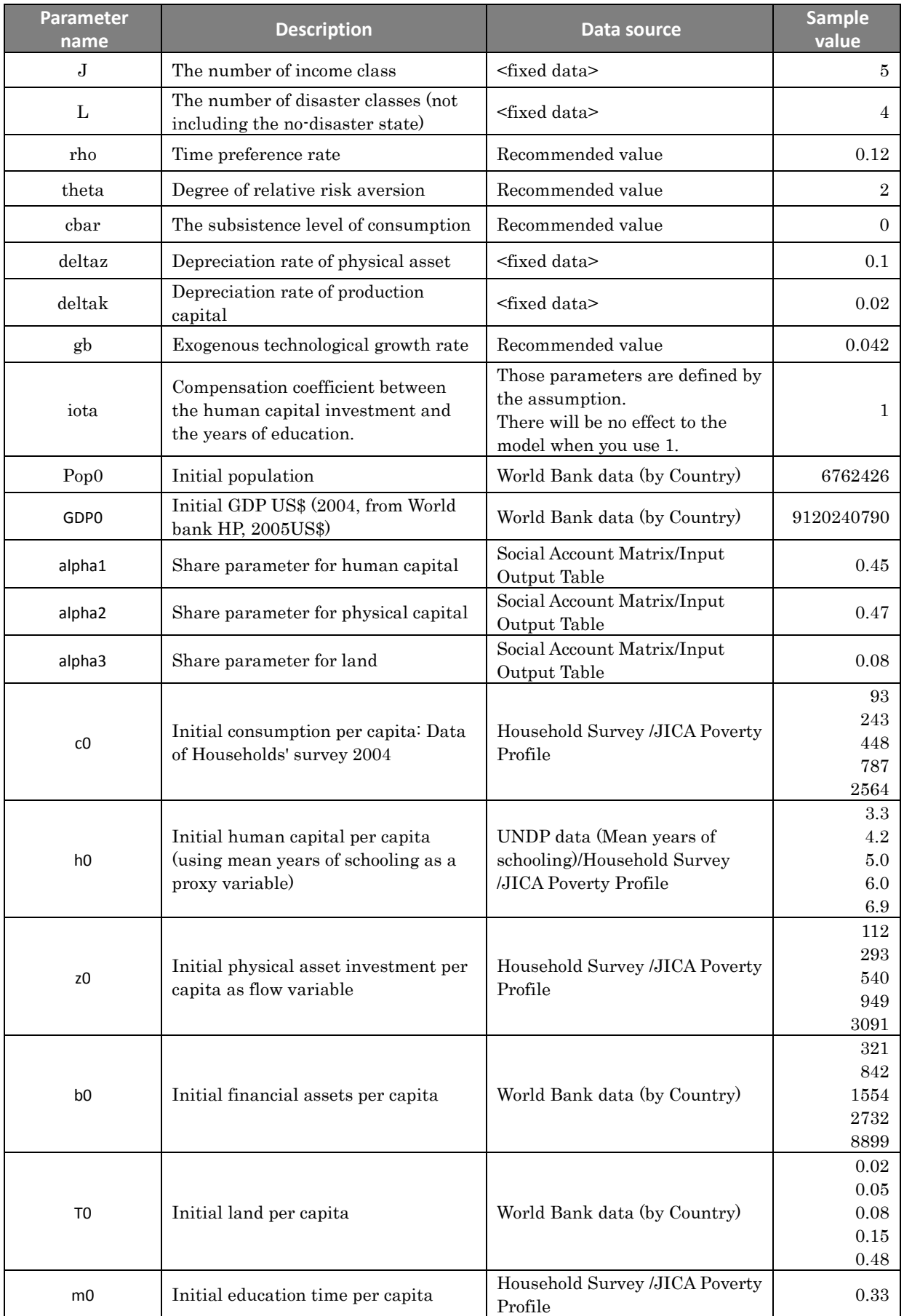

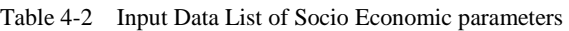

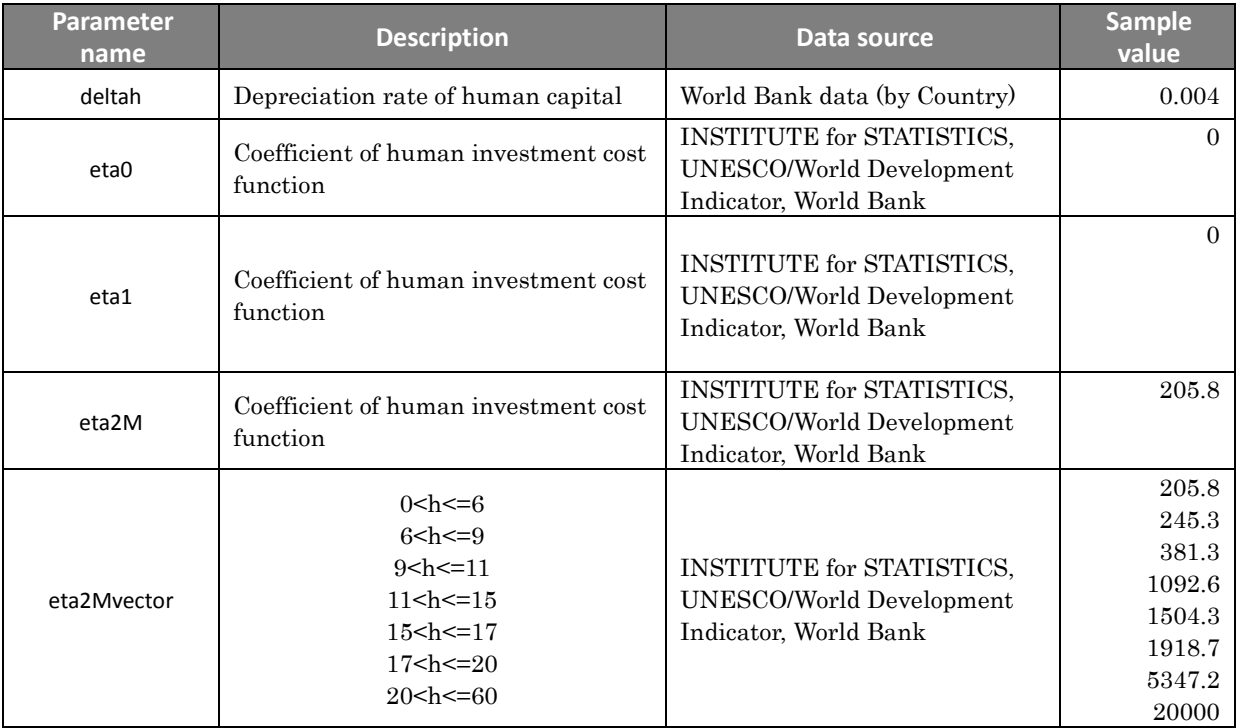

# Table 4-3 Reference of Input Data of Disaster Parameters

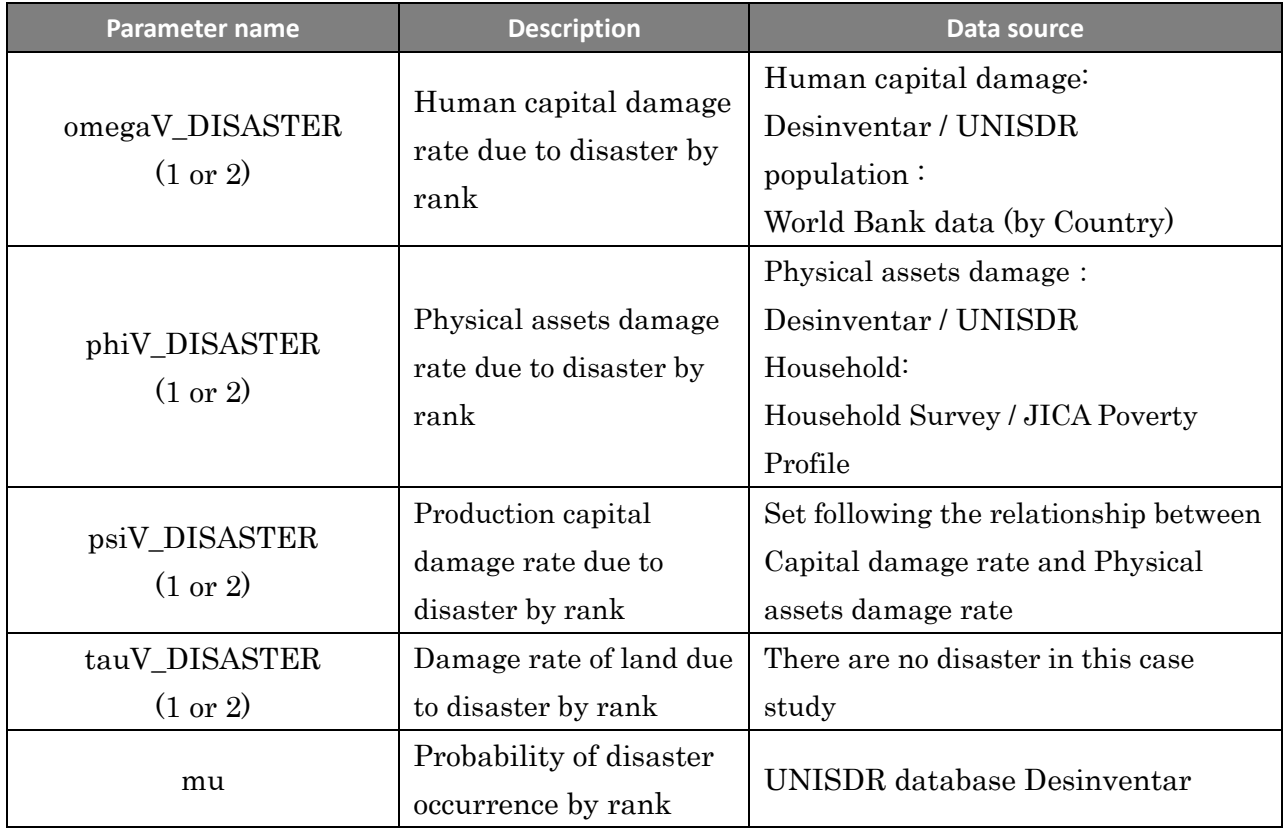

| <b>Parameter name</b> | Sample value     |                  |                  |                  |                  |  |  |  |  |  |  |
|-----------------------|------------------|------------------|------------------|------------------|------------------|--|--|--|--|--|--|
| Disaster Rank         | Rank 0           | Rank 1           | Rank 2           | Rank 3           | Rank 4           |  |  |  |  |  |  |
| mu                    | 0.500            | 0.464            | 0.019            | 0.011            | 0.007            |  |  |  |  |  |  |
| <b>DRR</b>            |                  |                  |                  |                  |                  |  |  |  |  |  |  |
| omegaV_DISASTER1      | $\overline{0}$   | 0.110046         | 0.298150         | 0.400638         | 0.475017         |  |  |  |  |  |  |
| phiV_DISASTER1        | $\overline{0}$   | 0.000191         | 0.000488         | 0.000634         | 0.000749         |  |  |  |  |  |  |
| psiV_DISASTER1        | $\overline{0}$   | 0.000840         | 0.002149         | 0.002789         | 0.003294         |  |  |  |  |  |  |
| tauV_DISASTER1        | $\boldsymbol{0}$ | $\mathbf{0}$     | $\overline{0}$   | $\boldsymbol{0}$ | $\boldsymbol{0}$ |  |  |  |  |  |  |
| <b>DRR</b>            |                  |                  | Soft             |                  |                  |  |  |  |  |  |  |
| omegaV_DISASTER1      | $\boldsymbol{0}$ | $\mathbf{0}$     | $\overline{0}$   | $\mathbf{0}$     | $\boldsymbol{0}$ |  |  |  |  |  |  |
| phiV_DISASTER1        | $\overline{0}$   | 0.000191         | 0.000488         | 0.000634         | 0.000749         |  |  |  |  |  |  |
| psiV_DISASTER1        | $\overline{0}$   | 0.000840         | 0.002149         | 0.002789         | 0.003294         |  |  |  |  |  |  |
| tauV_DISASTER1        | $\overline{0}$   | $\overline{0}$   | $\overline{0}$   | $\overline{0}$   | $\theta$         |  |  |  |  |  |  |
| <b>DRR</b>            | Hard1            |                  |                  |                  |                  |  |  |  |  |  |  |
| omegaV_DISASTER1      | $\boldsymbol{0}$ | $\theta$         | 0.078125         | 0.273375         | 0.402195         |  |  |  |  |  |  |
| phiV_DISASTER1        | $\overline{0}$   | $\overline{0}$   | 0.000153         | 0.000474         | 0.000656         |  |  |  |  |  |  |
| psiV_DISASTER1        | $\boldsymbol{0}$ | $\overline{0}$   | 0.000671         | 0.002084         | 0.002886         |  |  |  |  |  |  |
| tauV_DISASTER1        | $\overline{0}$   | $\overline{0}$   | $\overline{0}$   | $\boldsymbol{0}$ | $\Omega$         |  |  |  |  |  |  |
| <b>DRR</b>            |                  | Hard2            |                  |                  |                  |  |  |  |  |  |  |
| omegaV_DISASTER1      | $\mathbf{0}$     | $\overline{0}$   | $\boldsymbol{0}$ | 0.099688         | 0.313246         |  |  |  |  |  |  |
| phiV_DISASTER1        | $\overline{0}$   | $\mathbf{0}$     | $\overline{0}$   | 0.000200         | 0.000541         |  |  |  |  |  |  |
| psiV_DISASTER1        | $\overline{0}$   | $\overline{0}$   | $\overline{0}$   | 0.000881         | 0.002380         |  |  |  |  |  |  |
| tauV_DISASTER1        | $\boldsymbol{0}$ | $\mathbf{0}$     | $\overline{0}$   | $\boldsymbol{0}$ | $\mathbf{0}$     |  |  |  |  |  |  |
| <b>DRR</b>            | Hard1+soft       |                  |                  |                  |                  |  |  |  |  |  |  |
| omegaV_DISASTER1      | $\boldsymbol{0}$ | $\boldsymbol{0}$ | $\boldsymbol{0}$ | $\boldsymbol{0}$ | $\boldsymbol{0}$ |  |  |  |  |  |  |
| phiV DISASTER1        | $\boldsymbol{0}$ | $\boldsymbol{0}$ | 0.000153         | 0.000474         | 0.000656         |  |  |  |  |  |  |
| psiV_DISASTER1        | $\boldsymbol{0}$ | $\overline{0}$   | 0.000671         | 0.002084         | 0.002886         |  |  |  |  |  |  |
| tauV_DISASTER1        | $\boldsymbol{0}$ | $\boldsymbol{0}$ | $\boldsymbol{0}$ | $\boldsymbol{0}$ | $\boldsymbol{0}$ |  |  |  |  |  |  |
| <b>DRR</b>            | Hard2+soft       |                  |                  |                  |                  |  |  |  |  |  |  |
| omegaV_DISASTER1      | $\boldsymbol{0}$ | $\boldsymbol{0}$ | $\boldsymbol{0}$ | $\boldsymbol{0}$ | $\overline{0}$   |  |  |  |  |  |  |
| phiV_DISASTER1        | $\boldsymbol{0}$ | $\boldsymbol{0}$ | $\boldsymbol{0}$ | 0.000200         | 0.000541         |  |  |  |  |  |  |
| psiV_DISASTER1        | $\boldsymbol{0}$ | $\boldsymbol{0}$ | $\boldsymbol{0}$ | 0.000881         | 0.002380         |  |  |  |  |  |  |
| tauV_DISASTER1        | $\boldsymbol{0}$ | $\boldsymbol{0}$ | $\boldsymbol{0}$ | $\boldsymbol{0}$ | $\mathbf{0}$     |  |  |  |  |  |  |

Table 4-4 Input Data List of sheet1 on Disaster Parameters (Disaster1 =FLOOD)

| <b>Parameter name</b> | Sample value     |                  |                                  |                  |                  |  |  |  |  |  |  |  |
|-----------------------|------------------|------------------|----------------------------------|------------------|------------------|--|--|--|--|--|--|--|
| Disaster Rank         | Rank 0           | Rank 1           | Rank 2                           | Rank 3           | Rank 4           |  |  |  |  |  |  |  |
| mu                    | 0.5              | 0.468048         | 0.015625                         | 0.009615         | 0.006711         |  |  |  |  |  |  |  |
| <b>DRR</b>            |                  |                  |                                  |                  |                  |  |  |  |  |  |  |  |
| omegaV_DISASTER2      | $\boldsymbol{0}$ | 0.000300         | 0.000928                         | 0.001243         | 0.001485         |  |  |  |  |  |  |  |
| phiV_DISASTER2        | $\overline{0}$   | 0.001339         | 0.003731                         | 0.005008         | 0.005959         |  |  |  |  |  |  |  |
| psiV_DISASTER2        | $\overline{0}$   | 0.005893         | 0.016416                         | 0.022035         | 0.026222         |  |  |  |  |  |  |  |
| tauV DISASTER2        | $\overline{0}$   | $\boldsymbol{0}$ | $\overline{0}$                   | $\overline{0}$   | $\mathbf{0}$     |  |  |  |  |  |  |  |
| <b>DRR</b>            |                  |                  | Soft                             |                  |                  |  |  |  |  |  |  |  |
| omegaV_DISASTER2      | $\boldsymbol{0}$ | 0.000300         | 0.000928                         | 0.001243         | 0.001485         |  |  |  |  |  |  |  |
| phiV_DISASTER2        | $\overline{0}$   | 0.001339         | 0.003731                         | 0.005008         | 0.005959         |  |  |  |  |  |  |  |
| psiV_DISASTER2        | $\overline{0}$   | 0.005893         | 0.016416                         | 0.022035         | 0.026222         |  |  |  |  |  |  |  |
| tauV DISASTER2        | $\overline{0}$   | $\overline{0}$   | $\Omega$                         | $\overline{0}$   | $\theta$         |  |  |  |  |  |  |  |
| <b>DRR</b>            | Hard1            |                  |                                  |                  |                  |  |  |  |  |  |  |  |
| omegaV_DISASTER2      | $\overline{0}$   | $\overline{0}$   | 0.000139                         | 0.000719         | 0.00116          |  |  |  |  |  |  |  |
| phiV_DISASTER2        | $\overline{0}$   | $\overline{0}$   | 0.000914                         | 0.003369         | 0.004995         |  |  |  |  |  |  |  |
| psiV_DISASTER2        | $\overline{0}$   | $\overline{0}$   | 0.004019                         | 0.014823         | 0.021976         |  |  |  |  |  |  |  |
| tauV_DISASTER2        | $\overline{0}$   | $\overline{0}$   | $\overline{0}$<br>$\overline{0}$ |                  |                  |  |  |  |  |  |  |  |
| <b>DRR</b>            |                  |                  |                                  |                  |                  |  |  |  |  |  |  |  |
| omegaV_DISASTER2      | $\overline{0}$   | $\overline{0}$   | $\overline{0}$                   | 0.000175         | 0.000813         |  |  |  |  |  |  |  |
| phiV_DISASTER2        | $\overline{0}$   | $\overline{0}$   | $\theta$                         | 0.001179         | 0.003873         |  |  |  |  |  |  |  |
| psiV_DISASTER2        | $\overline{0}$   | $\overline{0}$   | $\overline{0}$                   | 0.005188         | 0.017041         |  |  |  |  |  |  |  |
| tauV DISASTER2        | $\boldsymbol{0}$ | $\overline{0}$   | $\overline{0}$                   | $\boldsymbol{0}$ | $\Omega$         |  |  |  |  |  |  |  |
| <b>DRR</b>            | Hard1+soft       |                  |                                  |                  |                  |  |  |  |  |  |  |  |
| omegaV_DISASTER2      | $\boldsymbol{0}$ | $\boldsymbol{0}$ | 0.000139                         | 0.000719         | 0.00116          |  |  |  |  |  |  |  |
| phiV_DISASTER2        | $\boldsymbol{0}$ | $\boldsymbol{0}$ | 0.000914                         | 0.003369         | 0.004995         |  |  |  |  |  |  |  |
| psiV_DISASTER2        | $\boldsymbol{0}$ | $\overline{0}$   | 0.004019                         | 0.014823         | 0.021976         |  |  |  |  |  |  |  |
| tauV_DISASTER2        | $\boldsymbol{0}$ | $\overline{0}$   | $\overline{0}$                   | $\boldsymbol{0}$ | $\mathbf{0}$     |  |  |  |  |  |  |  |
| <b>DRR</b>            |                  |                  |                                  |                  |                  |  |  |  |  |  |  |  |
| omegaV_DISASTER2      | $\boldsymbol{0}$ | $\boldsymbol{0}$ | $\boldsymbol{0}$                 | 0.000175         | 0.000813         |  |  |  |  |  |  |  |
| phiV_DISASTER2        | $\boldsymbol{0}$ | $\boldsymbol{0}$ | $\theta$                         | 0.001179         | 0.003873         |  |  |  |  |  |  |  |
| psiV_DISASTER2        | $\boldsymbol{0}$ | $\boldsymbol{0}$ | $\boldsymbol{0}$                 | 0.005188         | 0.017041         |  |  |  |  |  |  |  |
| tauV_DISASTER2        | $\boldsymbol{0}$ | $\boldsymbol{0}$ | $\boldsymbol{0}$                 | $\boldsymbol{0}$ | $\boldsymbol{0}$ |  |  |  |  |  |  |  |

Table 4-5 Input Data List of sheet2 on Disaster Parameters (Disaster2 =EARTHQUAKE)

### (3) Socio Economic Parameters

Here you can insert socioeconomic data.

Click **Browse** and select the Excel file to load.

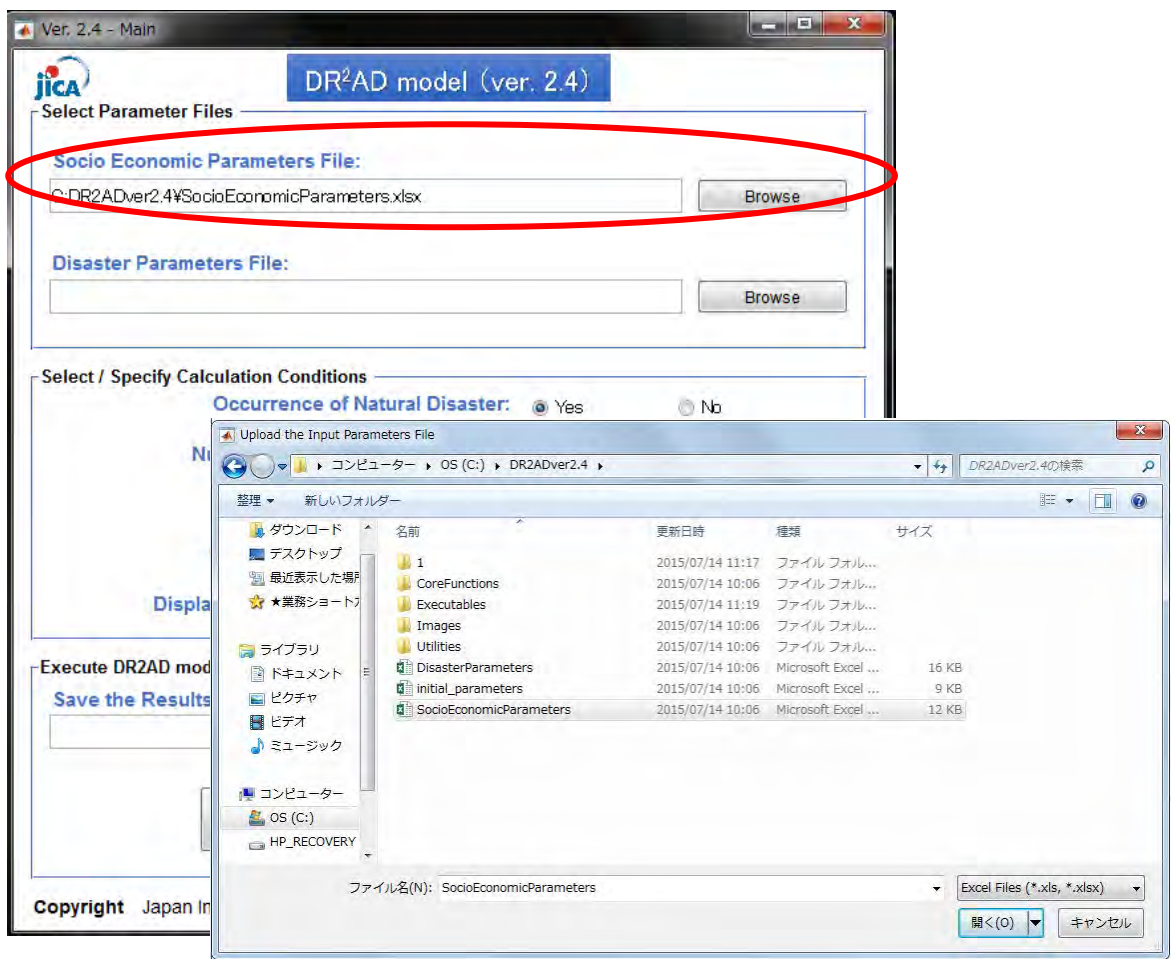

Fig. 4-5 Specifying the Socio Economic parameters file

There are two options to set up Excel file.

First way is to use a sample excel file with already filled with data.

Another way is to create a country's original data.

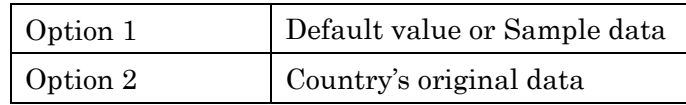

# <Option 1: Default value or Sample data>

In order to run the application without setting the country's data, you can use 5 country's data below as a sample.

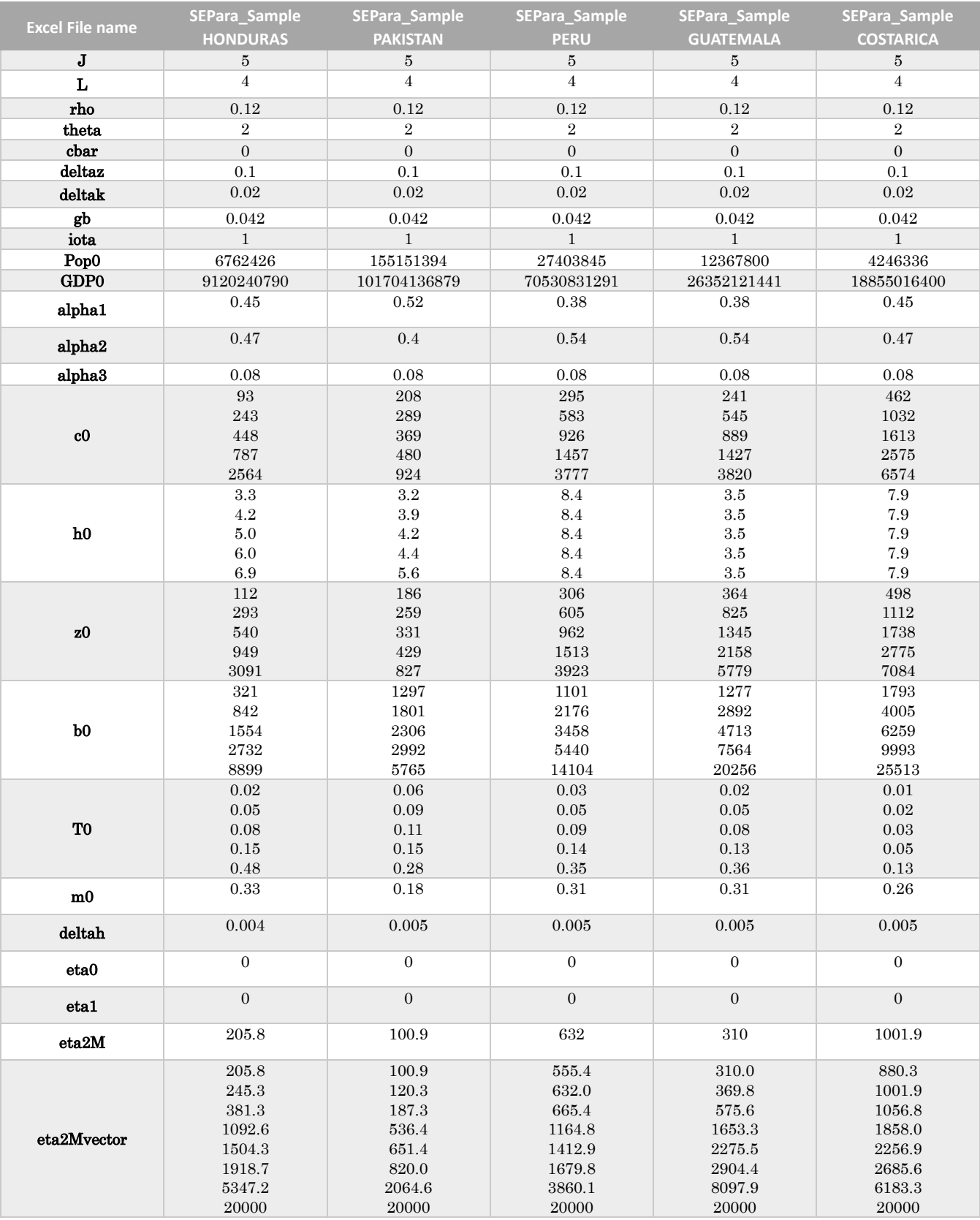

#### <Option 2 : Country's original data>

Socioeconomic data is organized as Excel data as shown in the following figure. Open the excel file named "Socioeconomic Parameters" and fill the yellow columns.

To calculate events separately for different countries, in Excel, enter data in cells highlighted in yellow, as shown in the following figure. Refer to the table on the previous page for more information on each parameter.

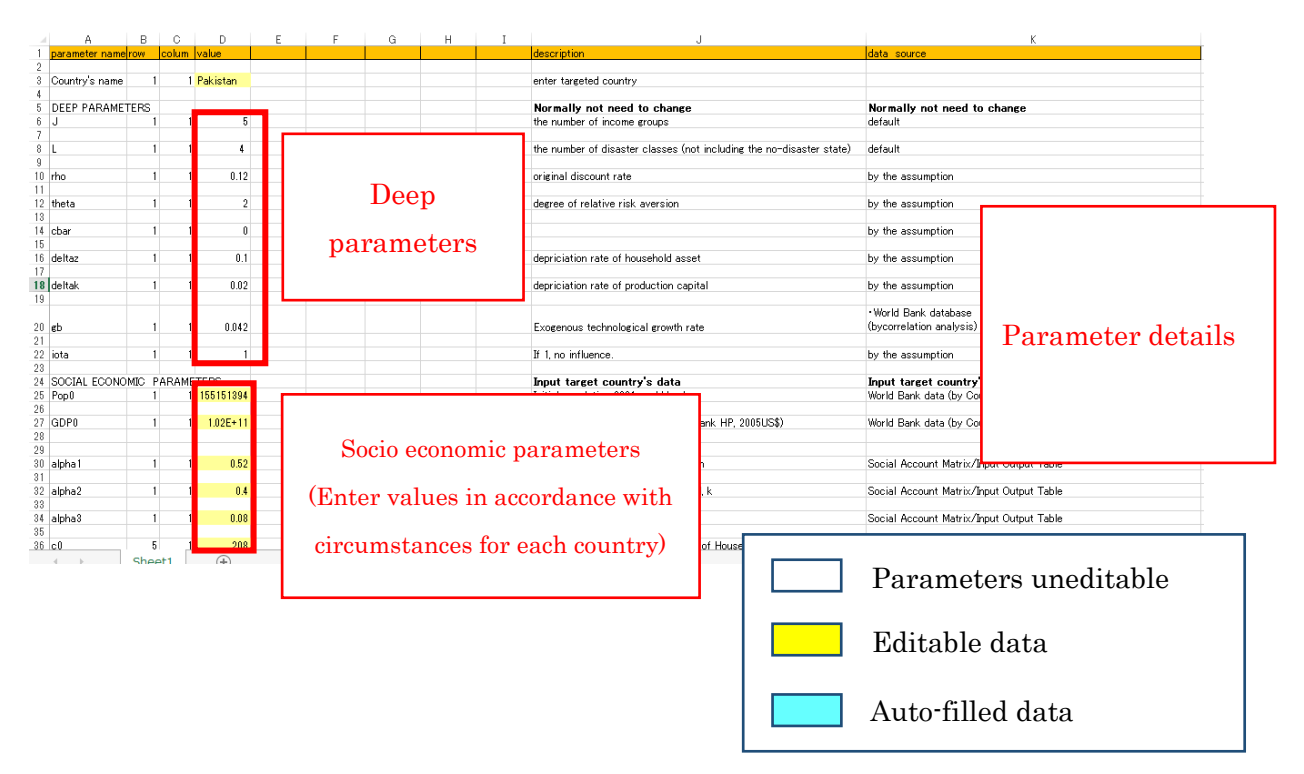

Fig. 4-6 Enter Socioeconomic parameters file

## (4) Disaster Parameters

Here, you can insert disaster damage data.

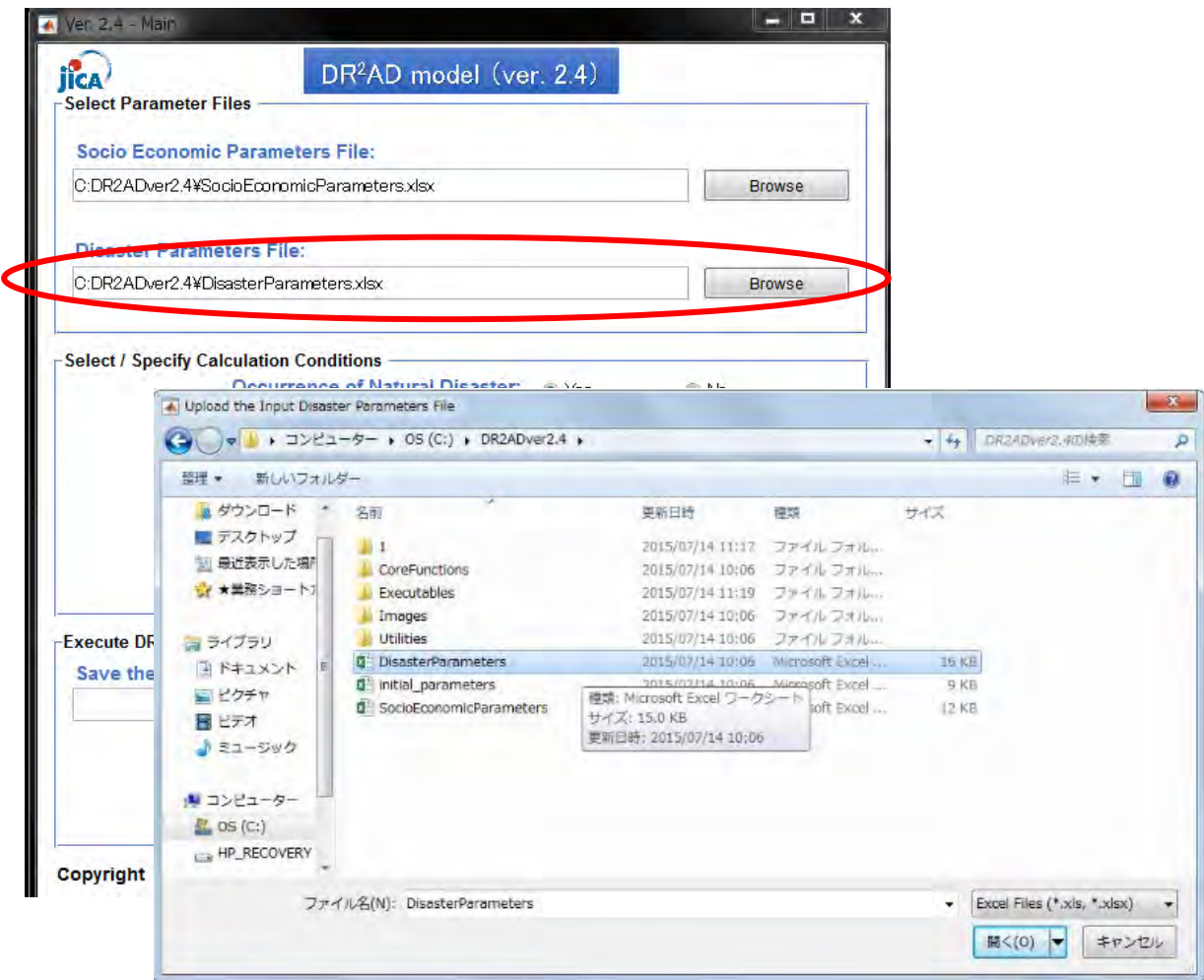

Fig. 4-7 Specifying the Disaster Parameters

There are also two options to set up Excel file.

The first way is to use a sample excel file with already filled data.

You can create a country's original data with Option 2

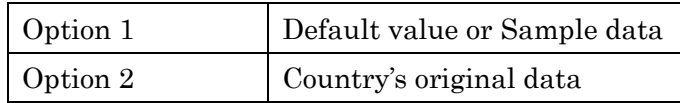

<Option 1: Default value or Sample data>

In order to run the application without setting the country's data, you can use 5 country's data below.

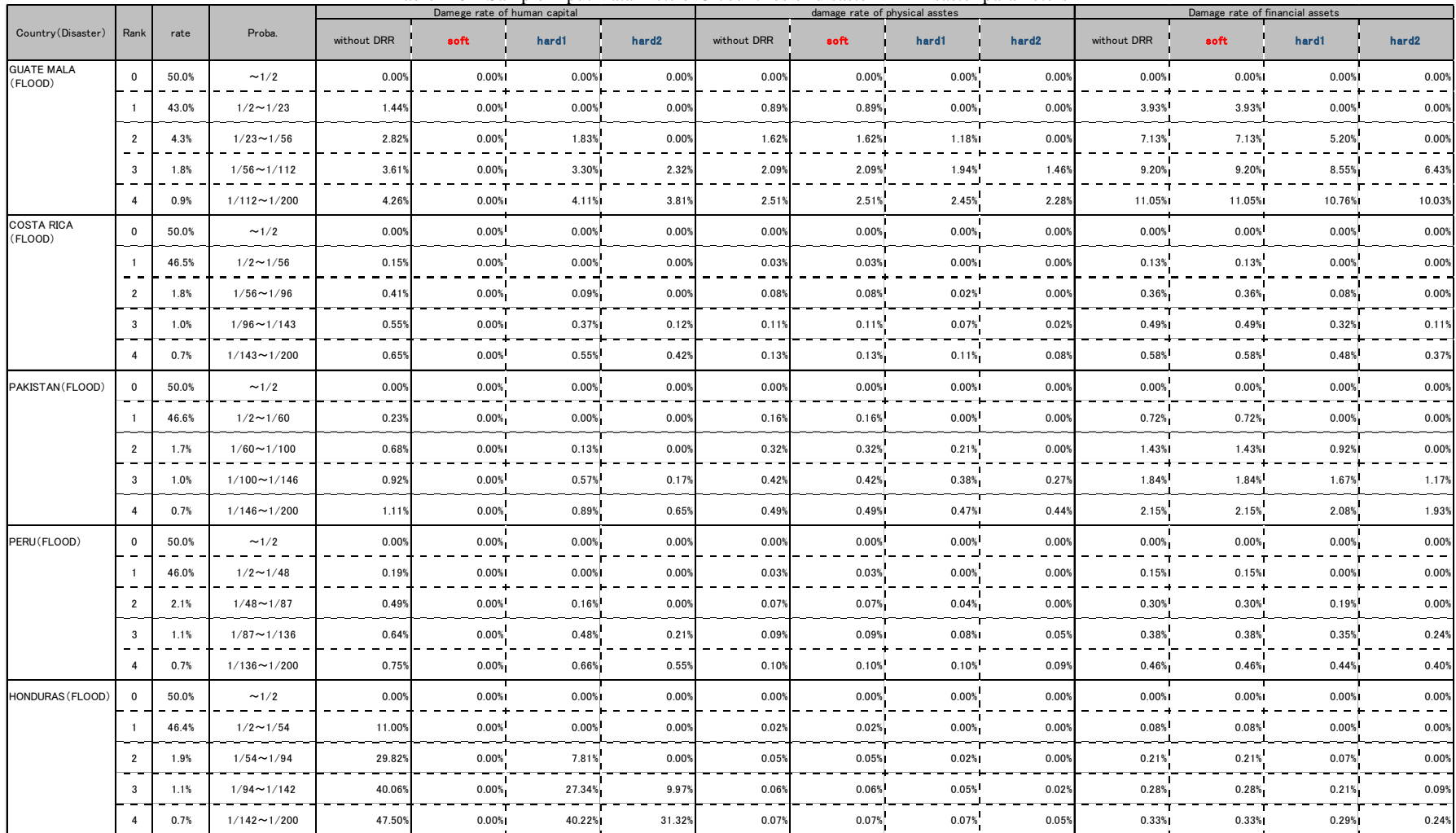

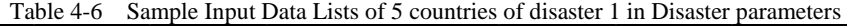

|                                   |                | rate  | Proba.             |             | Damege rate of human capital |       |                   |             |       | damage rate of physical asstes |       | Damage rate of financial assets |        |       |       |  |  |
|-----------------------------------|----------------|-------|--------------------|-------------|------------------------------|-------|-------------------|-------------|-------|--------------------------------|-------|---------------------------------|--------|-------|-------|--|--|
| Country (Disaster)                | Rank           |       |                    | without DRR | soft                         | hard1 | hard <sub>2</sub> | without DRR | soft  | hard1                          | hard2 | without DRR                     | soft   | hard1 | hard2 |  |  |
| <b>GUATE MALA</b><br>(EARTHQUAKE) | $\Omega$       | 50.0% | $\sim 1/2$         | 0.00%       | 0.00%                        | 0.00% | 0.00%             | 0.00%       | 0.00% | 0.00%                          | 0.00% | 0.00%                           | 0.00%  | 0.00% | 0.00% |  |  |
|                                   | $\overline{1}$ | 45.7% | $1/2 \sim 1/43$    | 0.19%       | 0.19%                        | 0.00% | 0.00%             | 0.319       | 0.31% | 0.00%                          | 0.00% | 1.35%                           | 1.35%  | 0.00% | 0.00% |  |  |
|                                   | $\overline{2}$ | 2.3%  | $1/43 \sim 1/82$   | 0.48%       | 0.48%                        | 0.18% | 0.009             | 0.789       | 0.78% | 0.25%                          | 0.00% | 3.43%                           | 3.43%  | 1.09% | 0.00% |  |  |
|                                   | 3              | 1.2%  | $1/82 - 1/133$     | 0.63%       | 0.63%                        | 0.50% | 0.24%             | 1.03%       | 1.03% | 0.75%                          | 0.32% | 4.51%                           | 4.51%  | 3.32% | 1.41% |  |  |
|                                   | $\overline{4}$ | 0.8%  | $1/133 - 1/200$    | 0.75%       | 0.75%                        | 0.67% | 0.57%             | 1.219       | 1.21% | 1.06%                          | 0.87% | 5.33%                           | 5.33%  | 4.67% | 3.82% |  |  |
| <b>COSTA RICA</b><br>(EARTHQUAKE) | $\mathbf{0}$   | 50.0% | $\sim$ 1/2         | 0.00%       | 0.00%                        | 0.00% | 0.00%             | 0.00%       | 0.00% | 0.00%                          | 0.00% | 0.00%                           | 0.00%  | 0.00% | 0.00% |  |  |
|                                   | $\overline{1}$ | 46.4% | $1/2 \sim 1/54$    | 0.46%       | 0.46%                        | 0.00% | 0.00%             | 0.449       | 0.44% | 0.00%                          | 0.00% | 1.95%                           | 1.95%  | 0.00% | 0.00% |  |  |
|                                   | $\overline{2}$ | 1.9%  | $1/54 - 1/95$      | 1.29%       | 1.29%                        | 0.33% | 0.00%             | 1.189       | 1.18% | 0.34%                          | 0.00% | 5.20%                           | 5.20%  | 1.51% | 0.00% |  |  |
|                                   | $\mathbf{3}$   | 1.1%  | $1/95 \sim 1/142$  | 1.72%       | 1.72%                        | 1.18% | 0.40%             | 1.58%       | 1.58% | 1.13%                          | 0.44% | 6.95%                           | 6.95%  | 4.96% | 1.95% |  |  |
|                                   | $\overline{4}$ | 0.7%  | $1/142 \sim 1/200$ | 2.05%       | 2.05%                        | 1.72% | 1.33%             | 1.87%       | 1.87% | 1.61%                          | 1.29% | 8.21%                           | 8.21%  | 7.10% | 5.67% |  |  |
| PAKISTAN<br>(EARTHQUAKE)          | $\mathbf 0$    | 50.0% | $\sim$ 1/2         | 0.00%       | 0.00%                        | 0.00% | 0.00%             | 0.00%       | 0.00% | 0.00%                          | 0.00% | 0.00%                           | 0.00%  | 0.00% | 0.00% |  |  |
|                                   |                | 46.7% | $1/2 \sim 1/61$    | 0.03%       | 0.03%                        | 0.00% | 0.00%             | 0.539       | 0.53% | 0.00%                          | 0.00% | 2.34%                           | 2.34%  | 0.00% | 0.00% |  |  |
|                                   | $\overline{2}$ | 1.6%  | $1/61 \sim 1/101$  | 0.10%       | 0.10%                        | 0.02% | 0.00%             | 1.41%       | 1.41% | 0.41%                          | 0.00% | 6.20%                           | 6.20%  | 1.82% | 0.00% |  |  |
|                                   | 3              | 1.0%  | $1/101 \sim 1/146$ | 0.14%       | 0.14%                        | 0.08% | 0.02%             | 1.87%       | 1.87% | 1.34%                          | 0.53% | 8.24%                           | 8.24%  | 5.92% | 2.34% |  |  |
|                                   | $\overline{4}$ | 0.7%  | $1/146 \sim 1/200$ | 0.16%       | 0.16%                        | 0.13% | 0.10%             | 2.23%       | 2.23% | 1.91%                          | 1.53% | 9.79%                           | 9.79%  | 8.42% | 6.75% |  |  |
| PERU<br>(EARTHQUAKE)              | $\mathbf 0$    | 50.0% | $\sim$ 1/2         | 0.00%       | 0.00%                        | 0.00% | 0.00%             | 0.00%       | 0.00% | 0.00%                          | 0.00% | 0.00%                           | 0.00%  | 0.00% | 0.00% |  |  |
|                                   | 1              | 45.4% | $1/2 \sim 1/39$    | 0.54%       | 0.54%                        | 0.00% | 0.00%             | 0.639       | 0.63% | 0.00%                          | 0.00% | 2.79%                           | 2.79%  | 0.00% | 0.00% |  |  |
|                                   | $\overline{2}$ | 2.6%  | $1/39 - 1/77$      | 1.32%       | 1.32%                        | 0.55% | 0.00%             | 1.60%       | 1.60% | 0.51%                          | 0.00% | 7.03%                           | 7.03%  | 2.22% | 0.00% |  |  |
|                                   | 3              | 1.3%  | $1/77 \sim 1/128$  | 1.75%       | 1.75%                        | 1.40% | 0.719             | 2.06%       | 2.06% | 1.56%                          | 0.69% | 9.04%                           | 9.04%  | 6.87% | 3.05% |  |  |
|                                   | $\overline{4}$ | 0.8%  | $1/128 - 1/200$    | 1.99%       | 1.99%                        | 1.86% | 1.64%             | 2.42%       | 2.42% | 2.14%                          | 1.80% | 10.63%                          | 10.63% | 9.40% | 7.90% |  |  |
| HONDURAS<br>(EARTHQUAKE)          | $\mathbf 0$    | 50.0% | $\sim$ 1/2         | 0.00%       | 0.00%                        | 0.00% | 0.00%             | 0.00%       | 0.00% | 0.00%                          | 0.00% | 0.00%                           | 0.00%  | 0.00% | 0.00% |  |  |
|                                   | $\mathbf{1}$   | 46.8% | $1/2 \sim 1/64$    | 0.03%       | 0.03%                        | 0.00% | 0.00%             | 0.139       | 0.13% | 0.00%                          | 0.00% | 0.59%                           | 0.59%  | 0.00% | 0.00% |  |  |
|                                   | 2              | 1.6%  | $1/64 \sim 1/104$  | 0.09%       | 0.09%                        | 0.01% | 0.009             | 0.379       | 0.37% | 0.09%                          | 0.00% | 1.64%                           | 1.64%  | 0.40% | 0.00% |  |  |
|                                   | 3              | 1.0%  | $1/104 \sim 1/149$ | 0.12%       | 0.12%                        | 0.07% | 0.02%             | 0.50%       | 0.50% | 0.34%                          | 0.12% | 2.20%                           | 2.20%  | 1.48% | 0.52% |  |  |
|                                   | $\overline{4}$ | 0.7%  | $1/149 - 1/200$    | 0.15%       | 0.15%                        | 0.12% | 0.08%             | 0.60%       | 0.60% | 0.50%                          | 0.39% | 2.62%                           | 2.62%  | 2.20% | 1.70% |  |  |

Table 4-7 Sample Input Data Lists of 5 countries of disaster 2 in Disaster parameters

<Option 2: Country's original data>

Disaster damage data is organized as Excel data as shown in the following figure.

To calculate events separately for different countries, in Excel, enter data in cells highlighted in yellow, as shown in the following figur. Blue areas are automatically calculated. You do not need to input any data here.

You can specify different types of disasters for Disaster Type 1 and Disaster Type 2. You can then calculate a compound disaster by entering the probability and damage ratio for each disaster. Refer to the table on the previous page for more information on each parameter.

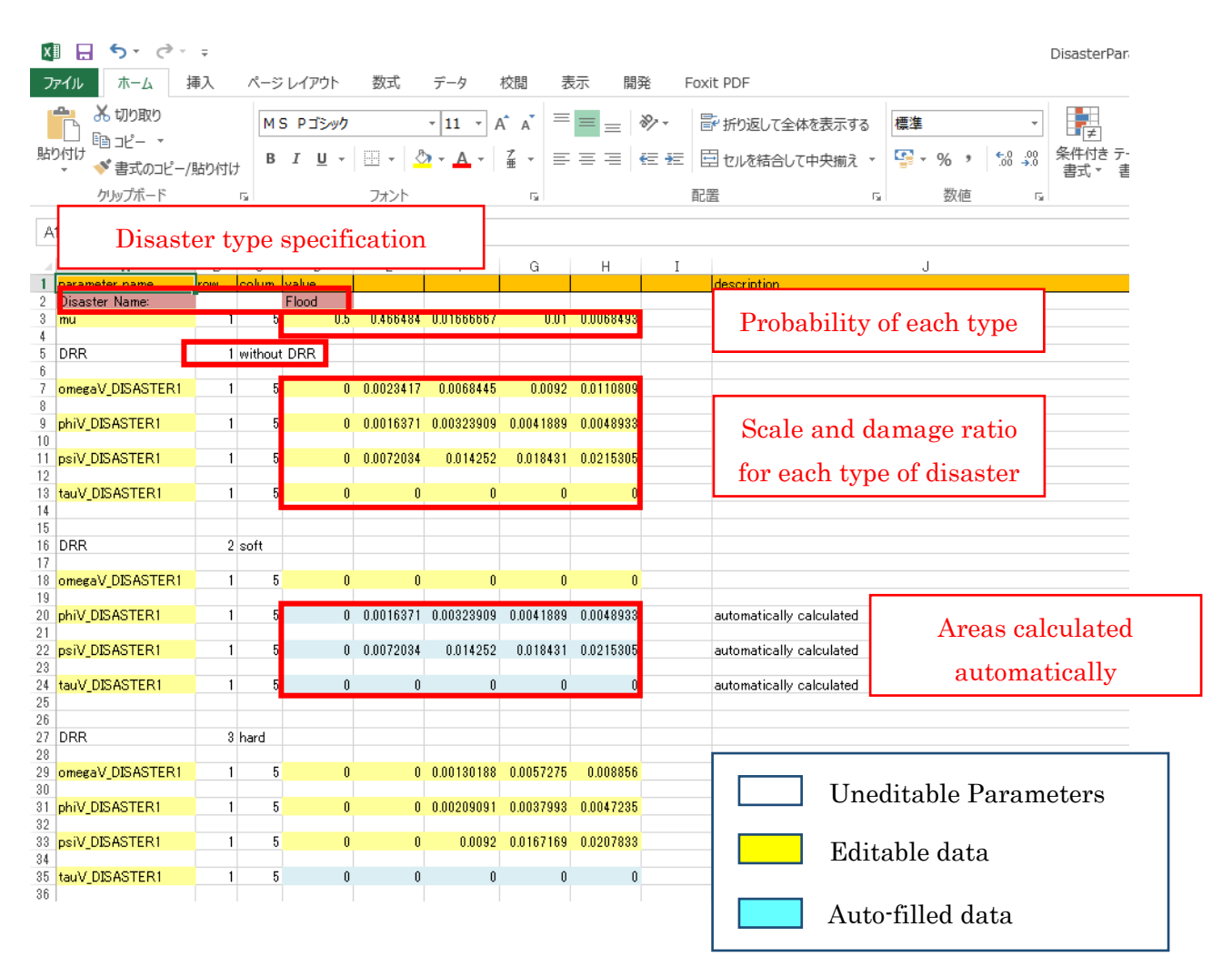

Fig. 4-8 Entering Socio Economic parameters into the Excel sheet1

#### 4.3.2 Selecting / Specifying the calculation conditions

The following section describes the procedure to configure the calculation conditions of the Excel data.

#### (1) Selecting the Occurrence of Natural Disasters

You can select the occurrence of Natural disaster by choosing "Yes" or "No". The default value is "Yes". If you need to verify the process of GDP is theoretical or not in case of no occurrence of Natural disaster, you can choose "No".

#### (2) Specifying the number of Monte Carlo iterations

You can specify the number of desired Monte Carlo iterations. The default value is 1000 iterations.

#### (3) Specifying the calculation period

You can specify the desired calculation period in the program.

The default value is 20 years.

To ensure stability of the model calculations, the first 3 years is set as the setup period of the model to reconcile any differences. If you need to view the whole period of results, you can refer to csv files.

#### (4) Specifying the condition of Natural disaster(s)

You can specify the condition of Natural disaster(s) up to two types of disasters. You can also specify single disaster or compound disasters. The default value is "compound disasters"

#### (5) Displaying the condition of Above Conditions in Figure

You can represent the above conditions such as calculation date, target country, disaster type and number of Monte Calro iteration in figures and csv files. The default value is "Yes".

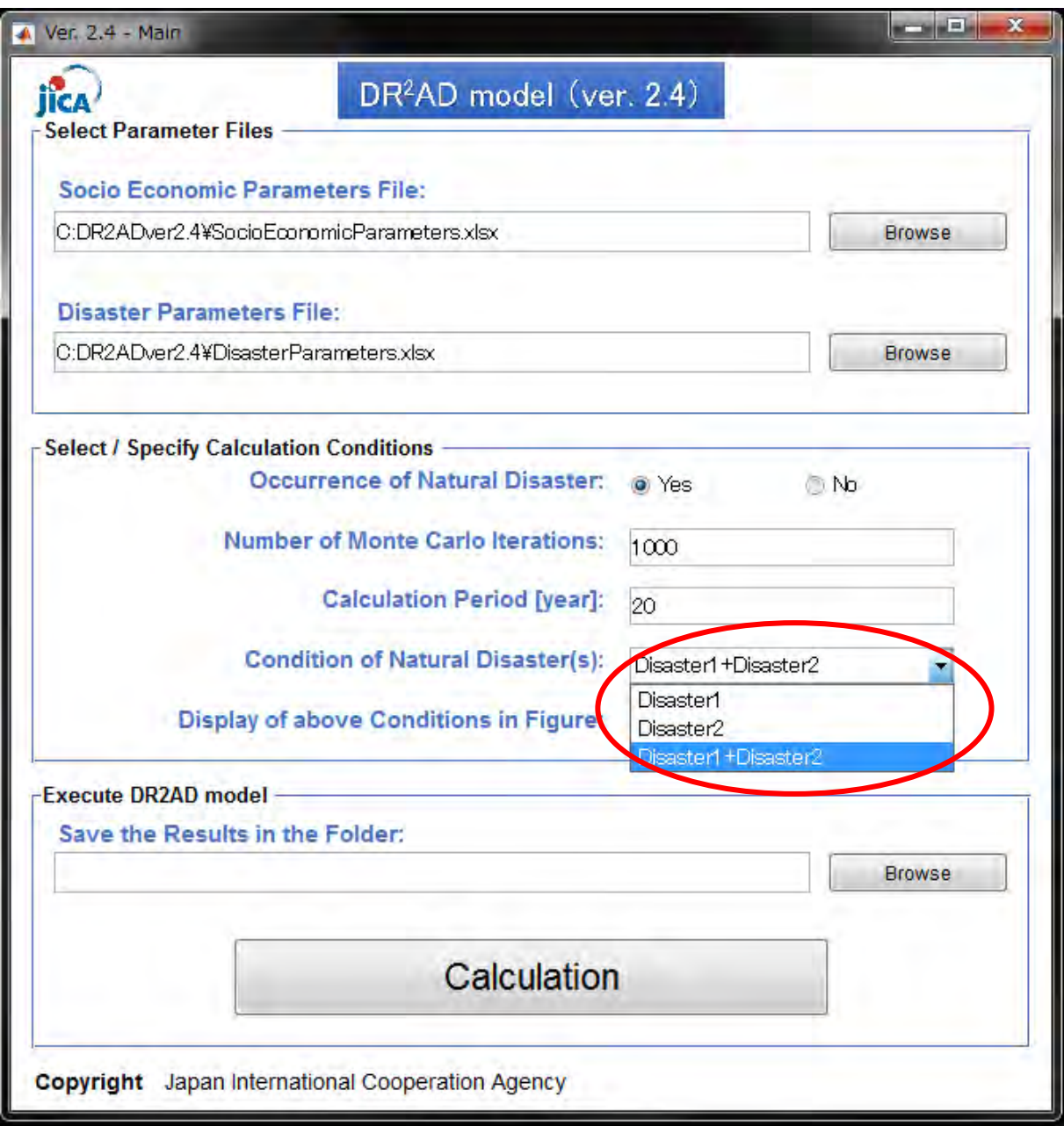

Fig. 4-9 Selecting the Disaster Type

# (6) Selecting whether to display the above calculation conditions or not

You can select whether to display the above calculation conditions or not on the graph. The default value is "Yes".

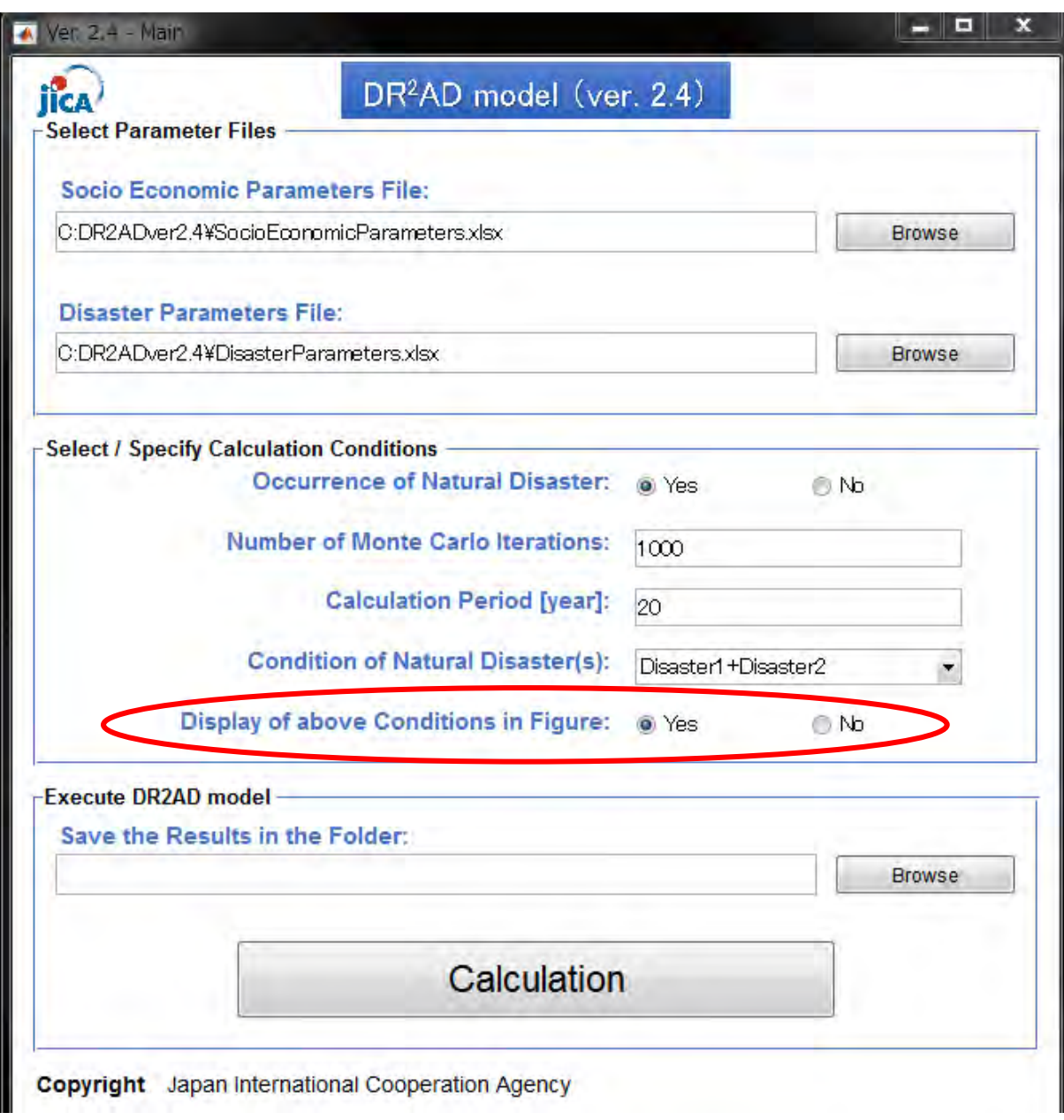

Fig. 4-10 Selecting the display of above conditions in figure

# 4.3.3 Saving the results in the folder

You can select the location to save the results in the folder. Images and calculations results (csv files) will be saved here. In the figure below, the targeted folder is named "test" in folder  $DR<sup>2</sup>AD$  (ver2.4).

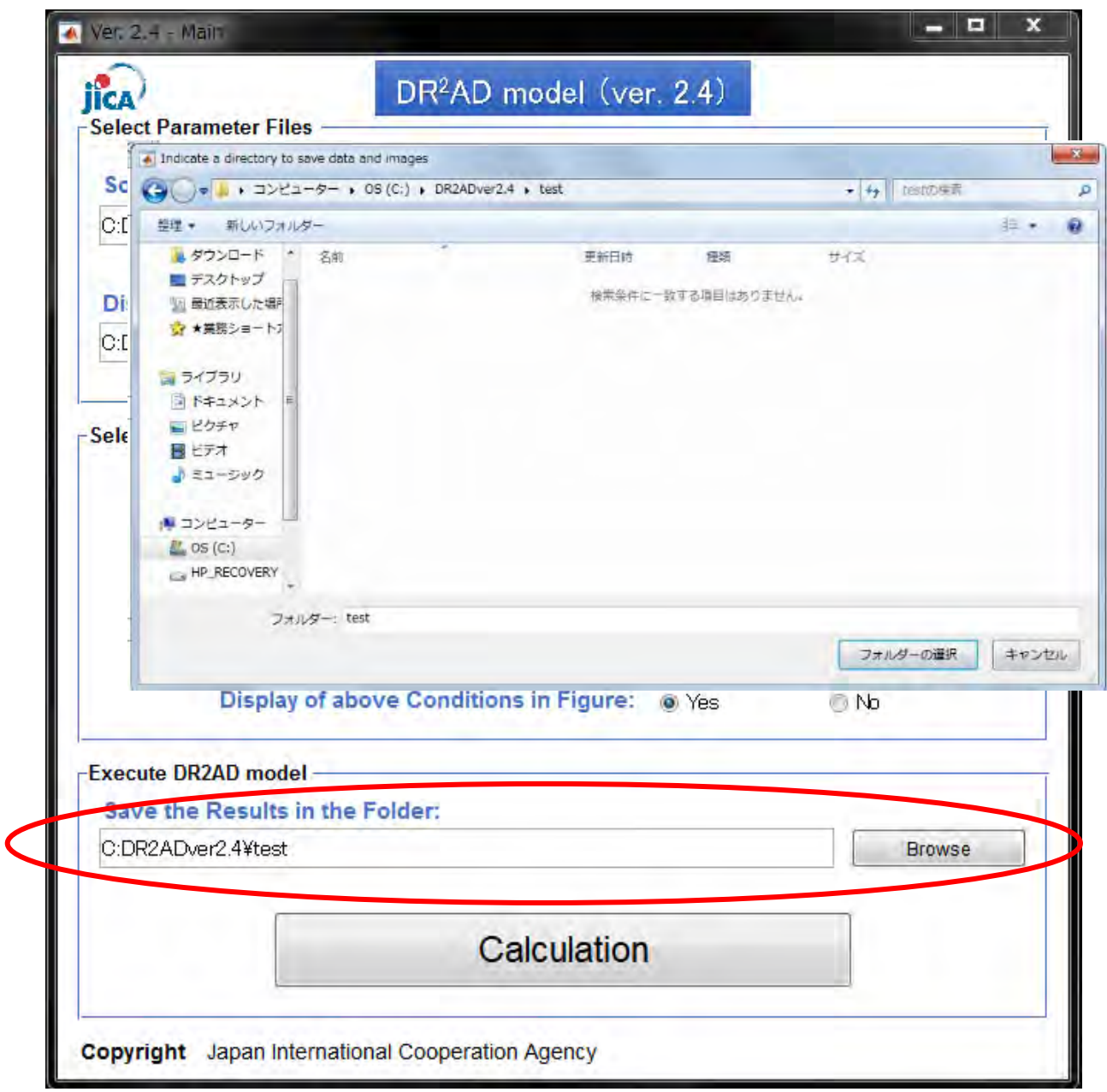

Fig. 4-11 Specifying the Save Location

# 4.3.4 Executing the calculation

Click the Run **Calculation** button to perform the automatic calculations and save the result in the specified folder.

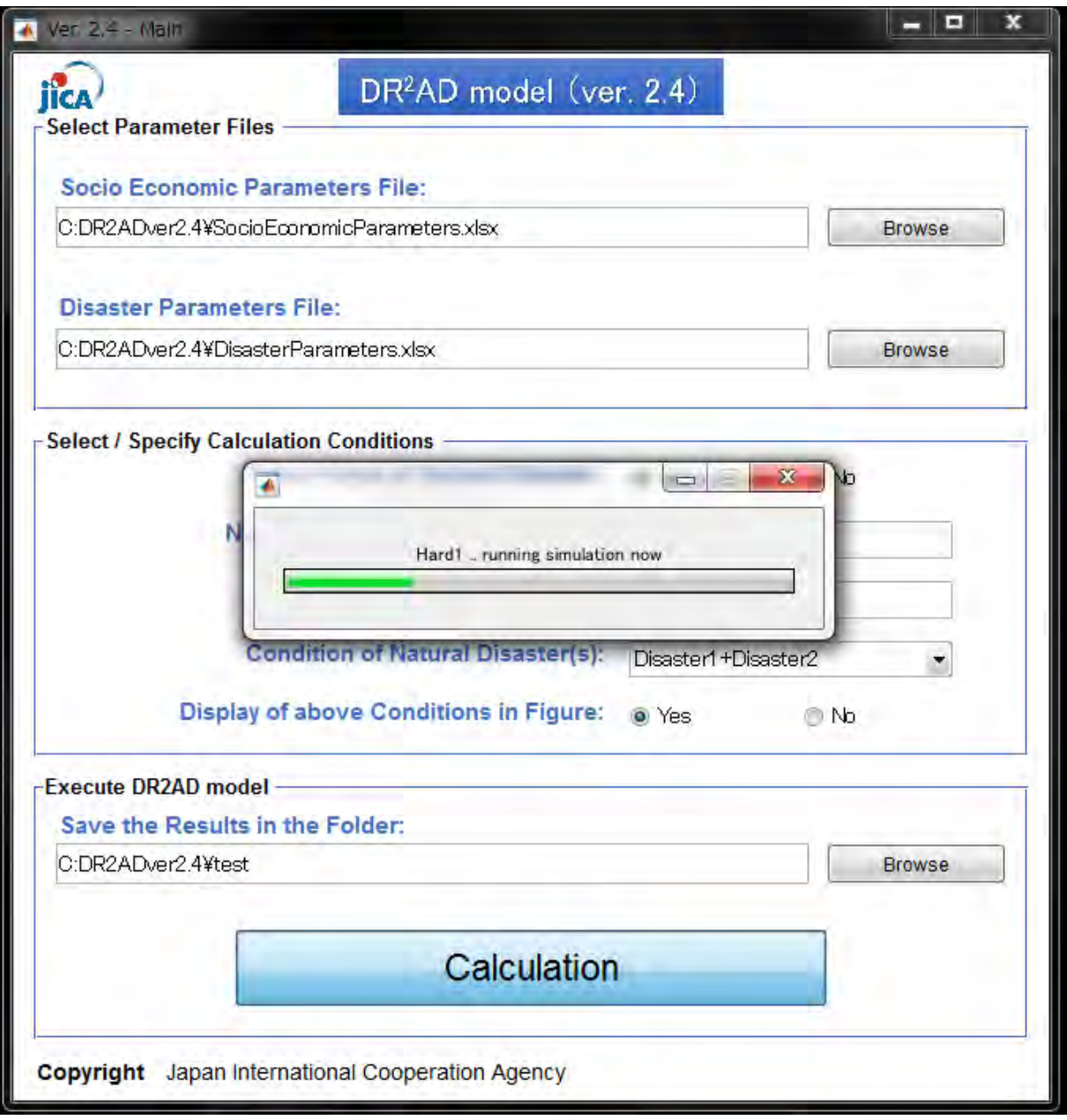

Fig. 4-12 Running the Calculation Screen on the Application

### 5 Output

This chapter describes the different types of output from the DR2AD model (Ver 2.4). Output is mainly divided into two categories: Policy Description / Policy-making and Analysis / Practical decision-making. The policy description / policy-making output is used to aid large-scale decision-making on the basis of macro-economic indicators. The analysis / practical decision-making output is used to analyze social issues such as social disparity using household economic indicators by income class.

|                                       | <b>Purpose</b>                                                                                                    | <b>Economic indicator</b>                                                                                                    | Output<br>method  |
|---------------------------------------|----------------------------------------------------------------------------------------------------|----------------------------------------------------------------------------------------------------|-------------------|
| Policy description<br>/Policy-making  | Used to aid large-scale<br>decision-making on the basis<br>of macroeconomic indicators                               | GDP, disaster scale, disaster<br>frequency, disaster damage<br>ratio, etc.                                                                                      | Graph<br>CSV file |
| Analysis/Practical<br>decision-making | Detailed analysis of<br>household standard of living<br>based on household<br>indicators and data by income<br>class | GDP by capita (individual<br>income), consumption,<br>physical asset, financial<br>assets, human capital,<br>education time, human<br>investment, etc. by class | CSV file          |

Table 5-1 Output Classification (Outline) (reproduction of Table 5)

\*The next section describes how to read CSV file output.

### ■How to read CSV output file

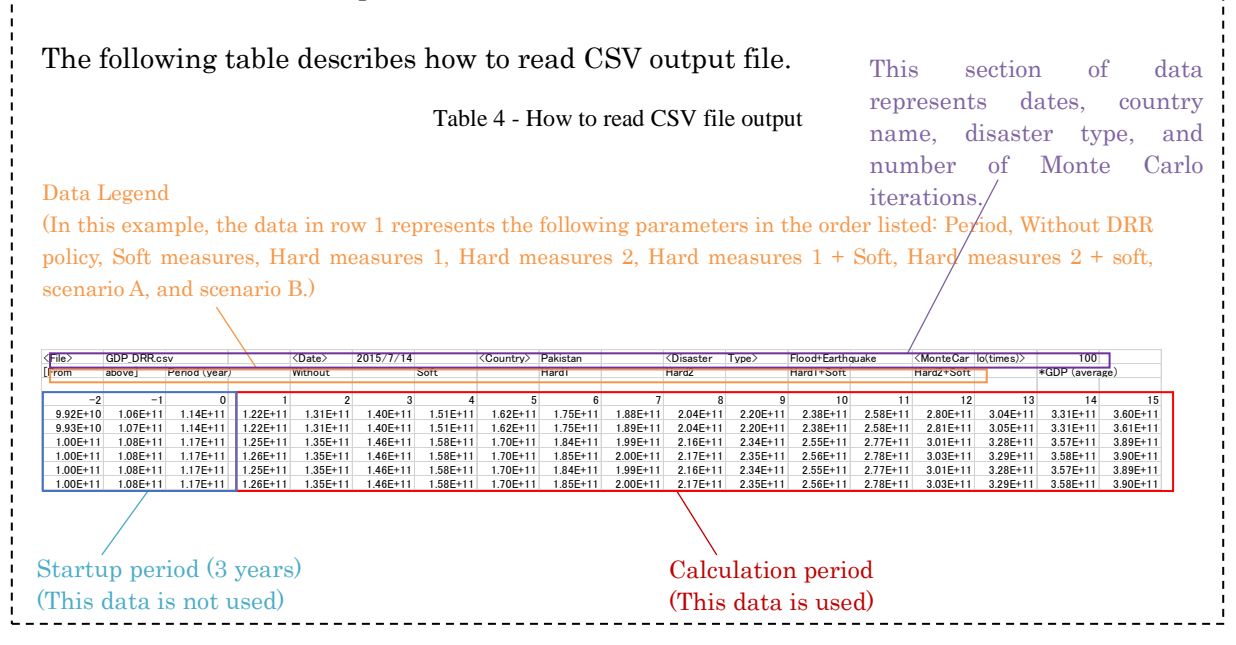

\*The startup period data is output in the CSV file, but this data is not used.

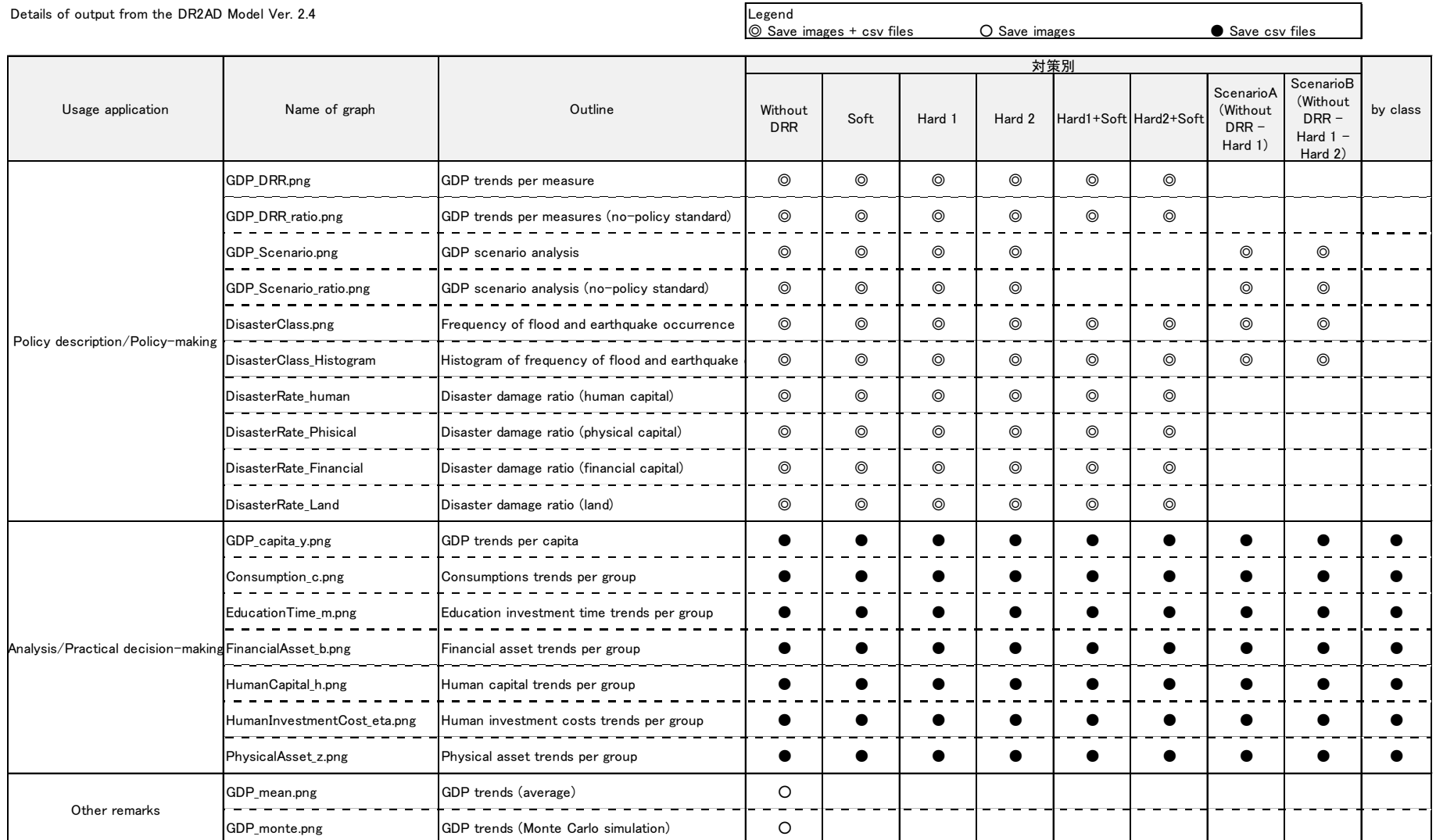

### 5.1 Details of Output for Policy Description / Policy-making

This chapter describes examples of output. The case are as follows

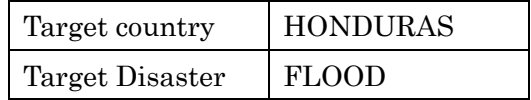

### 5.1.1 GDP by DRR Measure

You can analyze long-term GDP growth by DRR measure. This analysis assumes the following six types of DRR measures.

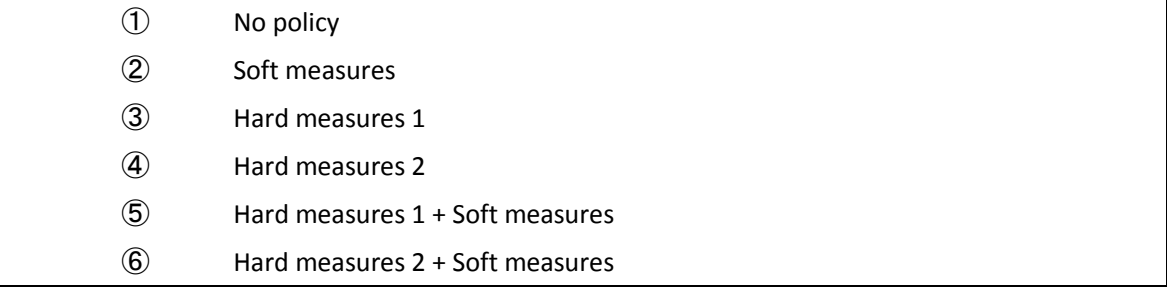

This analysis is useful in determining the best combination of strategies as the value of soft measures and hard measures differs depending on the type of disaster (floods, earthquakes, etc.).

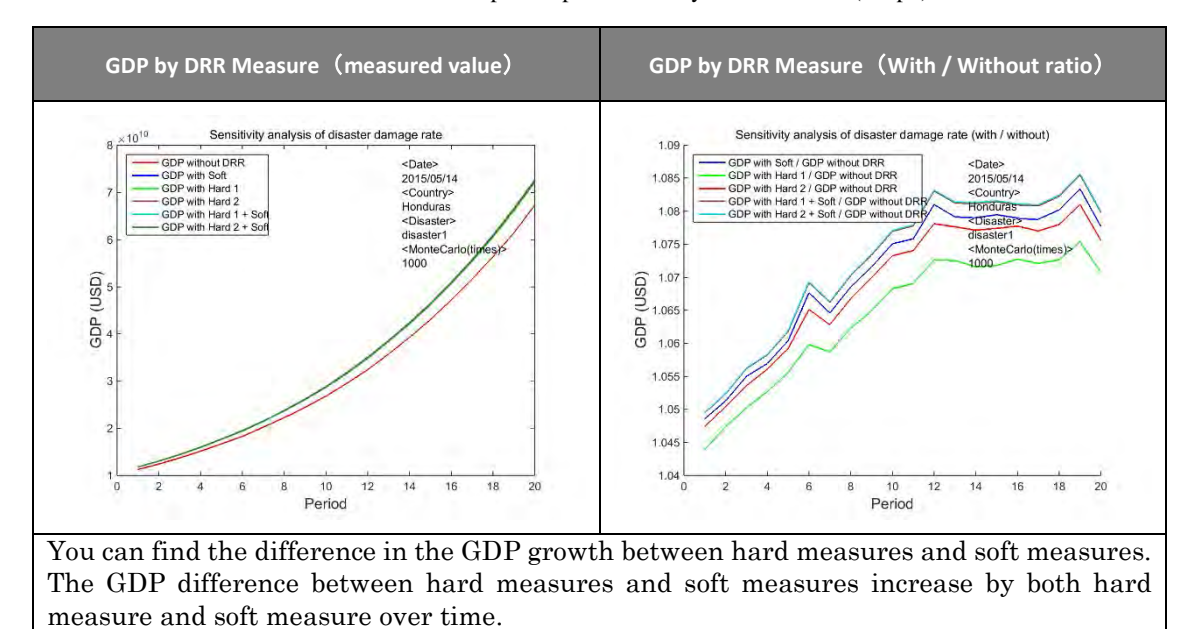

Table 5-3 Example Output of GDP by DRR Measure (Graph)

Table 12 - Example Output of GDP by DRR Measure (With/Without Comparison) (CSV file)

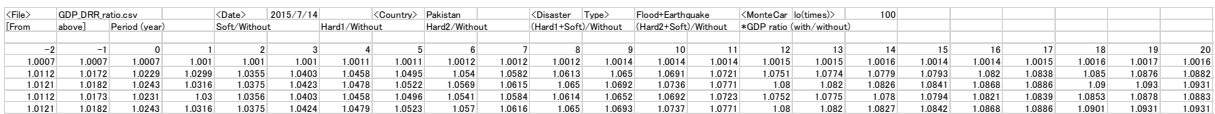

\*The periods -2 through 0 in the CSV file represents the model setup period (3 years).

## 5.1.2 GDP by Scenario

You can analyze long-term GDP growth by scenario. This analysis assumes the following five types of scenarios.

- ① Implementation of soft measures from the standard year
- ② Implementation of hard measures 1 from the standard year
- ③ Implementation of hard measures 2 from the standard year
- ④ No implementation of DRR measures for the standard year. Implementation of hard measures 1 from the sixth year (scenario A)
- ⑤ No implementation of DRR measures for the standard year. Implementation of hard measures 1 from the sixth year and hard measures 2 from the eleventh year (scenario B)

You can determine the proper timing and scale of DRR investment by analyzing the growth of GDP by scenario.

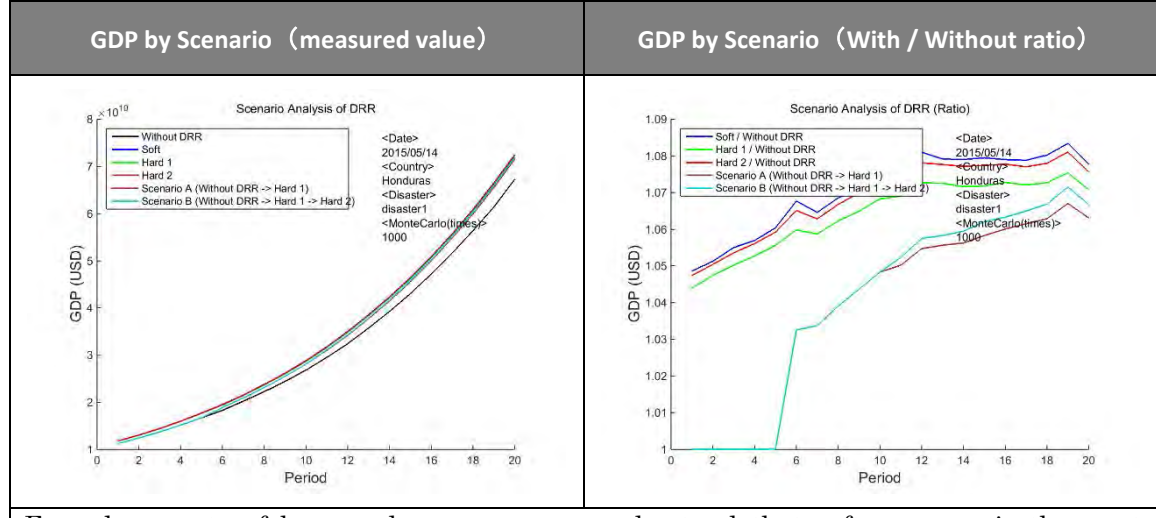

Table 5-4 Example Output of GDP by Scenario (Graph)

From large rate of human damage we can understand that soft measure is the most effective, since it can mitigate the human damage rate to the lower level. Besides, we can understand that hard measures are also effective. By comparing each DRR measure and DRR scenario, we can see that the sooner the timing of DRR investment is, the larger the DRR effect becomes.

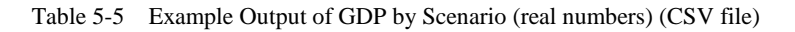

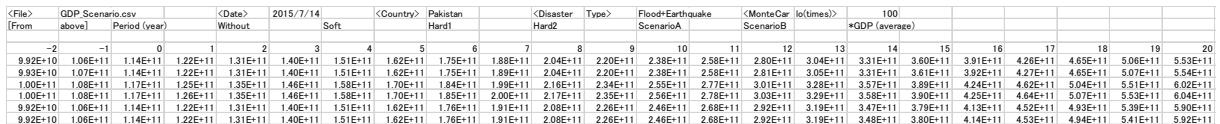

\*The periods -2 through 0 in the CSV file represent the modeling setup period (3 years).

### 5.1.3 Scale and Frequency of Disasters

You can use average values of disaster scale and Monte Carlo simulations to analyze the frequency of disasters. This analysis assumes the following three types of disaster scale and frequency.

- ① Scale and frequency for disaster 1
- ② Scale and frequency for disaster 2
- ③ Combination disaster scale and frequency (disaster 1 + disaster 2)

This analysis can help determine the proper scale of DRR investment by analyzing the scale and frequency of disasters.

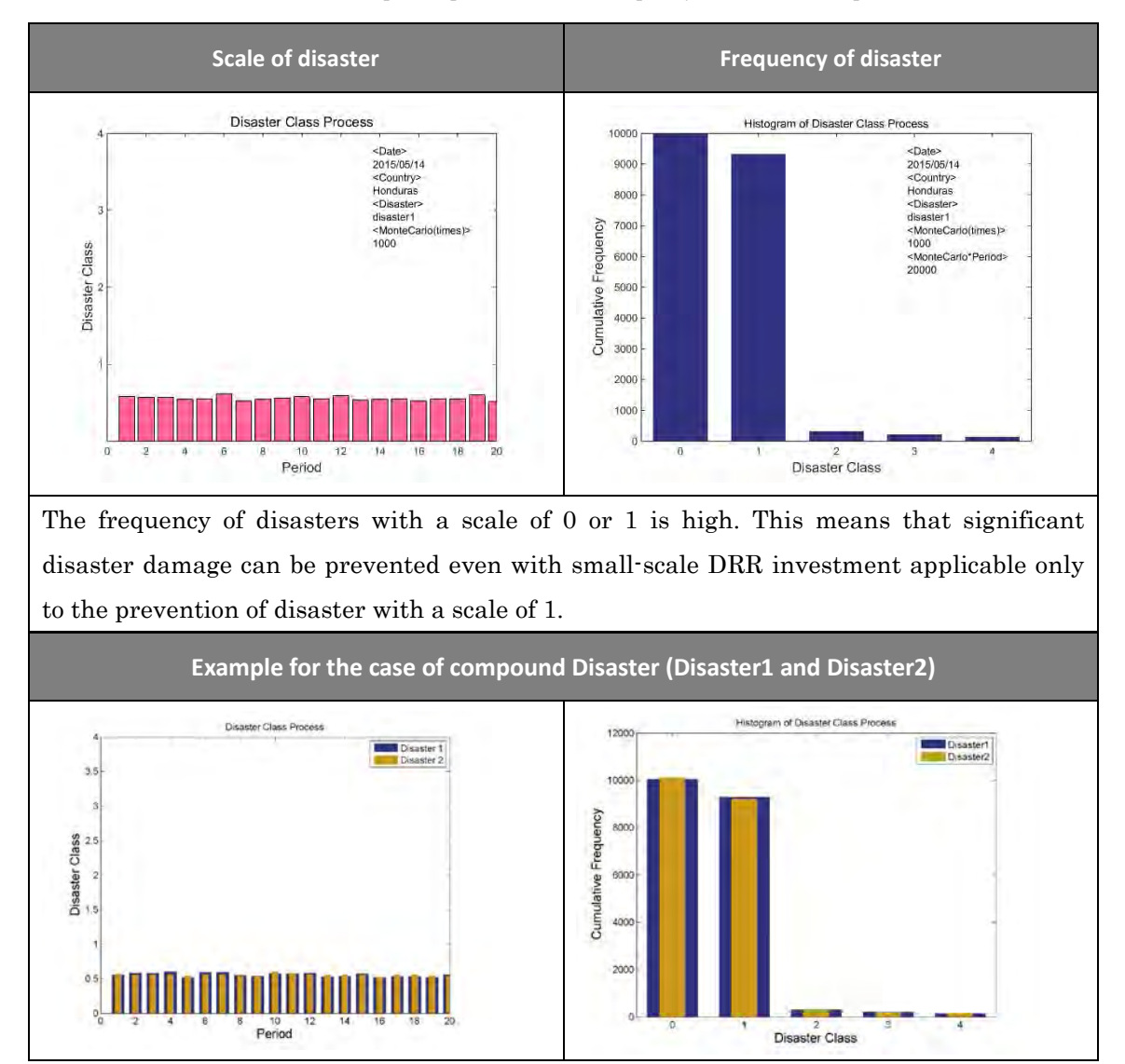

Table 5-6 Example Output of Scale and Frequency of Disasters (Graph)

Table 5-7 Example Output of Scale and Frequency of Disasters (CSV file)

| $\langle$ File |        | DisasterClass Average.csv |      | <date></date> | 2015/7/14 |            | <country></country> | Pakistan       |      | <disaster< th=""><th>Type.</th><th>Flood+Earthquake</th><th></th><th><montecar lo(times)=""></montecar></th><th></th><th>100</th><th></th><th></th><th></th><th></th><th></th><th></th></disaster<> | Type. | Flood+Earthquake |      | <montecar lo(times)=""></montecar> |      | 100  |      |      |      |      |      |     |
|----------------|--------|---------------------------|------|---------------|-----------|------------|---------------------|----------------|------|----------------------------------------------------------------------------------------------------|-------|------------------|------|------------------------------------|------|------|------|------|------|------|------|-----|
| <b>From</b>    | abovel | Period (vear)             |      | Flood         |           | Earthquake |                     | *average class |      |                                                                                                    |       |                  |      |                                    |      |      |      |      |      |      |      |     |
|                |        |                           |      |               |           |            |                     |                |      |                                                                                                    |       |                  |      |                                    |      |      |      |      |      |      |      |     |
|                |        |                           |      |               |           |            |                     |                |      |                                                                                                    |       |                  | 11.  |                                    |      |      | 151  |      |      | 18   |      |     |
| 0.5            | 0.49   | 0.44                      | 0.65 | 0.6           | 0.57      | 0.63       | 0.56                | 0.56           | 0.57 | 0.46                                                                                                    | 0.63  | 0.6              | 0.54 | 0.59                               | 0.61 | 0.63 | 0.49 | 0.47 | 0.52 | 0.52 | 0.62 | 0.5 |
| 0.59           | 0.53   | 0.57                      | 0.67 | 0.55          | 0.48      | 0.54       | 0.61                | 0.53           | 0.61 | 0.61                                                                                                    | 0.54  | 0.62             | 0.61 | 0.5                                | 0.52 | 0.57 | 0.47 | 0.57 | 0.47 | 0.49 | 0.54 | 0.4 |

\*The periods -2 through 0 in the CSV file represent the modeling setup period (3 years).
#### 5.1.4 Disaster Damage Rate

You can analyze average values of disaster damage rate by DRR measure annually. You can visually analyze the impact of each DRR measure on the annual disaster damage rate by creating a graph of the disaster damage rate by DRR measure.

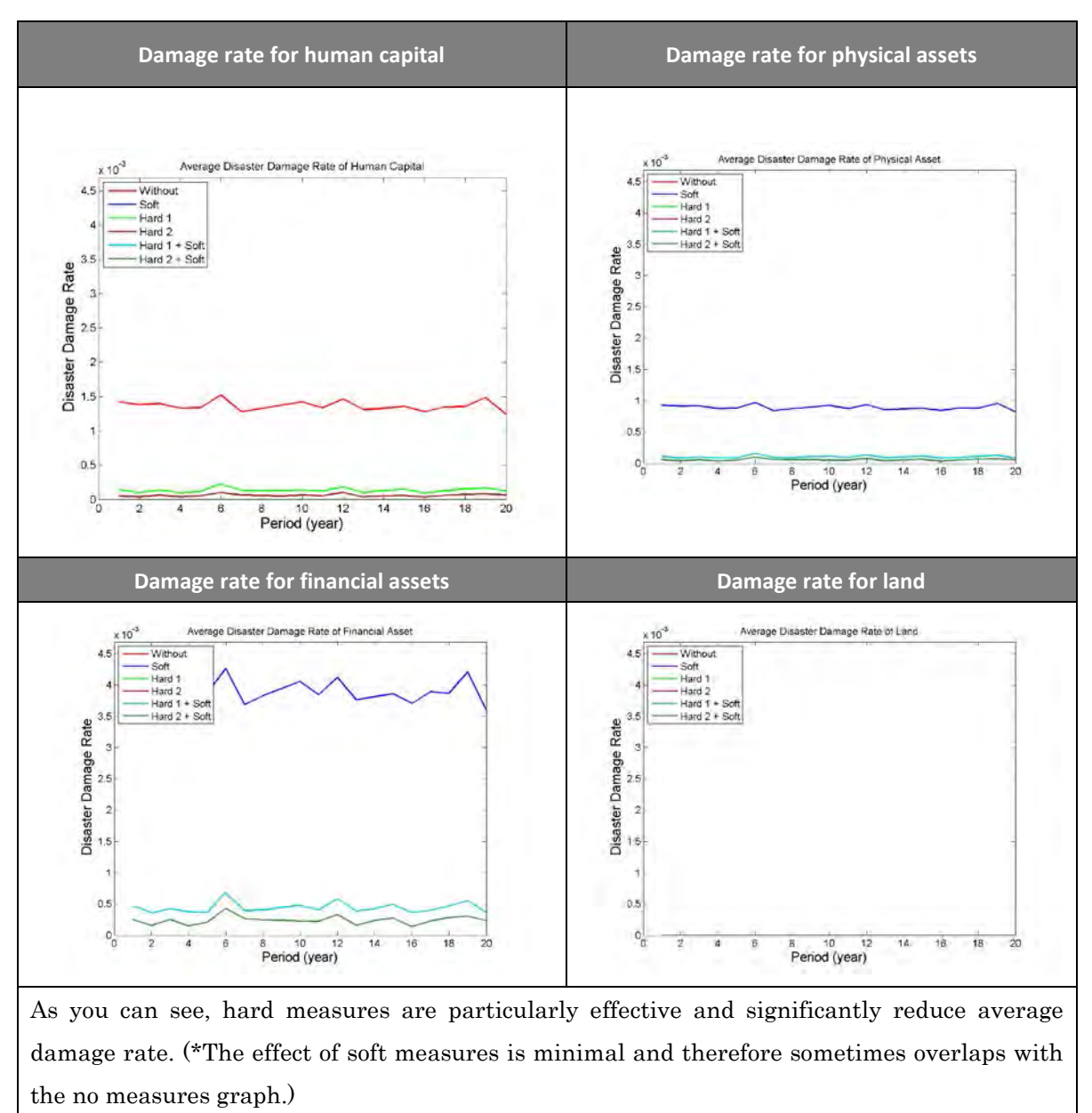

Table 5-8 Example Output of Disaster Damage Rate (Graph)

Table 5-9 Example Output of Disaster Damage Ratios (CSV file)

| $\langle$ File> |                     | DisasterRate Human.csv                  |               | (Date)      | 2015/7/14 |                                  | <country> Pakistan</country> |                                                                                                    |          | <disaster type=""></disaster>                                |          | Flood+Earthquake             |               | <montecar lo(times)=""></montecar> |                   | 100                   |               |             |               |                                                                                        |               |          |
|-----------------|---------------------|-----------------------------------------|---------------|-------------|-----------|----------------------------------|------------------------------|----------------------------------------------------------------------------------------------------|----------|--------------------------------------------------------------|----------|------------------------------|---------------|------------------------------------|-------------------|-----------------------|---------------|-------------|---------------|----------------------------------------------------------------------------------------|---------------|----------|
| <b>From</b>     | above               | Period (year)                           |               | Without     |           | Soft                             |                              | Hard1                                                                                                    |          | Hard2                                                        |          | Hard1+Soft                   |               | Hard2+Soft                         |                   | *disaster damage rate |               |             |               |                                                                                        |               |          |
|                 |                     |                                         |               |             |           |                                  |                              |                                                                                                    |          |                                                              |          |                              |               |                                    |                   |                       |               |             |               |                                                                                        |               |          |
|                 |                     |                                         |               |             |           |                                  |                              |                                                                                                    |          |                                                              |          |                              |               |                                    |                   |                       |               |             |               |                                                                                        |               |          |
|                 | 0.0014387 0.0013497 | 0.0012879 0.0018436 0.0016048 0.0015301 |               |             |           |                                  |                              | 0.001663 0.0016231 0.0015476 0.0016378 0.0013679                                                                                                |          |                                                              |          | 0.001762 0.0016548 0.0015733 |               |                                    |                   |                       |               |             |               | 0.0016 0.0016357 0.0017038 0.0013191 0.0013022 0.0013893 0.0014601 0.0017386 0.0014546 |               |          |
| 0.000203        | 0.000159            | 0.00018                                 | 0.000213      | 0.000178    | 0.000152  | 0.000166                         | 0.000208                     | 0.000171                                                                                                    | 0.000199 | 0.000204                                                     | 0.000183 | 0.000211                     | 0.000205      | 0.000158                           | 0.000164          | 0.000185              | 0.00015       | 0.00018     | 0.00015       | 0.00016                                                                                | 0.000183      | 0.000145 |
| $6.34F - 0.5$   |                     | 260E-05 0.0002135 0.0002262             |               |             |           |                                  |                              | 6.94E-05 7.40E-05 5.91E-05 0.0002482 0.0001774 0.0003036 0.0001793 0.0002122 0.0001421 0.0002188 0.0001183 2.97E-05 0.0001447 2.33E-05 3.47E-05 |          |                                                              |          |                              |               |                                    |                   |                       |               |             |               | 233E-05 00002726 00002122                                                              |               | 149F-05  |
| 457F-06         |                     | 0 0 0001327 6 88 F-05                   |               |             |           | 188E-05 165E-05 165E-05 00001225 |                              |                                                                                                    |          | 496E-05 0.000134 546E-05 9.36E-05 8.67E-05 9.59E-05 6.52E-05 |          |                              |               |                                    |                   | $0\frac{4}{3}$ F-05   | 2.28E-06      | $119F - 05$ |               | 228F-06 00001171 936F-05                                                               |               |          |
| $243F - 05$     |                     | $1.03F - 0.5$                           | 284F-05       | $122F - 05$ | 370F-06   |                                  | 185F-06 633F-05              | 555F-06                                                                                                    |          | 302F-05 387F-05                                              |          | 2.73E-05 4.05E-05 3.39E-05   |               |                                    | 3.70E-06 3.70E-06 | $3.02F - 0.5$         | $1.03F - 0.5$ | $217F - 05$ | $1.03F - 0.5$ | $122F - 05$                                                                            | $2.73F - 0.5$ | 185F-06  |
| 4.57E-06        |                     | 228F-06                                 | $1.93F - 0.5$ | 228F-06     |           |                                  | $408F - 05$                  |                                                                                                    |          | $93F-05$ 215F-05                                             |          | 19E-05 2.15E-05              | $1.42F - 0.5$ |                                    |                   | $142F - 05$           | 228F-06       | $19F - 05$  | 228F-06       | 228F-06                                                                                | $119F - 05$   |          |

\*The periods -2 through 0 in the CSV file represent the modeling setup period (3 years).

## 5.2 Details of Output for Analysis / Practical Decision-making

This software exports CSV files that include the following data parameters used for quantitative analysis and practical decision-making.

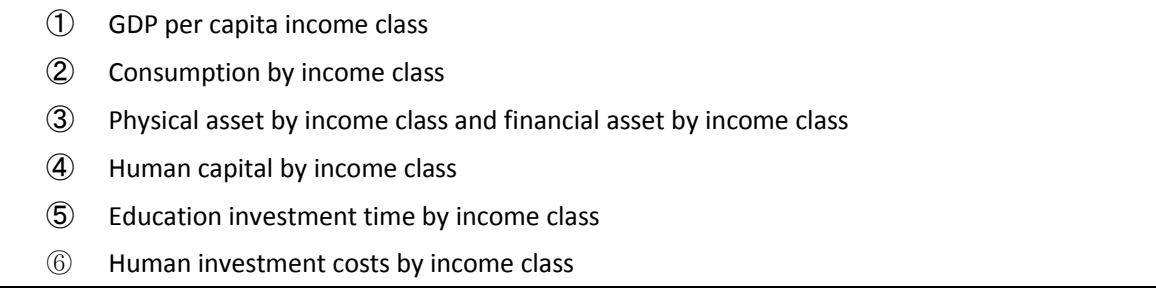

You can use this data to produce the following graphs and you can analyze.

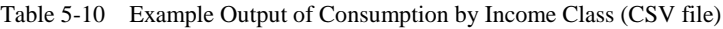

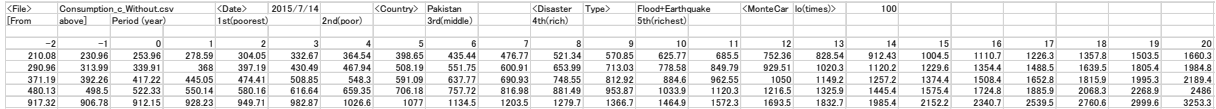

\*The periods -2 through 0 in the CSV file represent the modeling setup period (3 years).

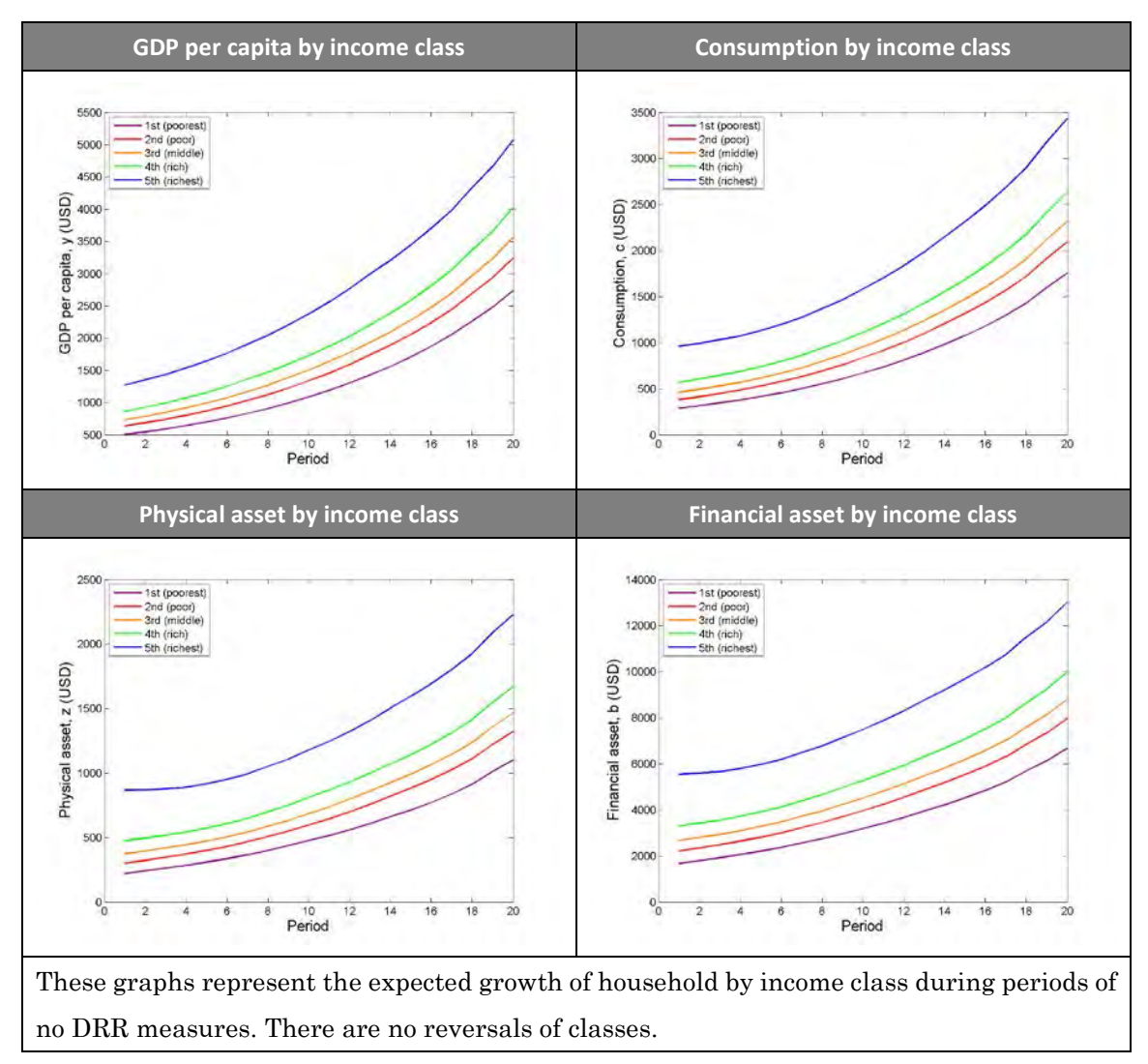

Table 5-11 Example Output of Data by Income Class (Graph) (1/2)

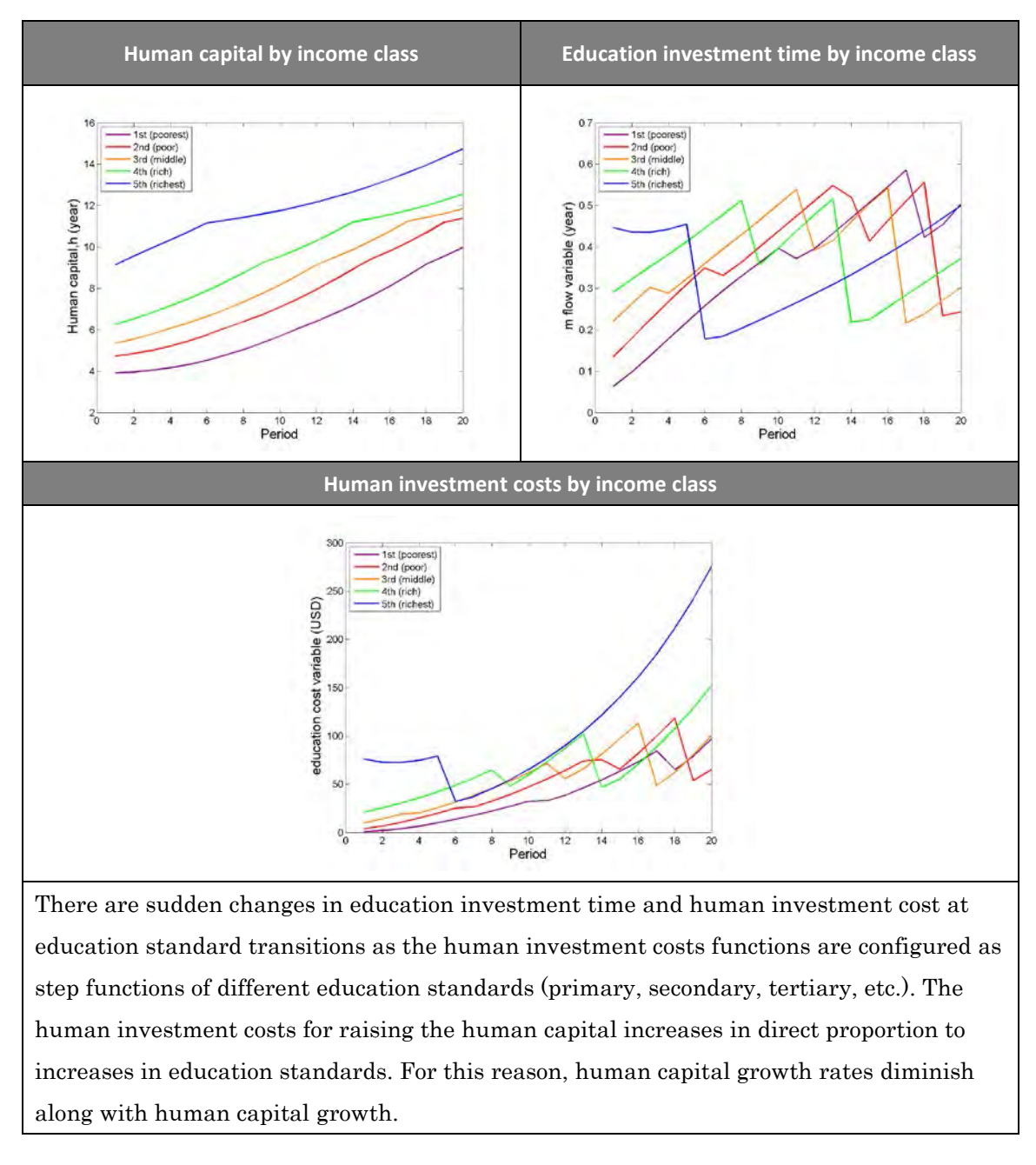

Table 5-12 Example Output of Data by Income Class (Graph) 2/2

## 5.3 Details of Other Types of Output

You can also output results of Monte Carlo simulations for other purposes.

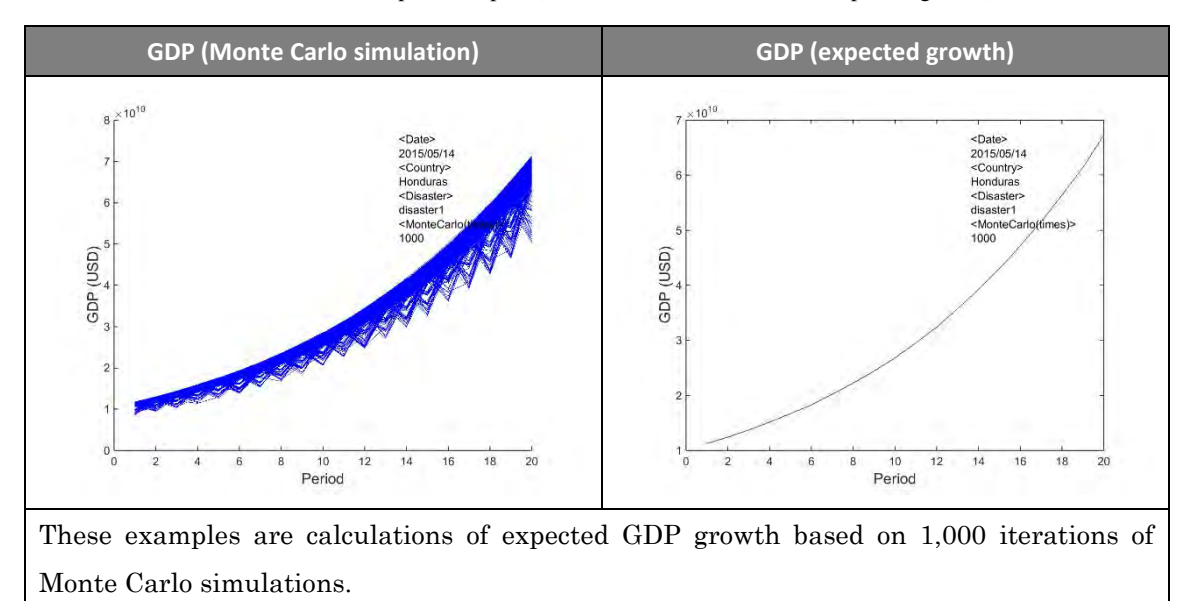

Table 5-13 GDP Output Examples (Monte Carlo simulations and expected growth)

# Chapter 3 Building Data Sets in  $DR<sup>2</sup>AD$  model (Ver. 1.4)

#### 6 Building data sets

This chapter describes the details on the necessary data sets used to test the  $DR<sup>2</sup>AD$  model (Ver. 1.4) as well as explain the basic configuration procedure using actual data. Use the following procedure to build data when you want to evaluate DRR investment benefits using data sets of your country for default values instead of the sample Excel data supplied with the application.

\*Operation of the application is not guaranteed except for the five countries included with the supplied sample Excel data.

#### 6.1 Advance preparation

#### 6.1.1 Necessary data

The following table summarizes the data used in the model and their primary sources. Note that most of this data can be generated by combining multiple data sets. Refer to the section on creating individual data sets described later for more information.

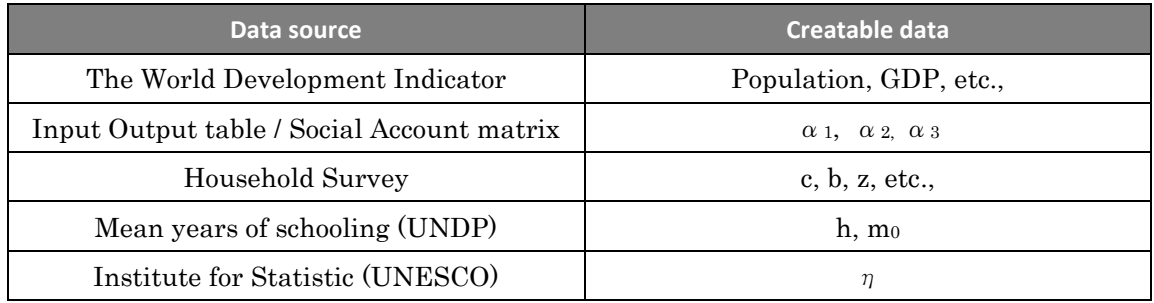

#### 6.1.2 Setting the base year

Specify the base year for the model calculation period.

Typically, it is preferable to avoid setting a model base year that would significantly affect the model behavior, such as a year in which a catastrophic disaster occurs.

\*The base year set for the sample program is 2004, as this is the year in which data was retrieved.

#### 6.1.3 Collecting data

This section describes how to collect data from the international organizations which are the main sources of data (World Bank, UNDP, and UNESCE).

- (1) The World Development Indicator (World Bank)
	- ① Access worldbank.org and click "Data"

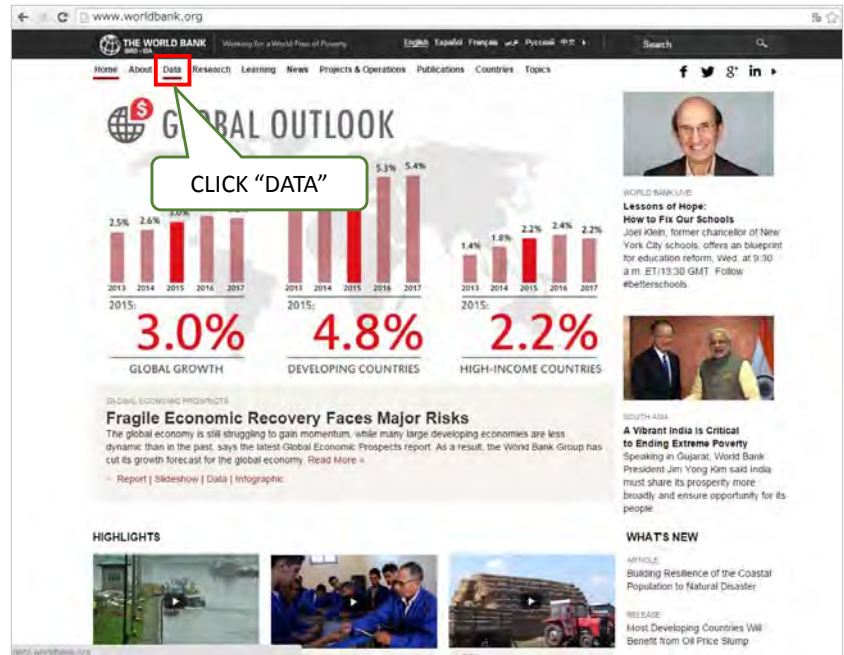

② Click "By Country"

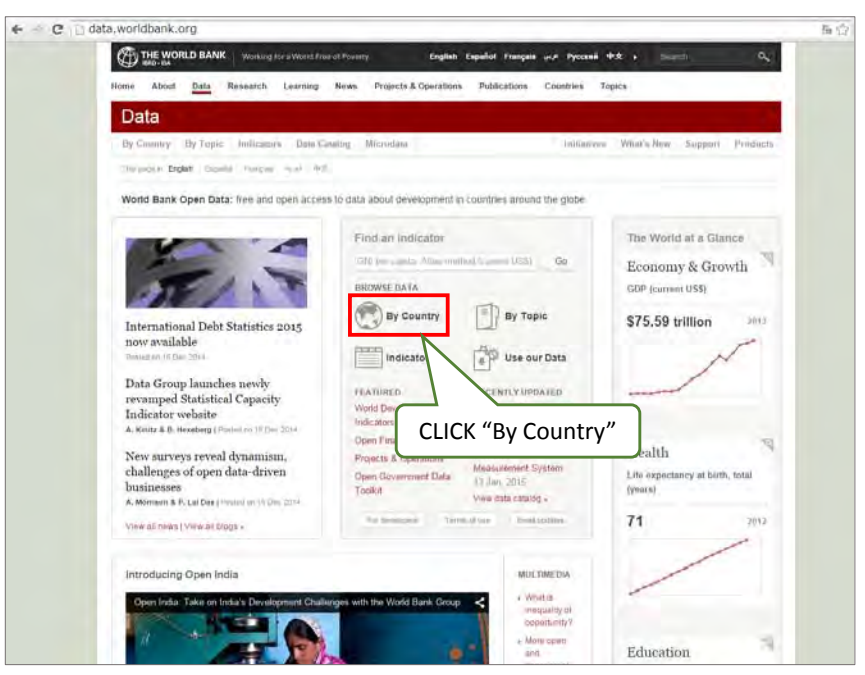

### ③ Choose a target country

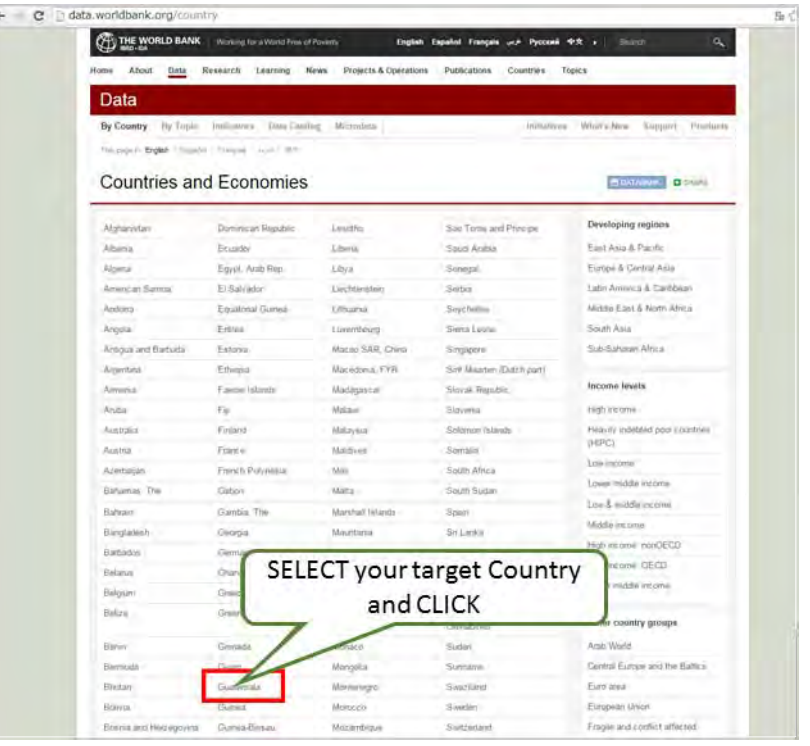

## ④ Click "DOWNLOAD DATA"

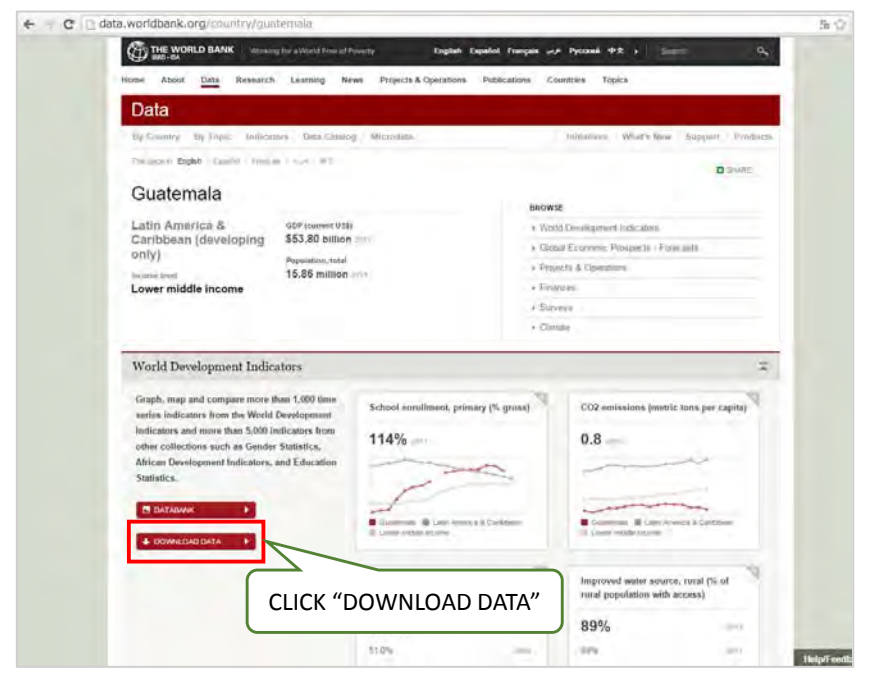

#### Select "EXCEL"

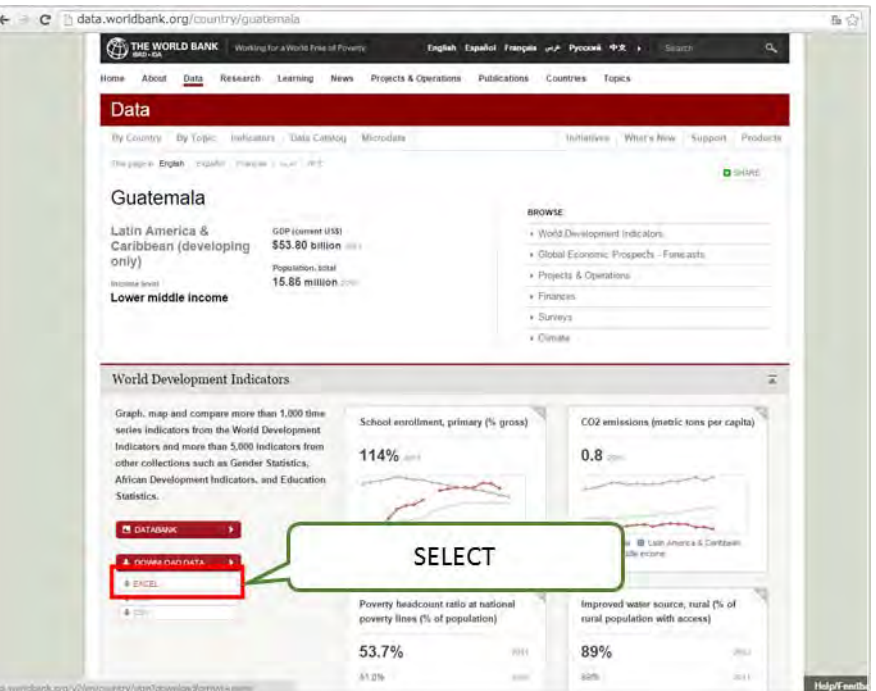

### Download will start quickly

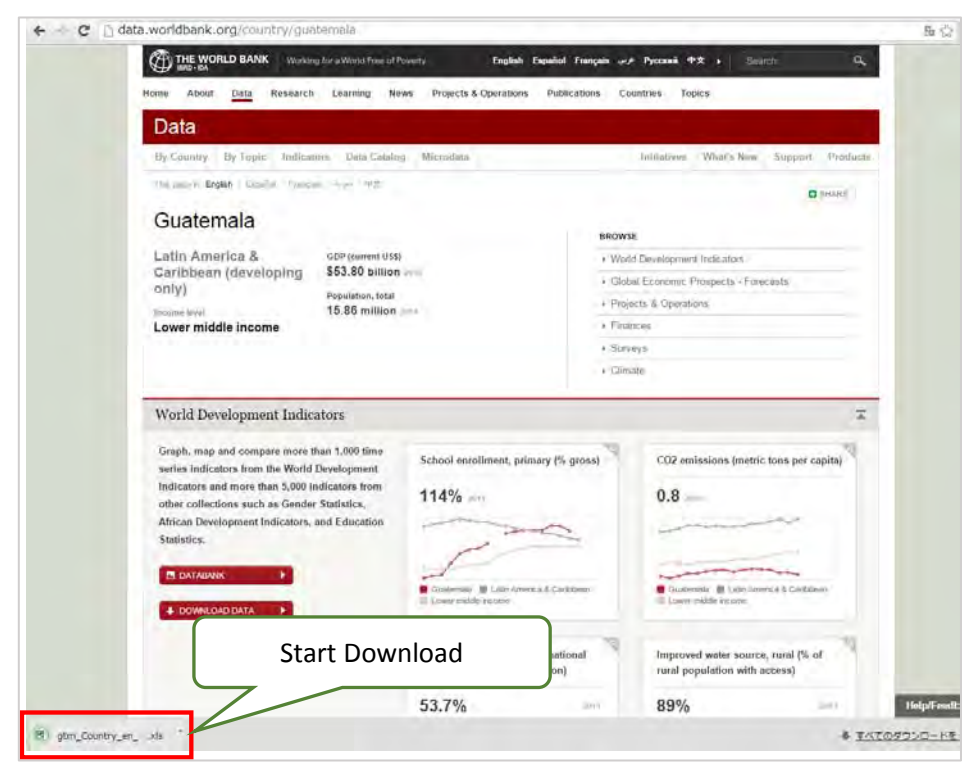

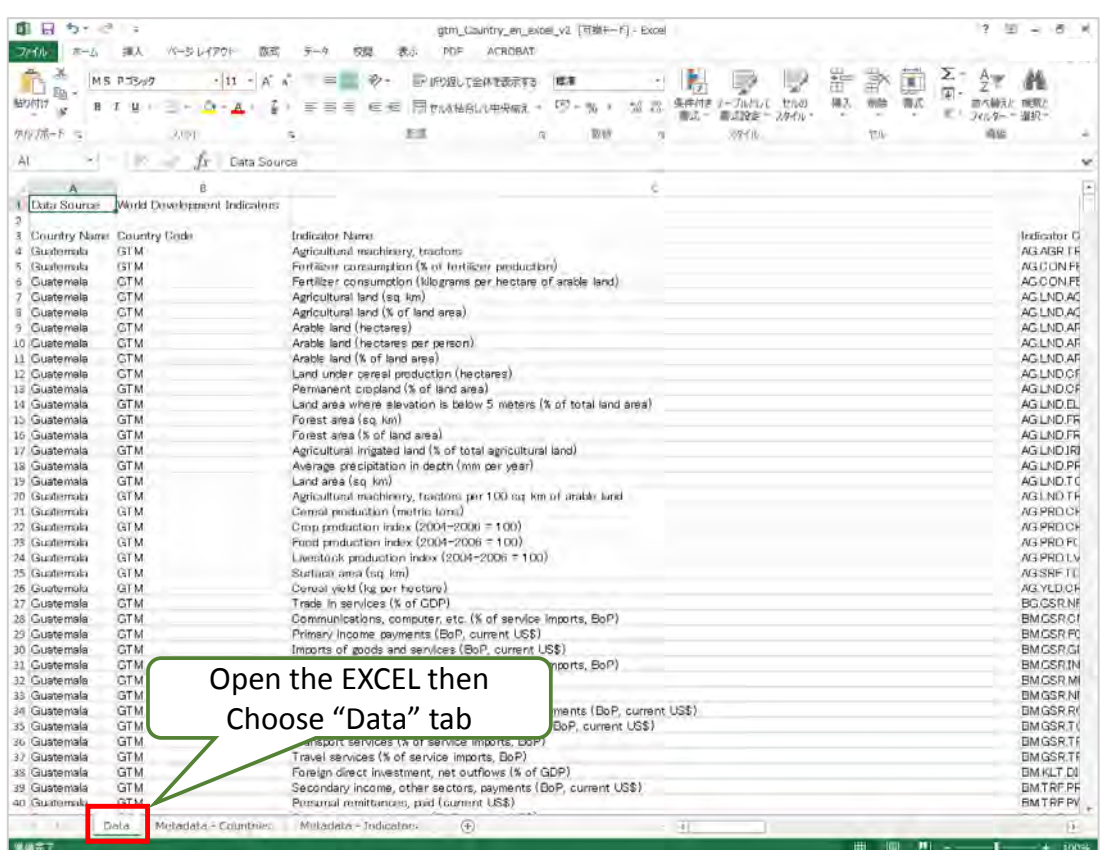

# $\textcircled{7}\;$  Select Data tab and you can collect all required data

- (2) Human Development Reports (UNDP)
	- Access undp.org and click "Data"

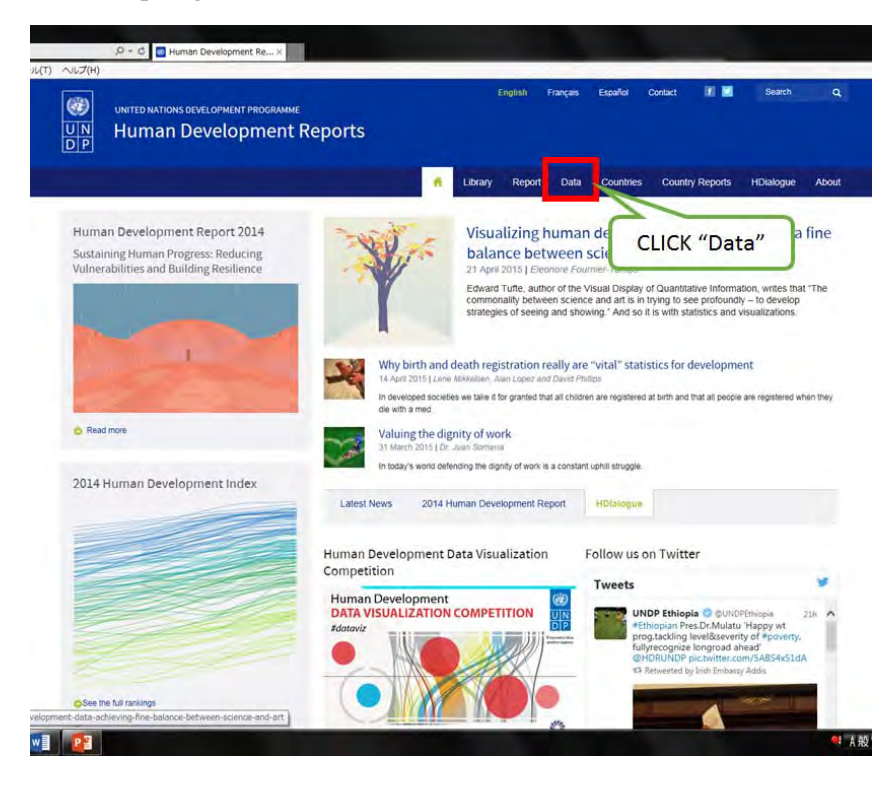

Scroll the page down

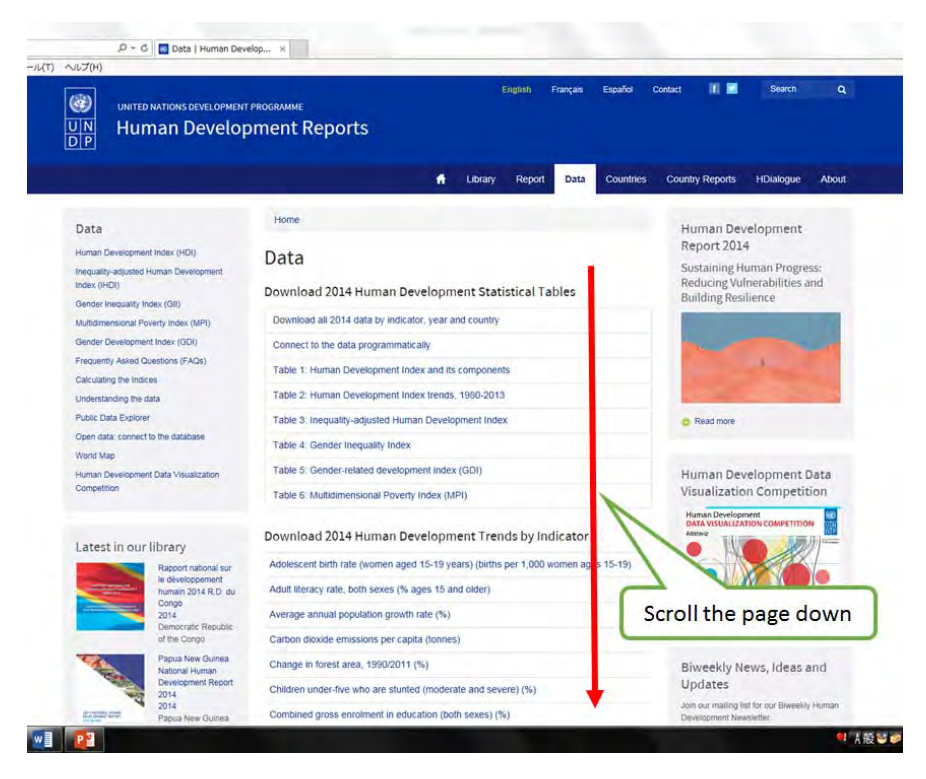

- $\left\vert \mathcal{D} \ast \mathcal{C} \right\vert$  . Data | Human Develop...  $\times$ n ヘルプ(H) Human development index (HDI) Income Gini coefficient Income index Income quintile ratio Inequality-adjusted education index Inequality-adjusted HDI Inequality-adjusted income index Inequality-adjusted life expectancy index intensity of deprivation Labour force participation rate (female-male ratio) Life expectancy at birth (years) iternal mortality ratio (deaths per 100,000 live births) in years of schooling (females aged 25 years and above) (years) ind above) (years) Mean years of schooling (of adults) (years). erty inde Overweight children (moderate or severe) (% under age 5 Parliamentary seats, female to male ratio Choose "Mean years of Population aged under 5 (millions) schooling (of adults) (years)" Population in multidimensional poverty (%) tion living below \$1.25 PPP per day (%) and CLICK ion living on degraded land (%) Ponut on with at least secondary educal Populat<br>rates) of female to mat Population, female (thousands) Population, male (thousands)  $\begin{array}{|c|c|} \hline \end{array}$ <sup>1</sup> A般
- ③ Choose a "Mean years of schooling (of adults) (years)" and Click

④ Click "Download the data" to start your download

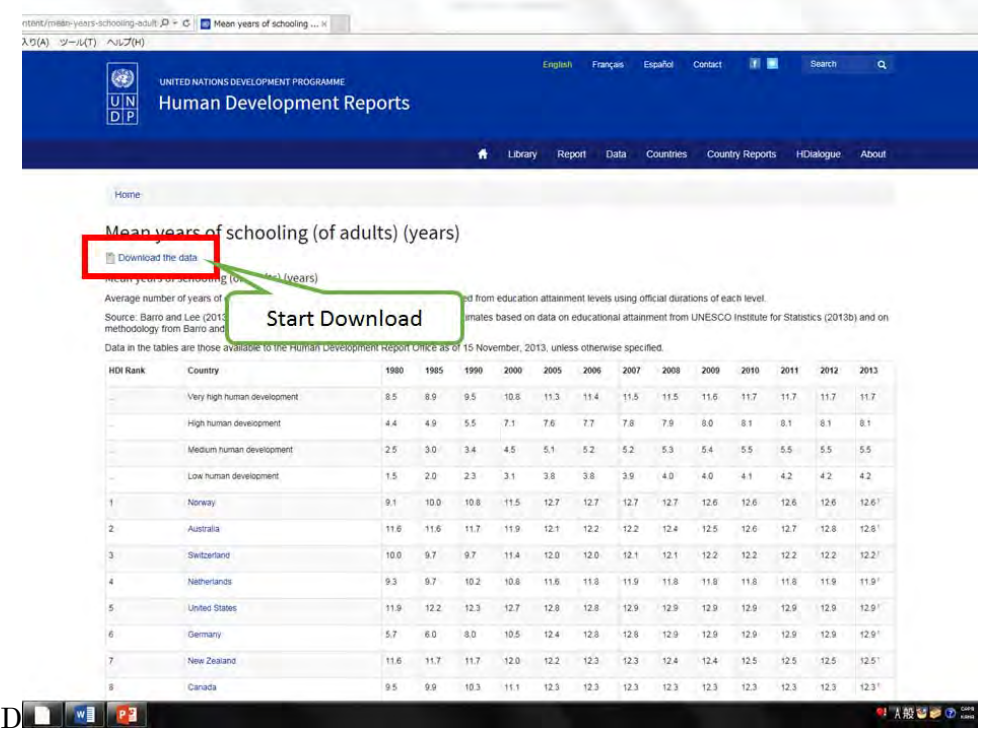

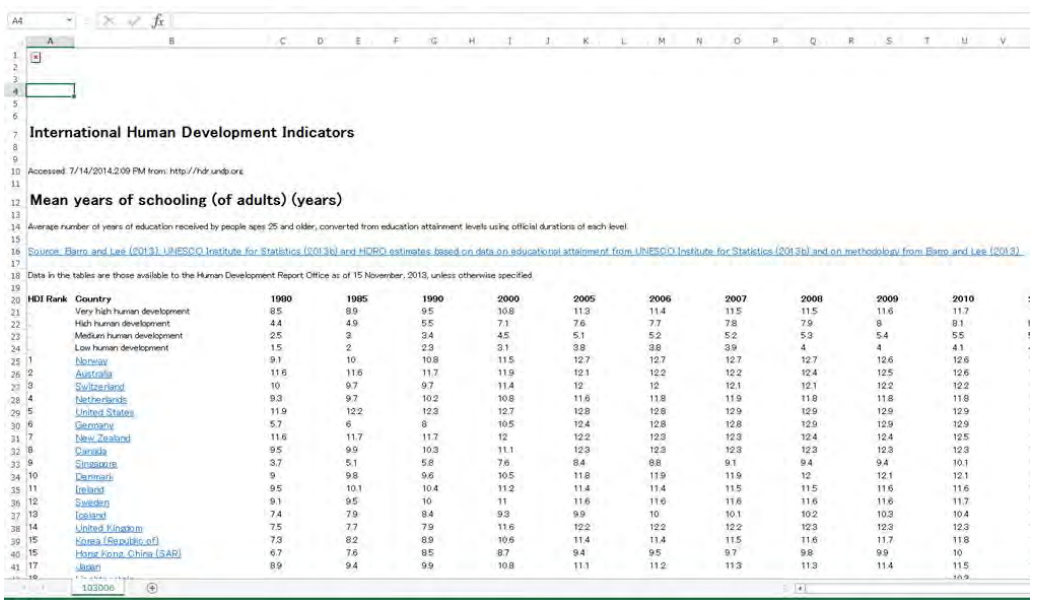

## You can find the data sorted by country

- (3) Institute for Statics (UNESCO)
	- Access uis.unesco.org and click "EDUCATION"

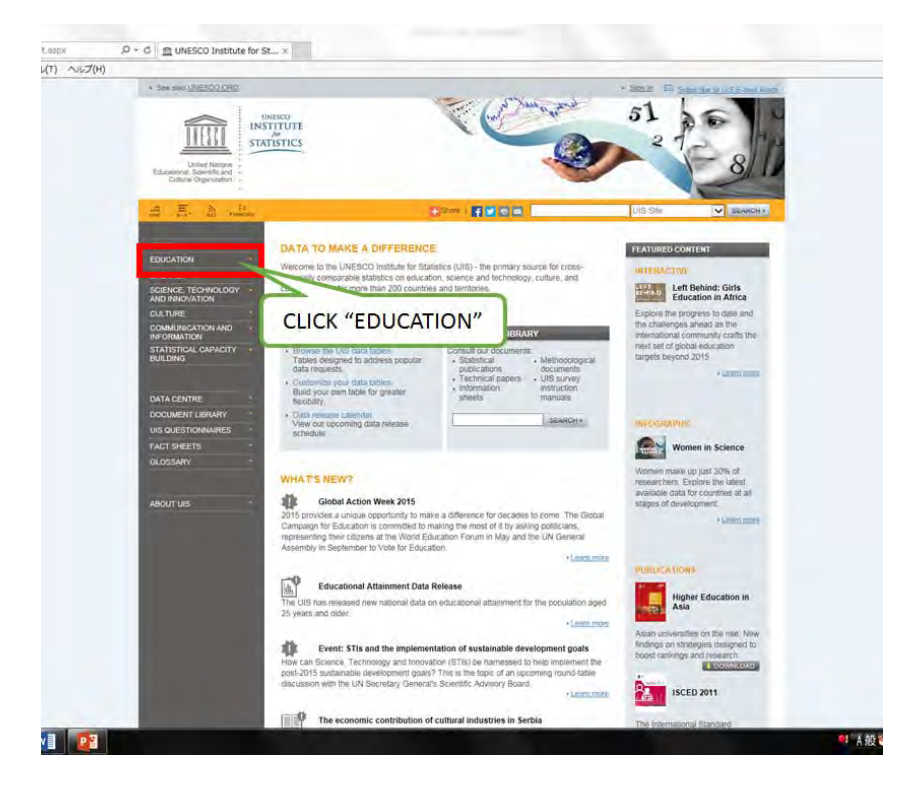

Click "Education Finance"

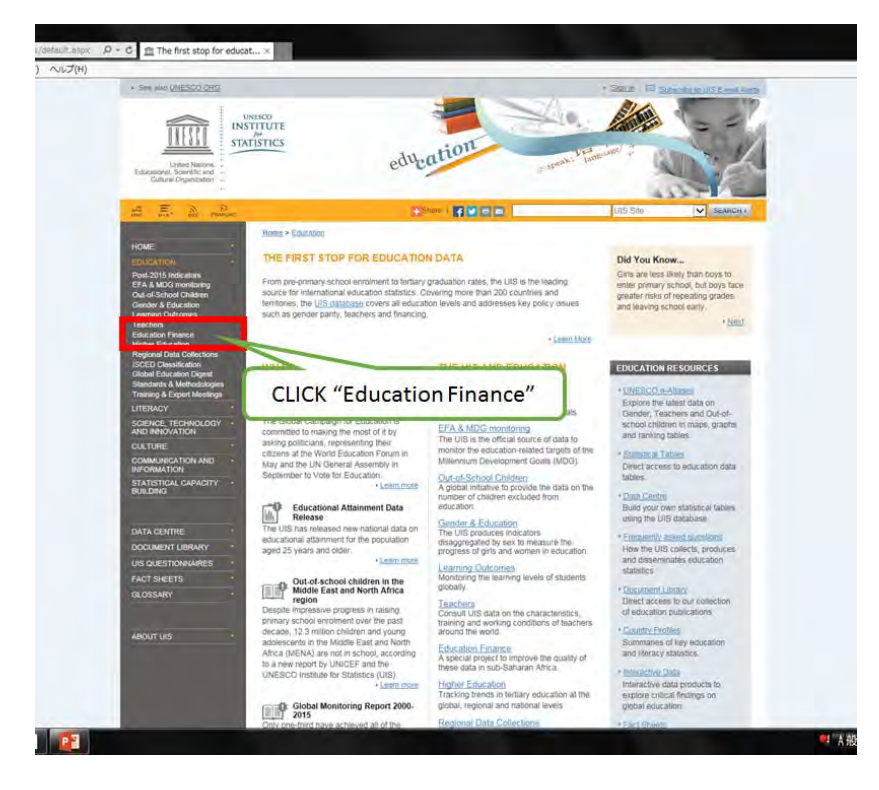

## Scroll the page down

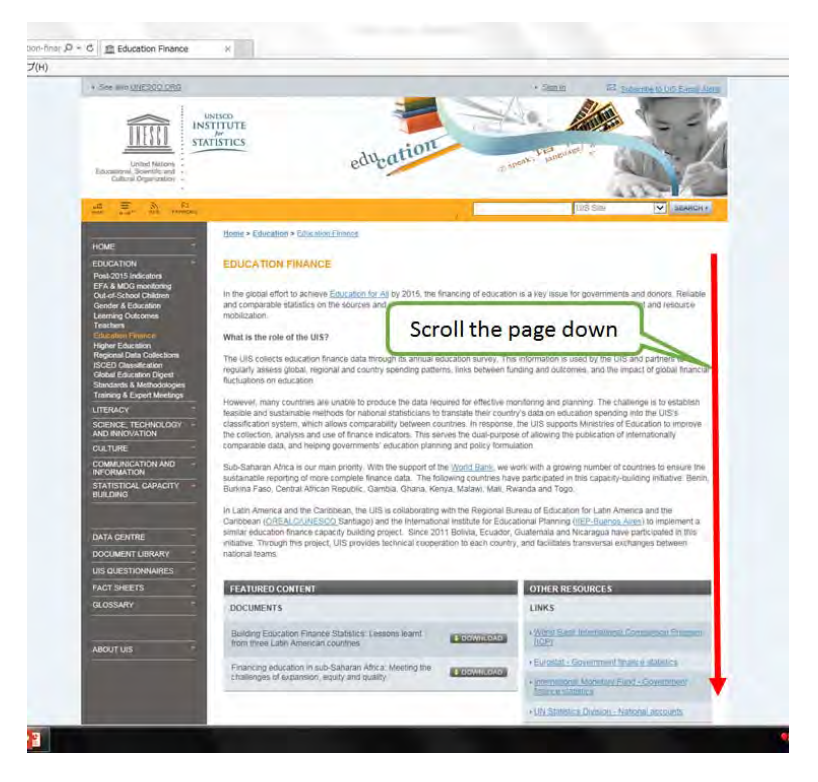

Click "Government expenditure per student as % GDP per capita"

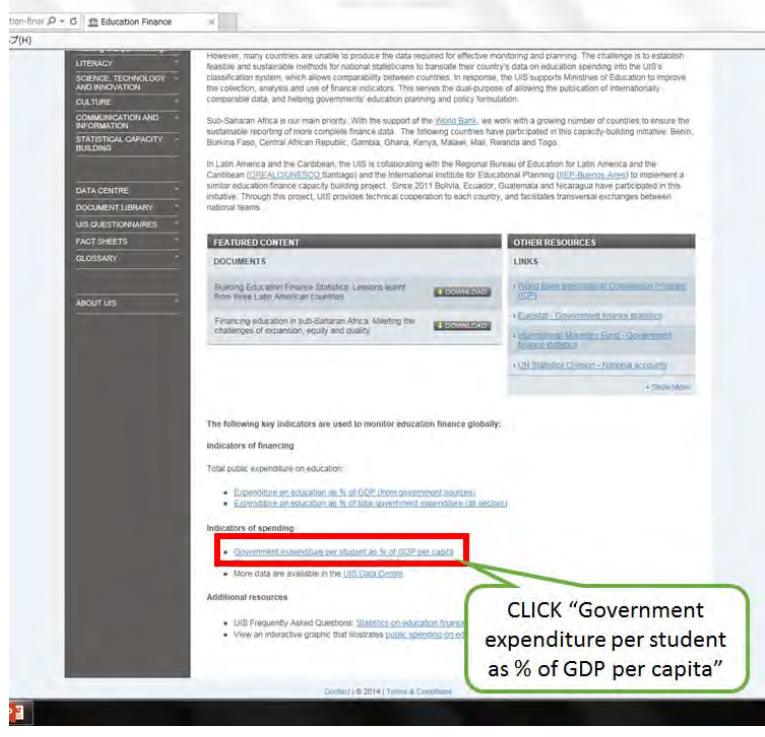

Choose the education level such as primary, secondary, etc.

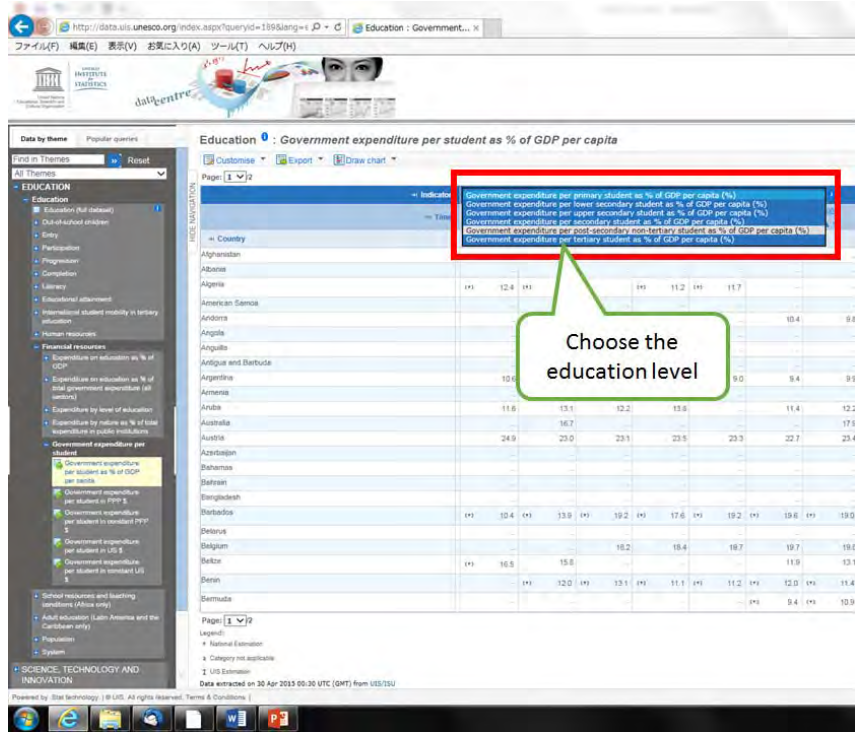

Choose Export and click "Excel"

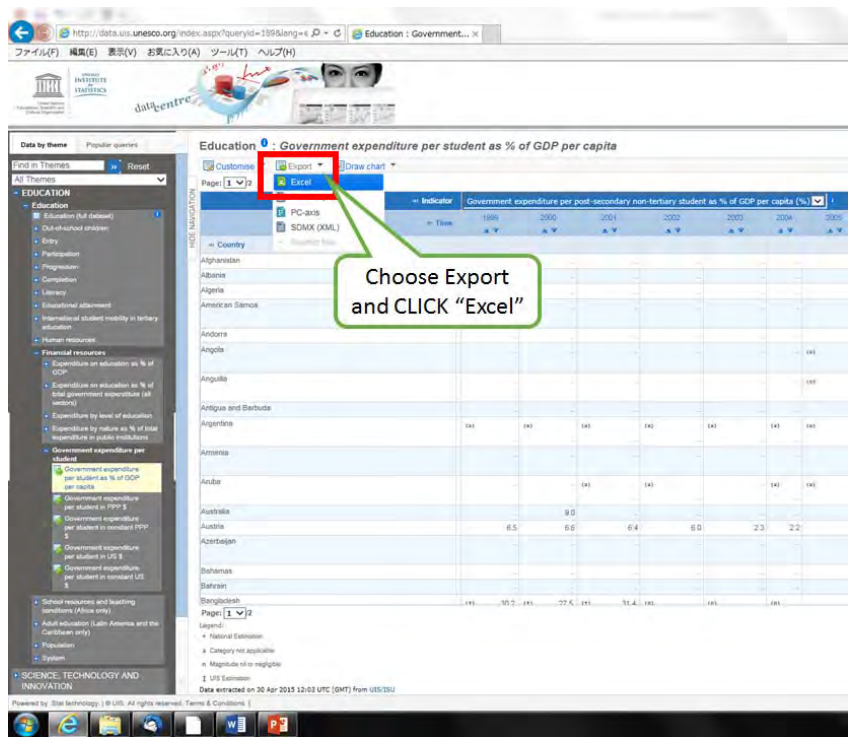

Click "Export to XLS file"

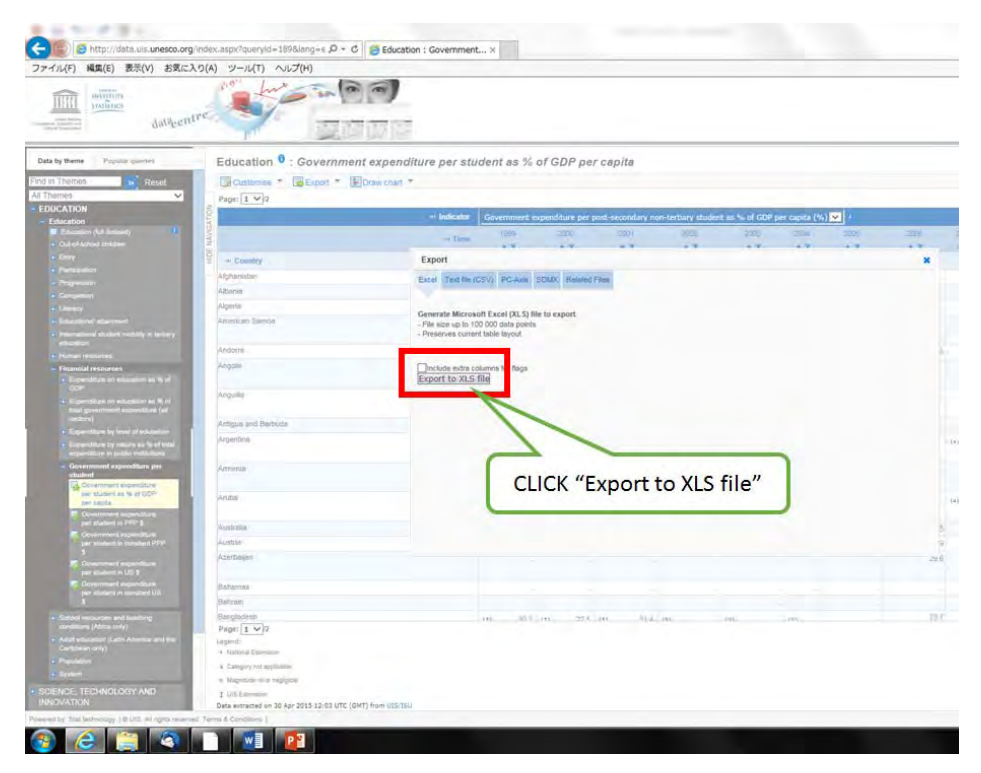

## You can collect data sorted by country

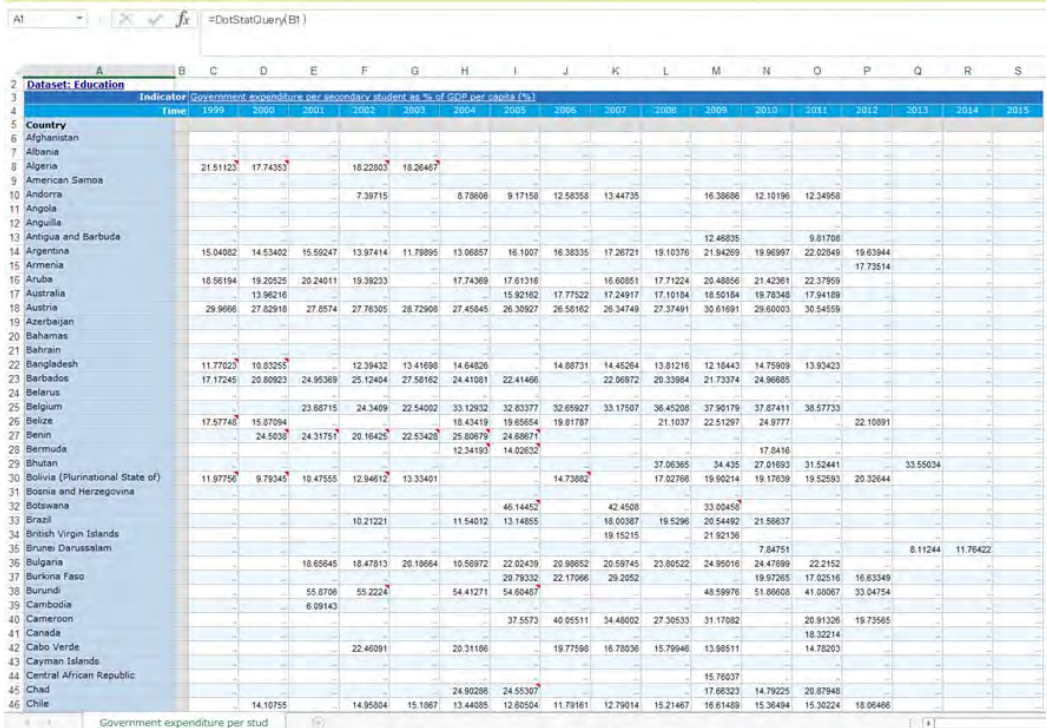

#### 6.2 Configuration example of input data

The following table illustrates variables used in the program, configuration methods, and the setting values for a Honduras case study as an example. The next section contains supplemental explanation of data that requires estimation or processing.

| <b>Paramet</b><br><b>Default value</b><br>er name |                                                      | <b>Description</b>                                                                              | Data source                                                                                                   |  |  |
|---------------------------------------------------|------------------------------------------------------|-------------------------------------------------------------------------------------------------|----------------------------------------------------------------------------------------------------|--|--|
| J                                                 | 5                                                    | The number of income class                                                                      | <fixed data=""></fixed>                                                                                       |  |  |
| L                                                 | $\overline{4}$                                       | The number of disaster classes (not<br>including the no-disaster state)                         | <fixed data=""></fixed>                                                                                       |  |  |
| rho                                               | 0.12                                                 | Time preference rate                                                                            | Recommended value                                                                                             |  |  |
| theta                                             | $\overline{2}$<br>$\theta$                           | Degree of relative risk aversion                                                                | Recommended value                                                                                             |  |  |
| cbar<br>deltaz                                    | 0.1                                                  | The subsistence level of consumption<br>Depreciation rate of physical asset                     | Recommended value<br><fixed data=""></fixed>                                                                  |  |  |
|                                                   |                                                      |                                                                                                 |                                                                                                    |  |  |
| deltak<br>gb                                      | 0.02<br>0.042                                        | Depreciation rate of production capital<br>Exogenous technological growth rate                  | <fixed data=""><br/>Recommended value</fixed>                                                                 |  |  |
| iota                                              | $\mathbf{1}$                                         | Compensation coefficient between the<br>human capital investment and the<br>years of education. | Those parameters are defined by the<br>assumption.<br>There will be no effect to the model<br>when you use 1. |  |  |
| Pop <sub>0</sub>                                  | 6762426                                              | Initial population                                                                              | World Bank data (by Country)                                                                                  |  |  |
| GDP <sub>0</sub>                                  | 9120240790                                           | Initial GDP US\$ (2004, from World<br>bank HP, 2005US\$)                                        | World Bank data (by Country)                                                                                  |  |  |
| alpha1                                            | 0.45                                                 | Share parameter for human capital                                                               | Social Account Matrix/Input Output Table                                                                      |  |  |
| alpha2                                            | 0.47                                                 | Share parameter for physical capital                                                            | Social Account Matrix/Input Output Table                                                                      |  |  |
| alpha3                                            | 0.08                                                 | Share parameter for land                                                                        | Social Account Matrix/Input Output Table                                                                      |  |  |
| $_{\rm c0}$                                       | 93<br>243<br>448<br>787<br>2564                      | Initial consumption per capita: Data of<br>Households' survey 2004                              | Household<br>/JICA<br>Poverty<br>Survey<br>Profile                                                            |  |  |
| h <sub>0</sub>                                    | $\overline{3.3}$<br>4.2<br>$5.0\,$<br>6.0<br>$6.9\,$ | Initial human capital per capita (using<br>mean years of schooling as a proxy<br>variable)      | UNDP data (Mean years of<br>schooling)/Household Survey /JICA Poverty<br>Profile                              |  |  |
| z0                                                | 112<br>293<br>540<br>949<br>3091                     | Initial physical asset investment per<br>capita as flow variable                                | Household<br>/JICA<br>Survey<br>Poverty<br>Profile                                                            |  |  |
| b <sub>0</sub>                                    | 321<br>842<br>1554<br>2732<br>8899                   | Initial financial assets per capita                                                             | World Bank data (by Country)                                                                                  |  |  |
| T <sub>0</sub>                                    | 0.02<br>$\rm 0.05$<br>$0.08\,$<br>0.15<br>0.48       | Initial land per capita                                                                         | World Bank data (by Country)                                                                                  |  |  |
| m <sub>0</sub>                                    | 0.33                                                 | Initial education time per capita                                                               | Household<br>Survey<br>$/ {\rm JICA}$<br>Poverty<br>Profile                                                   |  |  |
| deltah                                            | 0.004                                                | Depreciation rate of human capital                                                              | World Bank data (by Country)                                                                                  |  |  |
| eta0                                              | $\boldsymbol{0}$                                     | Coefficient of human investment cost<br>function                                                | <b>INSTITUTE for STATISTICS,</b><br>UNESCO/World Development Indicator,<br>World Bank                         |  |  |
| eta1                                              | $\boldsymbol{0}$                                     | Coefficient of human investment cost<br>function                                                | <b>INSTITUTE for STATISTICS,</b><br>UNESCO/World Development Indicator,<br>World Bank                         |  |  |

Table 6-1 Configuring variables and example case study configuration

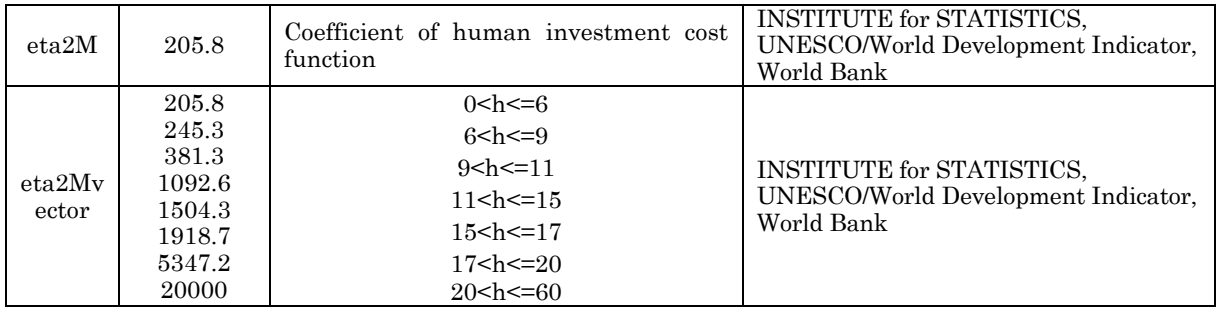

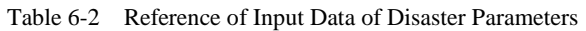

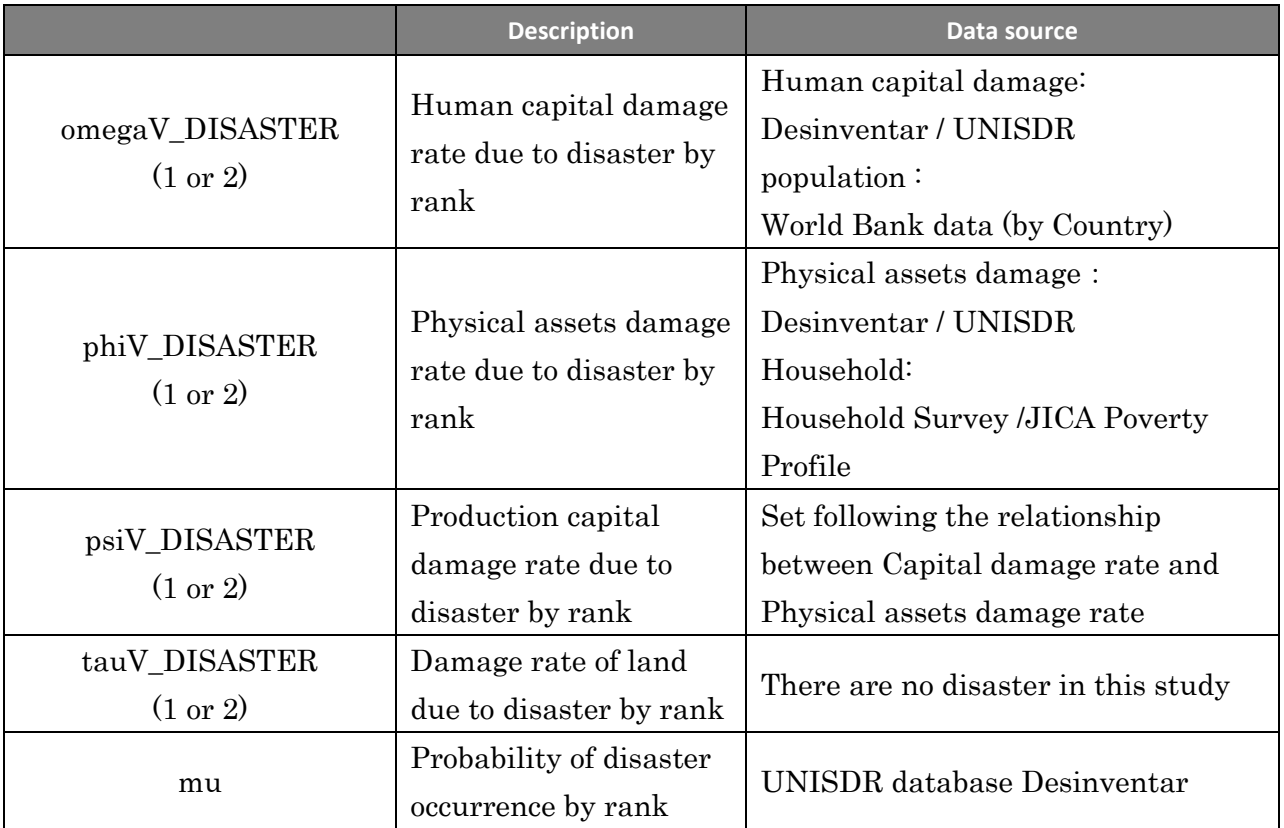

| <b>Parameter name</b> |                  |                  |                  |                  |                  |  |  |
|-----------------------|------------------|------------------|------------------|------------------|------------------|--|--|
| Disaster Rank         | Rank 0           | Rank 1           | Rank 2           | Rank 3           | Rank 4           |  |  |
| mu                    | 0.500            | 0.464            | 0.019            | 0.011            | 0.007            |  |  |
| <b>DRR</b>            |                  |                  |                  |                  |                  |  |  |
| omegaV_DISASTER1      | $\overline{0}$   | 0.110046         | 0.298150         | 0.400638         | 0.475017         |  |  |
| phiV_DISASTER1        | $\overline{0}$   | 0.000191         | 0.000488         | 0.000634         | 0.000749         |  |  |
| psiV_DISASTER1        | $\overline{0}$   | 0.000840         | 0.002149         | 0.002789         | 0.003294         |  |  |
| tauV_DISASTER1        | $\boldsymbol{0}$ | $\boldsymbol{0}$ | $\boldsymbol{0}$ | $\boldsymbol{0}$ | $\boldsymbol{0}$ |  |  |
| <b>DRR</b>            |                  |                  | Soft             |                  |                  |  |  |
| omegaV_DISASTER1      | $\boldsymbol{0}$ | $\overline{0}$   | $\overline{0}$   | $\boldsymbol{0}$ | $\boldsymbol{0}$ |  |  |
| phiV_DISASTER1        | $\overline{0}$   | 0.000191         | 0.000488         | 0.000634         | 0.000749         |  |  |
| psiV_DISASTER1        | $\overline{0}$   | 0.000840         | 0.002149         | 0.002789         | 0.003294         |  |  |
| tauV_DISASTER1        | $\overline{0}$   | $\overline{0}$   | $\overline{0}$   | $\boldsymbol{0}$ | $\theta$         |  |  |
| <b>DRR</b>            |                  | Hard1            |                  |                  |                  |  |  |
| omegaV_DISASTER1      | $\boldsymbol{0}$ | $\boldsymbol{0}$ | 0.078125         | 0.273375         | 0.402195         |  |  |
| phiV_DISASTER1        | $\overline{0}$   | $\overline{0}$   | 0.000153         | 0.000474         | 0.000656         |  |  |
| psiV_DISASTER1        | $\overline{0}$   | $\overline{0}$   | 0.000671         | 0.002084         | 0.002886         |  |  |
| tauV_DISASTER1        | $\boldsymbol{0}$ | $\overline{0}$   | $\overline{0}$   | $\boldsymbol{0}$ | 0                |  |  |
| <b>DRR</b>            |                  |                  | Hard2            |                  |                  |  |  |
| omegaV_DISASTER1      | $\boldsymbol{0}$ | $\boldsymbol{0}$ | $\boldsymbol{0}$ | 0.099688         | 0.313246         |  |  |
| phiV_DISASTER1        | $\boldsymbol{0}$ | $\overline{0}$   | $\overline{0}$   | 0.000200         | 0.000541         |  |  |
| psiV_DISASTER1        | $\boldsymbol{0}$ | $\overline{0}$   | $\overline{0}$   | 0.000881         | 0.002380         |  |  |
| tauV DISASTER1        | $\boldsymbol{0}$ | $\overline{0}$   | $\overline{0}$   | $\boldsymbol{0}$ | $\mathbf{0}$     |  |  |
| <b>DRR</b>            |                  |                  | Hard1+soft       |                  |                  |  |  |
| omegaV_DISASTER1      | $\boldsymbol{0}$ | $\boldsymbol{0}$ | $\boldsymbol{0}$ | $\boldsymbol{0}$ | $\boldsymbol{0}$ |  |  |
| phiV_DISASTER1        | $\boldsymbol{0}$ | $\boldsymbol{0}$ | 0.000153         | 0.000474         | 0.000656         |  |  |
| psiV_DISASTER1        | $\boldsymbol{0}$ | $\boldsymbol{0}$ | 0.000671         | 0.002084         | 0.002886         |  |  |
| tauV_DISASTER1        | $\boldsymbol{0}$ | $\boldsymbol{0}$ | $\boldsymbol{0}$ | $\boldsymbol{0}$ | $\boldsymbol{0}$ |  |  |
| <b>DRR</b>            |                  |                  | Hard2+soft       |                  |                  |  |  |
| omegaV_DISASTER1      | $\boldsymbol{0}$ | $\boldsymbol{0}$ | $\boldsymbol{0}$ | $\boldsymbol{0}$ | $\boldsymbol{0}$ |  |  |
| phiV_DISASTER1        | $\boldsymbol{0}$ | $\overline{0}$   | $\boldsymbol{0}$ | 0.000200         | 0.000541         |  |  |
| psiV_DISASTER1        | $\boldsymbol{0}$ | $\boldsymbol{0}$ | $\boldsymbol{0}$ | 0.000881         | 0.002380         |  |  |
| tauV_DISASTER1        | $\boldsymbol{0}$ | $\boldsymbol{0}$ | $\boldsymbol{0}$ | $\boldsymbol{0}$ | $\boldsymbol{0}$ |  |  |

Table 6-3 Input Data List of disaster 1 on Disaster Parameters (Disaster1 =FLOOD)

| Parameter name   |                  |                  | Sample value     |                  |                  |  |  |
|------------------|------------------|------------------|------------------|------------------|------------------|--|--|
| Disaster Rank    | Rank 0           | Rank 1           | Rank 2           | Rank 3           | Rank 4           |  |  |
| mu               | 0.5              | 0.468048         | 0.015625         | 0.009615         | 0.006711         |  |  |
| <b>DRR</b>       |                  |                  | Without          |                  |                  |  |  |
| omegaV_DISASTER2 | $\boldsymbol{0}$ | 0.000300         | 0.000928         | 0.001243         | 0.001485         |  |  |
| phiV_DISASTER2   | $\overline{0}$   | 0.001339         | 0.003731         | 0.005008         | 0.005959         |  |  |
| psiV_DISASTER2   | $\overline{0}$   | 0.005893         | 0.016416         | 0.022035         | 0.026222         |  |  |
| tauV DISASTER2   | $\overline{0}$   | $\boldsymbol{0}$ | $\overline{0}$   | $\overline{0}$   | $\mathbf{0}$     |  |  |
| <b>DRR</b>       |                  |                  | Soft             |                  |                  |  |  |
| omegaV_DISASTER2 | $\boldsymbol{0}$ | 0.000300         | 0.000928         | 0.001243         | 0.001485         |  |  |
| phiV_DISASTER2   | $\overline{0}$   | 0.001339         | 0.003731         | 0.005008         | 0.005959         |  |  |
| psiV_DISASTER2   | $\overline{0}$   | 0.005893         | 0.016416         | 0.022035         | 0.026222         |  |  |
| tauV DISASTER2   | $\mathbf{0}$     | $\overline{0}$   | $\Omega$         | $\overline{0}$   | $\theta$         |  |  |
| <b>DRR</b>       |                  |                  |                  |                  |                  |  |  |
| omegaV_DISASTER2 | $\mathbf{0}$     | $\overline{0}$   | 0.000139         | 0.000719         | 0.00116          |  |  |
| phiV_DISASTER2   | $\mathbf{0}$     | $\overline{0}$   | 0.000914         | 0.003369         | 0.004995         |  |  |
| psiV_DISASTER2   | $\overline{0}$   | $\overline{0}$   | 0.004019         | 0.014823         | 0.021976         |  |  |
| tauV_DISASTER2   | $\overline{0}$   | $\overline{0}$   | $\theta$         | $\overline{0}$   | $\overline{0}$   |  |  |
| <b>DRR</b>       | Hard2            |                  |                  |                  |                  |  |  |
| omegaV_DISASTER2 | $\overline{0}$   | $\overline{0}$   | $\overline{0}$   | 0.000175         | 0.000813         |  |  |
| phiV_DISASTER2   | $\overline{0}$   | $\overline{0}$   | $\theta$         | 0.001179         | 0.003873         |  |  |
| psiV_DISASTER2   | $\overline{0}$   | $\overline{0}$   | $\overline{0}$   | 0.005188         | 0.017041         |  |  |
| tauV DISASTER2   | $\boldsymbol{0}$ | $\overline{0}$   | $\overline{0}$   | $\boldsymbol{0}$ | $\Omega$         |  |  |
| <b>DRR</b>       |                  |                  | Hard1+soft       |                  |                  |  |  |
| omegaV_DISASTER2 | $\boldsymbol{0}$ | $\boldsymbol{0}$ | 0.000139         | 0.000719         | 0.00116          |  |  |
| phiV_DISASTER2   | $\boldsymbol{0}$ | $\boldsymbol{0}$ | 0.000914         | 0.003369         | 0.004995         |  |  |
| psiV_DISASTER2   | $\boldsymbol{0}$ | $\overline{0}$   | 0.004019         | 0.014823         | 0.021976         |  |  |
| tauV_DISASTER2   | $\boldsymbol{0}$ | $\overline{0}$   | $\overline{0}$   | $\boldsymbol{0}$ | $\mathbf{0}$     |  |  |
| <b>DRR</b>       |                  |                  | Hard2+soft       |                  |                  |  |  |
| omegaV_DISASTER2 | $\boldsymbol{0}$ | $\boldsymbol{0}$ | $\boldsymbol{0}$ | 0.000175         | 0.000813         |  |  |
| phiV_DISASTER2   | $\boldsymbol{0}$ | $\boldsymbol{0}$ | $\theta$         | 0.001179         | 0.003873         |  |  |
| psiV_DISASTER2   | $\boldsymbol{0}$ | $\boldsymbol{0}$ | $\boldsymbol{0}$ | 0.005188         | 0.017041         |  |  |
| tauV_DISASTER2   | $\boldsymbol{0}$ | $\boldsymbol{0}$ | $\boldsymbol{0}$ | $\boldsymbol{0}$ | $\boldsymbol{0}$ |  |  |

Table 6-4 Input Data List of disaster 2 on Disaster Parameters (Disaster2 =EARTHQUAKE)

#### 6.3 Configuring input data

Input data is organized into four types of data: deep parameters, macroeconomic data, household data, and disaster data.

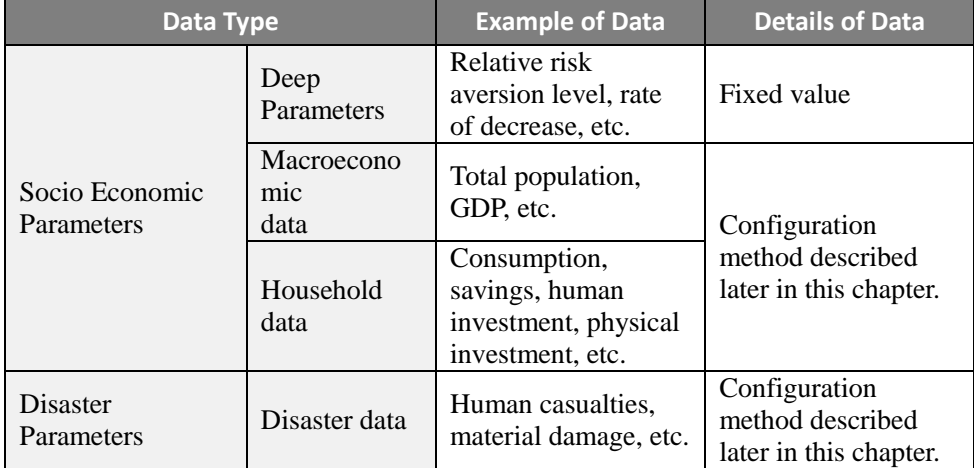

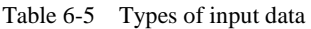

#### 6.3.1 Deep Parameter

In this application, the parameter of fixed value is called Deep Parameter.

#### (1) Income group number J

The income group level number used in this model can accommodate up to five income groups, which was determined for consistency with usable data such as income group share data from the World Bank.

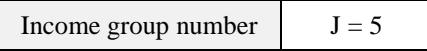

#### (2) Disaster rank number L

There are a total of five disaster ranks available from 0-4. (Refer to Appendix D for specific information on configuring the disaster rank and other disaster damage ratios.)

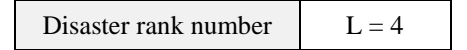

#### (3) Time preference rate ρ

The time preference rate is an interest rate level designed to reduces current consumption and encourage saving money for the future. That is to say, it correlates current consumption with future consumption (savings). A larger time preference rate represents a more significant trend toward a preference for current consumption. The default value is 0.12.

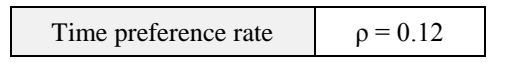

#### (4) Relative risk aversion level θ

This parameter represents the level of risk acceptability for households. A larger value represents a more significant trend towards risk avoidance. This is set to a value of "2" in reference to Kraay and Raddatz (2007).

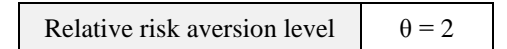

#### (5) Subsistence level of consumption cbar

This parameter represents the minimum level of required consumption for survival, which can be used for consideration of poverty traps. This is set to a value of "0" for simplicity.

Subsistence level of consumption  $\vert$  cbar = 0

#### (6) Physical asset depreciation rate δz

This is the ratio of depreciation that physical assets experience each term. The amortization period for physical assets is set to 10 years, and so this value is set to "0.1".

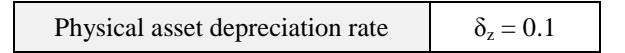

(7) Production capital depreciation rate  $\delta_k$ 

This is the ratio of depreciation that production capital experience each term. The amortization period for production capital is set to 50 years, and so this value is set to "0.02".

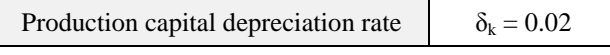

#### (8) Exogenous rate of technological progress gb

This parameter represents the progress rate of total-factor productivity. This is set to "0.042" due to the relationship between the GDP per capita and the GDP growth rate. (Refer to Appendix B for specific information on configuring this parameter.)

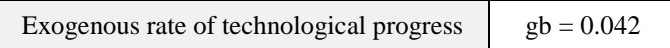

#### (9) Correction coefficient for human capital formation ι

This coefficient is used to correct the relationship between personal investment and the mean years of schooling. This is fundamentally set to a value of "1" as this parameter was incorporated to adjust parameter particulars (calibration). (No effect on the model when set to "1".)

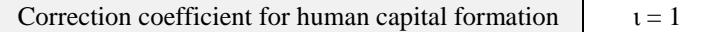

#### 6.3.2 Organizing and configuring socio-economic data

You can collect and organize data regarding population and GDP. Set distribution ratios such as capital input and others as well as the labor input based on input-output tables and SAM for share parameters of production functions.

#### (1) Population per group n

The population per income group is set to average out each group for the purpose of consistency with usable data such as income group share data from the World Bank.

1) Required data

- Use the World Bank data (by country)
- Used parameter is "population, total"

#### 2) Configuring settings

The total population is derived by dividing by the number of income groups.

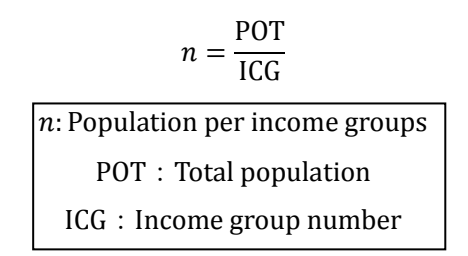

#### 3) Configuration example

The following table summarizes the results of calculating stratified populations using the previously described expression.

| <b>Country</b>                     | <b>Honduras</b> | <b>Pakistan</b> | Guatemala  | <b>Peru</b> | <b>Costa Rica</b> |
|------------------------------------|-----------------|-----------------|------------|-------------|-------------------|
| Total population<br>(people)       | 6,762,426       | 155, 151, 394   | 12,367,800 | 27,403,845  | 4,246,336         |
| Income group<br>number             | 5               | 5               | 5          | 5           | 5                 |
| Population per<br>group n (people) | 1,352,485       | 31,030,279      | 2,473,560  | 5,480,769   | 849,267           |

Table 6-6 Stratified populations (2004 values)

#### (2) GDP

The initial GDP value is used to calibrate the exogenous rate of technological progress coefficient B<sub>0</sub>. The program has been created to automatically calculate the exogenous rate of technological progress coefficient  $B_0$  by inputting the initial GDP value.

1) Required data

- Use the World Bank data (by country)
- Used parameter is "GDP (constant 2005 US\$)"

#### 2) Configuring settings

Use the raw data obtained from the World Bank database without any modification.

#### 3) Configuration example

The following reference table lists the GDP for various countries.

| <b>Group</b>   |                 | Lower-middle-income<br>economies | Upper-middle-income economies |                |                   |  |
|----------------|-----------------|----------------------------------|-------------------------------|----------------|-------------------|--|
| <b>Country</b> | <b>Honduras</b> | Pakistan                         | Guatemala                     | Peru           | <b>Costa Rica</b> |  |
| GDP            |                 |                                  |                               |                |                   |  |
| (constant)     | 9,120,240,790   | 101,704,136,879                  | 26, 352, 121, 441             | 70,530,831,291 | 18,855,016,400    |  |
| 2005 US\$)     |                 |                                  |                               |                |                   |  |

Table 6-7 GDP (2004 values)

\*Groups are classified by the standards used by the World Bank. The "Lower-middle-income economies" classification represents average income levels from \$1,046 to \$4,125. The "Upper-middle-income economies" classification represents average income levels from \$4,126 to \$12,745.

- (3) Share parameter α for production functions
	- 1) Required data
		- Social account matrix or input-output table

#### 2) Configuring settings

The input ratio for production factors is calculated from "Wage" and "Capital" from the Social Account Matrix (SAM) or the "Wage" and "Non-wage Income" from the input-output table. This ratio is used as the share parameter for production functions.

$$
\alpha_1 = \frac{\text{WIN}}{(\text{WIN} + \text{CIN} + \text{RIN})}
$$
\n
$$
\alpha_2 = \frac{\text{CIN}}{(\text{WIN} + \text{CIN} + \text{RIN})}
$$
\n
$$
\alpha_3 = \frac{\text{RIN}}{(\text{WIN} + \text{CIN} + \text{RIN})}
$$

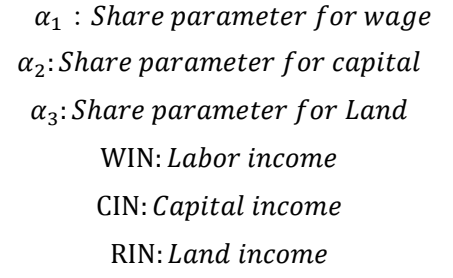

#### 3) Configuration example

The following table illustrates an example share parameter configuration for production functions in the case of Honduras. The Honduras SAM data was organized by Lizardo et al. (1999).

Table 6-8 Share parameters for production functions (Honduras, 1991 values)

| <b>Production functions</b> | Input value | <b>Subtotal</b> | Total   | <b>Ratio</b> |  |
|-----------------------------|-------------|-----------------|---------|--------------|--|
| Urban Wage Earner           |             | 5606.70         |         | 0.45         |  |
| Rural Wage Earner           | $\alpha$ 1  | 1311.10         | 6917.80 |              |  |
| Capital                     | $\alpha$ 2  | 7084.50         | 7084.50 | 0.47         |  |
| Land                        | $\alpha$ 3  | Unknown         | Unknown | $0.08*$      |  |

| <b>Production</b><br><b>functions</b>           | <b>Honduras</b> | <b>Pakistan</b> | <b>Guatemala</b> | Peru | <b>Costa Rica</b> | <b>Input</b><br>value |
|-------------------------------------------------|-----------------|-----------------|------------------|------|-------------------|-----------------------|
| Urban Wage<br>Earner<br>Wage<br>Rural<br>Earner | 0.45            | 0.52            | 0.38             | 0.38 | 0.45              | $\alpha$ 1            |
| Capital                                         | 0.47            | 0.40            | 0.54             | 0.54 | 0.47              | $\alpha$ 2            |
| Land                                            | 0.08            | 0.08            | 0.08             | 0.08 | 0.08              | $\alpha_3$            |

Table 6-9 Share parameter for production functions

\*As there is insufficient land data, the land ratio α3 for each country was set to the same ratio as that for Pakistan (0.08 in

principle).

\*Assumed values were used for Guatemala and Costa Rica as no data for these countries has been obtained.

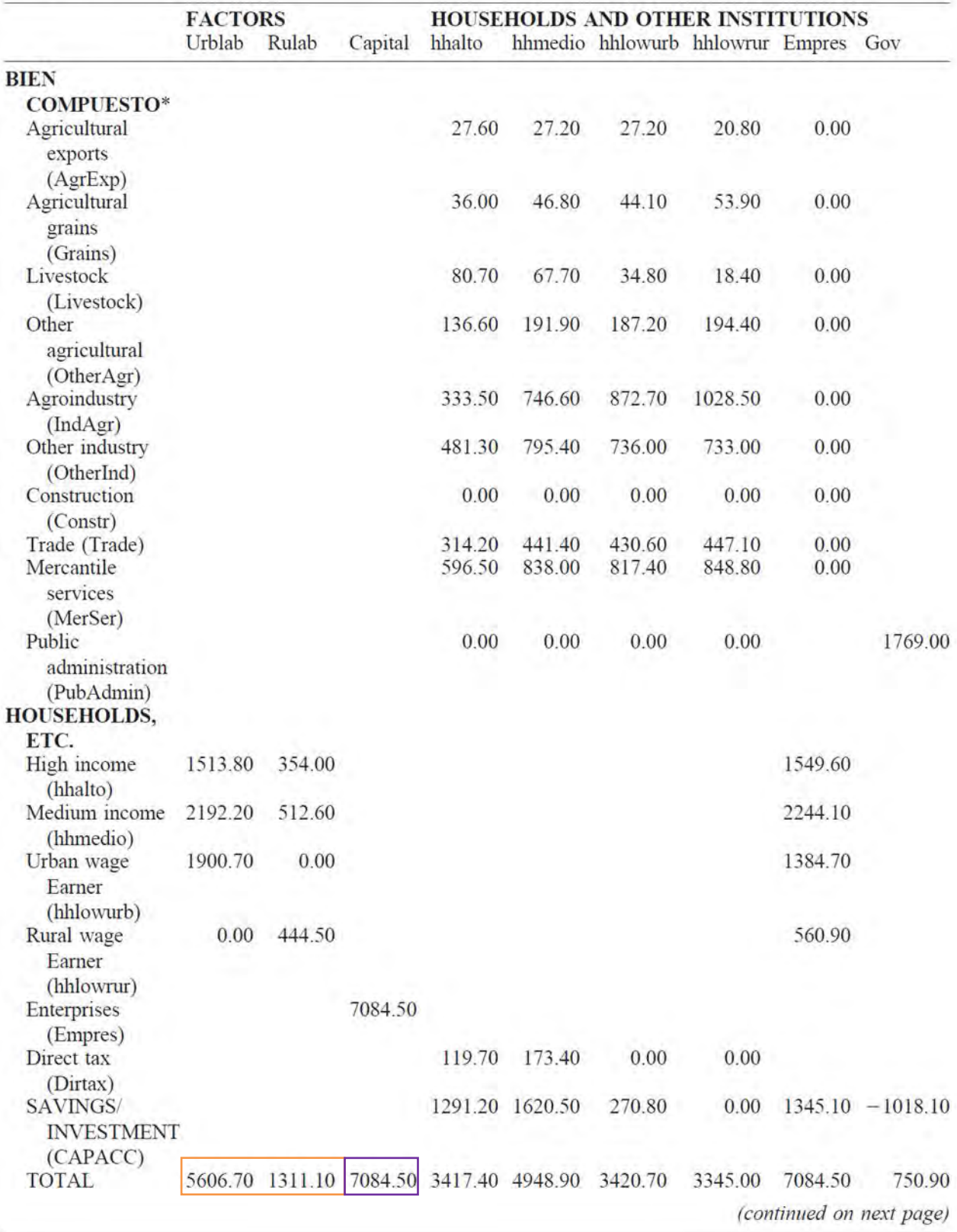

Social Accounting Matrix of Honduras, 1991 (continued)<br>Millions of current Lempiras

Reference: Lizardo et al. (1999)

#### 6.3.3 Organizing and configuring household data

Next, we will discuss collecting and organizing initial household data such as consumption amounts, physical assets, financial assets, and human capital. Data will be obtained per income group if possible.

Initial data for consumption share data is set by calculating a distribution ratio for consumption and physical assets using household survey data.

#### (1) Income distribution

Obtain income distribution amounts per group. This data is used to configure financial assets and other parameters described later.

#### 1) Required data

- Use the World Bank data (by country)
- Used parameters are "GDP (constant 2005 US\$)", "Income share held by lowest 20%"、"Income share held by second 20%", "Income share held by third 20%", "Income share held by fourth 20%", and "Income share held by highest 20%"

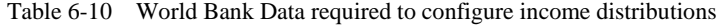

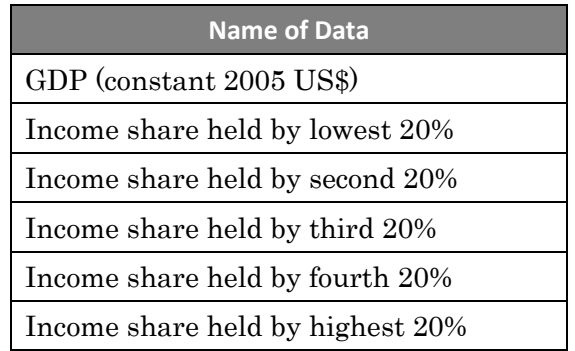

2) Configuring settings

First, GDP is divided by the share parameter  $\alpha_i$  which is set by socio-economic data to obtain the labor income and capital income. Next, income share data is used to calculate data per group and distribute the labor income and capital income to each group. (Refer to "Reference: Calculation of income distribution relationships" in Appendix C for proof of concept.)

$$
\beta_1 = \frac{GDP \cdot \alpha_1 \cdot a}{n}
$$

$$
\beta_2 = \frac{GDP \cdot \alpha_2 \cdot a}{n}
$$

$$
\beta_3 = \frac{GDP \cdot \alpha_3 \cdot a}{n}
$$

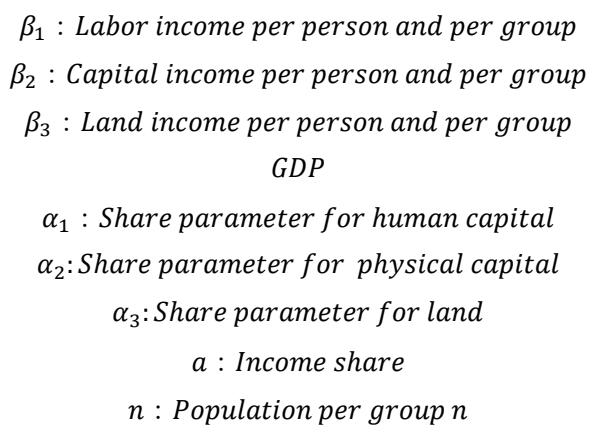

\* represents the share parameter for production functions.

#### 3) Configuration example

Income per group can be obtained as illustrated below using Honduras as an example.

| <b>Income</b><br>classification | GDP (billion \$) | Value | GDP (billion \$)×Value |
|---------------------------------|------------------|-------|------------------------|
| Labor income                    |                  | 0.45  | 2.869                  |
| Capital income                  | 6.376            | 0.47  | 2.997                  |

Table 6-11 Income distribution (Honduras, 1994 values)

The calculated labor and capital income is divided by income share data into five different groups. Then the labor and capital income per capita is calculated by dividing the sorted data by the population in each group.

Table 6-12 Stratified labor income per capita (Honduras, 1994 values)

| Income group  | Labor income<br>(total)<br>(billion \$) | <b>Income</b><br>share | Labor income<br>(stratified)<br>(billion \$) | Labor income<br>(per capita)<br>(5) |
|---------------|-----------------------------------------|------------------------|----------------------------------------------|-------------------------------------|
| 1st (poorest) |                                         | 0.032                  | 0.092                                        | 84.4                                |
| 2nd (poor)    |                                         | 0.069                  | 0.200                                        | 182.9                               |
| 3rd (middle)  | 2.869                                   | 0.115                  | 0.334                                        | 305.6                               |
| 4th (rich)    |                                         | 0.192                  | 0.556                                        | 509.0                               |
| 5th (richest) |                                         | 0.593                  | 1.717                                        | 1573.3                              |

Table 6-13 Stratified capital income per capita (Honduras, 1994 values)

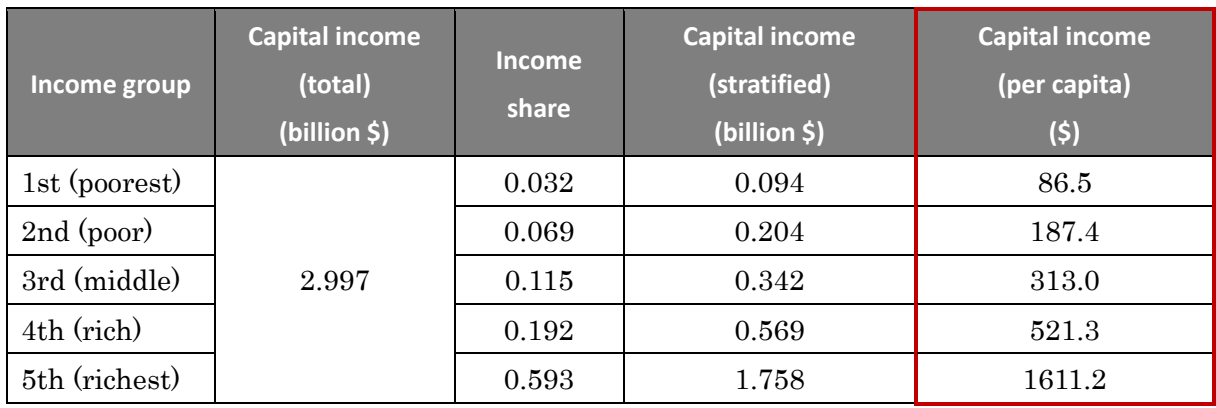

#### (2) Household expenditure share

#### 1) Required data

Household surveys, JICA poverty profile, or similar

#### 2) Configuring settings

Reference household survey data form each country, poverty profiles, and similar data and then classify this data into non-durable goods expenditures (food, health, and others), durable goods expenditures (rent, housing, and durables), and education investment to obtain each share.

$$
H_1 = \frac{h_1}{h}
$$

$$
H_2 = \frac{h_2}{h}
$$

 $H_1$ : Share of non – durable goods expenditure  $H_2$ : Share of durable goods expenditure  $h_1: Non-durable\ goods\ expenditure$  $h_2$ : Durable goods expenditure h: Total expenditure amount

3) Configuration example

Using Honduras as an example, the breakdown of household expenditures is published by the Honduras Poverty Assessment, Document of the World Bank (2006), and so this data was used to configure the household expenditure share.

| <b>Expenditure</b><br>type | <b>Expenditure</b><br>breakdown | <b>Subtotal (Lempira)</b> | <b>Total (Lempira)</b> | <b>Expenditure</b><br>ratio |  |
|----------------------------|---------------------------------|---------------------------|------------------------|-----------------------------|--|
| Non-durable                | Food                            | 600                       |                        | 0.69                        |  |
| goods                      | Health                          | 139                       | 980                    |                             |  |
| (consumption)              | Others                          | 241                       |                        |                             |  |
|                            | Rent                            | 177                       |                        | 0.25                        |  |
| Durable goods              | Housing                         | 116                       | 353                    |                             |  |
| (physical)                 | Durables                        | 60                        |                        |                             |  |
| Education<br>investment    | Education                       | 89                        | 89                     | 0.06                        |  |

Table 6-14 Breakdown of expenditures per month (Honduras, 2004 values)

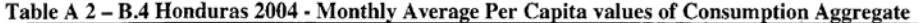

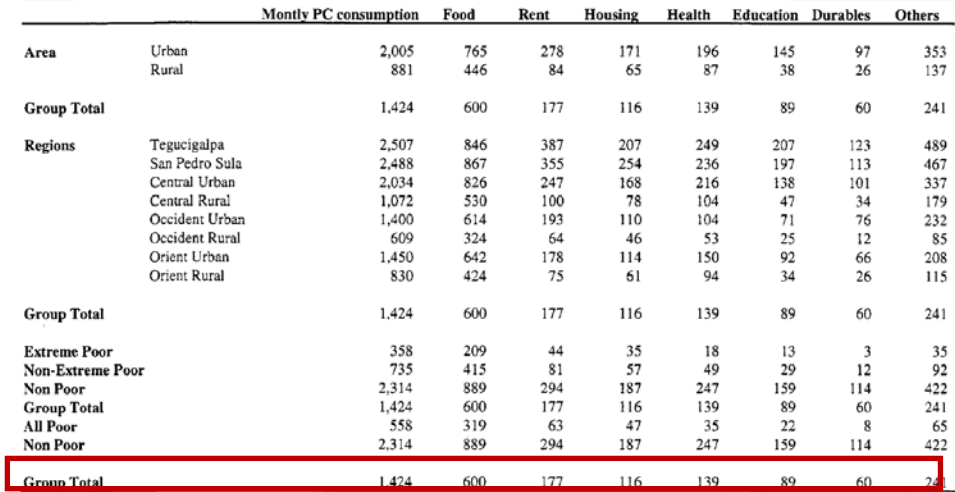

The values in the table are the National averages Housing includes utilities and other services, others includes transportation,<br>transfers and personal expenditures

Reference: Honduras Poverty Assessment, Document of the World Bank (2006)

#### (3) Consumption c

1) Required data

- Household Survey or Poverty Profile of JICA etc.
- Household expenditure share (calculated in the formal part)

2) Configuring settings

Reference household survey data form each country, poverty profiles, and similar data and then classify this data into non-durable goods expenditures (food, health, and others), durable goods expenditures (rent, housing, and durables), and education investment to obtain each share. Data on household survey results per group is used instead of income share data when available.

Consumption c is calculated by multiplying each expenditure share as calculated in step 2 with the total expenditure amount.

$$
h = GDP - Gross Domestic \, \text{Saving}
$$

$$
c = \frac{h \cdot H_1 \cdot a}{n}
$$

h: Total expenditure amount  $GDP$ Gross Domestic Saving c: Consumption per person and per income group  $H_1$ : Share of non – durable goods expenditure a : Income share  $n: Population$  per income group  $n$ 

#### 3) Configuration example

The following table illustrates the calculation results of using the previously described expression.

| <b>Consumption c</b> | <b>Honduras</b> | <b>Pakistan</b> | <b>Guatemala</b> | Peru  | <b>Costa Rica</b> |
|----------------------|-----------------|-----------------|------------------|-------|-------------------|
| 1st (poorest)        | 93              | 208             | 241              | 295   | 462               |
| 2nd (poor)           | 243             | 289             | 545              | 583   | 1,032             |
| 3rd (middle)         | 448             | 369             | 889              | 926   | 1,613             |
| 4th (rich)           | 787             | 480             | 1,427            | 1,457 | 2,575             |
| 5th (richest)        | 2,564           | 924             | 3,820            | 3,777 | 6,574             |

Table 6-15 Consumption per capita c (2004 values)

#### (4) Human capital h

#### 1) Required data

- UNDP data (Mean years of schooling)
- Household surveys, JICA poverty profile, or similar

#### 2) Configuring settings

The mean years of schooling per income group is used as the proxy variable for human capital.

#### 3) Configuration result

The following table illustrates the result of configuring the proxy variable for human capital by using the mean years of schooling.

| <b>Personal</b><br>investment h | <b>Honduras</b> | <b>Pakistan</b> | <b>Guatemala</b> | Peru | Costa Rica |
|---------------------------------|-----------------|-----------------|------------------|------|------------|
| 1st (poorest)                   | 3.3             | $3.2\,$         | 3.5              | 8.4  | 7.9        |
| 2nd (poor)                      | 4.2             | 3.9             | 3.5              | 8.4  | 7.9        |
| 3rd (middle)                    | 5.0             | 4.2             | 3.5              | 8.4  | 7.9        |
| 4th (rich)                      | 6.0             | 4.4             | 3.5              | 8.4  | 7.9        |
| 5th (richest)                   | 6.9             | 5.6             | 3.5              | 8.4  | 7.9        |

Table 6-16 Human capital (mean years of schooling) configuration values (2004 values)

\*Initial values for Guatemala, Peru, and Costa Rica are all the same as there is no data on the mean years of schooling per group for these countries.
#### (5) Physical asset z

1) Required data

- Household surveys, JICA poverty profile, or similar
- Household expenditure share (calculated as described previously)

#### 2) Configuring settings

Reference household survey data form each country, poverty profiles, and similar data and then classify this data into non-durable goods expenditures (food, health, and others), durable goods expenditures (rent, housing, and durables), and education investment to obtain each share. Data on household survey results per group is used instead of income share data when available.

Physical asset z is calculated by multiplying each expenditure share as calculated in step 2 with the total expenditure amount. Physical asset is obtained by dividing the durable goods expenditure amount with the interest rate and converting from flow values to stock values.

ℎ = GDP − Gross Domestic Saving

$$
z = \frac{h \cdot H_2 \cdot a}{(I + \text{DEP} + \text{HDR} - \text{CDR}) \cdot n}
$$

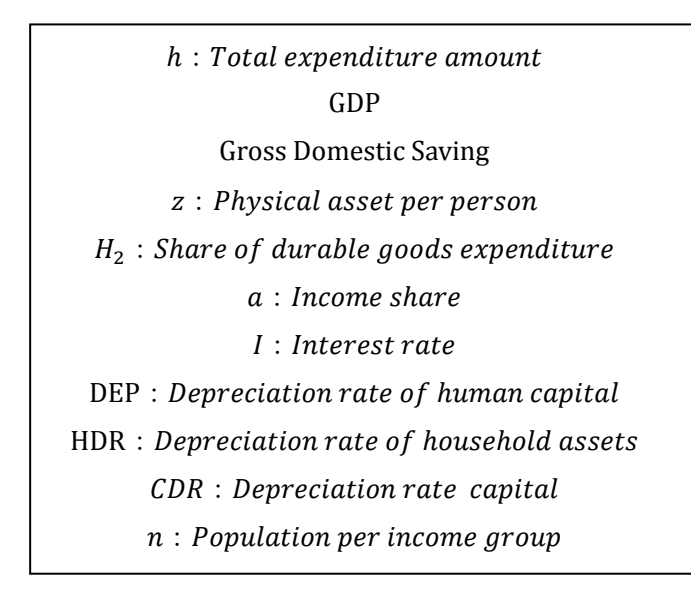

## 3) Configuration example

The following table illustrates the calculation results of using the previously described expression.

| <b>Physical asset z</b> | <b>Honduras</b> | Pakistan | <b>Guatemala</b> | Peru  | <b>Costa Rica</b> |
|-------------------------|-----------------|----------|------------------|-------|-------------------|
| 1st (poorest)           | 112             | 186      | 364              | 306   | 498               |
| 2nd (poor)              | 293             | 259      | 825              | 605   | 1,112             |
| 3rd (middle)            | 540             | 331      | 1,345            | 962   | 1,738             |
| 4th (rich)              | 949             | 429      | 2,158            | 1,513 | 2,775             |
| 5th (richest)           | 3,091           | 827      | 5,779            | 3,923 | 7,084             |

Table 6-17 Physical asset z per capita (2004 values)

#### (6) Financial asset b

1) Required data

- Use the World Bank data (by country)
- Used parameters are "GDP (constant 2005 US\$)", "Income share held by lowest 20%"、"Income share held by second 20%", "Income share held by third 20%", "Income share held by fourth 20%", and "Income share held by highest 20%"

Table 6-18 World Bank data required to configure financial assets

| <b>Name of Data</b>              |
|----------------------------------|
| GDP (constant 2005 US\$)         |
| Rental rate (lending rate)       |
| Income share held by lowest 20%  |
| Income share held by second 20%  |
| Income share held by third 20%   |
| Income share held by fourth 20%  |
| Income share held by highest 20% |

2) Configuring settings

This parameter is expressed as follows incorporating the relationship of the income distribution calculated in step 1.

$$
CI = GDP \times \alpha_2 = (I + PCD) \cdot FA
$$

\n- $$
CI: Capital income
$$
\n- GDP
\n- $\alpha_2$ : *Share parameter for physical capital*
\n- $I: Interest\ rate$
\n
\nPCD: *Depreciation\ rate of production capital*

\nFA: *Financial assets*

Thus, the financial assets parameter is obtained by dividing the capital income by the sum of the interest rate and the production capital depreciation ratio.

$$
SFA = \frac{CI \cdot a}{(I + PCD)n}
$$

SFA : Financial assets parameter per person CI : Capital Income I : Interest rate PCD : Depreciation rate of production capital a : Income share  $n: Population$  per income group  $n$ 

## 3) Configuration example

The financial assets per capita is calculated by dividing the sum of the interest rate and depreciation ratio from the capital income per capita as calculated in step 2.

| Income group  | <b>Capital income</b><br>(per capita)<br>(\$) | <b>Interest</b><br>rate | <b>Depreciation</b><br>ratio | <b>Financial assets</b><br>(per capita)<br>(5) |
|---------------|-----------------------------------------------|-------------------------|------------------------------|------------------------------------------------|
| 1st (poorest) | 70                                            |                         |                              | 321                                            |
| 2nd (poor)    | 184                                           |                         |                              | 842                                            |
| 3rd (middle)  | 340                                           | 0.199                   | 0.02                         | 1,554                                          |
| 4th (rich)    | 598                                           |                         |                              | 2,732                                          |
| 5th (richest) | 1,947                                         |                         |                              | 8,899                                          |

Table 6-19 Financial assets per capita (Honduras, 2004 values)

Table 6-20 Financial assets per capita (2004 values)

| <b>Financial assets b</b> | <b>Honduras</b> | <b>Pakistan</b> | <b>Guatemala</b> | Peru  | <b>Costa Rica</b> |
|---------------------------|-----------------|-----------------|------------------|-------|-------------------|
| 1st (poorest)             | 321             | 1297            | 1277             | 1101  | 1793              |
| 2nd (poor)                | 842             | 1801            | 2892             | 2176  | 4005              |
| 3rd (middle)              | 1554            | 2306            | 4713             | 3458  | 6259              |
| 4th (rich)                | 2732            | 2992            | 7564             | 5440  | 9993              |
| 5th (richest)             | 8899            | 5765            | 20256            | 14104 | 25513             |

#### (7) Land area T

1) Required data

Use the World Bank data (by country)

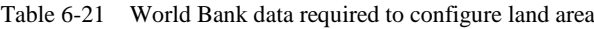

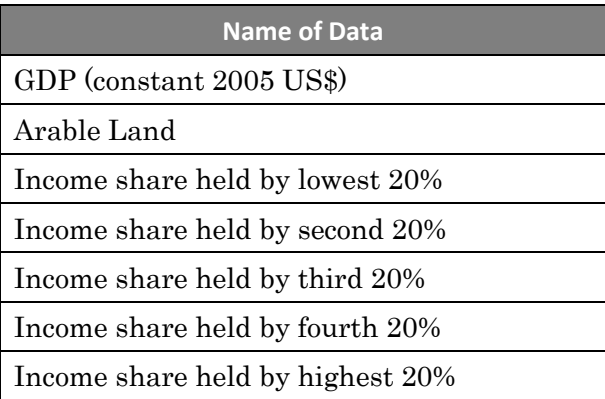

### 2) Configuring settings

The land area T is configured as a stratified value by using the income share data and assuming that the area is for cultivated land. Then the stratified land area per capita is calculated.

$$
T = \frac{CA \cdot a}{SPO}
$$

T : Land area per person  $CA:$  Cultivated land area a: Income share SPO: Population per income group

#### 3) Configuration example

The following table illustrates the results of calculating this parameter using data for Honduras with the previously described expression.

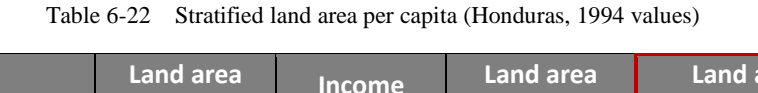

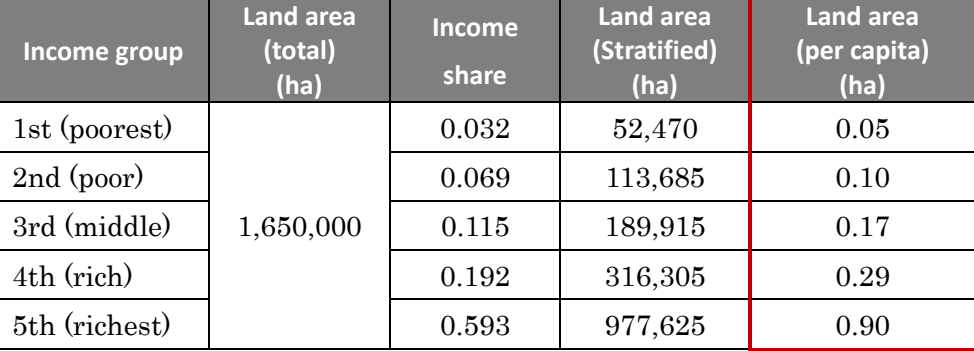

(8) Education time m

1) Required data

Household surveys, JICA poverty profile, or similar

2) Configuring settings

The human capital investment parameter uses education time data. Note that statistics data is likely not available for developing countries.

In such cases, use the following method to configure the mean years of schooling of the representative household.

◇Assumptions

- $\bullet$  Students attend school throughout the year. (x time  $\times$  y days)
- Workers work throughout the year. (x time  $\times$  y days)

The mean years of schooling per capita can be expresses as following with assumptions that students attend school throughout the year and workers work throughout the year.

$$
m_0 = \frac{\text{SPO}}{(\text{SPO} + \text{EPO})} = \frac{\text{TET}}{(\text{TET} + \text{TWT})}
$$

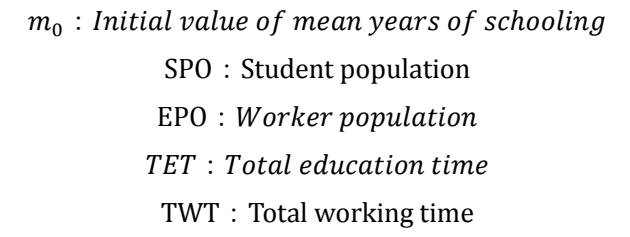

\*Student population: Total number of students in primary and secondary schools as published by the World Bank database.

\*Worker population: Total population of those of first-year primary school age (around 5) to the retirement age (65 years) minus the student population.

3) Configuration example

The following table illustrates the calculated results for several countries using population data.

| <b>Country</b>                                       | <b>Honduras</b> | Pakistan | <b>Guatemala</b> | Peru | Costa Rica |
|------------------------------------------------------|-----------------|----------|------------------|------|------------|
| Initial value of<br>mean years of<br>schooling $m_0$ | $\rm 0.33$      | 0.18     | 0.31             | 0.31 | 0.26       |

Table 6-23 Initial value of mean years of schooling  $m_0$ 

### (9) Human capital depreciation ratio δh

#### 1) Required data

Use the World Bank data (by country)

Table 6-24 World Bank data required to configure the human capital depreciation ratio

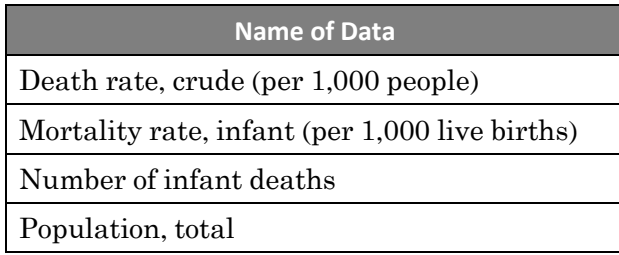

#### 2) Configuring settings

The human capital depreciation ratio  $\delta_h$  is obtained by dividing the number of deaths of those with human capital by the total population. The  $DR<sup>2</sup>AD$  model incorporates the obsolescence of knowledge and labor-generation turnover into the human capital depreciation ratio  $\delta_{h}$ .

$$
\delta_h \quad (\equiv \text{CFR}) \quad = \frac{\text{DT} - \text{IDT}}{\text{TPO}}
$$

 $\boldsymbol{\delta}_{_{\hskip-0.75pt\ell}}$  : Human capital depreciation ratio CFR: Death rate  $DT:Total number of deaths$  $IDT: Number of infinite death$ TPO: Total population

#### 3) Configuration example

The following table illustrates the calculation results using 2004 values for case study countries. The human capital depreciation ratio  $\delta_h$  for all countries is within 0.4 to 0.5%.

|                                                           | <b>Honduras</b> | <b>Pakistan</b> | <b>Guatemala</b> | Peru       | <b>Costa Rica</b> |
|-----------------------------------------------------------|-----------------|-----------------|------------------|------------|-------------------|
| Death rate,<br>crude (per<br>$1,000$ people)              | 5.21            | 7.45            | 5.92             | 5.49       | 4.02              |
| Mortality<br>rate, infant<br>$(per 1,000$ live<br>births) | 26.50           | 81.60           | 34.60            | 23.00      | 9.20              |
| Number of<br>deaths                                       | 35,239          | 1,155,412       | 73,168           | 150,420    | 17,049            |
| Number of<br>infant deaths                                | 5,160           | 329,382         | 14,941           | 14,105     | 720               |
| Population,<br>total                                      | 6,762,426       | 155, 151, 394   | 12,367,800       | 27,403,845 | 4,246,336         |
| Depletion<br>rate $\delta_k$                              | 0.004           | 0.005           | 0.005            | 0.005      | 0.004             |

Table 6-25 Human capital depreciation ratio δ

\*Data sourced from "The World Development Indicator, World Bank"

(10) Human investment cost function η

The human investment cost functions are configured per education level group (primary, secondary, tertiary, etc.) to incorporate human investment costs in accordance with representative human capital (mean years of education) levels.

1) Required data

- ■INSTITUTE for STATISTICS, UNESCO
- Duration by level of education
- Government expenditure per student as % of GDP per capita

■World Development Indicator, World Bank

- Country and Lending Groups
- GDP per capita (constant 2005 US\$)

2) Configuring settings

If data on the relationship between the cost and education time spent by household annually per education level is available, then this relationship is used to estimate the human investment cost function.

If this data is not available, a simple human investment cost function is estimated using the education expenditure ratio for each income group.

The following section describes the configuration procedure.

1. Configuring the education expenditure ratio per student

(Required data)

- Country and Lending Groups
- Government expenditure per student as % of GDP per capita

The education expenditure ratio per student (% GDP per capita) is calculated for each income group and country as published in the World Bank "Country and Lending Groups." The calculated values are used as universal values.

Table 6-26 Education expenditure ratio per student (% GDP per capita, average values from 2004-2012) (Unit of measure: %)

| Income class<br><b>Education Level</b> | Low income<br>(GNI per capita<br>of \$1,045 or<br>less) | Lower middle<br>income<br>(GNI per capita<br>of \$1,046 to<br>\$4,125 | upper middle<br>income<br>(GNI per<br>capita of<br>$$4,126$ to<br>\$12,745 | High income:<br>non OECD<br>(GNI per capita<br>of \$12,746 or<br>more) | High income:<br><b>OECD</b><br>(GNI per capita<br>of \$12,746 or<br>more) |  |
|----------------------------------------|---------------------------------------------------------|-----------------------------------------------------------------------|----------------------------------------------------------------------------|------------------------------------------------------------------------|---------------------------------------------------------------------------|--|
| Primary                                | 12.5                                                    | 13.8                                                                  | 17.0                                                                       | 15.5                                                                   | 20.8                                                                      |  |
| Lower secondary                        | 17.9                                                    | 16.4                                                                  | 19.4                                                                       | 18.9                                                                   | 24.2                                                                      |  |
| Upper secondary                        | 62.7                                                    | 25.7                                                                  | 20.5                                                                       | 21.2                                                                   | 26.7                                                                      |  |
| Tertiary                               | 215.1                                                   | 74.3                                                                  | 36.3                                                                       | 28.9                                                                   | 29.4                                                                      |  |

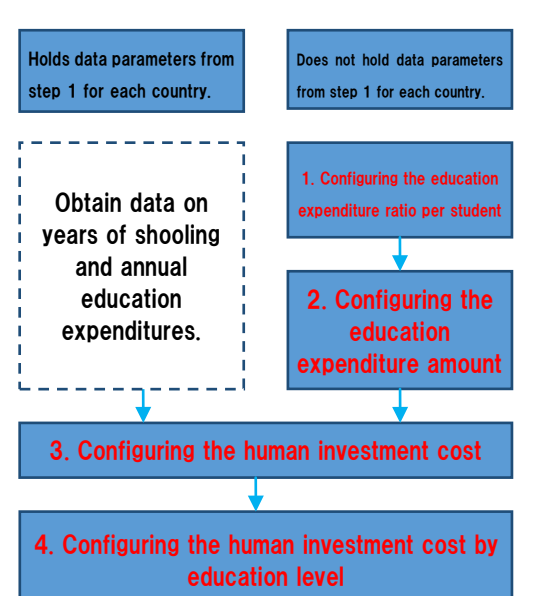

2. Configuring the education expenditure amount per student (country-specific values)

#### (Required data)

 GDP per capita (constant 2005 US\$) 

The country-specific education expenditure per student (\$) is calculated by multiplying the education expenditure ratio per student (% GDP per capita) calculated in step 1 with the country-specific GDP per capita.

#### $USD = EOR \cdot GDP \, per \, capital (USD)$

USD : Education expenditure per student  $EOR:$  Education expenditure ratio per student (%GDP per capita)

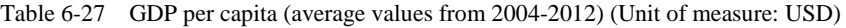

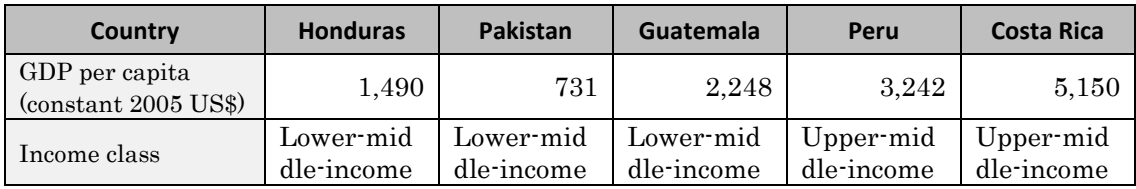

Table 6-28 Education expenditure amount per student (Unit of measure: USD)

| Country            | <b>Honduras</b> | <b>Pakistan</b> | <b>Guatemala</b> | Peru   | <b>Costa Rica</b> |
|--------------------|-----------------|-----------------|------------------|--------|-------------------|
| Primary            | 205.8           | 100.9           | 310.0            | 555.4  | 880.3             |
| Lower<br>secondary | 245.3           | 120.3           | 369.8            | 632.0  | 1001.9            |
| Upper<br>secondary | 381.3           | 187.3           | 575.6            | 665.4  | 1056.8            |
| Tertiary           | 1092.6          | 536.4           | 1653.3           | 1154.8 | 1858.0            |

#### 3. Configuring the human investment cost function

The human investment cost function is configured using the education expenditure amount per student calculated in step 2. The human investment cost function is the line m for vertical axis of education expenditure amount η and horizontal axis of education time.

The "m" in line m for education time equals "1" when school is attended throughout the year and equals "0" when school is not attended at all.

The human investment cost function assumes that the education expenditure amount η multiplicatively increases as line m for education time increases. This relationship is expressed as a quadratic function. The human investment cost function could also be expressed as an exponential or logistic function, but a quadratic function improves model stability and ease of use by analytically resolving the stepped nature of line m for education time.

The following table illustrates an example human investment cost function configuration using data for Pakistan.

| <b>Pakistan</b> | <b>Education expenditure</b><br>amount $\eta$ (\$)<br>(average values from<br>2004-2012) | <b>Education time line</b><br>m<br>(years) | <b>Human investment</b><br>cost function<br>(\$)<br>$\eta$ (m) |  |  |
|-----------------|------------------------------------------------------------------------------------------|--------------------------------------------|----------------------------------------------------------------|--|--|
| Primary         | 205.8                                                                                    |                                            | $n(m)=205.8$ m <sup>2</sup>                                    |  |  |
| Lower secondary | 245.3                                                                                    |                                            | $n(m)=245.3$ m <sup>2</sup>                                    |  |  |
| Upper secondary | 381.3                                                                                    |                                            | $\eta(m) = 381.3 \text{ m}^2$                                  |  |  |
| Tertiary        | 1092.6                                                                                   |                                            | $\eta(m) = 1092.6 \text{ m}^2$                                 |  |  |

Table 6-29 Human investment cost function configuration values (Honduras example)

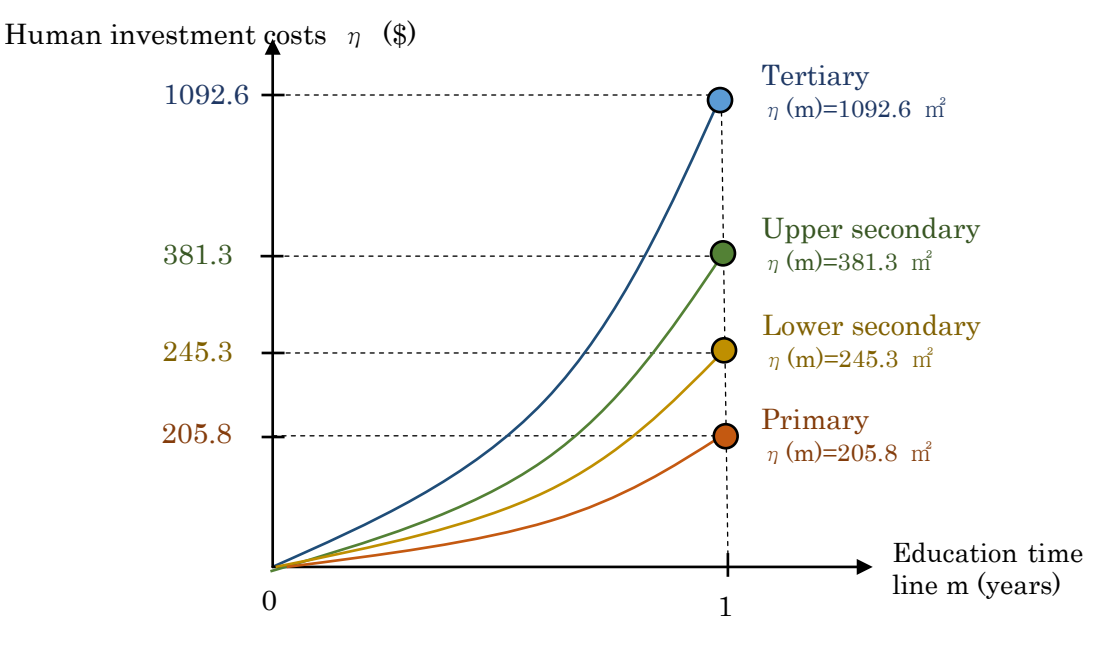

Fig. 6-1 Human investment cost function configuration (Honduras example)

## 4. Configuring the human investment cost function per education level

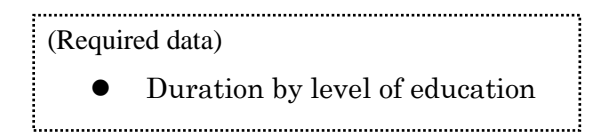

The usable range of the human investment cost function per education level is established with reference to the country-specific duration by level of education.

#### 3) Configuration example

The following table summarizes the human investment cost function after incorporating the human investment level. The range of human capital in the table is configured on the basis of the duration by education level.

| <b>Education Level</b> |                             |                             |                             |                             |                             |                          |
|------------------------|-----------------------------|-----------------------------|-----------------------------|-----------------------------|-----------------------------|--------------------------|
|                        | Honduras                    | Pakistan                    | Guatemala                   | Peru                        | Costa Rica                  | Duration                 |
| Primary                | $y = 205.8$ m <sup>2</sup>  | $v = 100.9$ m <sup>2</sup>  | $y = 310.0$ m <sup>2</sup>  | $y = 555.4$ m <sup>2</sup>  | $y = 880.3 \text{ m}^2$     | $0 \leq h \leq 6$        |
| Lower secondary        | $v = 245.3$ m <sup>2</sup>  | $v = 120.3$ m <sup>2</sup>  | $y = 369.8$ m <sup>2</sup>  | $v = 632.0$ m <sup>2</sup>  | $y = 1001.9$ m <sup>2</sup> | $6$ $\leq$ 9             |
| Upper secondary        | $v = 381.3$ m <sup>2</sup>  | $v = 187.3$ m <sup>2</sup>  | $v = 575.6$ m <sup>2</sup>  | $v = 665.4 \text{ m}^2$     | $v = 1056.8$ m <sup>2</sup> | $9 < h \leq 11$          |
| Tertiary (Bachelor)    | $v = 1092.6$ m <sup>2</sup> | $v = 536.4 \text{ m}^2$     | $v = 1653.3$ m <sup>2</sup> | $v = 1164.8$ m <sup>2</sup> | $v = 1858.0 \text{ m}^2$    | 11 <h td="" ≤15<=""></h> |
| Tertiary (Master)      | $v = 1504.3$ m <sup>2</sup> | $v = 651.4 \text{ m}^2$     | $y = 2275.5$ m <sup>2</sup> | $y = 1412.9 \text{ m}^2$    | $v = 2256.9$ m <sup>2</sup> | 15 <h≤17< td=""></h≤17<> |
| Tertiary (Doctor)      | $v = 1918.7 \text{ m}^2$    | $v = 820.0 \text{ m}^2$     | $v = 2904.4 \text{ m}^2$    | $y = 1679.8$ m <sup>2</sup> | $v = 2685.6$ m <sup>2</sup> | 17くh≦20                  |
| Post-tertiary          | $v = 5347.2 \text{ m}^2$    | $v = 2064.6$ m <sup>2</sup> | $v = 8097.9 \text{ m}^2$    | $y = 3860.1$ m <sup>2</sup> | $v = 6188.3$ m <sup>2</sup> | 20 <h≤60< td=""></h≤60<> |

Table 6-30 Human investment cost function (stepped function)

\*Tertiary (Masters), tertiary (Doctorate), and post-tertiary levels are calculated by regression analysis of data for primary through tertiary (Bachelors) levels.

### 6.3.4 Disaster data

#### (1) Configuration procedure

Use the following procedure to make configurations using disaster data.

### 1) Identify applicable disasters

Select a maximum of two disasters for analysis (Ex.: floods and earthquakes).

#### 2) Type of applicable disasters

Use disaster data such as the UNISDR DesInventar for the country under analysis to configure the human damage ratio, household damage ratio, production facilities damage ratio, and the land damage ratio.

$$
HSR = \frac{\Sigma(DT + MS + I) + EVC + MO + AFP)}{TPO}
$$
  
 
$$
HDR = \frac{CHN}{THN} \text{ or } \frac{AHN}{THN}
$$
  
 
$$
PDR = \frac{PD}{PDS}
$$
  
 
$$
LDR = \frac{DFL \cdot FA}{FL}
$$

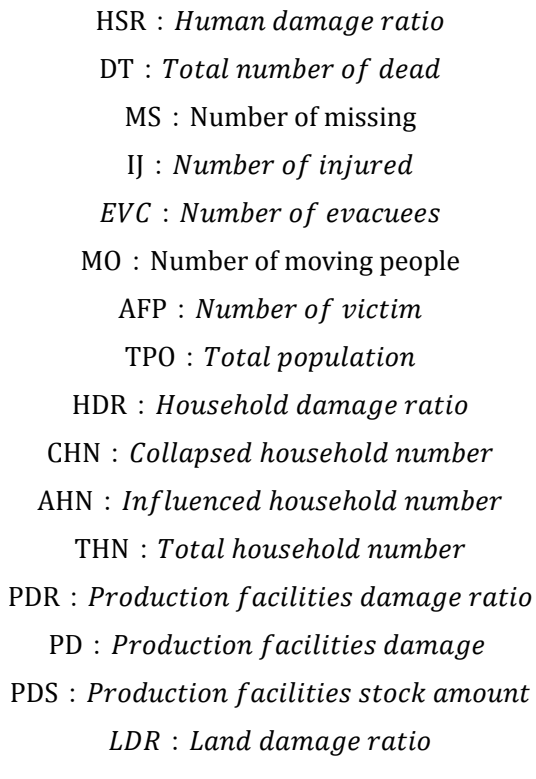

# DFL: Damaged farmland FA: Fores area FL : Farmland area

\*If data on the total number of households is not available, you can use the number of families as a replacement.

\*If the production facilities stock amount cannot be determined, you can use the annual gross domestic savings published in the World Bank Indicators.

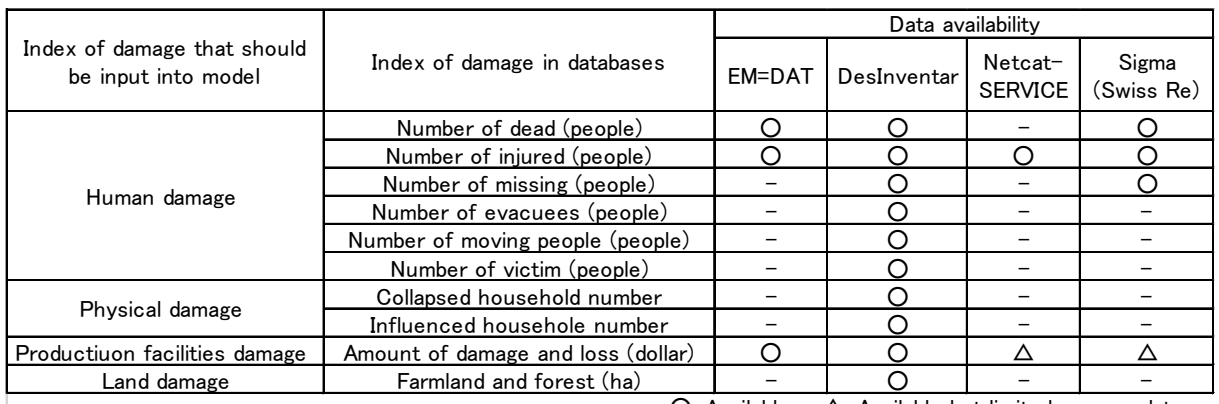

Table 6-3161 Status of damage data availability

O: Available △: Available but limited  $\sim$ :no data

3) Estimating the damage function

The damage function can be estimated using previously generated damage data when no additional investment has been made.

Up to five occurrence probability ranks and damage ratios can be configured. Rank 0 is used for cases of no disasters or very low damage caused by disasters and ranks 1-5 are used for damage-causing disasters.

Configure damage ratios per rank by incorporating occurrence ratios (refer to Appendix C).

4) Configuring damage ratios when investment is made

You can configure damage ratios per disaster rank incorporating DRR investment.

By inputting the effect of direct and soft disaster reduction measures, the benefit of each measure, the combined benefit of measures, and the benefit as a result of differences in investment timing can be measured.

This version does not include the benefit for measures against land damage ratios (cannot be input).

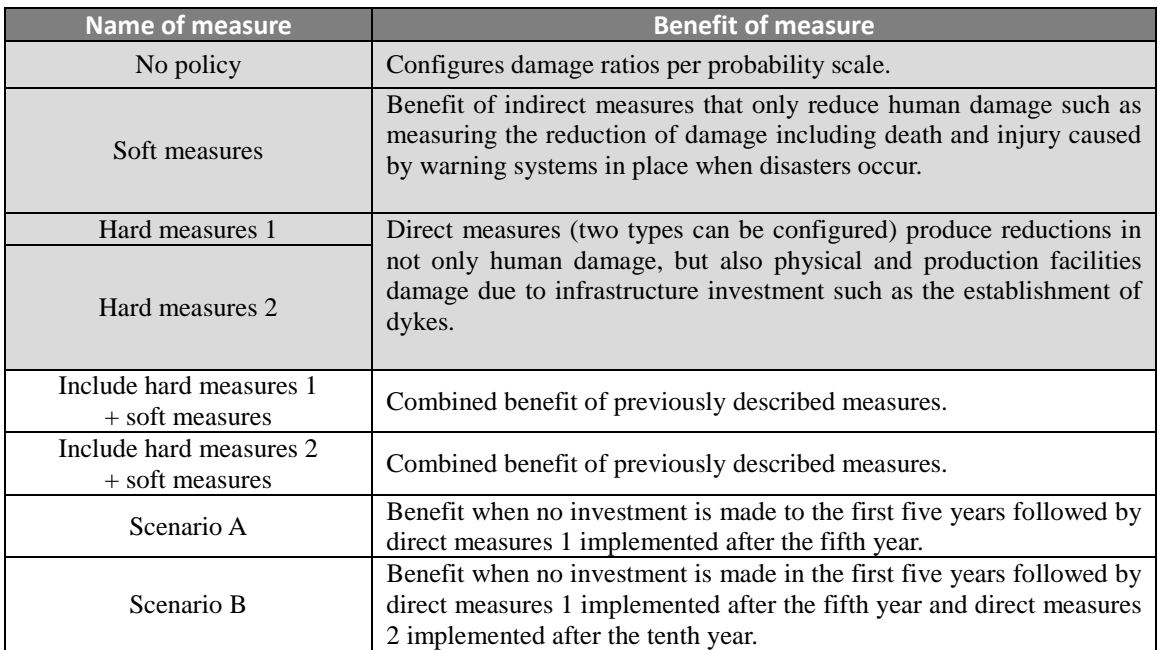

<**Types of measures**>

\*Requires the configuration of damage ratios for overlapping portions. Refer to Appendix D - III for specific information on configuring damage ratios.

#### (2) Configuration example

For this case study, damage ratios were configured for floods and earthquakes as the applicable disasters.

The case study was configured so that hard measures 1 can prevent rank 1 damage and hard measures 2 can prevent rank 2 damage. Sliding the damage function in accordance with investment enables damage for ranks 2, 3, and 4 to also be reduced.

Soft measures are configured so that there is no human damage for floods but no benefit for earthquakes.

#### 1) Floods

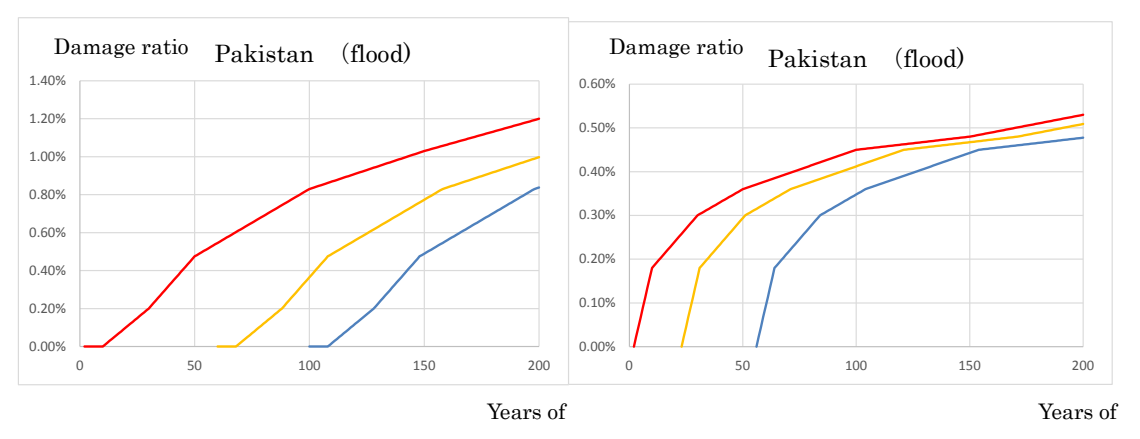

Red: No investment, Yellow: Hard measures 1, Blue: Hard measures 2

Fig. 6-2 Human damage function (left) and household damage function (right)

Table 6-31 Configuration results of human damage, household damage, and production facilities damage per rank (Example of floods occurring in Pakistan)

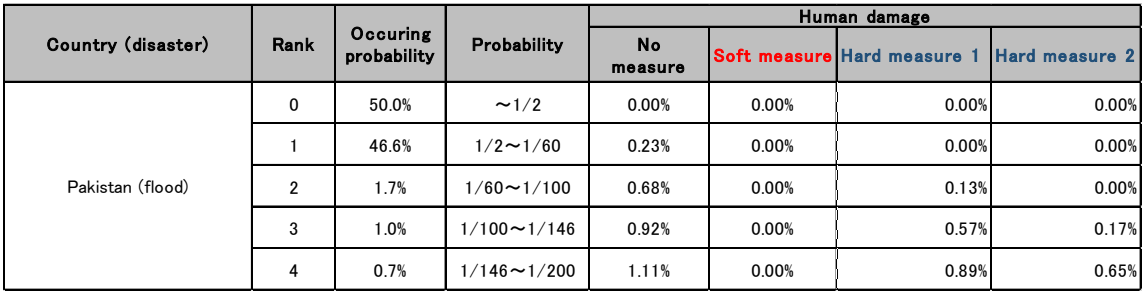

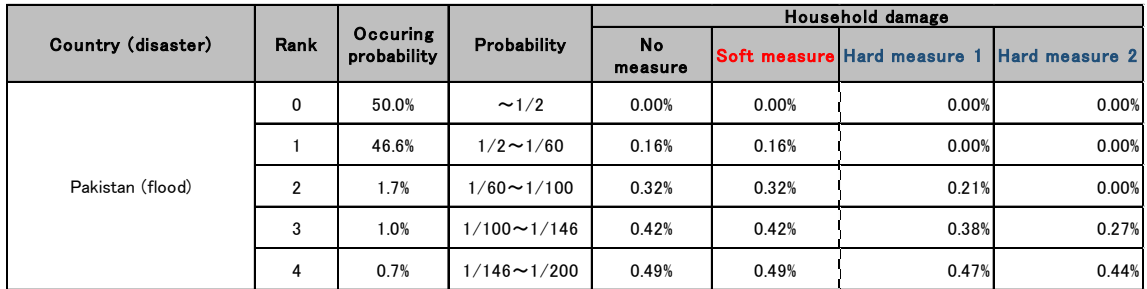

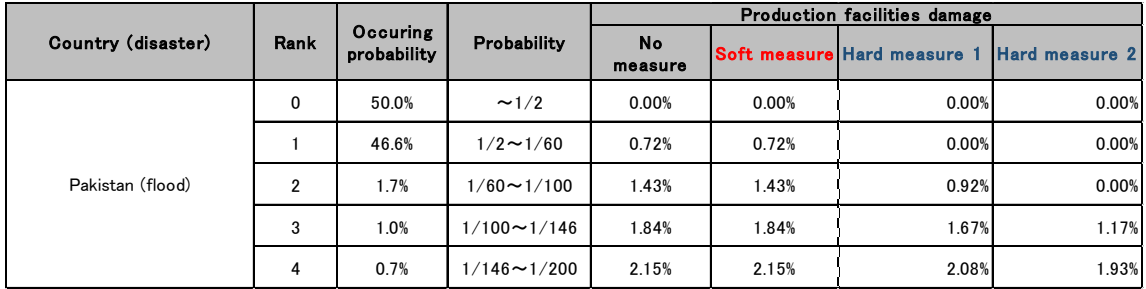

#### 2) Earthquakes

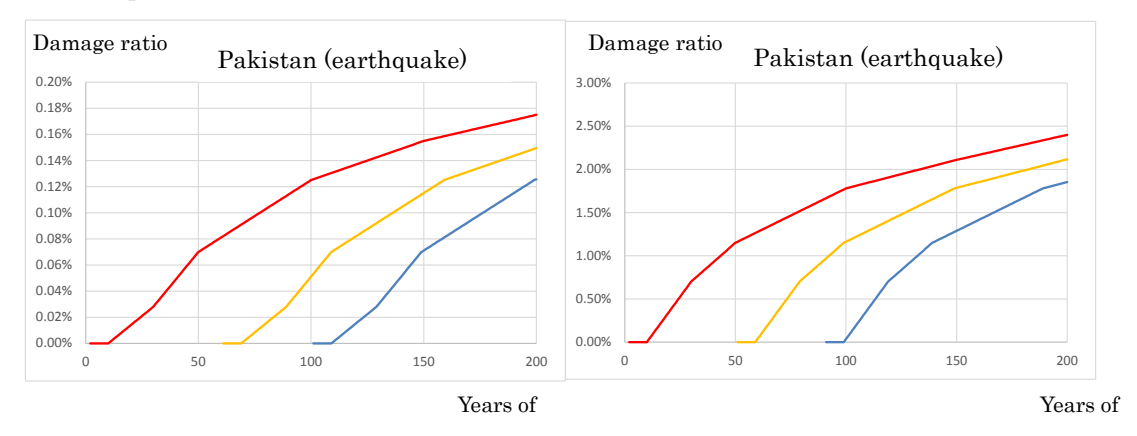

Red: No investment, Yellow: Hard measures 1, Blue: Hard measures 2

Fig. 6-3 Human damage function (left) and household damage function (right)

Table 6-32 Configuration results of human damage, household damage, and production facilities damage per rank (Example of earthquakes occurring in Pakistan)

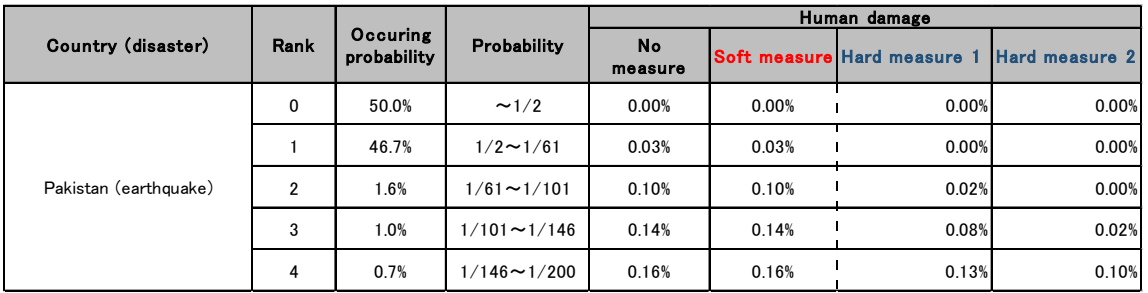

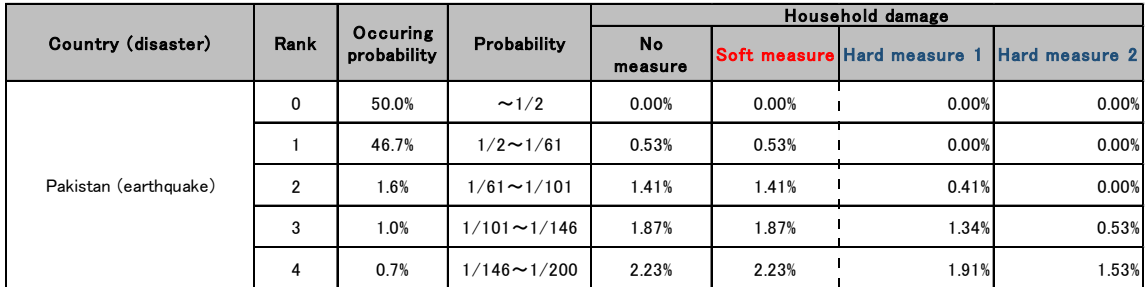

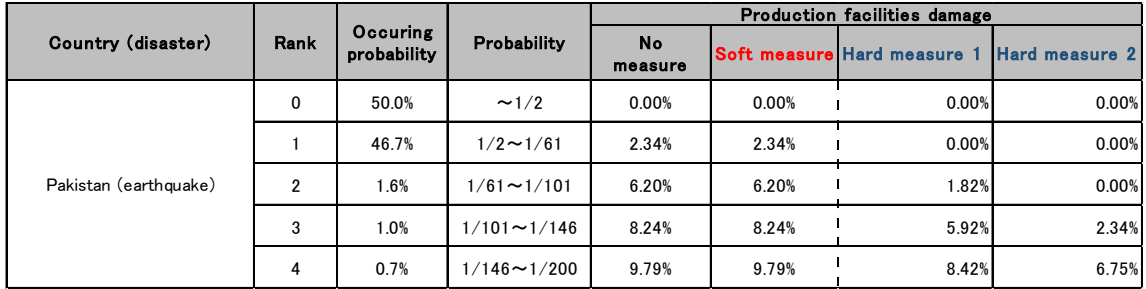

## Appendices

## APPENDIX A: RESTRICTIONS OF THIS MODEL

The DR<sup>2</sup>AD model (Ver. 1.4) has also been developed to enable stable analysis of case studies using data from various countries. The following restrictions are in place to improve stability of the  $DR<sup>2</sup>AD$  model (Ver. 1.4).

I Simplification of method to configure coefficients of optimal value functions

The following assumptions are made regarding optimal value functions in for the  $DR<sup>2</sup>AD$  model (Ver. 1.4).

$$
V(a, h) = v_0 + v_1 \cdot a^{1-\theta} + v_2 \cdot h^{1-\theta}
$$

Note that a represents total assets, h represents human capital, and  $\theta$  represents the relative risk aversion level.  $\nu$  is the coefficient of the optimal value function. Originally, the coefficient of the optimal value functions is determined recursively after incorporating all combinations of variables with potential to take life. This would create a significantly complex program algorithm, and so the coefficient of the optimal value function is obtained in Ver. 1.4 by calibrating the base year data (data from specific point in time). For this reason, the program is restricted to pulling long-term economic levels into base year data.

[Original Method (The following method is the result of collocation method analysis)]

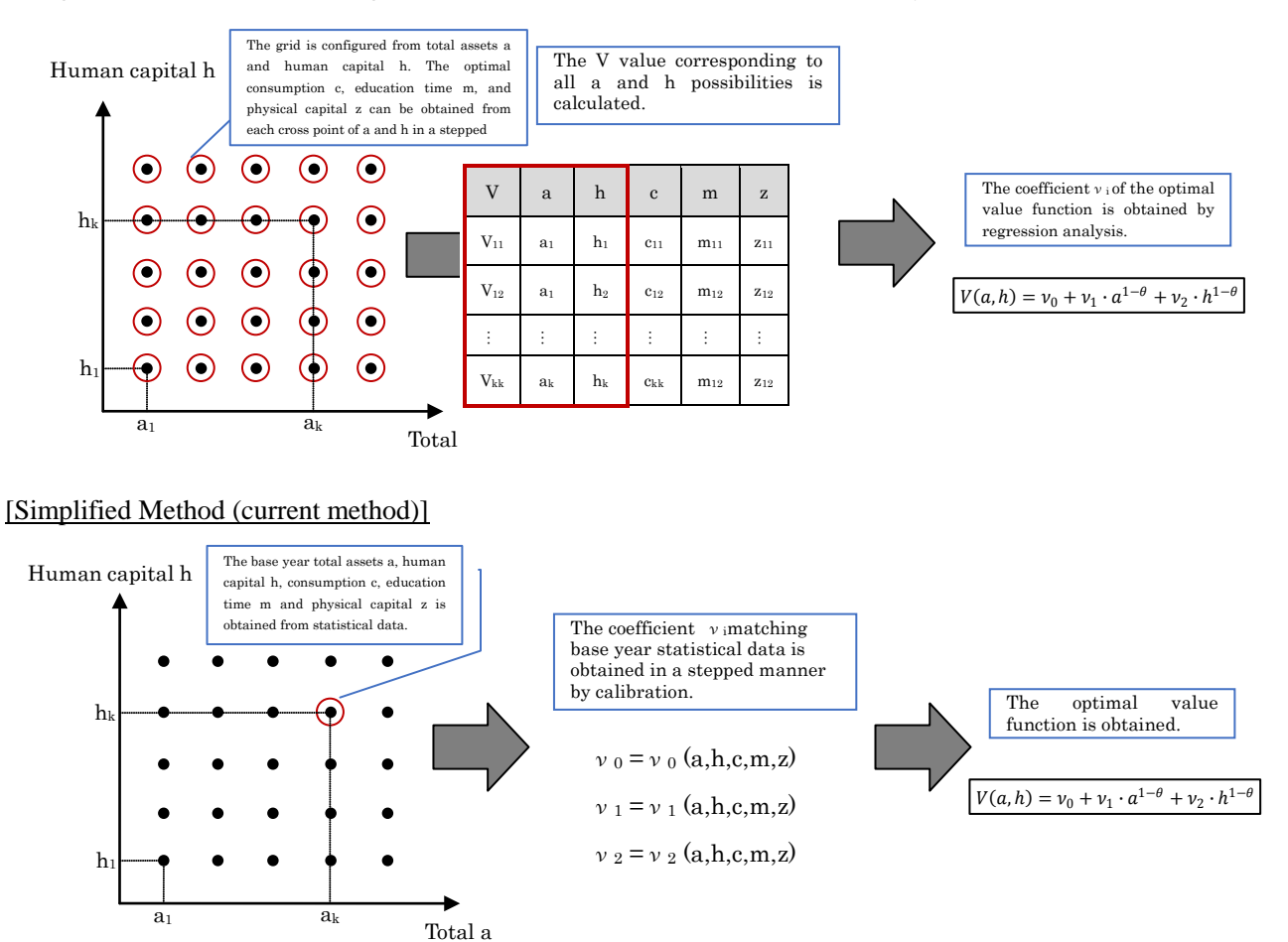

#### II Incorporating approach periods into the model

The DR<sup>2</sup>AD model (Ver. 1.4) is configured with an approach period of 3 years.

The DR<sup>2</sup>AD model (Ver. 1.4) produces optimal asset distribution simulation results as fully reasonable behavior of representative households is assumed. On the other hand, actual statistical data contains unreasonable behavior as well, which does not represent an optimal asset distribution. For this reason, inconsistencies in asset distribution develop between initially input statistics and initial simulation results.

As a result, some cases require two to three years for initial values of unreasonable behavior to transition to reasonable behavior. Therefore, the model is configured with a 3-year approach period to eliminate these inconsistencies that occur initially (the 3-year approach period is removed from the application output graph).

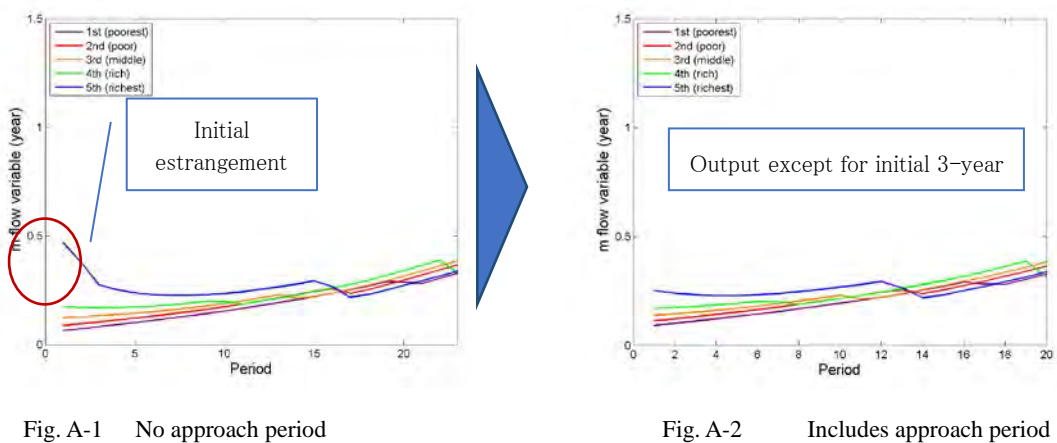

In the example including the approach period as illustrated in the right figure, the total calculation period is 23 years. The graph represents the calculation results from the 4th year until the 23rd year, with the initial 3-year period removed from the output. Examples of violent behavior do not occur after the fourth year.

## APPENDIX B: HOW TO SET EXOGENIOUS TECHNOLOGICAL RATE

### Ⅰ EXOGENIOUS TECHNOLOGICAL RATE COEFFICIENT

To better evaluate DRR investment, the technological rate coefficient  $B_0$ , which is a variable representing exogenous technological growth, is configured to match actual GDP results during years of disaster with the model GDP results.

The technological rate coefficient  $B_0$  is configured as a correction value used to estimate GDP on the basis of the production function. This coefficient is defined as follows.

$$
B_0 = \frac{GDP_0}{H(0)^{\alpha_1}K(0)^{\alpha_2}T(0)^{\alpha_3}}
$$

As a constant rate of growth that matches the rate of progress gb is assumed, the technological rate coefficient B is configured as:

$$
B(t) = B_0 \cdot (1 + gb)^{t-1}
$$

### Ⅱ EXOGENIOUS TECHNOLOGICAL RATE

### (1) How to estimate using production function residuals

TFP growth rate (hereinafter, gb) is typically estimated by using production function.

In this case study, the gb growth function was estimated using time series data for the Honduras gb. 2004 is used as the base year (the calculation period is from 2005 to 2011, which is the period usable for statistical data).

As a result, a declining gb and GDP growth trend is confirmed, and a negative regression analysis can be seen for the future.

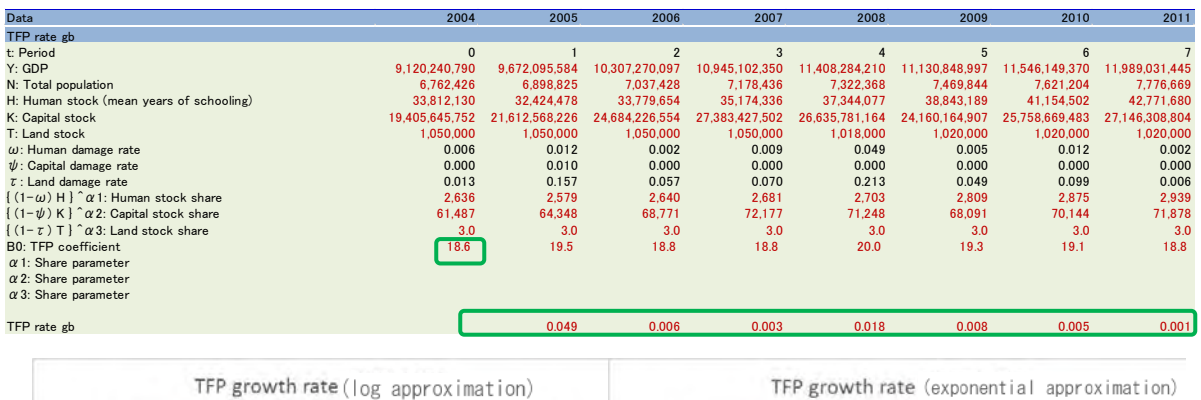

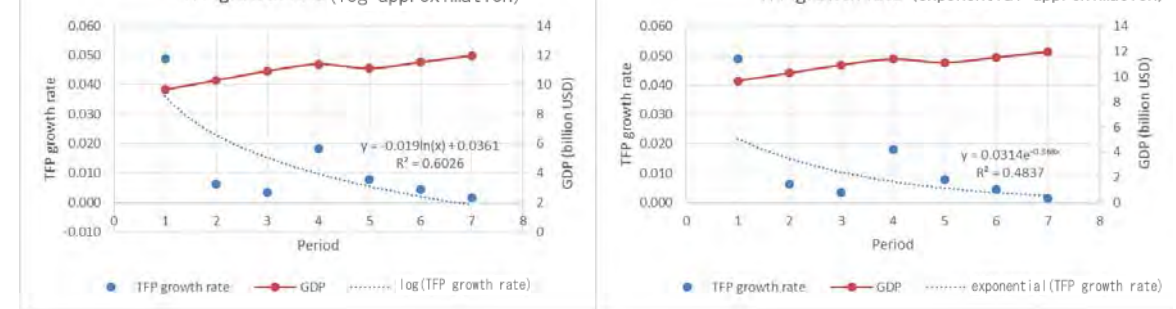

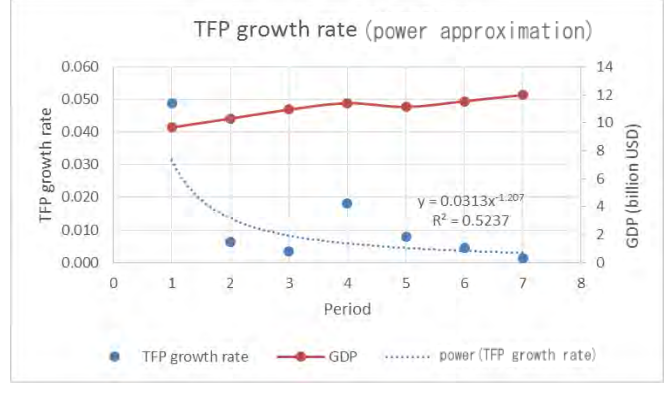

Fig. B-1 gb estimations

#### (2) Configuring the rate of technological progress by the GDP line

The gb can also be configured using a simplified method of aligning the GDP growth rate and the rate of technological growth to the same value.

In this case, country-specific economic disparities are affected by the size of gb, and so countries with similar economic scales can be grouped and estimated.

For this case study, five countries are grouped and configured.

As illustrated in the following figure, the average growth rate of all countries was approximately 4%, regardless of their GDP scale. All data from 1960 to 2013 for the GDP per capita and the GDP growth rate changes for the five countries under analysis are plotted on this graph. In this case study, a gb value of 4% was used.

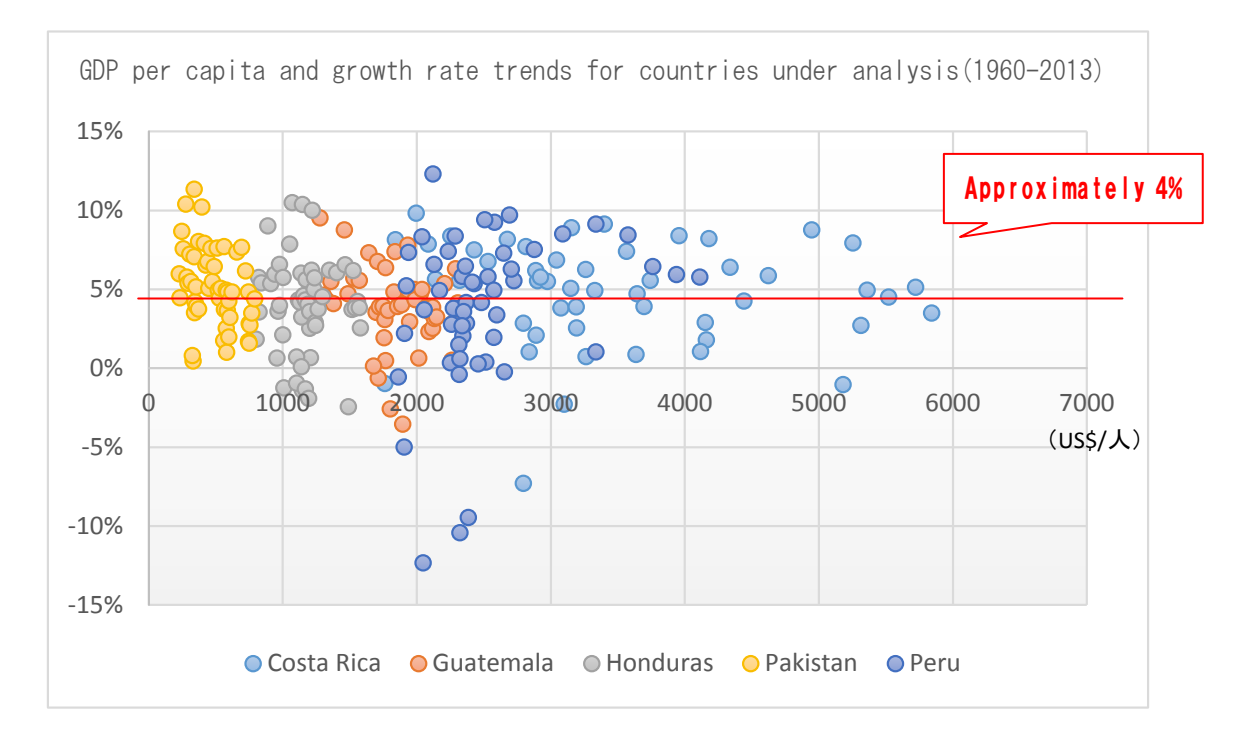

Fig. B-2 GDP per capita and growth rate trends for countries under analysis

## APPENDIX C: DETERMINATION OF DISASTER PARAMETERS

This section serves as a reference for the method used to configure damage ratios for this case study. Procedures I, II, and III were conducted sequentially to configure the damage ratios per rank.

#### **<Configuration flow>**

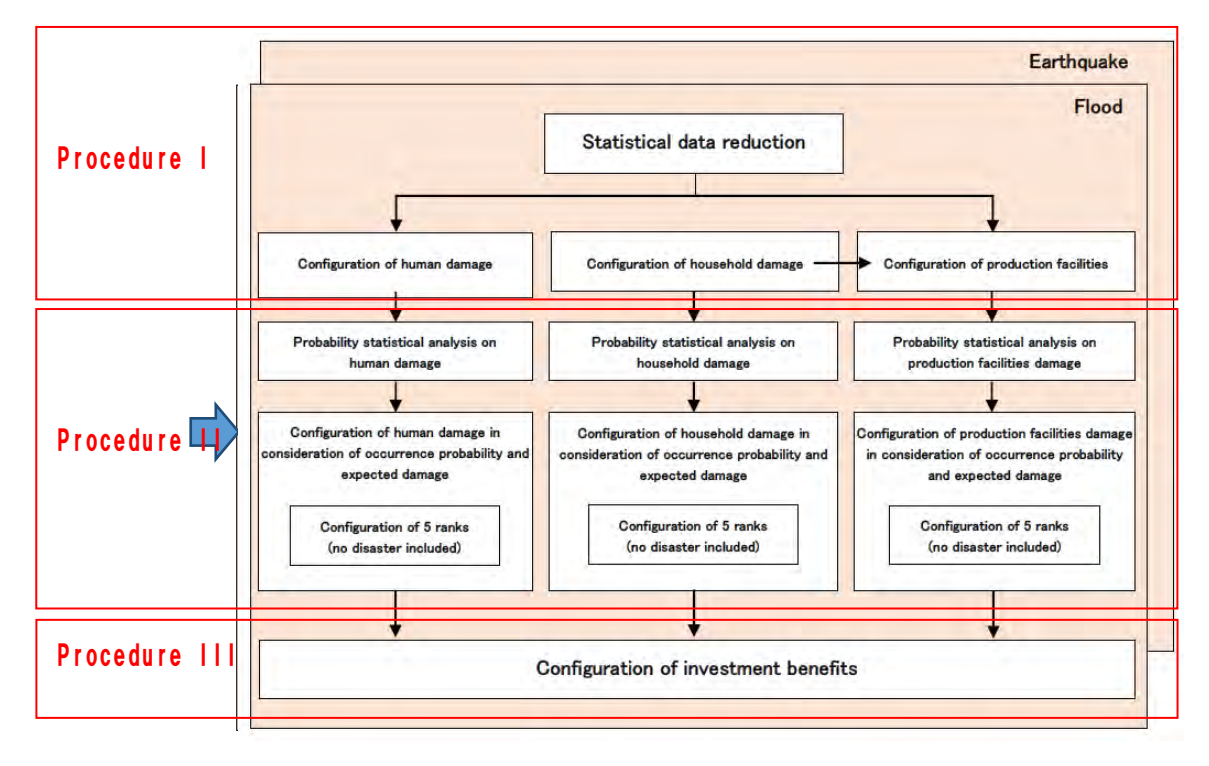

- I Configure various damage ratios
	- 1. Earthquakes and floods were used as the disaster types.
	- 2. The human damage ratio (1), household damage ratio (2), and production facilities damage ratio (3) were configured for each disaster type.

\*Land damage ratios are currently not supported.

3. Damage ratios per rank were configured for the following two damage ratios.

$$
\begin{aligned}\n\text{(I)} \quad \text{HSR} &= \frac{\text{HS}}{\text{TPO}} \\
\text{(2)} \quad \text{HDR} &= \frac{DHN}{FN}\n\end{aligned}
$$

HSR: Human damage ratio HS: Human damage (dead, injured), etc. TPO: Total population HDR: Household damage ratio DHN: Damaged household  $FN:$  Number of households

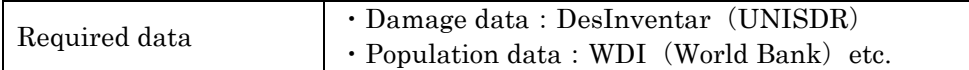

3. Configure using the production facilities damage ratio and household damage ratio

3. Production facilities damage is configured as the household damage ratio times a factor of 4.4.

 $*$  A=B+C

Production facilities damage ratio = Plant damage + public facilities damage =  $1+3.4+=4.4$ Plant damage  $1 (=1 \times \text{household damage})$ Public facilities damage 3.4 (=  $1.7 \times$  general asset damage (households+plants) =  $(1+1)\times1.7=2\times1.7$  The general asset damage factor of 1.7 is taken from the calculation ratio published in the Japanese Flood Control Economy Survey Manual.

### II Configuring damage ratios per rank

- 1. Configure the damage ratio per event on the basis of damage ratio concept A for each damage ratio per disaster type.
- 2. Perform probability statistical analysis on non-annual damage ratio data for each damage ratio per disaster type.
- 3. Graph the damage ratio distribution curve (exponential distribution) per probability scale from the results of the probability statistical analysis.
- 4. Divide the portion of the distribution curve up to a probability scale of 1/200 into four ranks and configure the damage ratio for each rank so that the expected damage ratio is equivalent to the damage ratio times the damage occurrence probability.

## Damage ratio Assumed by the damage ratio Damage occurrence probability per probability scale from the results of the probability statistical analysis  $\mathbf 1$ × Probability scale Probability scale  $1/2$   $1/4$   $1/8$   $1/30$  $1/60$ 1/100 1/200 1/100 1/200  $1/2$   $1/4$   $1/8$   $1/30$  $1/60$ Π Damage ratio curve Divide the portion of the distribution curve up to a probability scale of 1/200 into four ranks and configure the damage ratio for each rank so that the expected damage ratio is equivalent to the damage ratio times the damage occurrence probability. Rank O=No disaster Probability scale

 $1/2$   $1/4$   $1/8$   $1/30$  $1/60$  $1/100$   $1/200$ 

#### **<Configuring damage ratios per rank>**

### III Configuring investment benefits

Investment benefit has been configured so that soft measures prevents 100% of human damage caused by floods but has no effect on earthquakes.

The configured investment benefits of the two types of hard measures are illustrated in the following figure.

#### **<Conceptual image of investment benefits when implementing hard measures>**

## Damage ratio

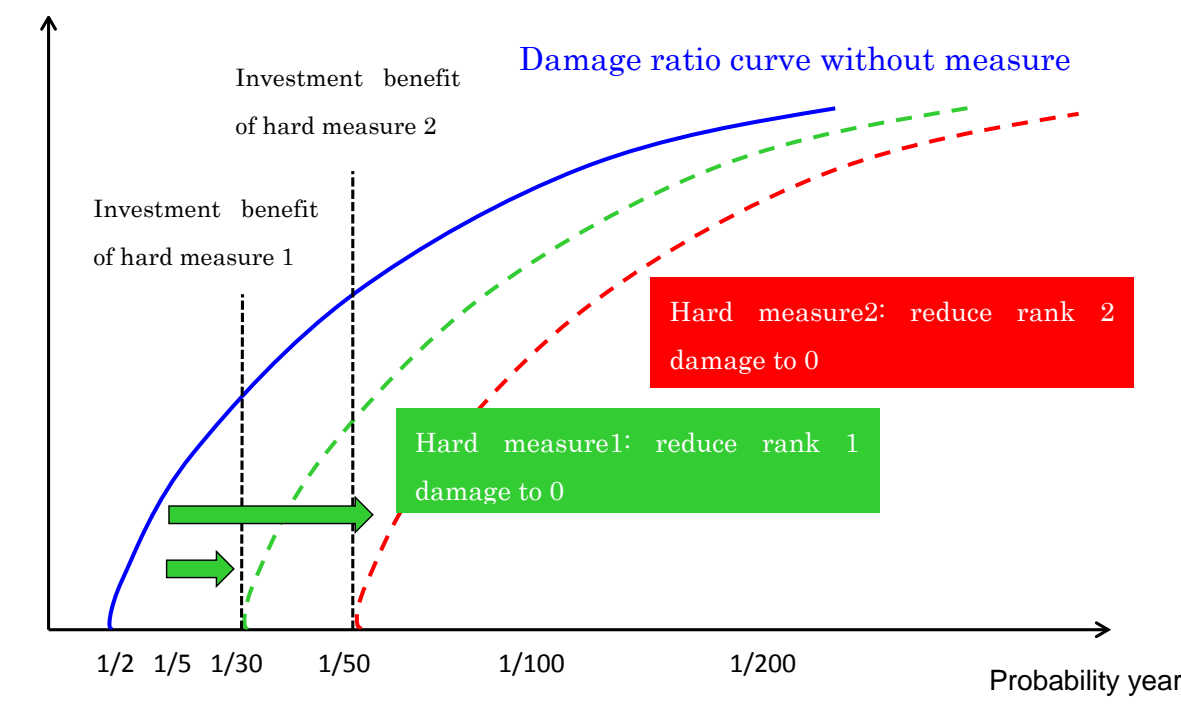

#### **<Configuring a benefit to reduce damage ratios when investment is made>**

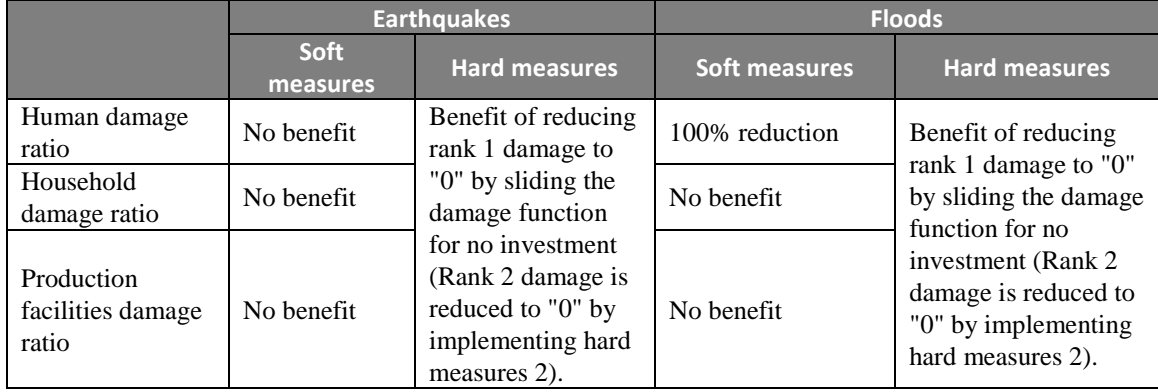

## APPENDIX D: SAMPLE DATA SET (FIVE COUNTRIES)

The following table illustrates the sample data set (five countries) included in this build of the application.

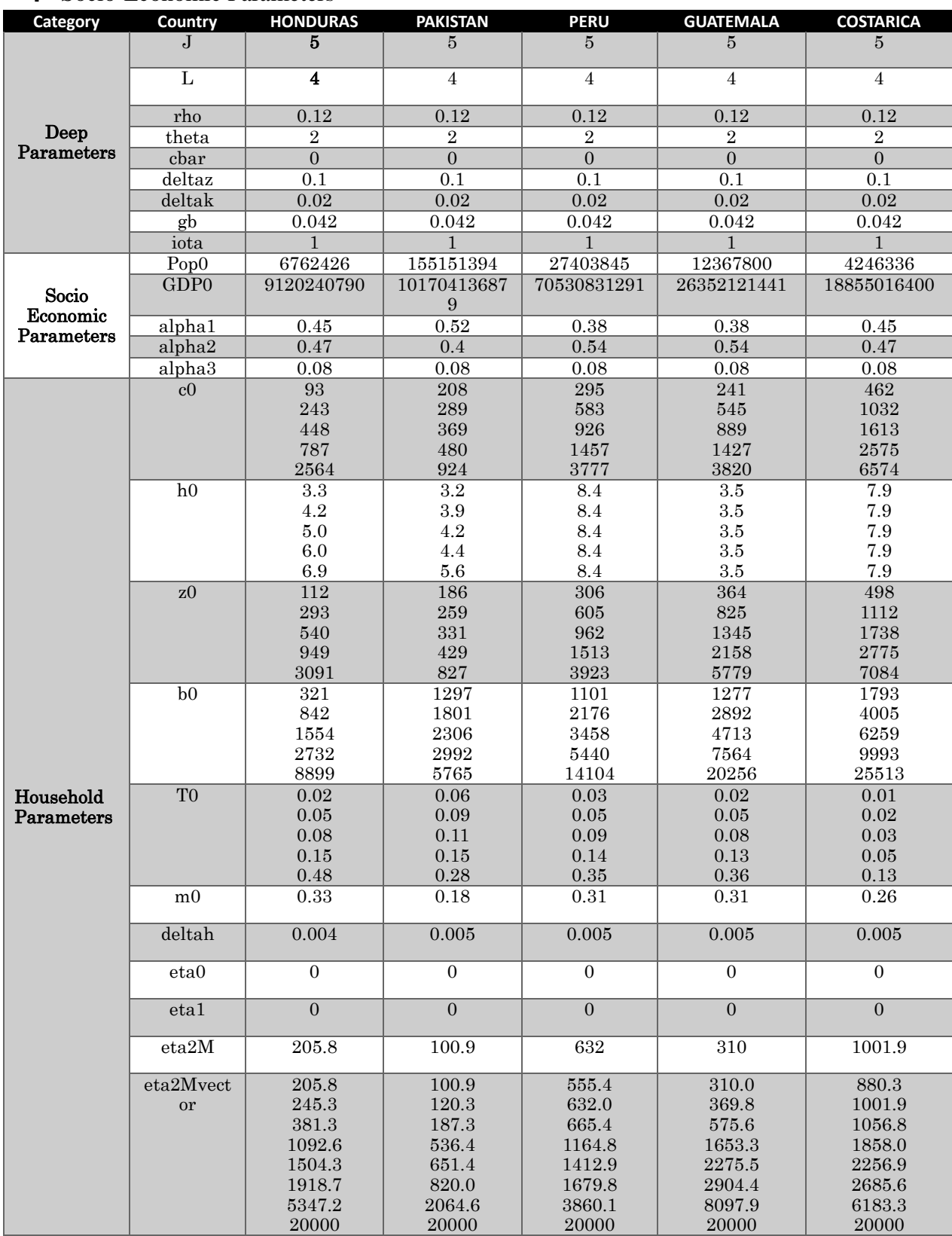

## Ⅰ Socio-Economic Parameters

# Disaster parameters

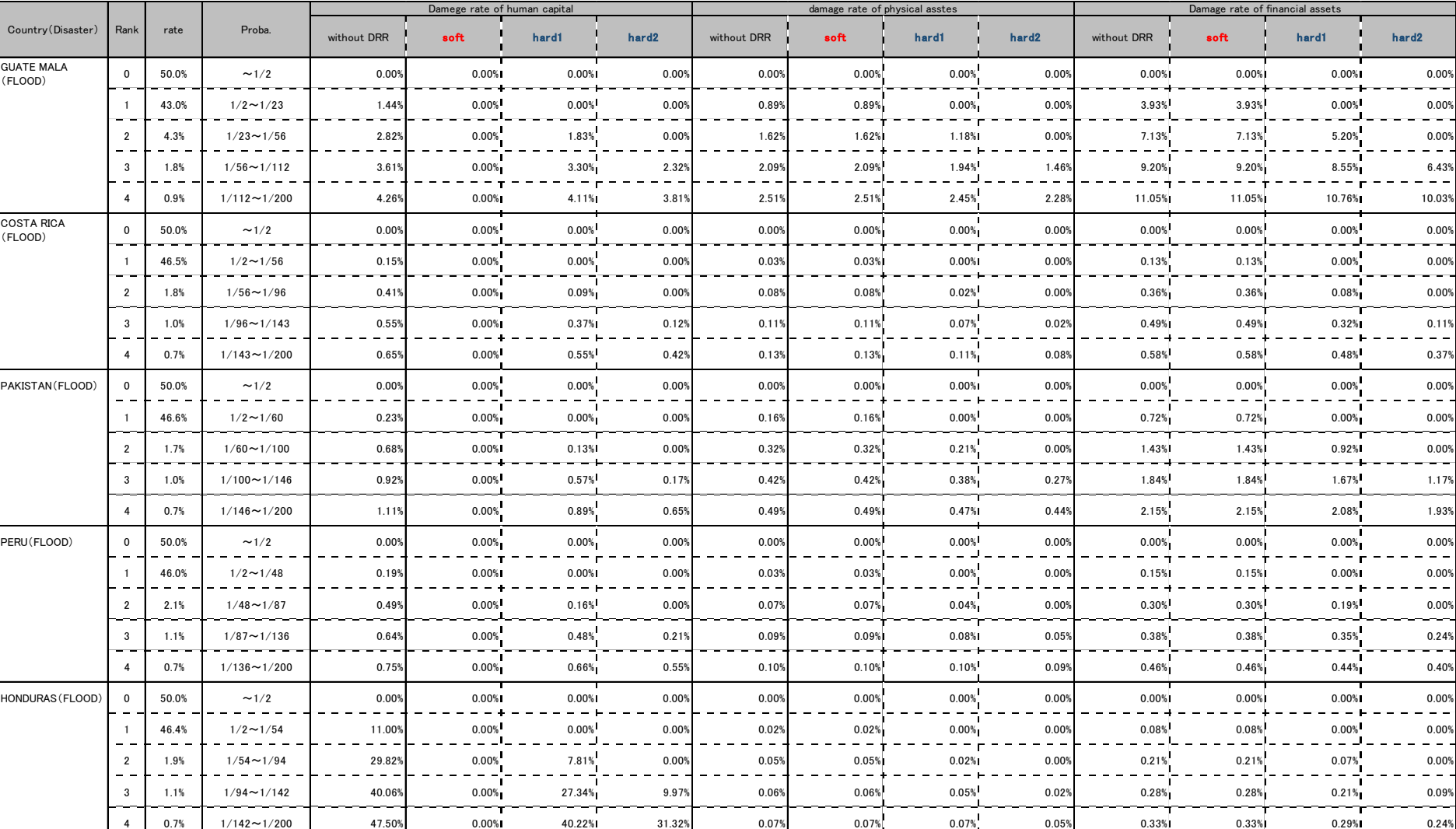

#### Table D-1 Input Data Sample List 1

|                                   |                | Damege rate of human capital |                    |             | damage rate of physical asstes |       |       | Damage rate of financial assets |       |       |       |             |        |       |       |
|-----------------------------------|----------------|------------------------------|--------------------|-------------|--------------------------------|-------|-------|---------------------------------|-------|-------|-------|-------------|--------|-------|-------|
| Country (Disaster)                | Rank           | rate                         | Proba.             | without DRR | soft                           | hard1 | hard2 | without DRR                     | soft  | hard1 | hard2 | without DRR | soft   | hard1 | hard2 |
| <b>GUATE MALA</b><br>(EARTHQUAKE) | $\mathbf{0}$   | 50.0%                        | $\sim$ 1/2         | 0.00%       | 0.00%                          | 0.00% | 0.00% | 0.00%                           | 0.00% | 0.00% | 0.00% | 0.00%       | 0.00%  | 0.00% | 0.00% |
|                                   |                | 45.7%                        | $1/2 \sim 1/43$    | 0.19%       | 0.19%                          | 0.00% | 0.00% | 0.319                           | 0.31% | 0.00% | 0.00% | 1.35%       | 1.35%  | 0.00% | 0.00% |
|                                   | $\overline{2}$ | 2.3%                         | $1/43 \sim 1/82$   | 0.48%       | 0.48%                          | 0.18% | 0.00% | 0.789                           | 0.78% | 0.25% | 0.00% | 3.43%       | 3.43%  | 1.09% | 0.00% |
|                                   | -3             | 1.2%                         | $1/82 - 1/133$     | 0.63%       | 0.63%                          | 0.50% | 0.24% | 1.03%                           | 1.03% | 0.75% | 0.32% | 4.51%       | 4.51%  | 3.32% | 1.41% |
|                                   | $\overline{4}$ | 0.8%                         | $1/133 - 1/200$    | 0.75%       | 0.75%                          | 0.67% | 0.57% | 1.21%                           | 1.21% | 1.06% | 0.87% | 5.33%       | 5.33%  | 4.67% | 3.82% |
| <b>COSTA RICA</b><br>(EARTHQUAKE) | $\mathbf 0$    | 50.0%                        | $\sim$ 1/2         | 0.00%       | 0.00%                          | 0.00% | 0.00% | 0.00%                           | 0.00% | 0.00% | 0.00% | 0.00%       | 0.00%  | 0.00% | 0.00% |
|                                   |                | 46.4%                        | $1/2 \sim 1/54$    | 0.46%       | 0.46%                          | 0.00% | 0.00% | 0.449                           | 0.44% | 0.00% | 0.00% | 1.95%       | 1.95%  | 0.00% | 0.00% |
|                                   | $\overline{2}$ | 1.9%                         | $1/54 \sim 1/95$   | 1.29%       | 1.29%                          | 0.33% | 0.00% | 1.18%                           | 1.18% | 0.34% | 0.00% | 5.20%       | 5.20%  | 1.51% | 0.00% |
|                                   | $\mathbf{3}$   | 1.1%                         | $1/95 \sim 1/142$  | 1.72%       | 1.72%                          | 1.18% | 0.40% | 1.58%                           | 1.58% | 1.13% | 0.44% | 6.95%       | 6.95%  | 4.96% | 1.95% |
|                                   | $\overline{4}$ | 0.7%                         | $1/142 \sim 1/200$ | 2.05%       | 2.05%                          | 1.72% | 1.33% | 1.87%                           | 1.87% | 1.61% | 1.29% | 8.21%       | 8.21%  | 7.10% | 5.67% |
| <b>PAKISTAN</b><br>(EARTHQUAKE)   | $\mathbf 0$    | 50.0%                        | $\sim$ 1/2         | 0.00%       | 0.00%                          | 0.00% | 0.00% | 0.00%                           | 0.00% | 0.00% | 0.00% | 0.00%       | 0.00%  | 0.00% | 0.00% |
|                                   |                | 46.7%                        | $1/2 \sim 1/61$    | 0.03%       | 0.03%                          | 0.00% | 0.00% | 0.539                           | 0.53% | 0.00% | 0.00% | 2.34%       | 2.34%  | 0.00% | 0.00% |
|                                   | $\overline{2}$ | 1.6%                         | $1/61 \sim 1/101$  | 0.10%       | 0.10%                          | 0.02% | 0.00% | 1.41%                           | 1.41% | 0.41% | 0.00% | 6.20%       | 6.20%  | 1.82% | 0.00% |
|                                   | $\mathbf{3}$   | 1.0%                         | $1/101 \sim 1/146$ | 0.14%       | 0.14%                          | 0.08% | 0.02% | 1.87%                           | 1.87% | 1.34% | 0.53% | 8.24%       | 8.24%  | 5.92% | 2.34% |
|                                   | $\overline{4}$ | 0.7%                         | $1/146 \sim 1/200$ | 0.16%       | 0.16%                          | 0.13% | 0.10% | 2.23%                           | 2.23% | 1.91% | 1.53% | 9.79%       | 9.79%  | 8.42% | 6.75% |
| PERU<br>(EARTHQUAKE)              | $\mathbf{0}$   | 50.0%                        | $\sim$ 1/2         | 0.00%       | 0.00%                          | 0.00% | 0.00% | 0.00%                           | 0.00% | 0.00% | 0.00% | 0.00%       | 0.00%  | 0.00% | 0.00% |
|                                   |                | 45.4%                        | $1/2 \sim 1/39$    | 0.54%       | 0.54%                          | 0.00% | 0.00% | 0.63%                           | 0.63% | 0.00% | 0.00% | 2.79%       | 2.79%  | 0.00% | 0.00% |
|                                   | $\overline{2}$ | 2.6%                         | $1/39 - 1/77$      | 1.32%       | 1.32%                          | 0.55% | 0.00% | 1.60%                           | 1.60% | 0.51% | 0.00% | 7.03%       | 7.03%  | 2.22% | 0.00  |
|                                   | -3             | 1.3%                         | $1/77 \sim 1/128$  | 1.75%       | 1.75%                          | 1.40% | 0.71% | 2.06%                           | 2.06% | 1.56% | 0.69% | 9.04%       | 9.04%  | 6.87% | 3.05% |
|                                   | $\overline{4}$ | 0.8%                         | $1/128 \sim 1/200$ | 1.99%       | 1.99%                          | 1.86% | 1.64% | 2.42%                           | 2.42% | 2.14% | 1.80% | 10.63%      | 10.63% | 9.40% | 7.90% |
| HONDURAS<br>(EARTHQUAKE)          | $\pmb{0}$      | 50.0%                        | $\sim$ 1/2         | 0.00%       | 0.00%                          | 0.00% | 0.00% | 0.00%                           | 0.00% | 0.00% | 0.00% | 0.00%       | 0.00%  | 0.00% | 0.00% |
|                                   |                | 46.8%                        | $1/2 \sim 1/64$    | 0.03%       | 0.03%                          | 0.00% | 0.00% | 0.13%                           | 0.13% | 0.00% | 0.00% | 0.59%       | 0.59%  | 0.00% | 0.00% |
|                                   | $\overline{2}$ | 1.6%                         | $1/64 \sim 1/104$  | 0.09%       | 0.09%                          | 0.01% | 0.00% | 0.37%                           | 0.37% | 0.09% | 0.00% | 1.64%       | 1.64%  | 0.40% | 0.00% |
|                                   | 3              | 1.0%                         | $1/104 \sim 1/149$ | 0.12%       | 0.12%                          | 0.07% | 0.02% | 0.50%                           | 0.50% | 0.34% | 0.12% | 2.20%       | 2.20%  | 1.48% | 0.52% |
|                                   | $\overline{4}$ | 0.7%                         | $1/149 \sim 1/200$ | 0.15%       | 0.15%                          | 0.12% | 0.08% | 0.60%                           | 0.60% | 0.50% | 0.39% | 2.62%       | 2.62%  | 2.20% | 1.70% |

Table D-2 Input Data Sample List 2

## APPENDIX E: PROGRAMING ALGORITHM FLOW

The programs constructed above were performed in accordance with the following calculation algorithms.

The program algorithms are as follows.

## Ⅰ Overall Calculation Algorithm for the Program

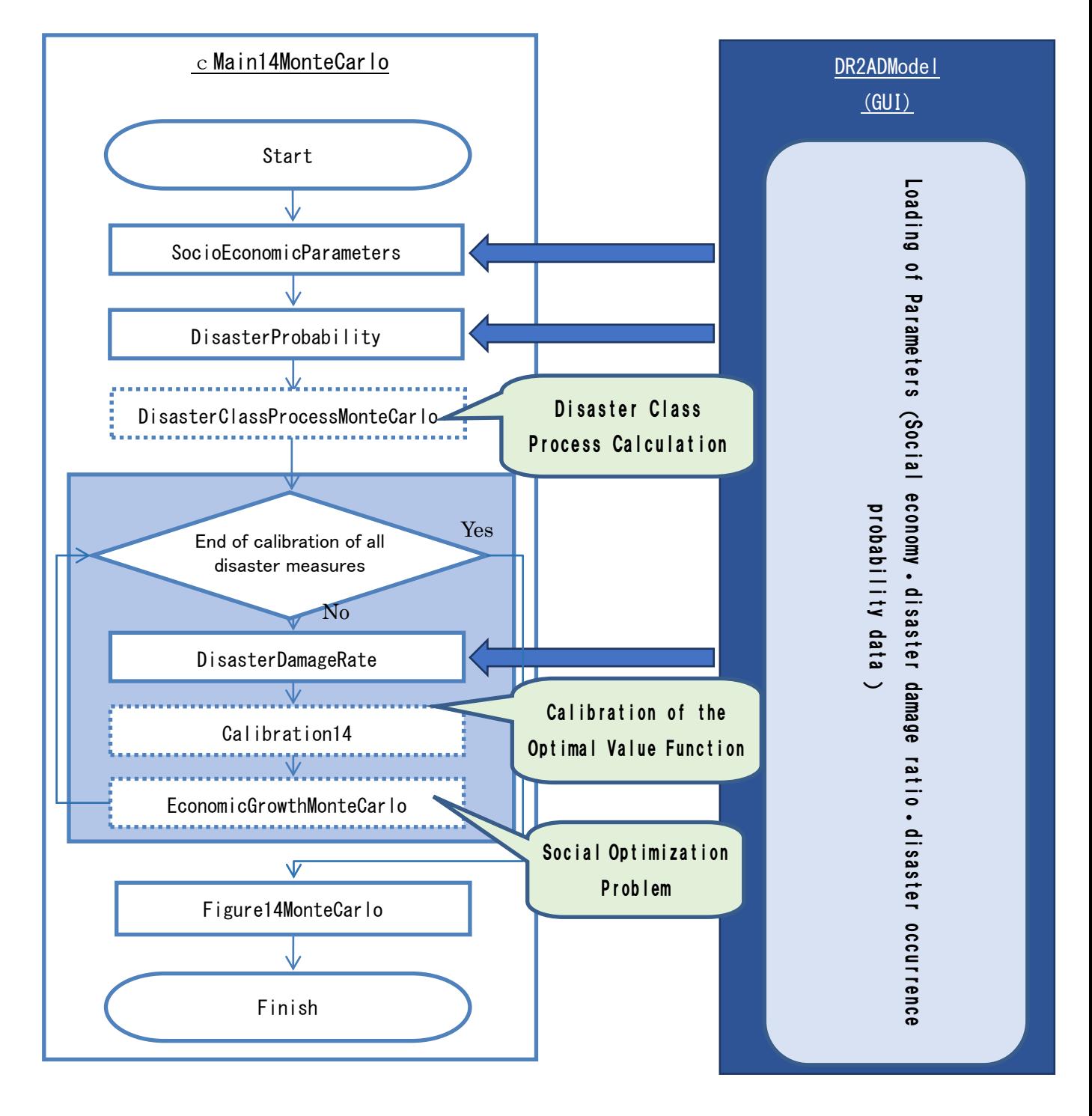

## Ⅱ Calibration Calculation Algorithm

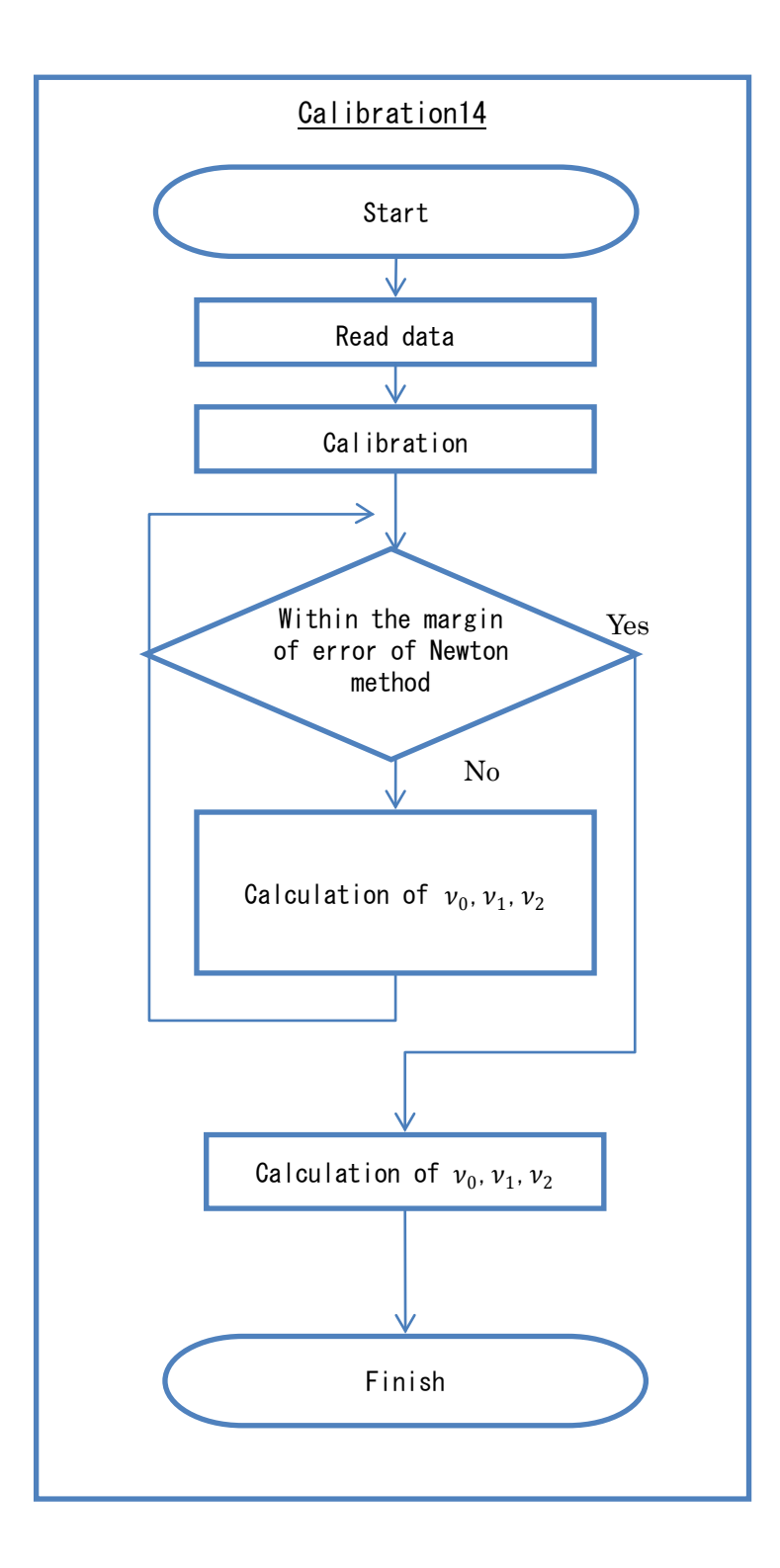

## Ⅲ Disaster Class Process Calculation Algorithm

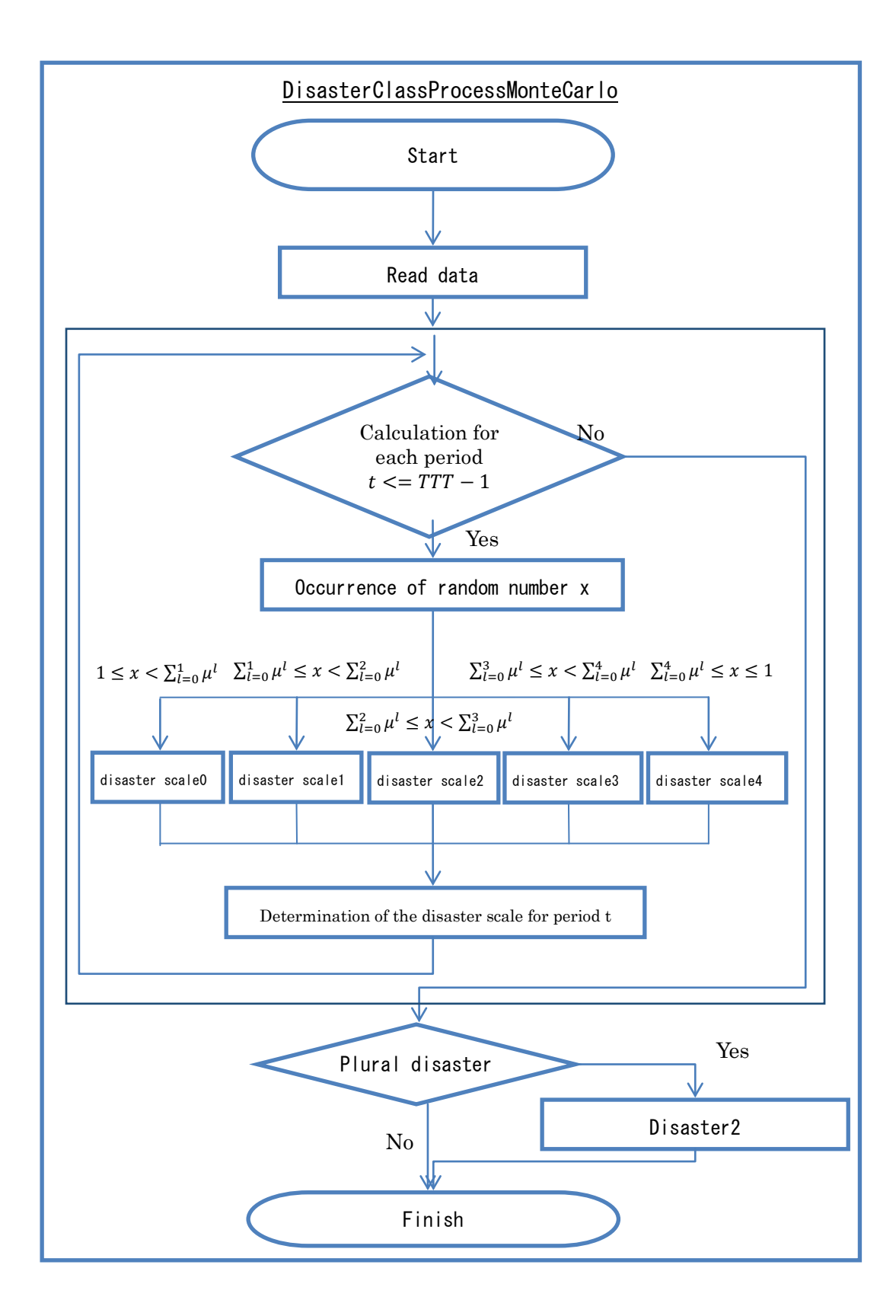

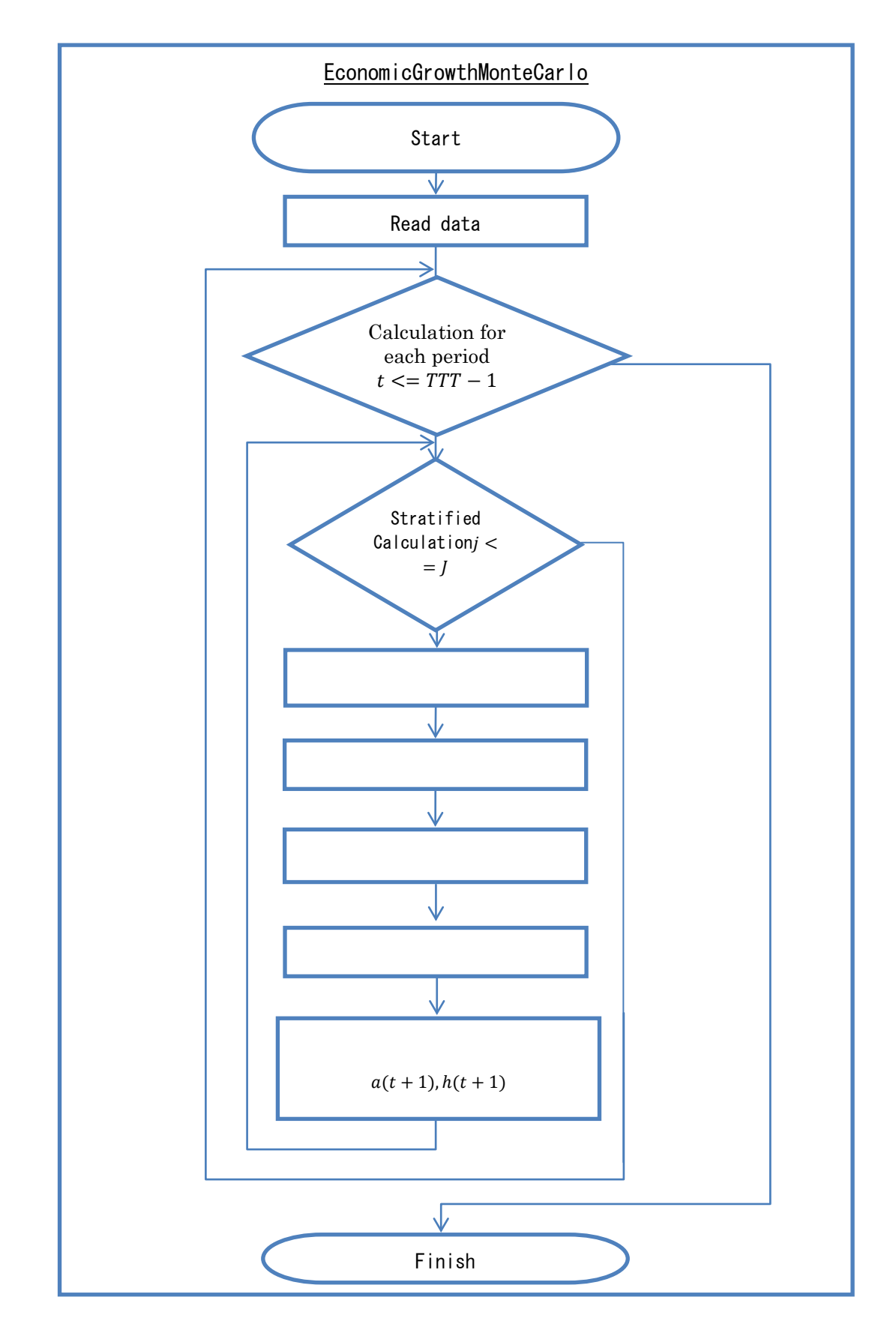

## Ⅳ Economic Growth Calculation Algorithm